# STC12C5410AD STC12C2052AD

--- 强抗静电 强抗干扰

--- 高速 高可靠

 $- 1$ 

--- 无法解密

STC12C5406, STC12C5406AD STC12C5404, STC12C5404AD STC12C5402, STC12C5402AD STC12C5052, STC12C5052AD STC12C4052, STC12C4052AD STC12C2052, STC12C2052AD STC12C1052, STC12C1052AD STC12005524D STC12C5412, STC12C5412AD STC12C5410, STC12C5410AD STC12C54084D STC12C5416 STC12C5416AD

 $-- 1$  / 8051

www.MCU-Memory.com Update date: 2009-2-5

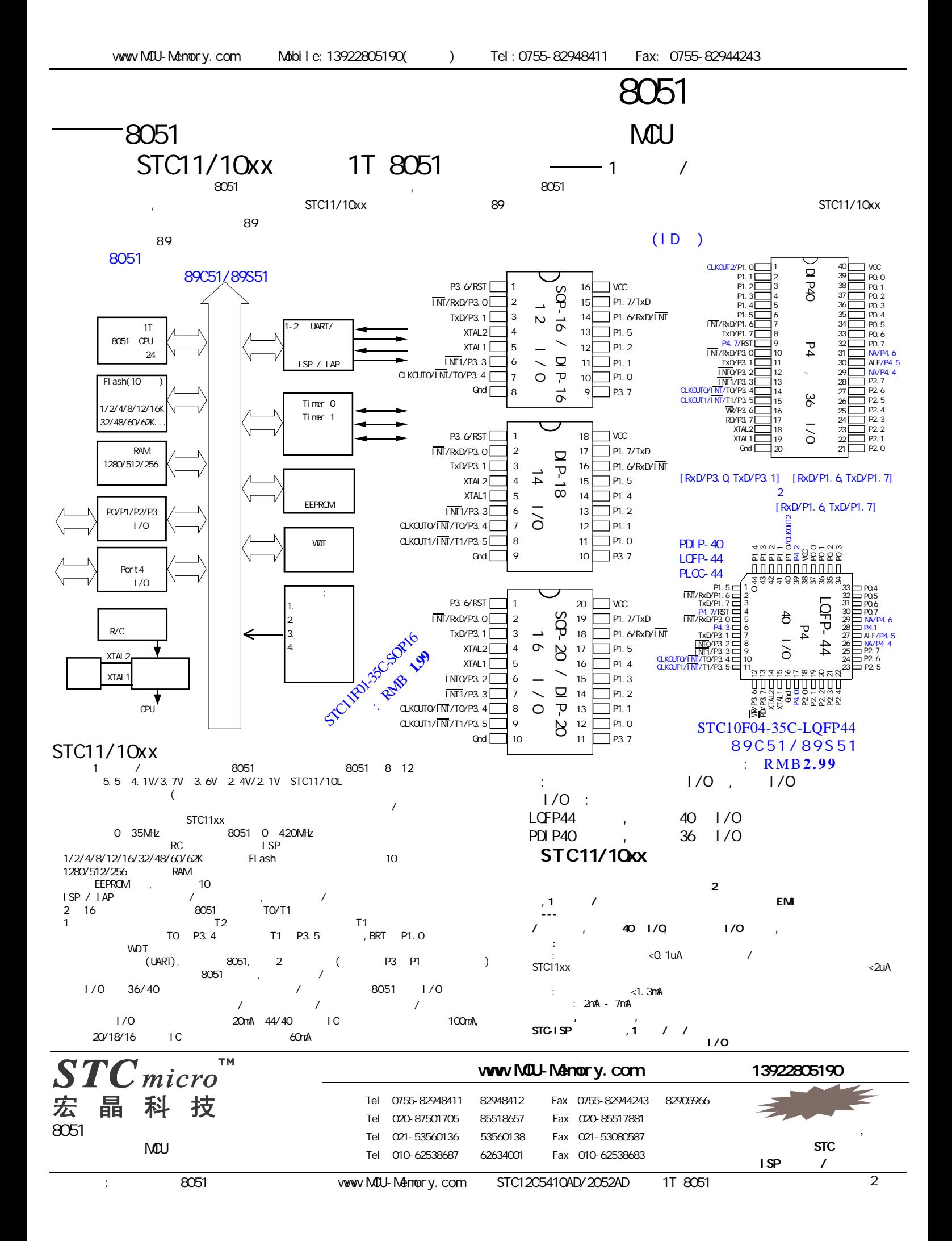

# STC11F/10Fxx

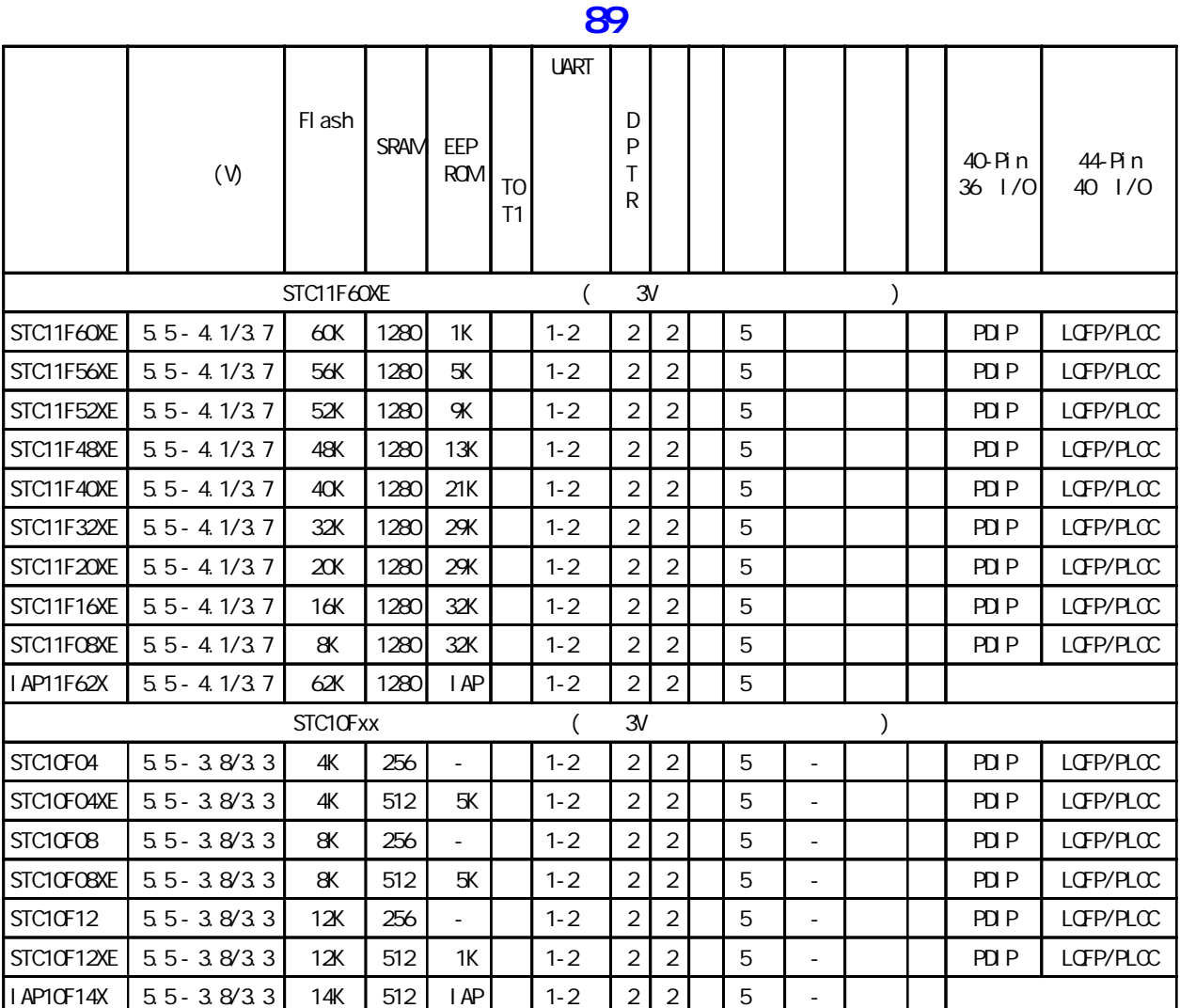

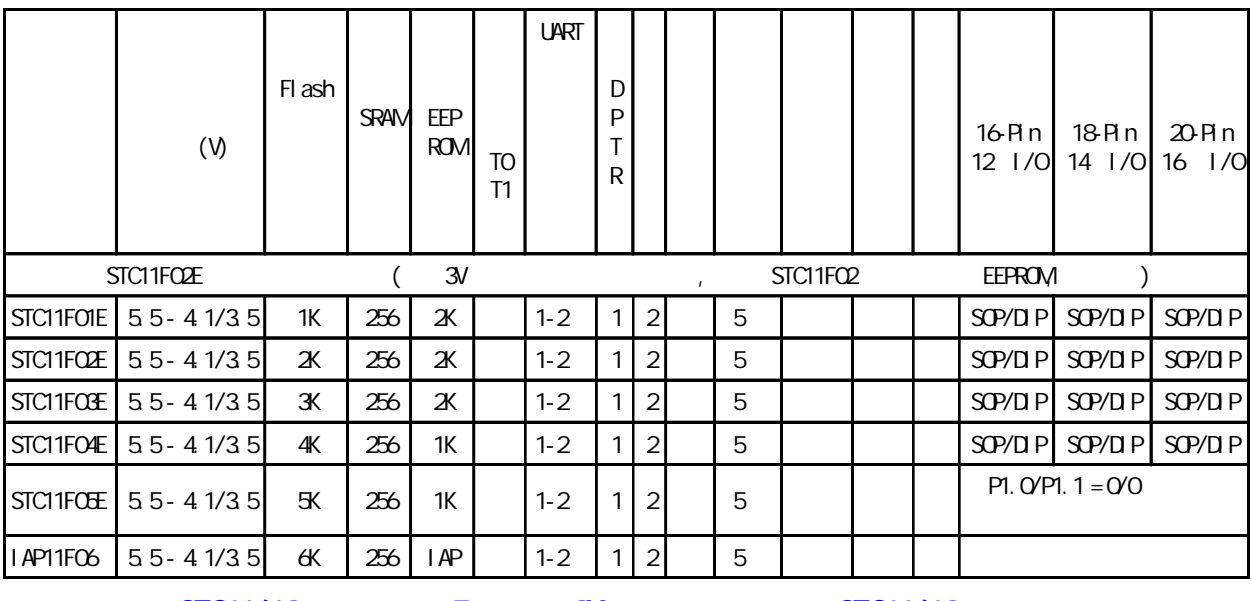

 $STC11/10x$  5  $\frac{3V}{2}$  STC11/10xx

www.MCU-Memory.com

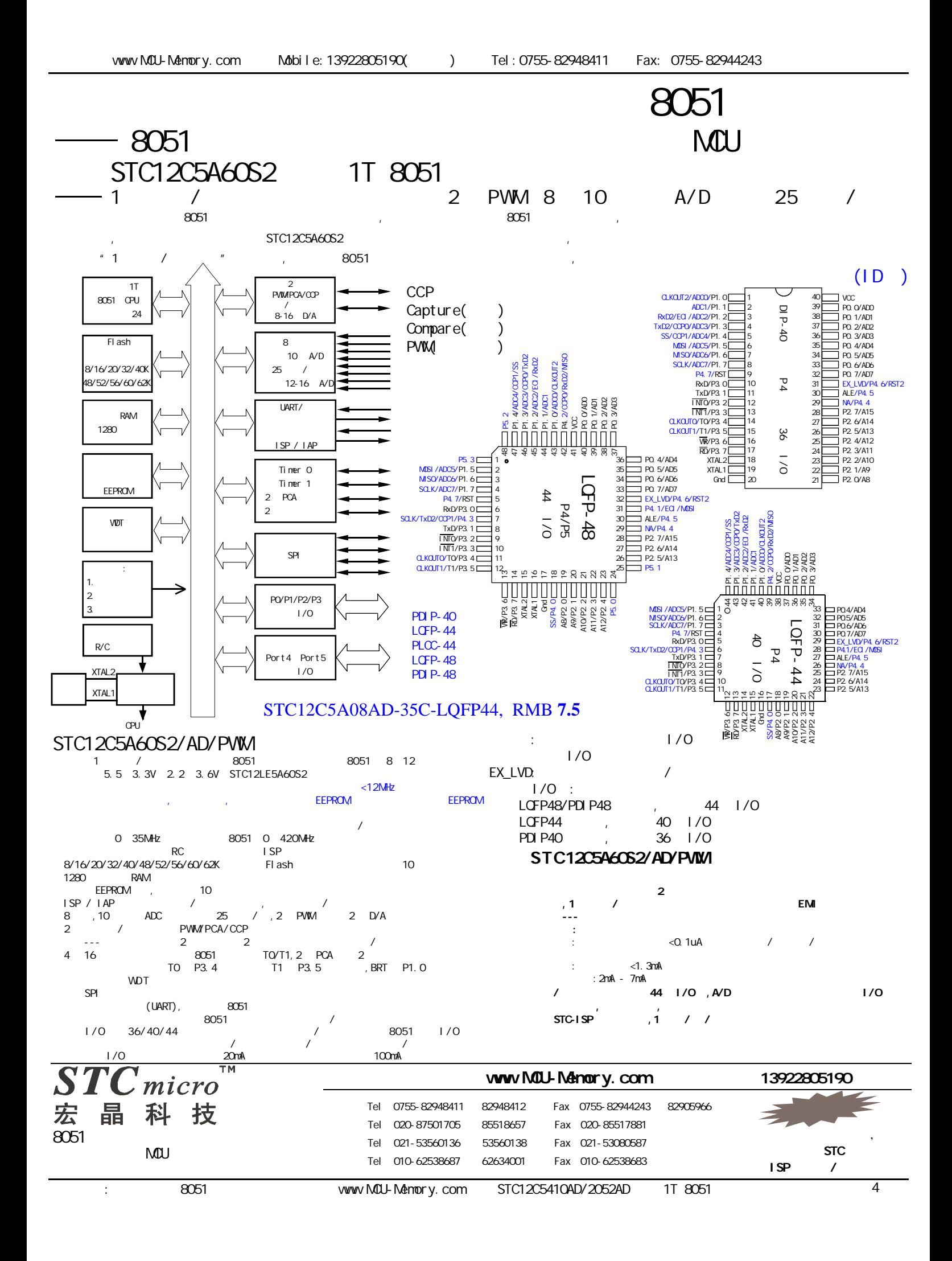

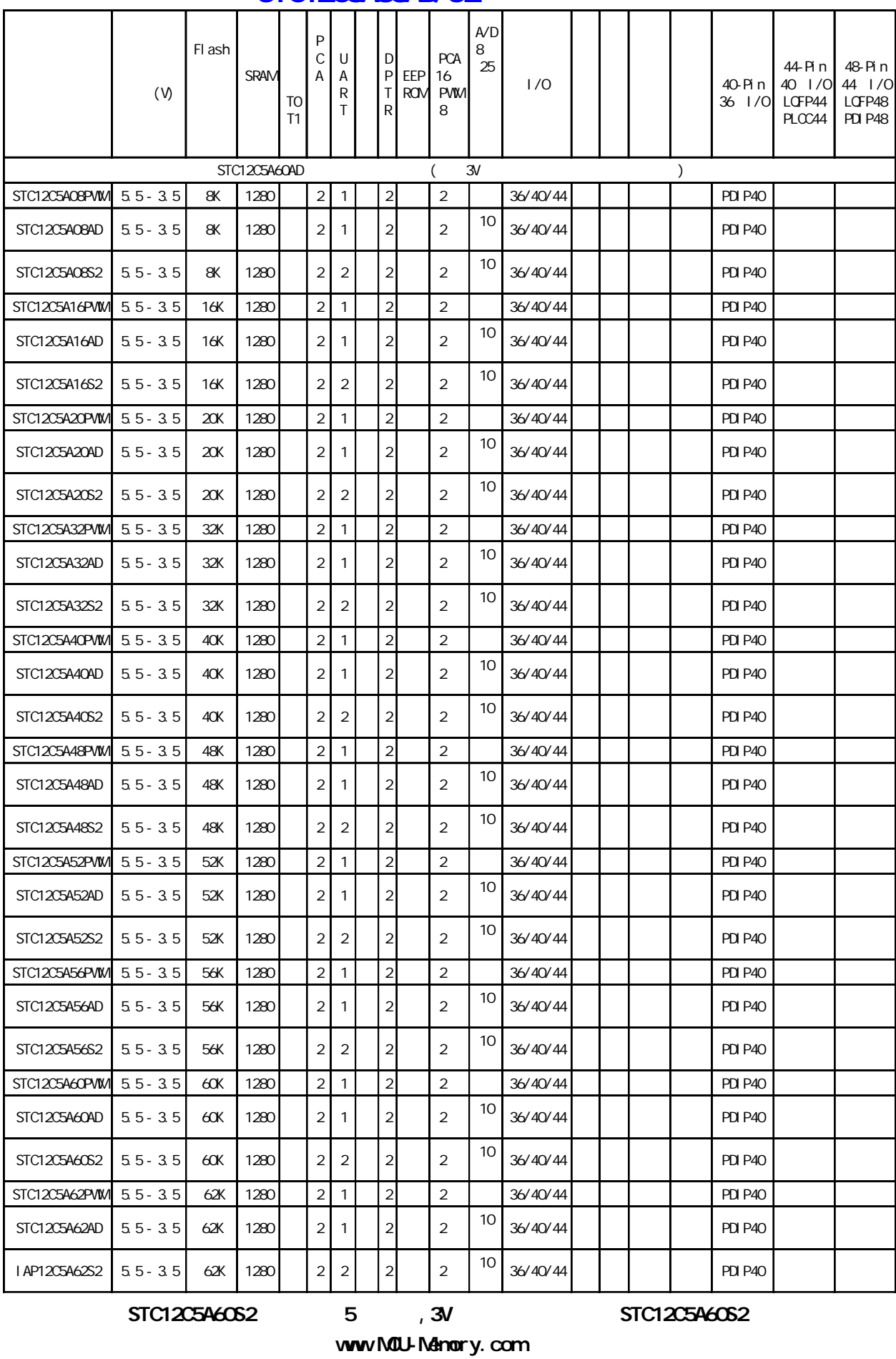

## STC12C5A60AD/S2

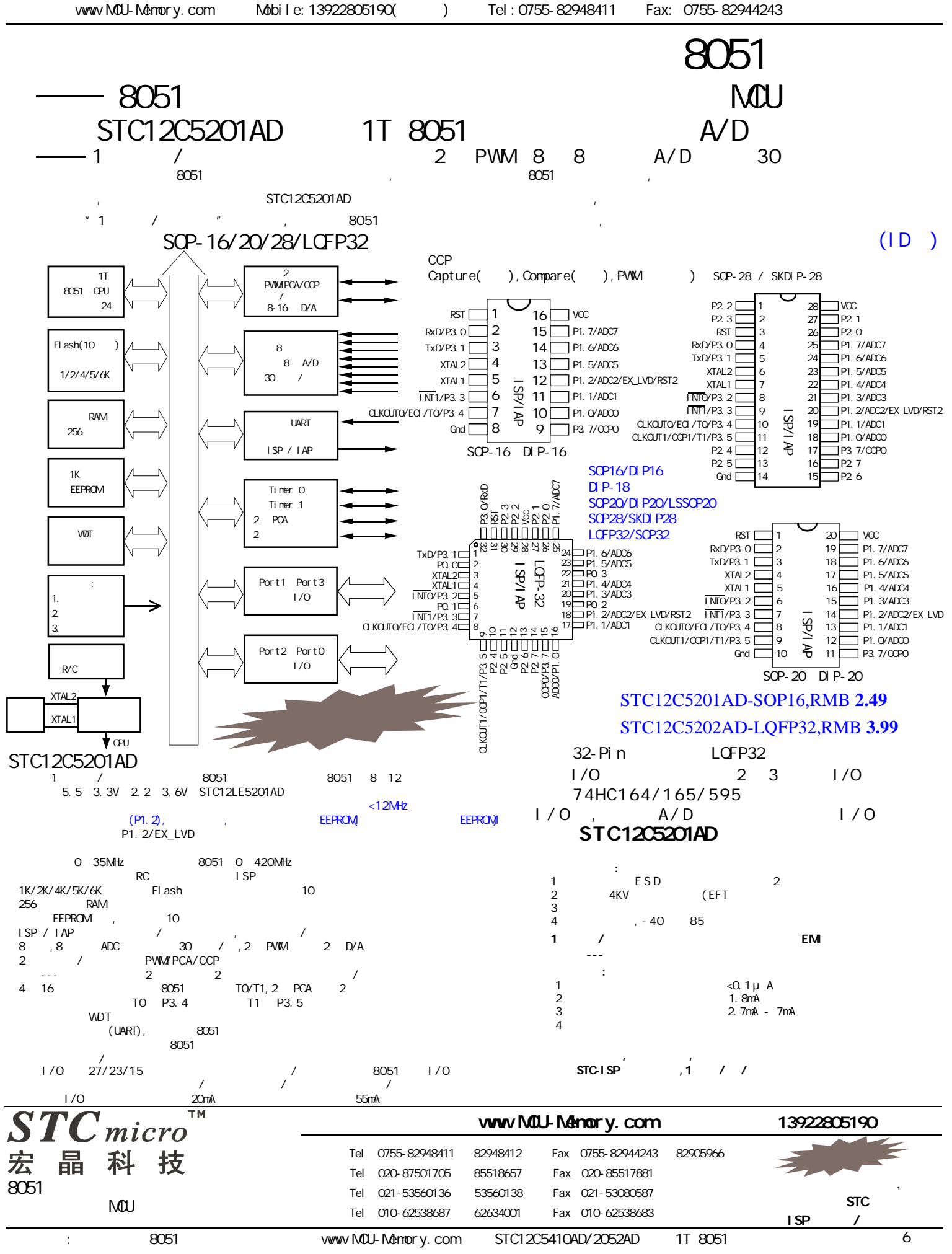

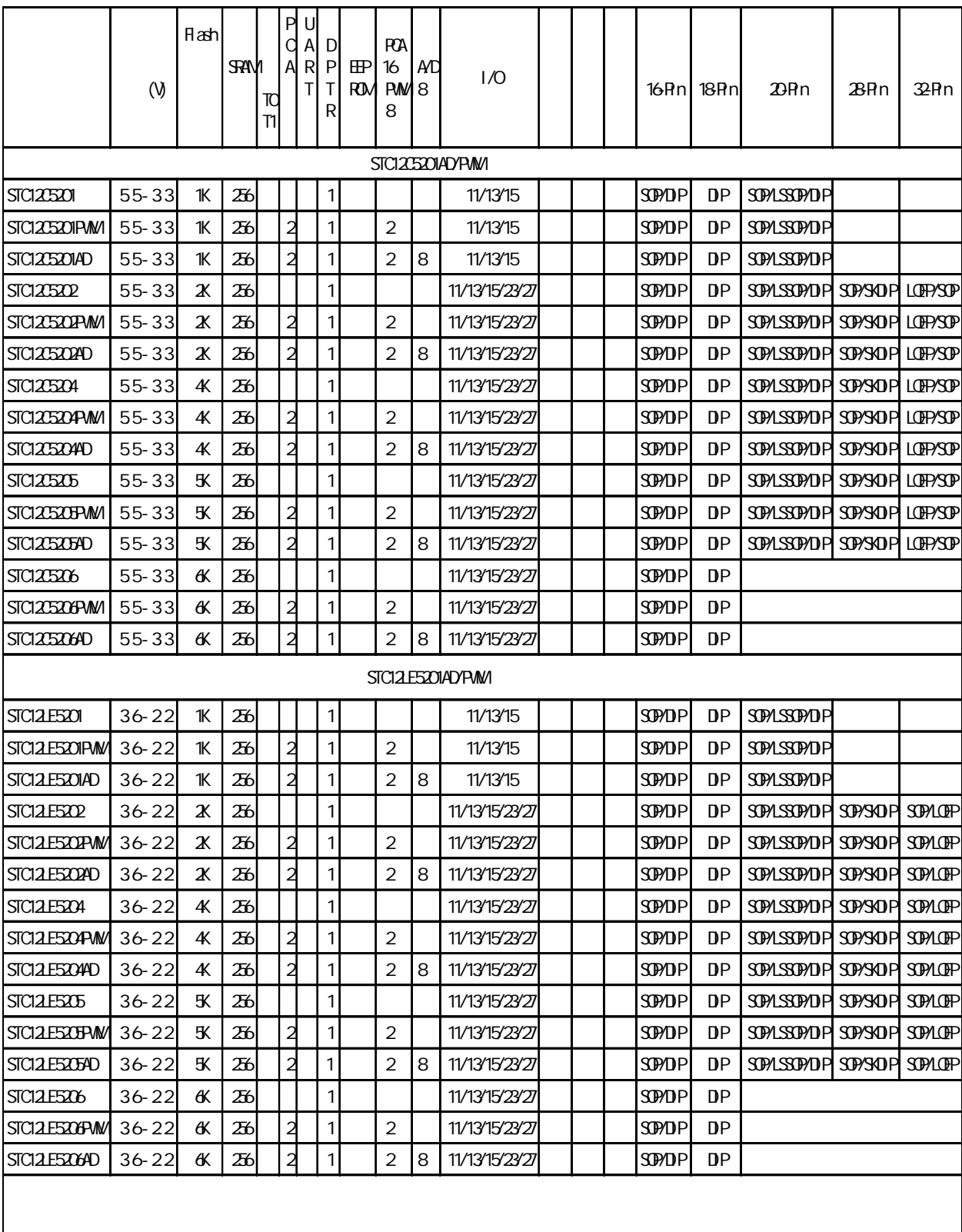

# STC12C5201AD

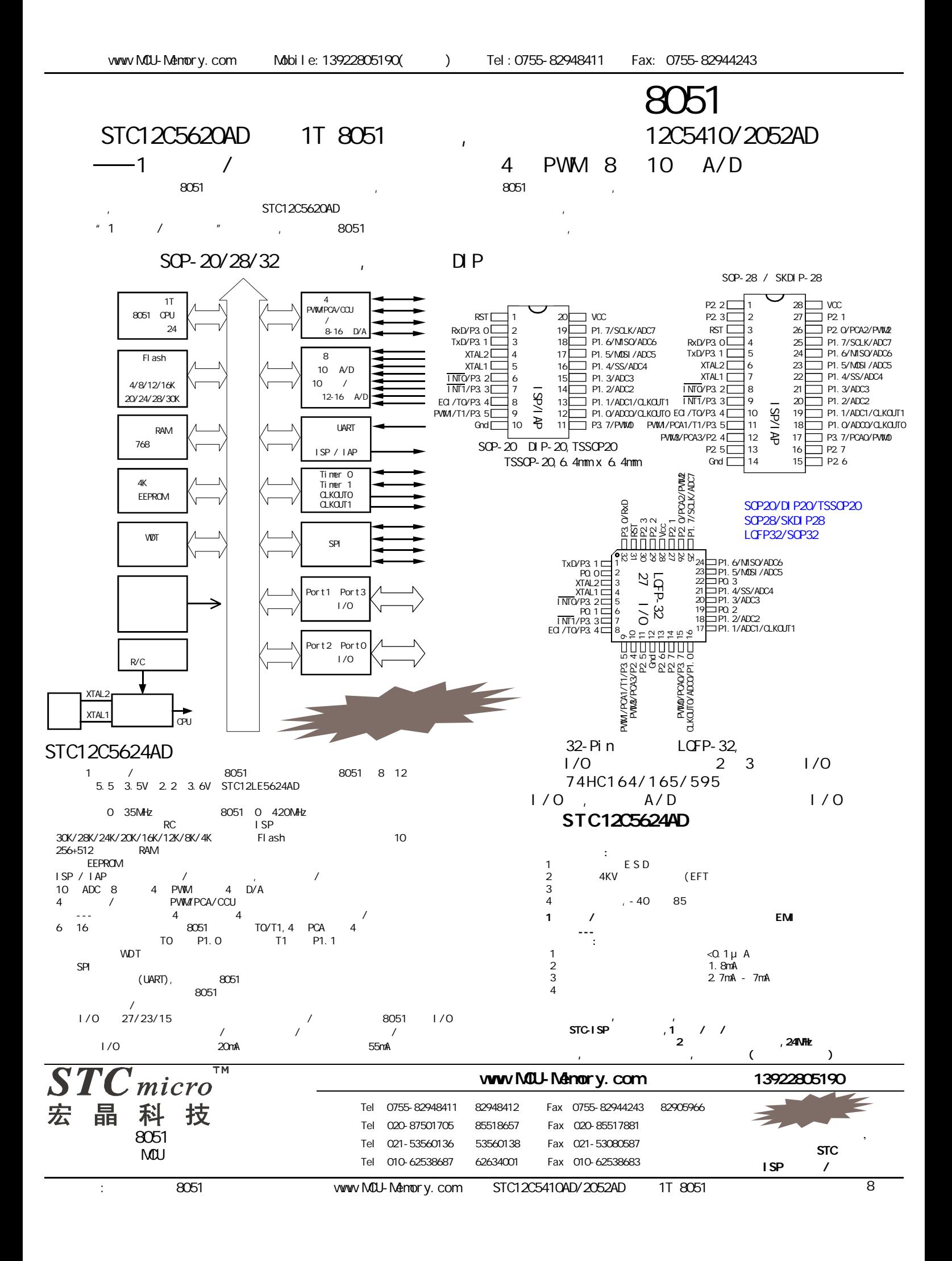

# STC12C5620AD

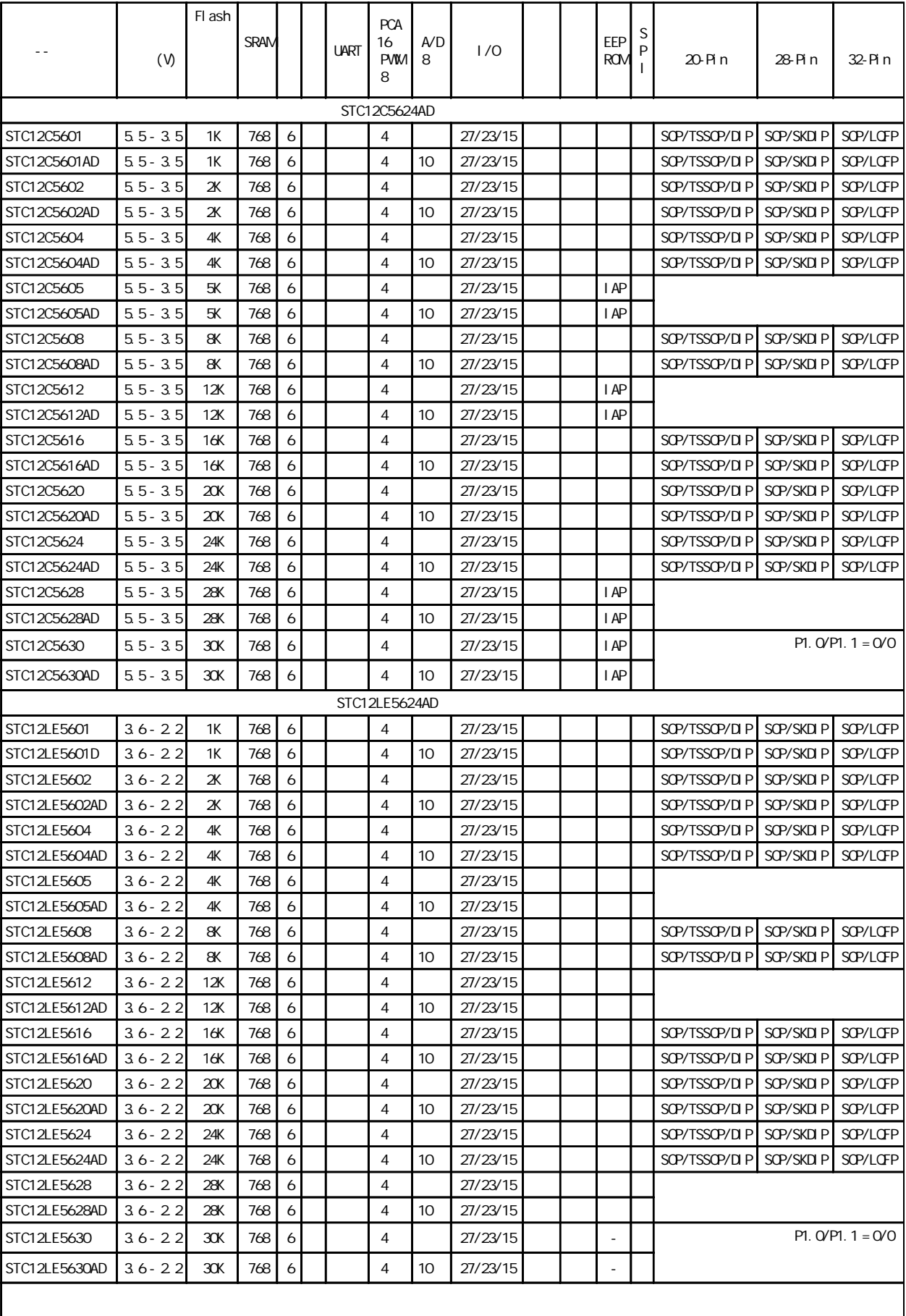

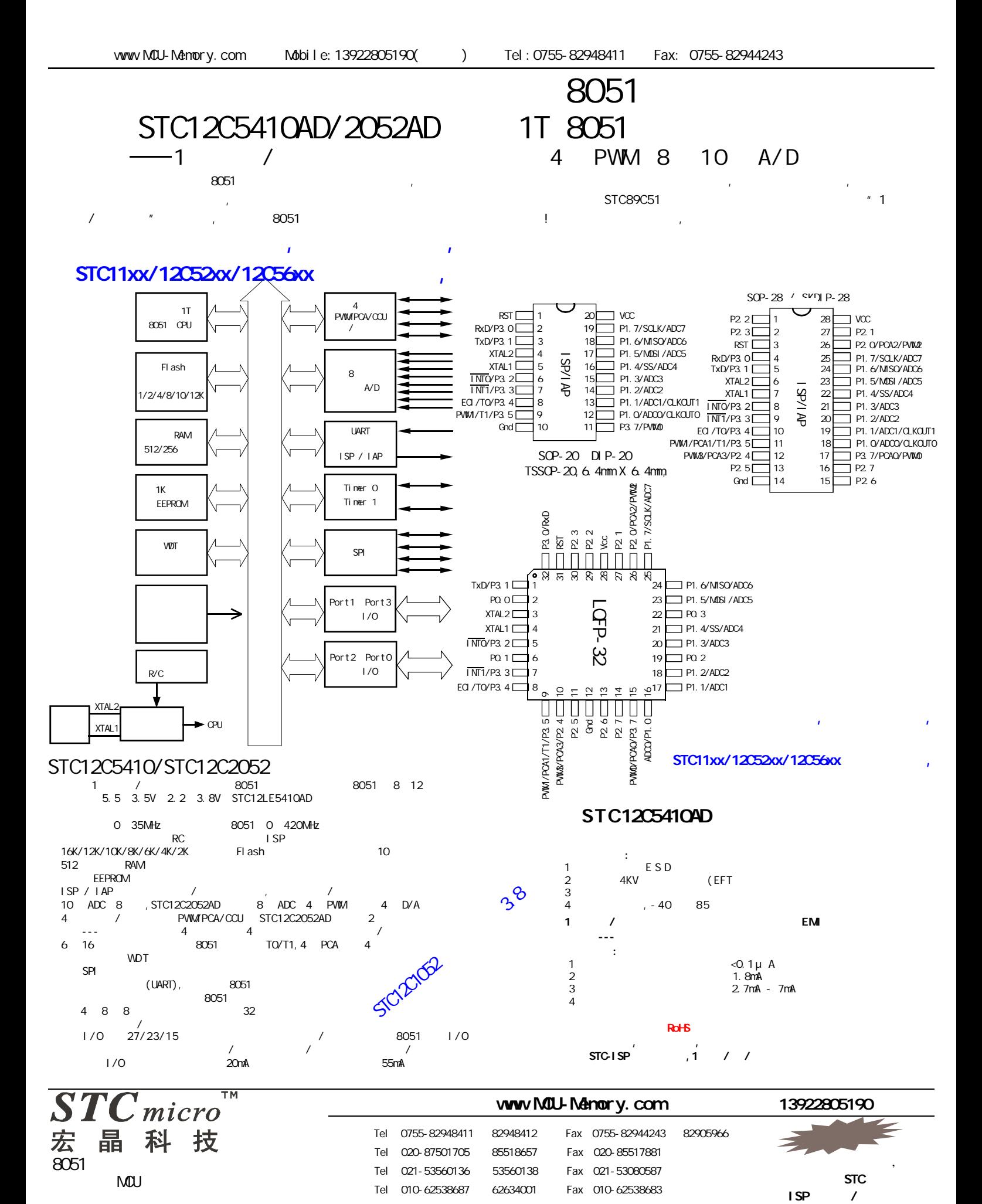

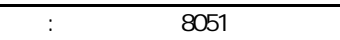

vww.MCU-Memory.com STC12C5410AD/2052AD 1T 8051 10

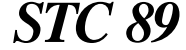

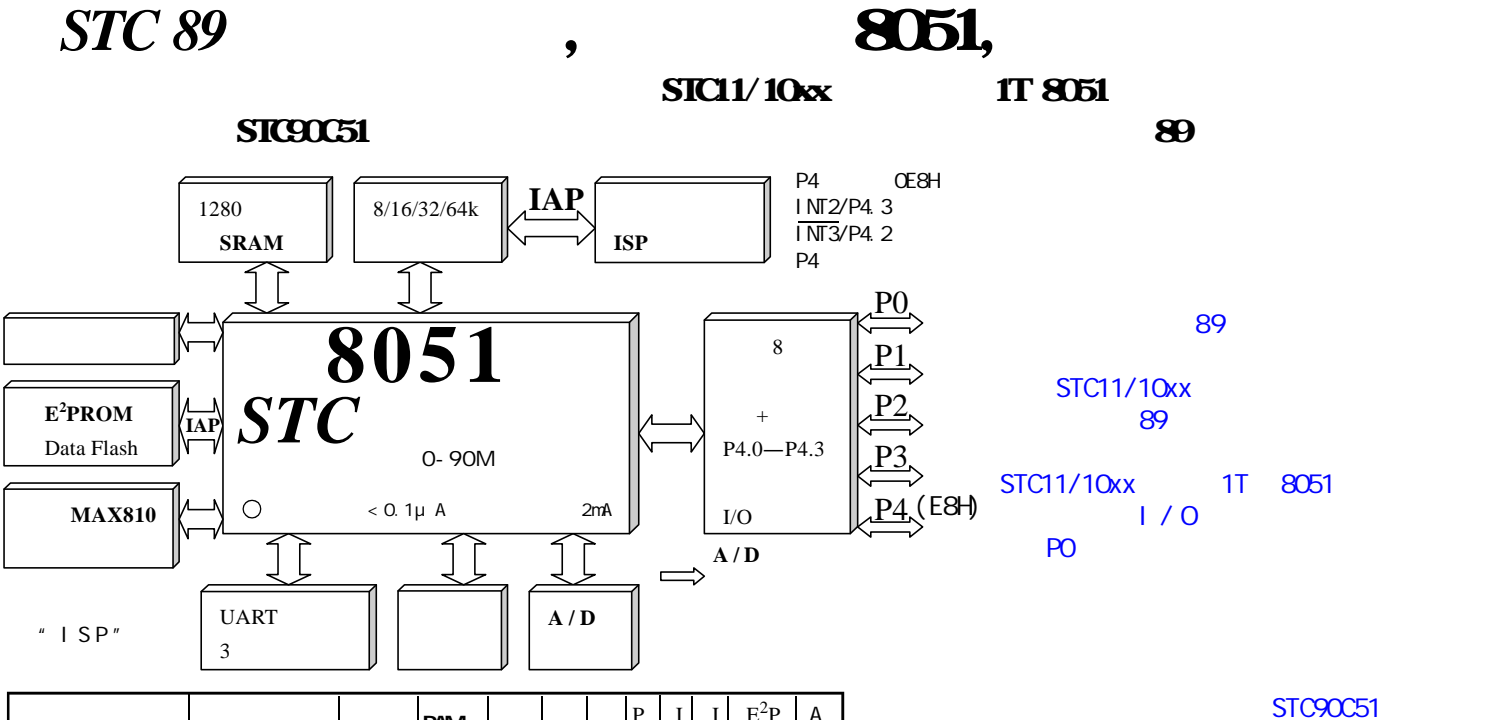

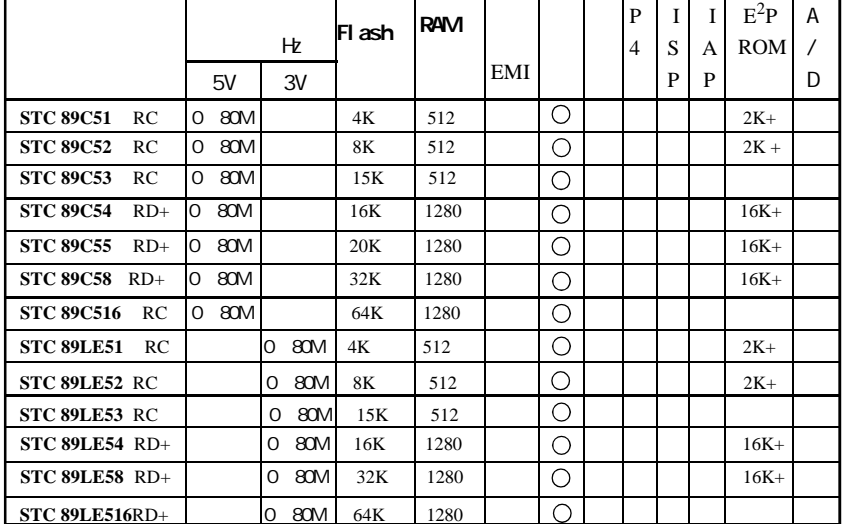

 $\langle$  8051  $\rangle$ 

DIP-40 PLCC-44 LQFP-44 封装(RC/RD+ 系列 PLCC LQFP P4 口地址 E8H,AD 系列 P4 口为 C0H) RC/RD+ PLCC LOFP P4.2/INT3 P4.3/INT2<br>5V:5.5V 3.8V 3V:3.8V 2.4V( RC/RD+ )<br>O  $5.5V$   $3.8V$   $3V$ :  $3.8V$   $2.4V$ (  $RC/RD$ + )

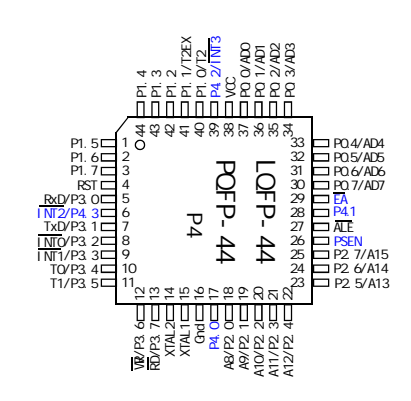

PLCC PDIP

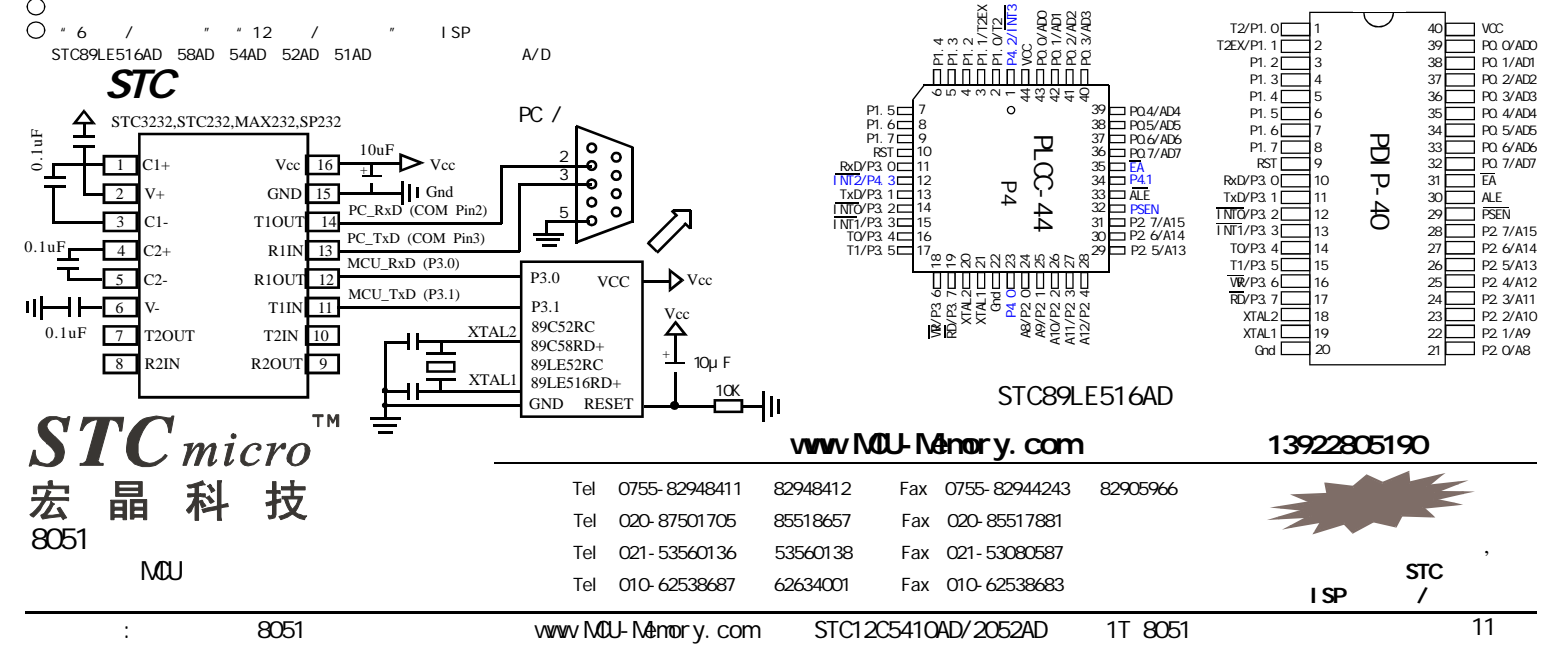

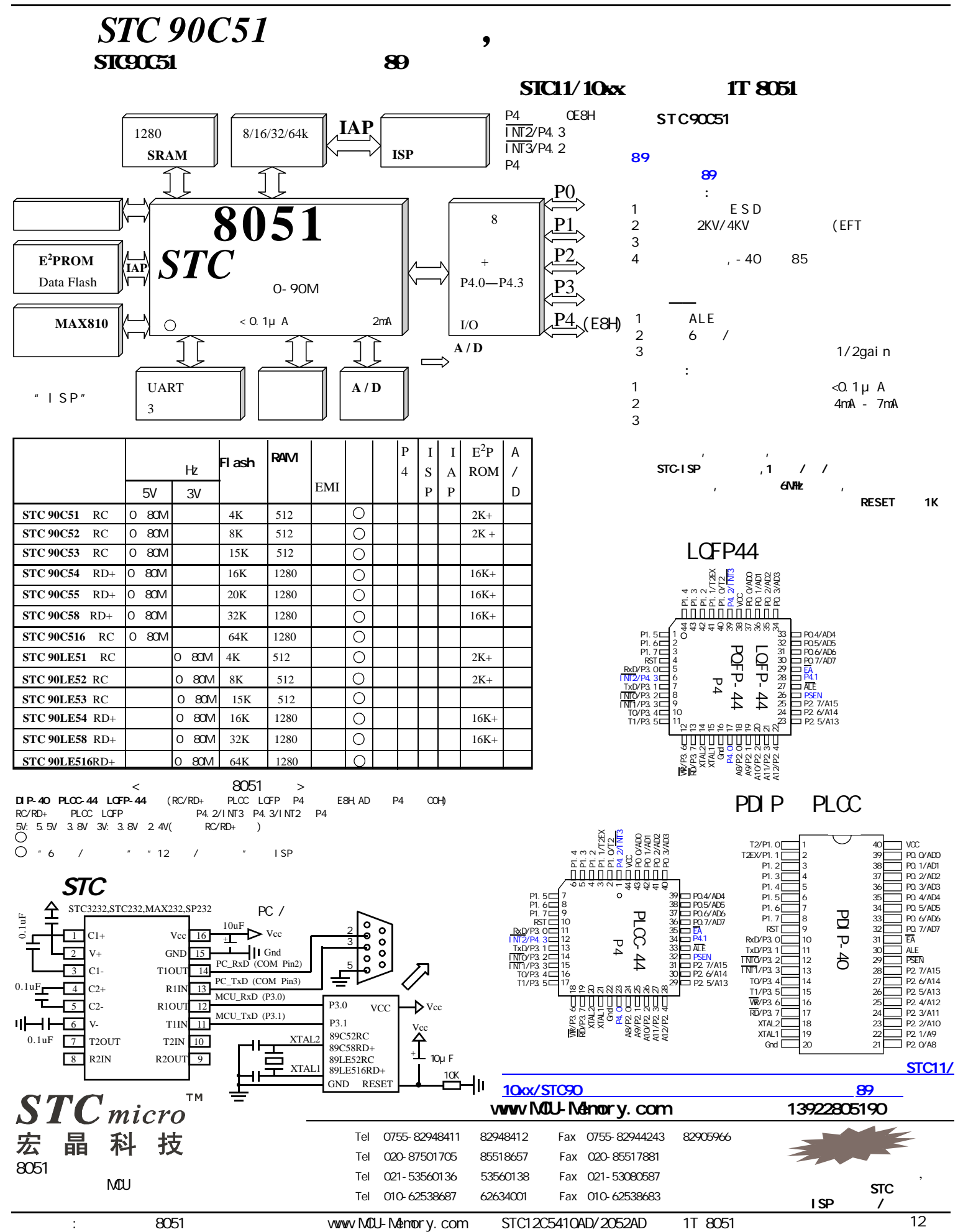

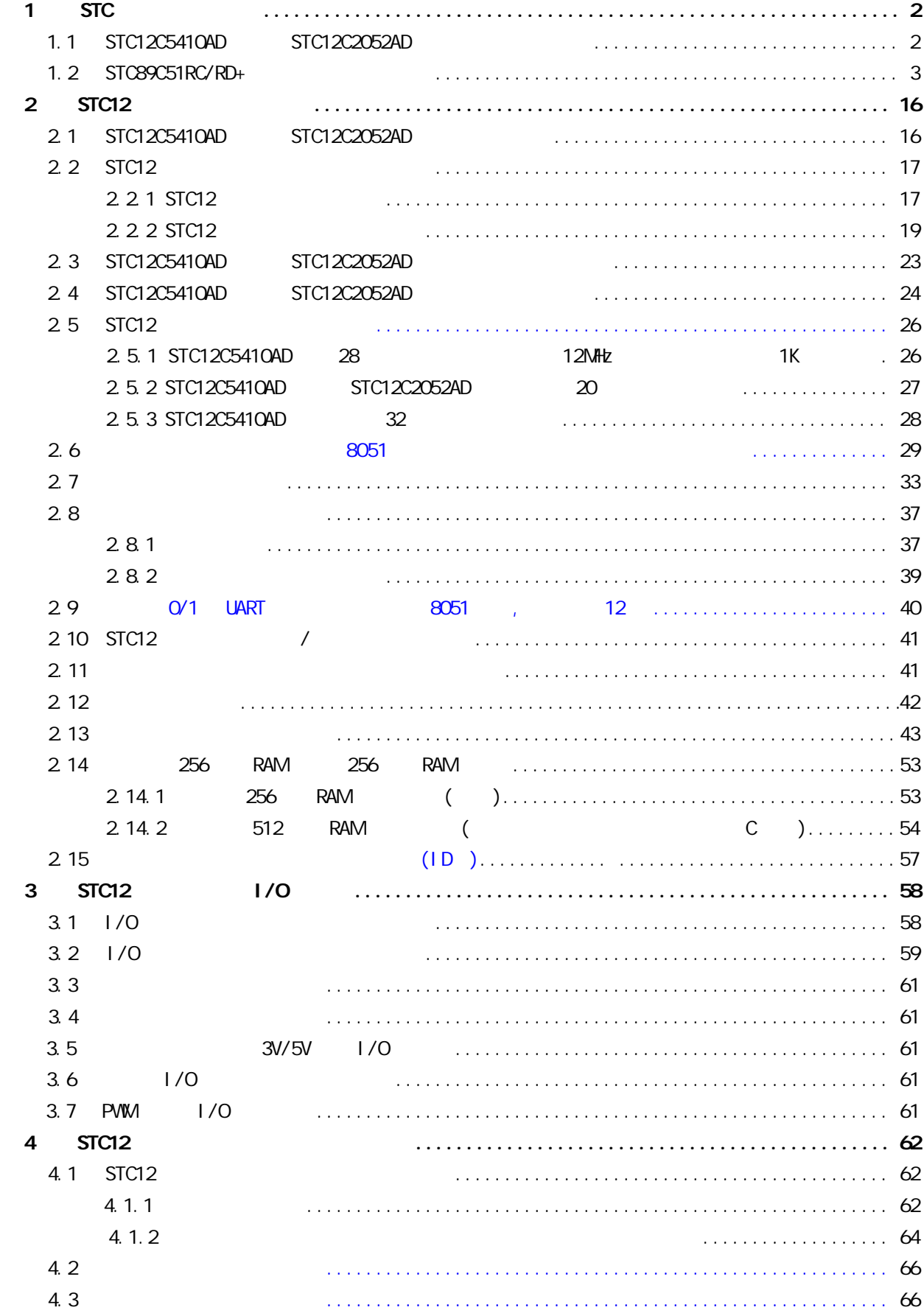

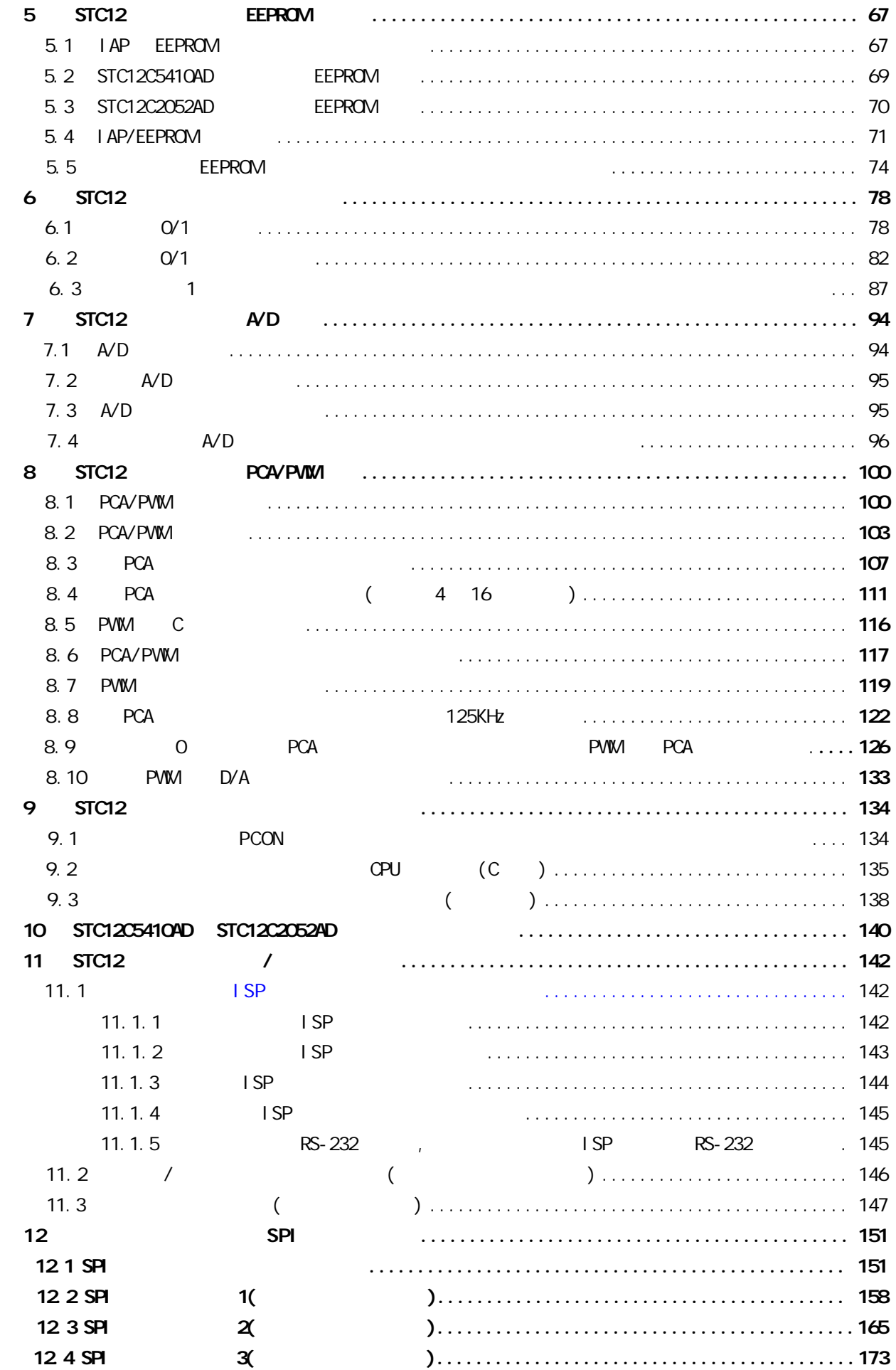

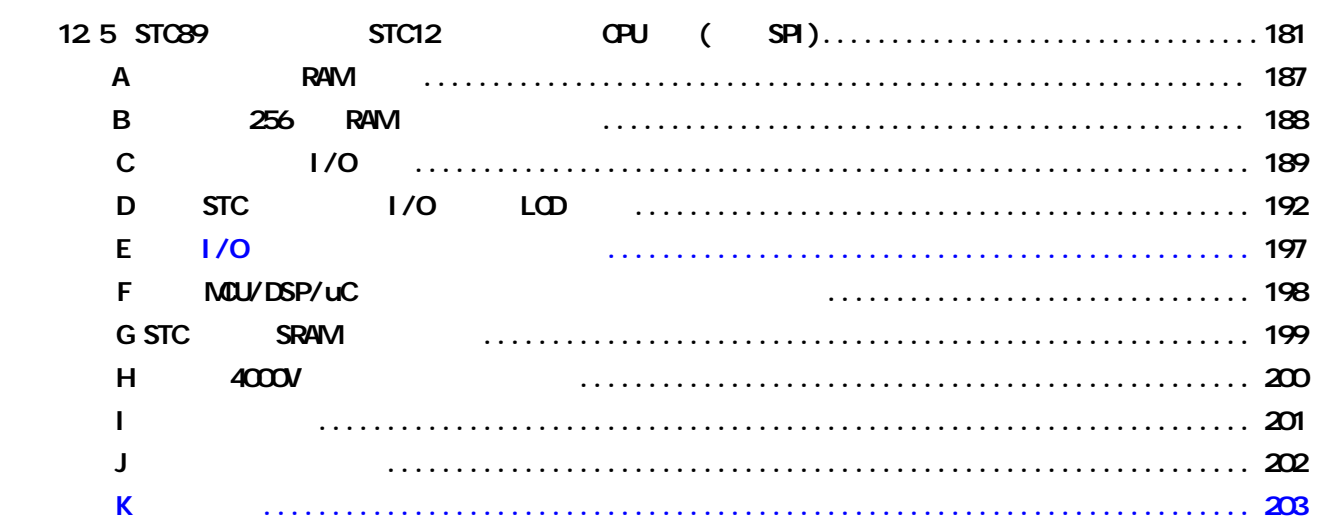

# STC12

# 2.1 STC12C5410AD / 2052AD 1T

1. 增强型 8051 CPU 1T 单时钟 / 机器周期 指令代码完全兼容传统 8051  $2.$ STC12C5410AD 5.5V - 3.5V 5V / 3.8V - 2.2V 3V STC12C2052AD 5.5V - 3.5V 5V / 3.8V - 2.2V 3V 3. C - 35 MHz 8051 0 420MHz  $4.$  1K /  $2K$  /  $4K$  /  $6K$  /  $8K$  /  $10K$  /  $12K$   $\ldots$ 5. 512 RAM(STC12C5410AD ), STC12C2052AD 256 RAM  $6.$   $1/0$   $27/23/15$   $/$   $8051$   $1/0$ The state of the contract of the contract of the contract of the contract of the contract of the contract of the contract of the contract of the contract of the contract of the contract of the contract of the contract of  $1/O$   $20mA$   $55mA$  $7. 1SP$  /IAP P3. 0/P3.1 8. EEPROM  $9<sub>l</sub>$ 10. MAX810 12M 11. / R/C  $R/C$  and  $R/C$  and  $\ell$  /  $\ell$ R/C 5.2NHz 6.8NHz 4MHz 8MHz 12. 6 16 / 16 TO T1 PCA 4 16 STC12C2052AD PCA 13. 2 个时钟输出口 可由 T0 的溢出在 P1.0 输出时钟 可由 T1 的溢出在 P1.1 输出时钟 13. 外部中断 9 ,下降沿中断或低电平触发中断,PCA 模式可分别或同时支持上升沿中断 / 下降沿中断 Power Down INT0/P3.2,INT1/P3.3,P3.4/T0,P3.5/T1,P3.0/RxD,PCA0/P3.7,PCA1/P3.5,PCA2/P2.0, PCA3/P2.4 14. PVM(4 / PCA 14 , 5410 4 2052  $--$  4 D/A  $-$ --  $4$  --- 也可用来再实现 4 个外部中断(上升沿中断 / 下降沿中断均可分别或同时支持) 15. A/D , 10 ADC 8 STC12C2052AD 8 16. (UART) STC12 8051 17. SPI / 18.  $0 - 75$  /  $-40 - 485$ 19. LQFP-32, SOP-32/28/20, SKDIP-28 PDIP-20 TSSOP-20( 6.4mm × 6.4mm ) LQFP/SOP32 27 I/O SOP28/SKDIP28 23 I/O SOP20/TSSOP20/PDIP20 15 I/O  $1/0$  2 3  $1/0$  74HC164/165/595  $1/0$  $A/D$   $I/O$   $CPU$  $S$ TC12C5410AD  $S$ TC12C2052AD / (1T) 高速 / 低功耗 / 超强抗干扰的新一代 8051 单片机 指令代码完全兼容传统 8051,但速度快 8-12 内部集  $MAX810$  4 PWM,8  $10$  A/D  $,$ STC12C2052AD 2 PVM, 8 8 A/D

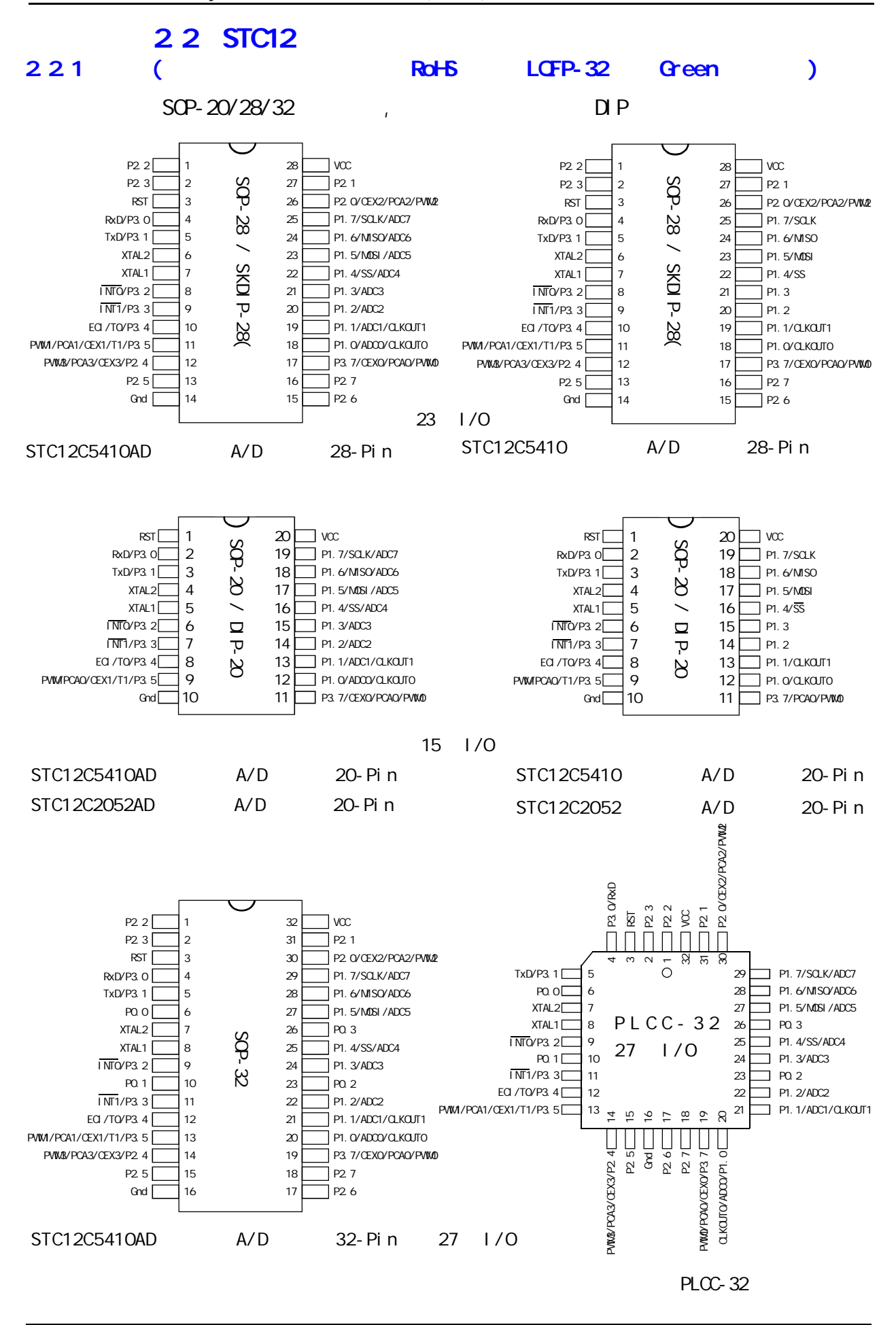

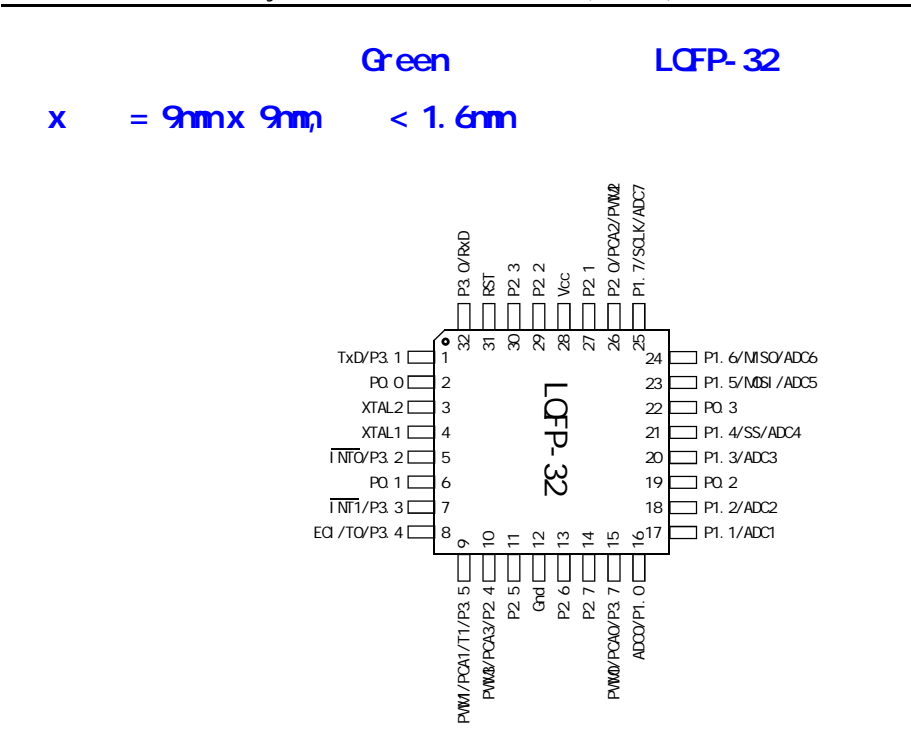

### $2.22$

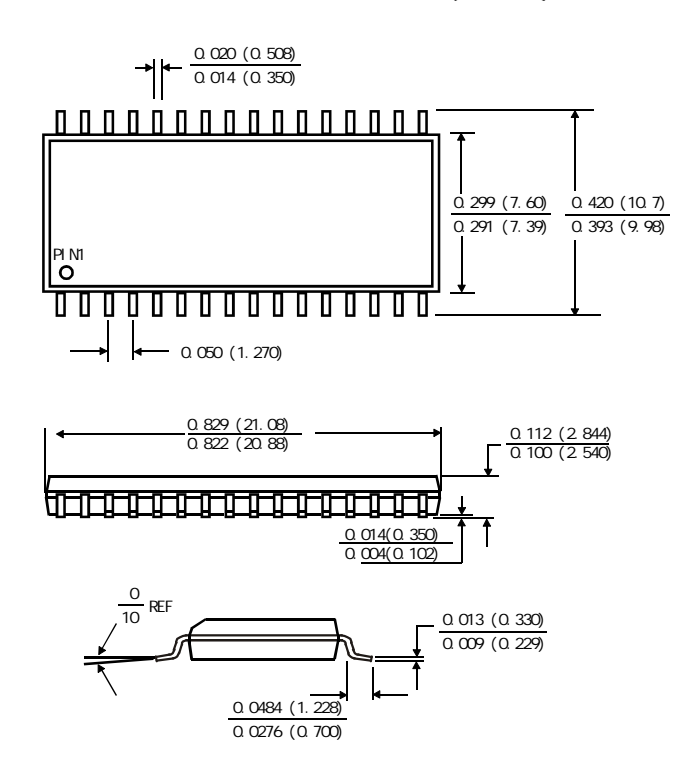

#### 32-PIN SMALL OUTLINE PACKAGE (SOP-32)

### 32-PIN PLASTIC LEAD CHIP CARRIER (PLCC-32)

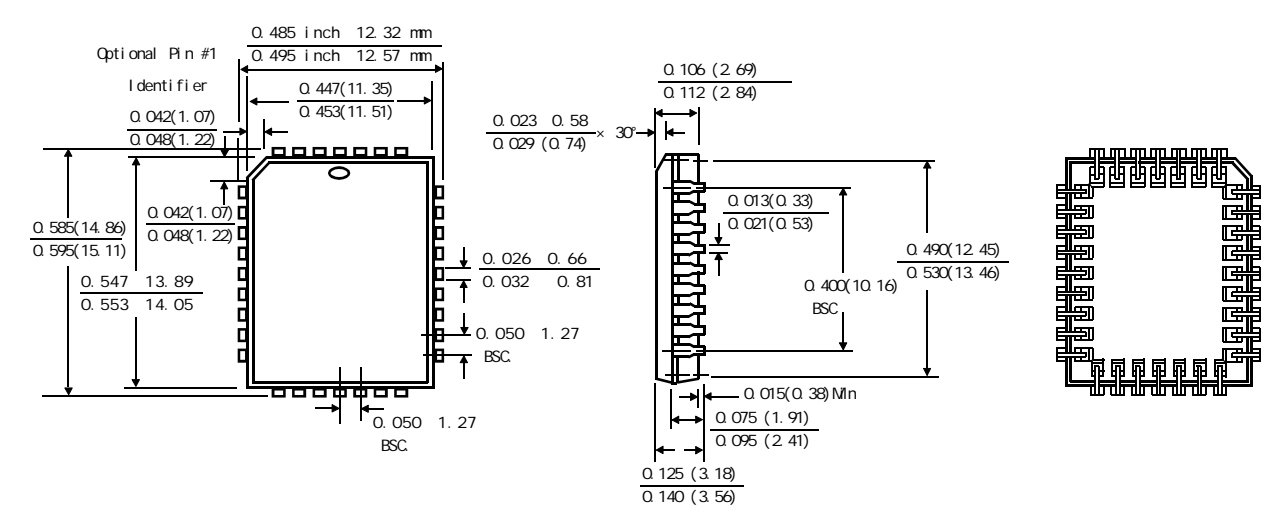

28-PIN SMALL OUTLINE PACKAGE (SOP-28)

#### 28-PIN PLASTIC DUAL-IN-LINE PACKAGE (SKDIP-28)

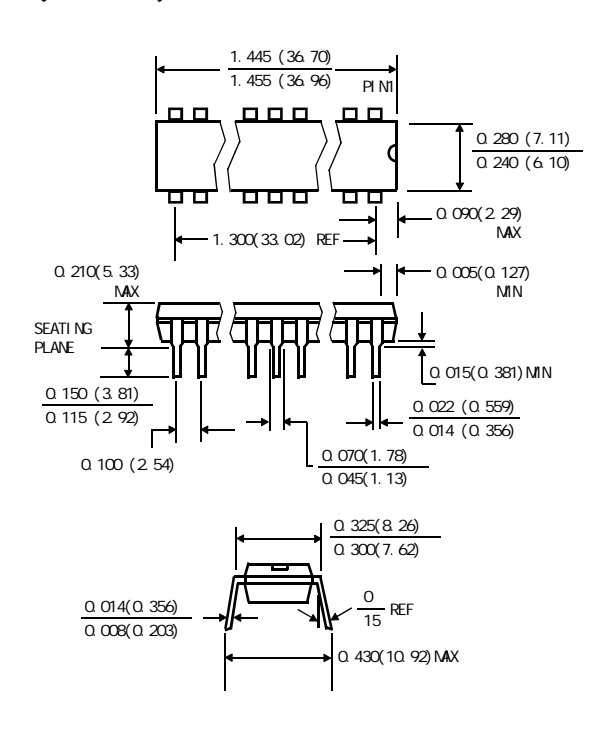

20P3, 20-lead, 0.300" Wide, Plastic Dual Inline Package (PDIP-20) Dimensions in Inches and (Millimeters) JEDEC STANDARD MS-001 AD

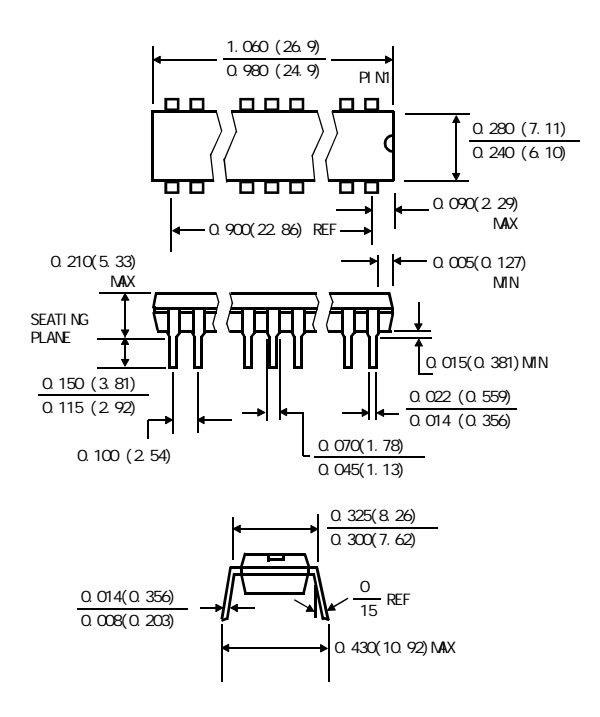

0.020 (0.508) 0.014 (0.350) 0.299 (7.60) 0.420 (10.7)  $0.291(7.39)$ 0.393 (9.98)PIN1 lo Π <u>0 0 0 0 0 0 0 0 0 0 0 0 0</u>

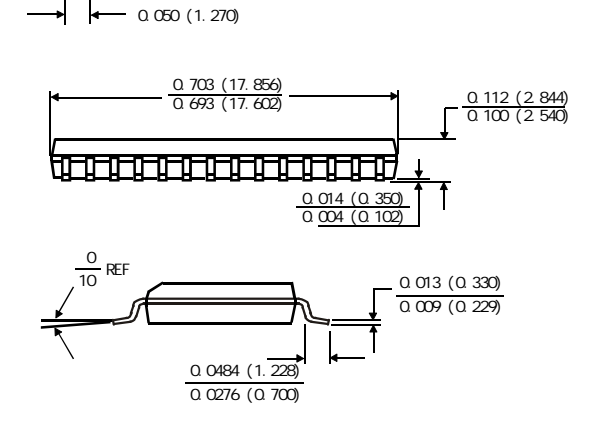

20S, 20-lead, 0.300" Wide, Plastic Gull WIng Small Outline (SOIC-20 / SOP-20) Dimensions in Inches and (Millimeters)

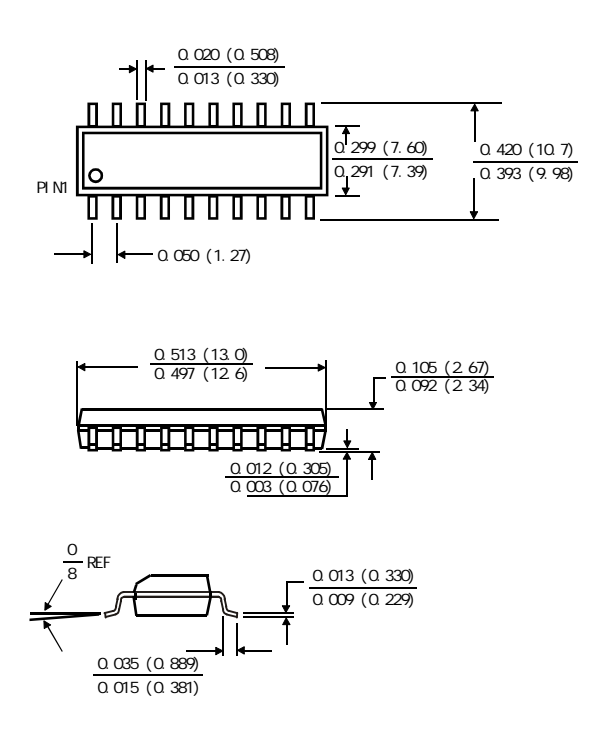

# $STC12C54104D / 20524D$   $TSSOP-20(6.4mm) x 6.4nm$

 $--20$ - $P$  in TSSOP-20 SOP-8

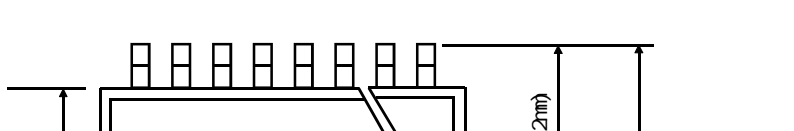

PACKAGE PLASTIC SHRINK SMALL CUTLINE TSSOP-20 6.4mm × 6.4mm

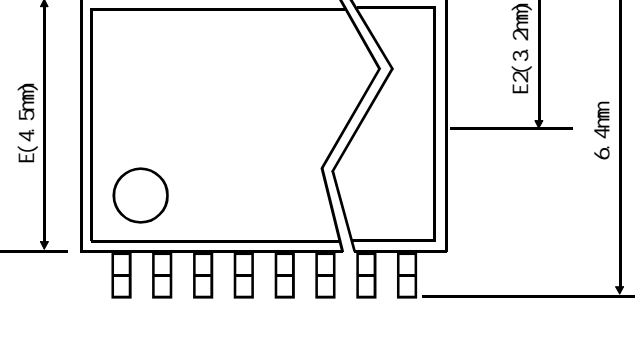

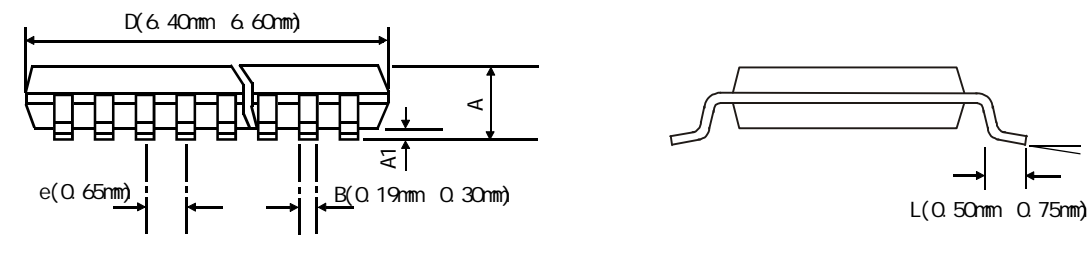

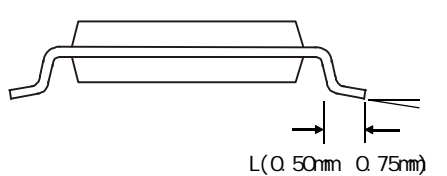

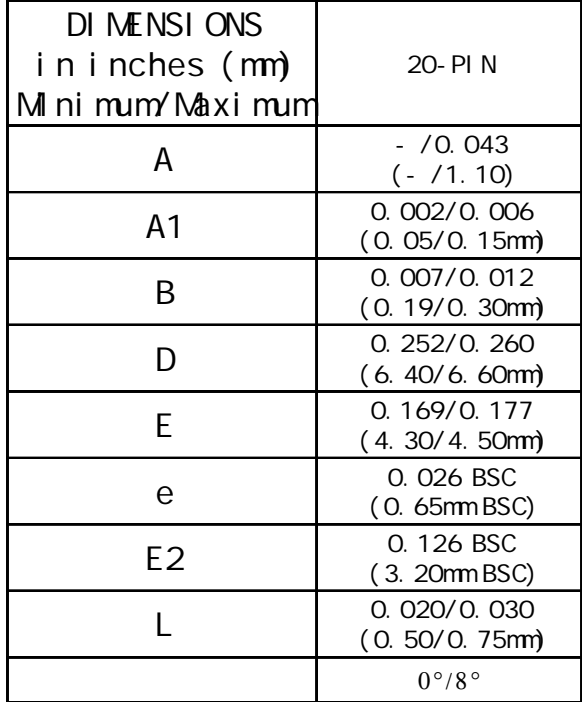

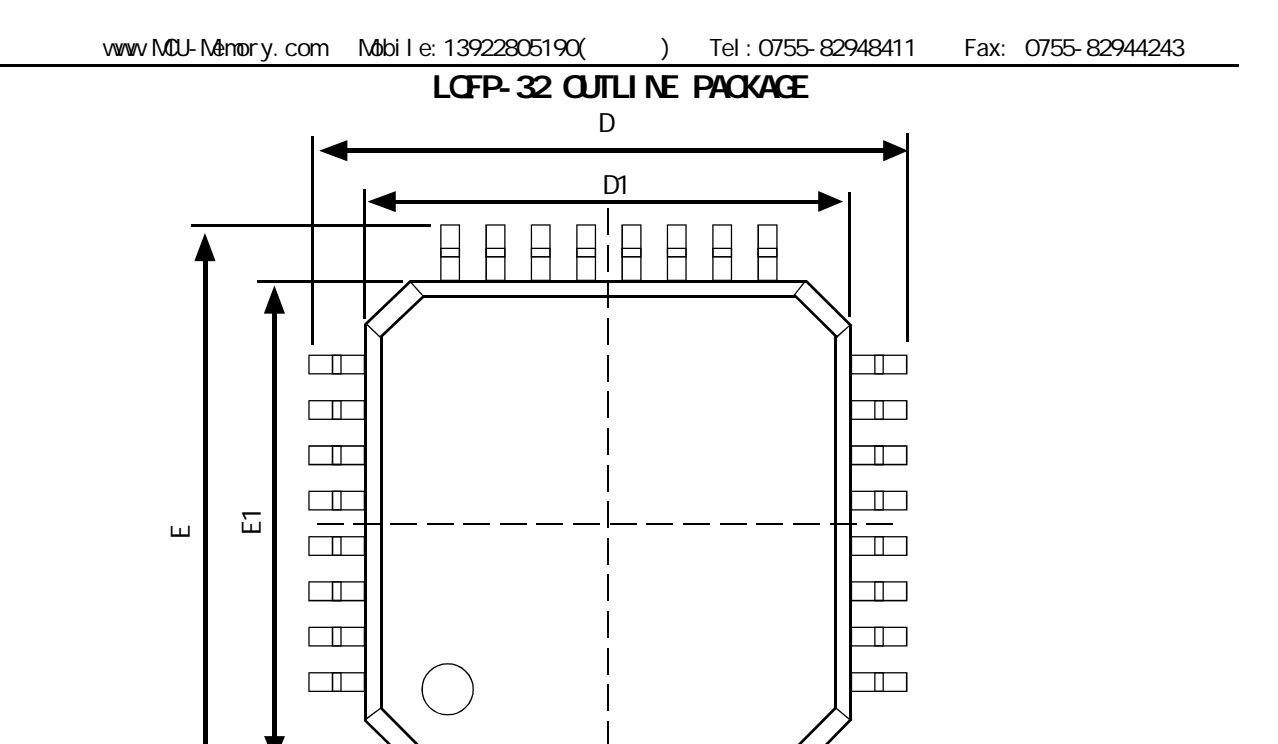

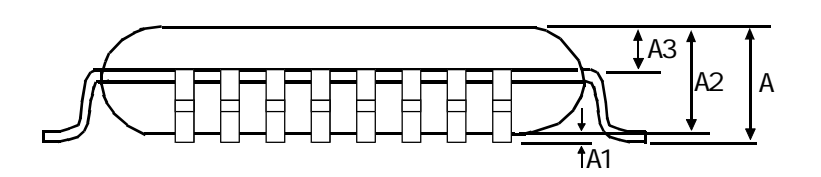

E

Ħ

Ħ

 $\overline{\bullet}$ e  $\overline{|\leftarrow\rightarrow}$ b

Ħ

⋕

 $\equiv$ 

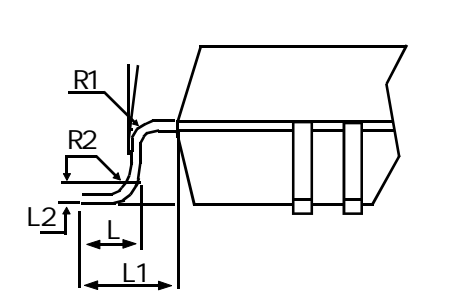

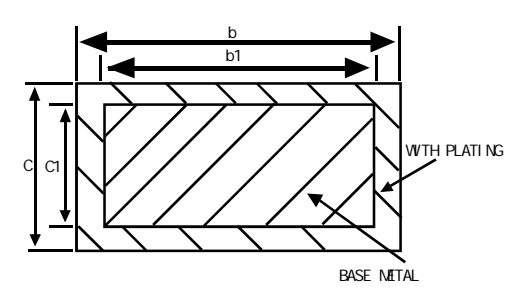

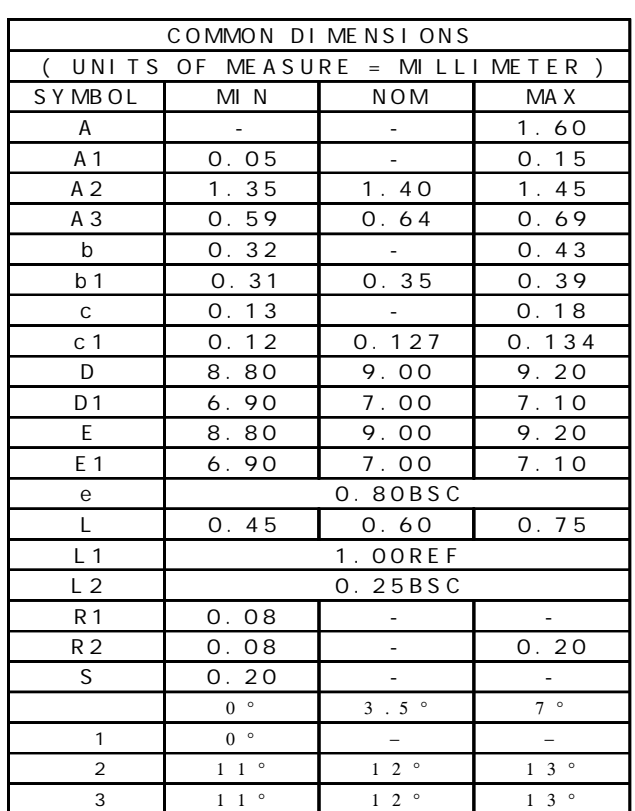

# 2.3 STC12C5410AD / 2052AD

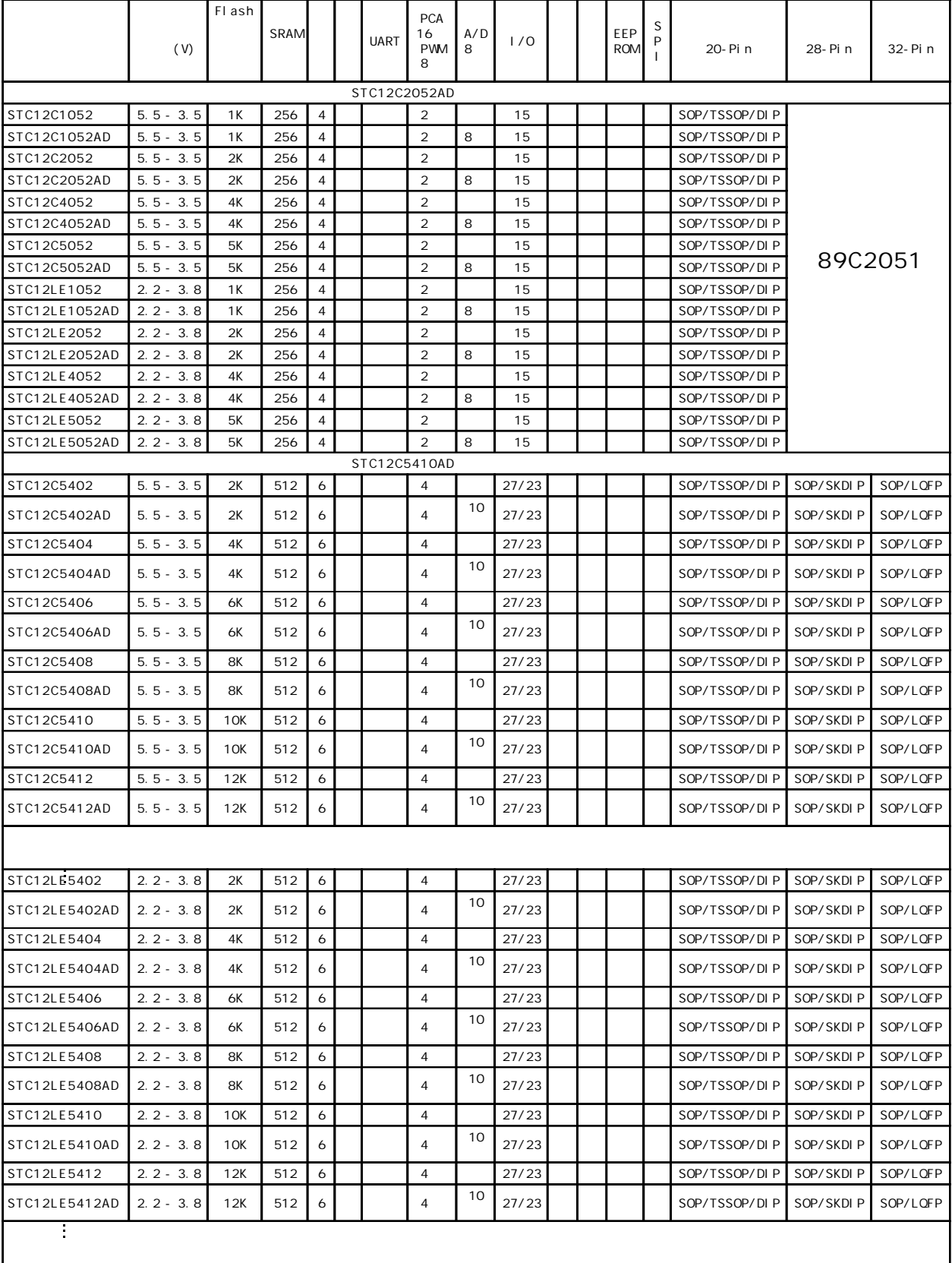

# 2.4 STC12C5410AD STC12C2052AD

## STC12C5410AD

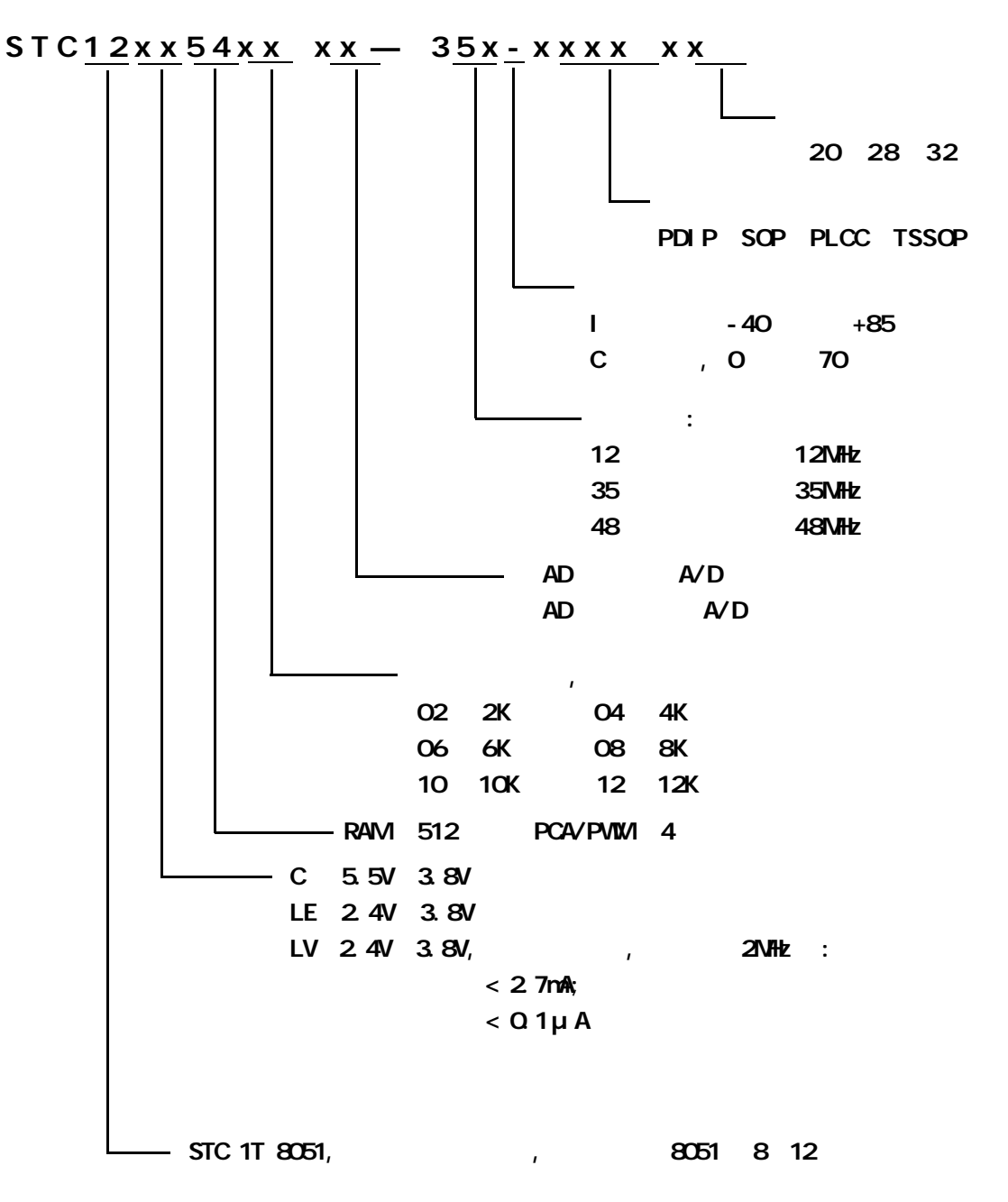

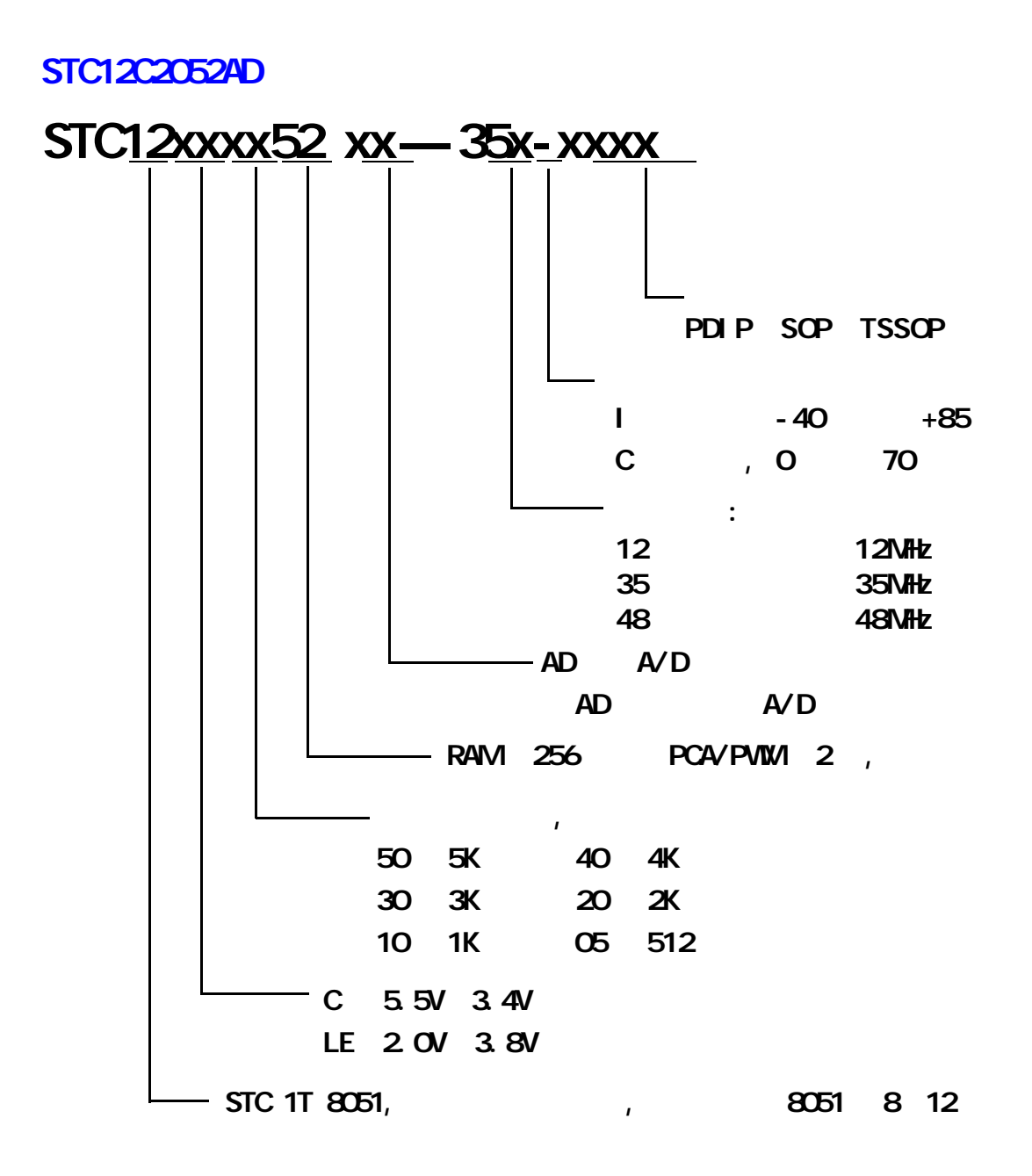

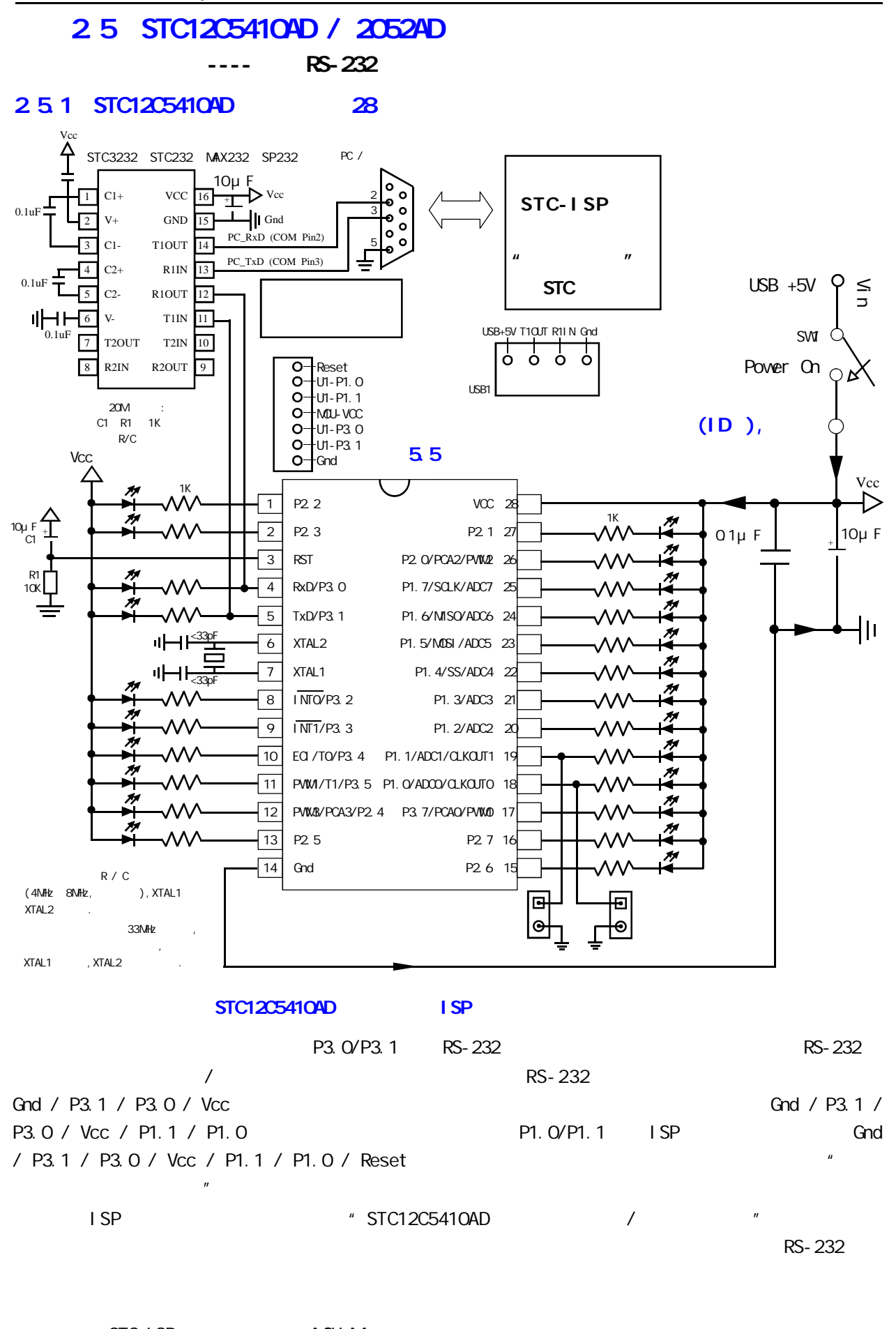

STC-ISP www.MCU-Memory.com

2.5.2 STC12C5410AD STC12C2052AD 20

 $(1D)$ ,

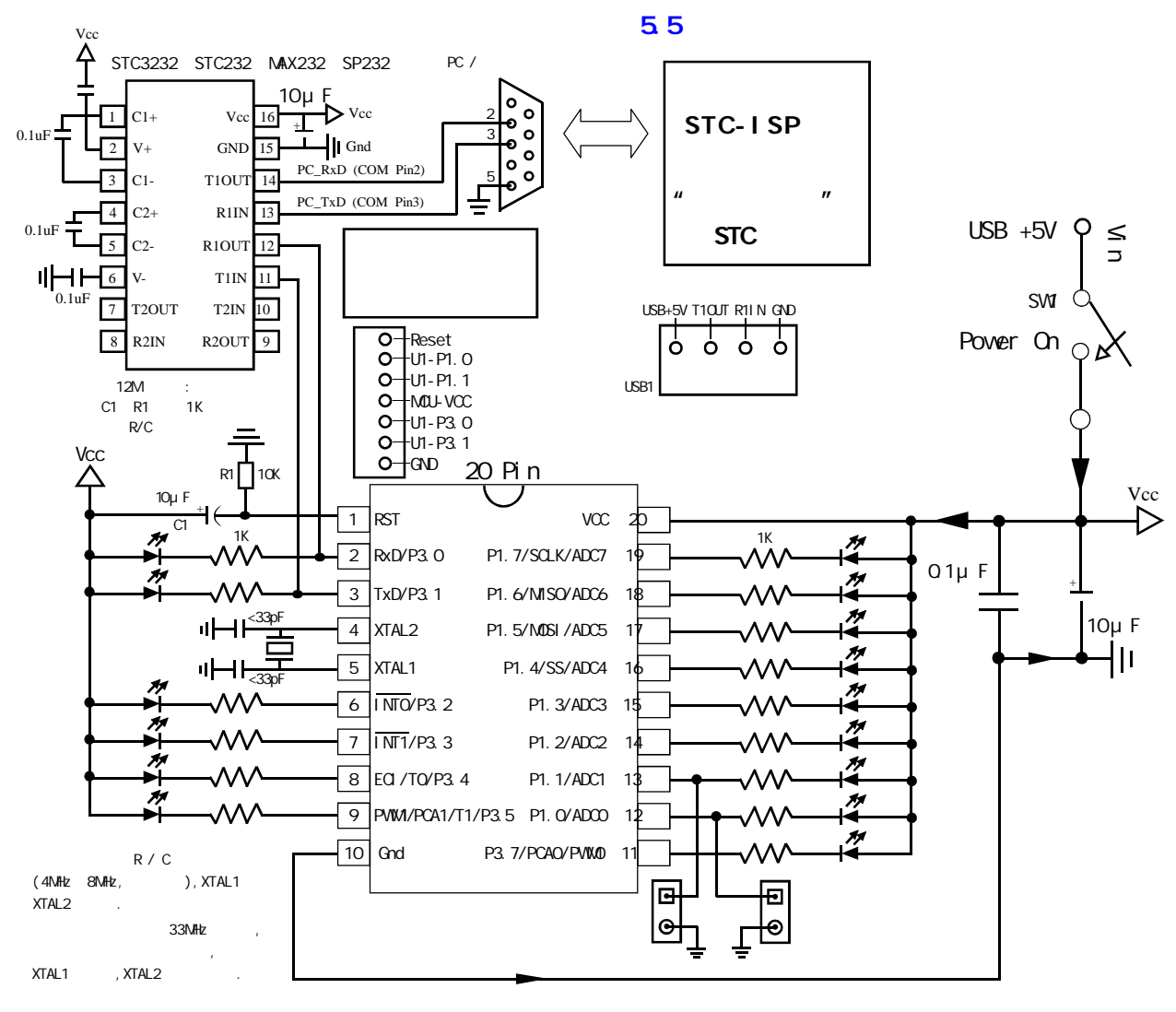

 $STC12C54104D$  ISP

P3. 0/P3.1 RS-232 RS-232 就可以在系统编程 / 升级用户软件 建议如果用户板上无 RS-232 电平转换器 应引出一个插座 Gnd / P3.1 / P3.0 / Vcc  $\frac{1}{2}$  /  $\frac{1}{2}$  /  $\frac{1}{2}$  /  $\frac{1}{2}$  /  $\frac{1}{2}$  /  $\frac{1}{2}$  /  $\frac{1}{2}$  /  $\frac{1}{2}$  /  $\frac{1}{2}$  /  $\frac{1}{2}$  /  $\frac{1}{2}$  /  $\frac{1}{2}$  /  $\frac{1}{2}$  /  $\frac{1}{2}$  /  $\frac{1}{2}$  /  $\frac{1}{2}$  /  $\frac{1$ P3.0 / Vcc / P1.1 / P1.0 六个信号线为好 因为可以通过 P1.0/P1.1 禁止 ISP 下载程序 如果能将 Gnd / P3.1 / P3.0 / Vcc / P1.1 / P1.0 / Reset  $\mathbf{R}$  $\overline{1}$  SP  $\overline{1}$  STC12C5410AD  $\overline{1}$  $R$ S-232 examples  $R$ S-232 examples  $R$ S-232 examples  $R$ S-232 examples  $R$ S-232 examples  $R$ S-232 examples  $R$ 

STC-ISP www.MCU-Memory.com

#### 2.5.3 STC12C5410AD 32

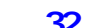

 $(1D)$ ,

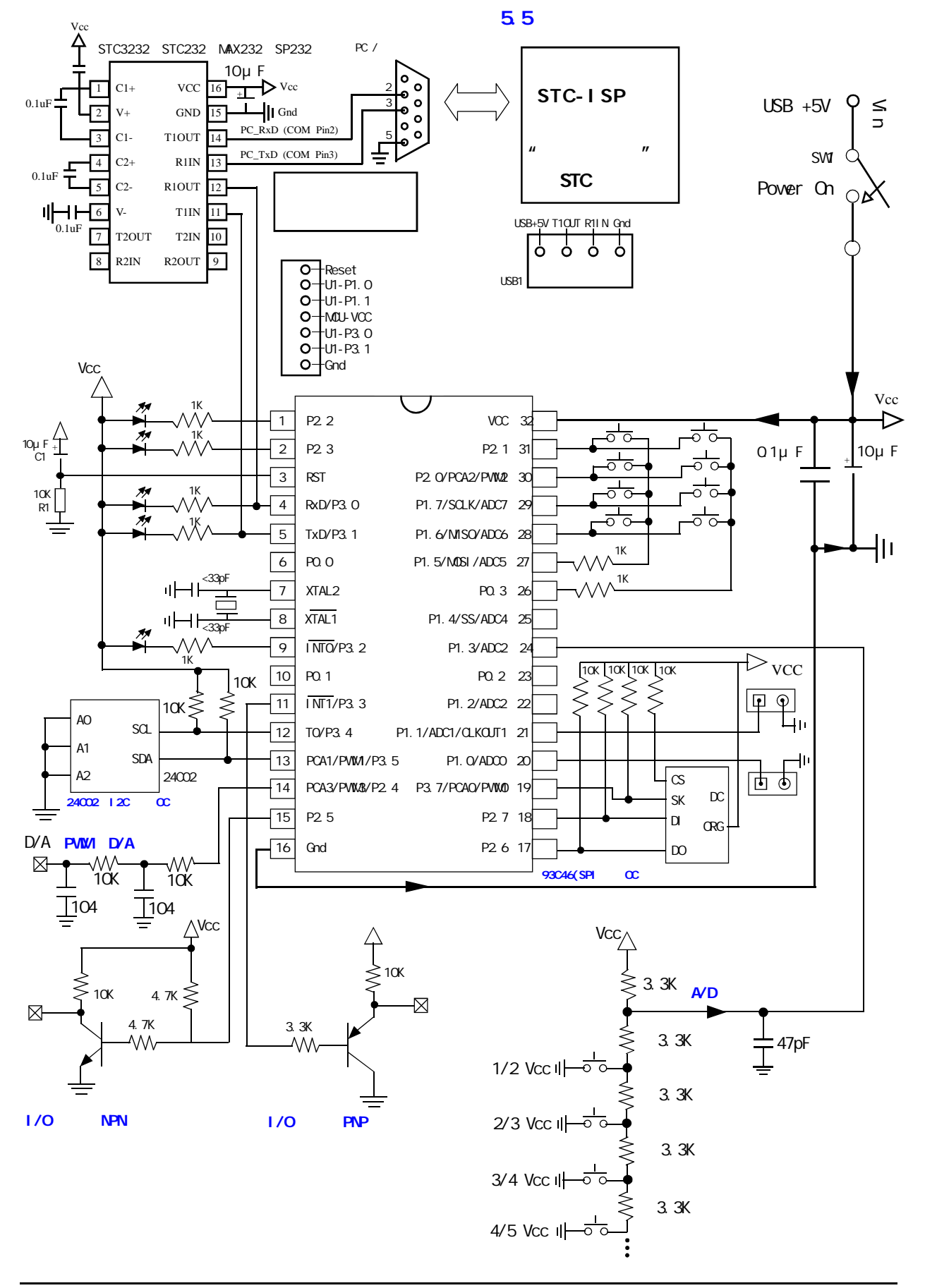

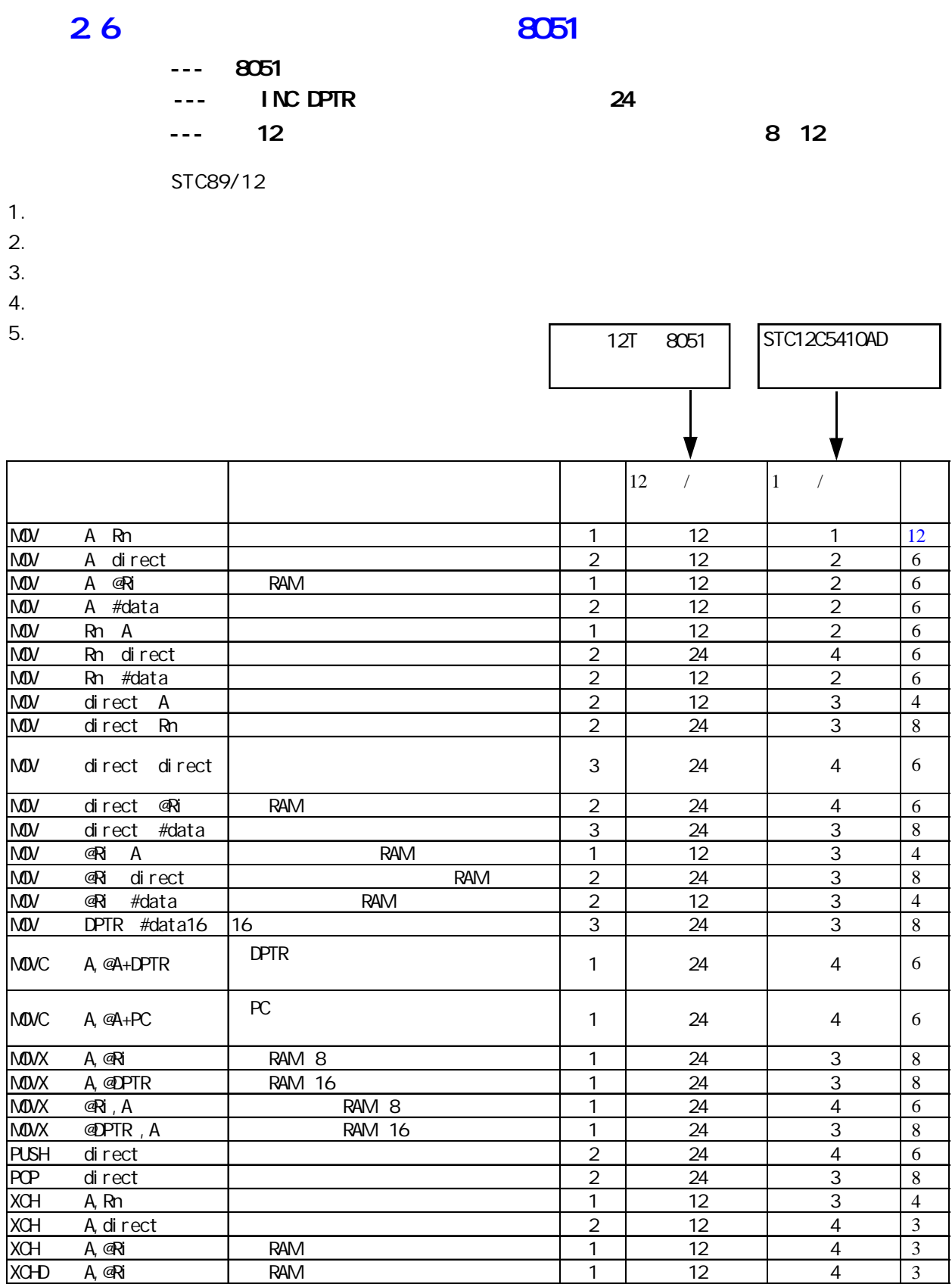

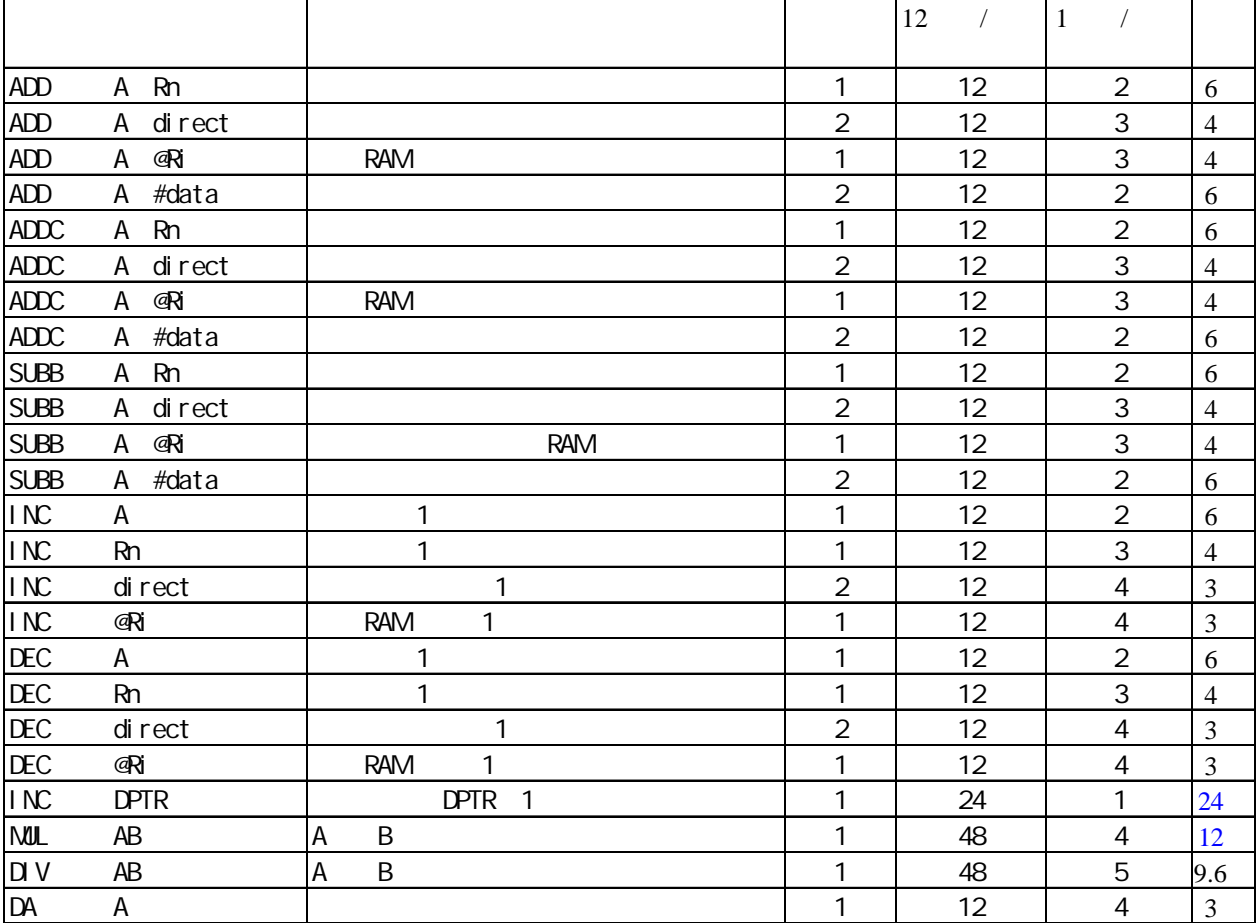

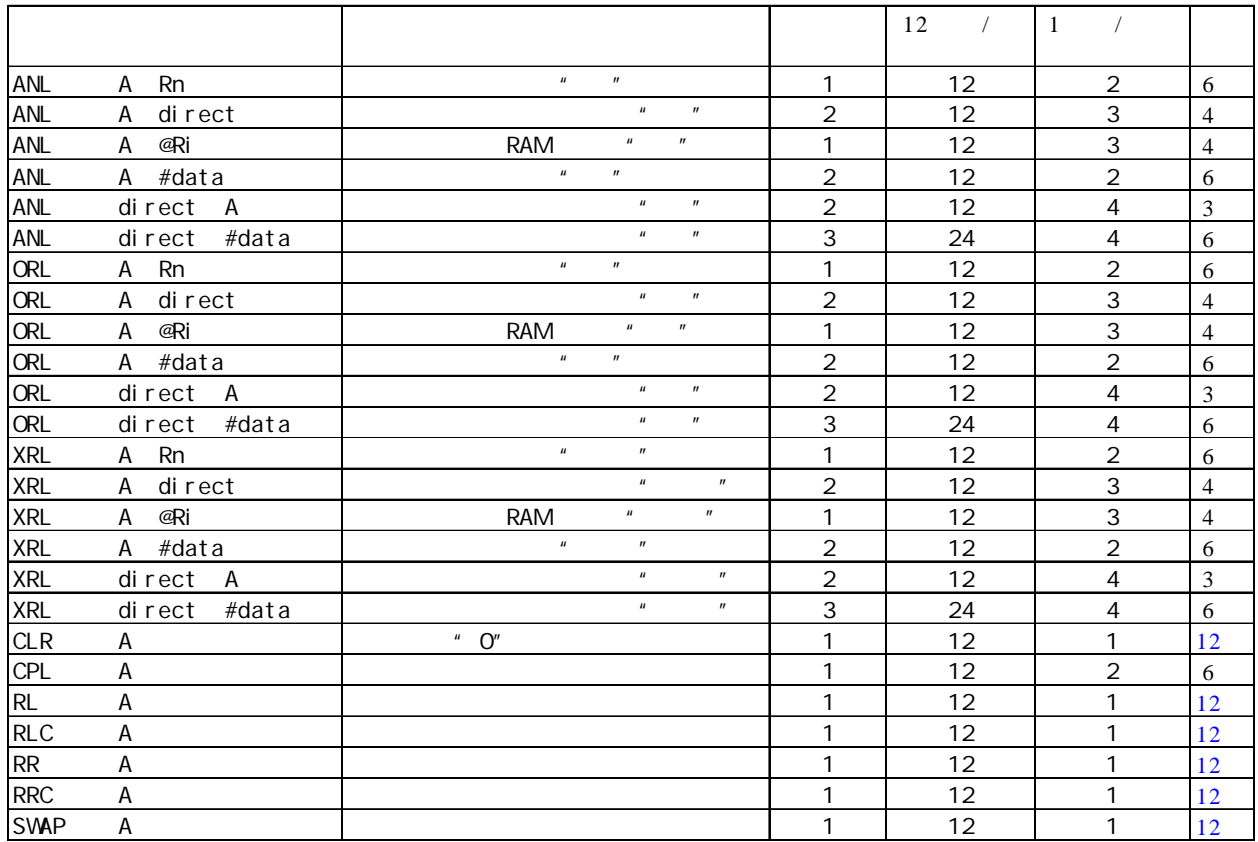

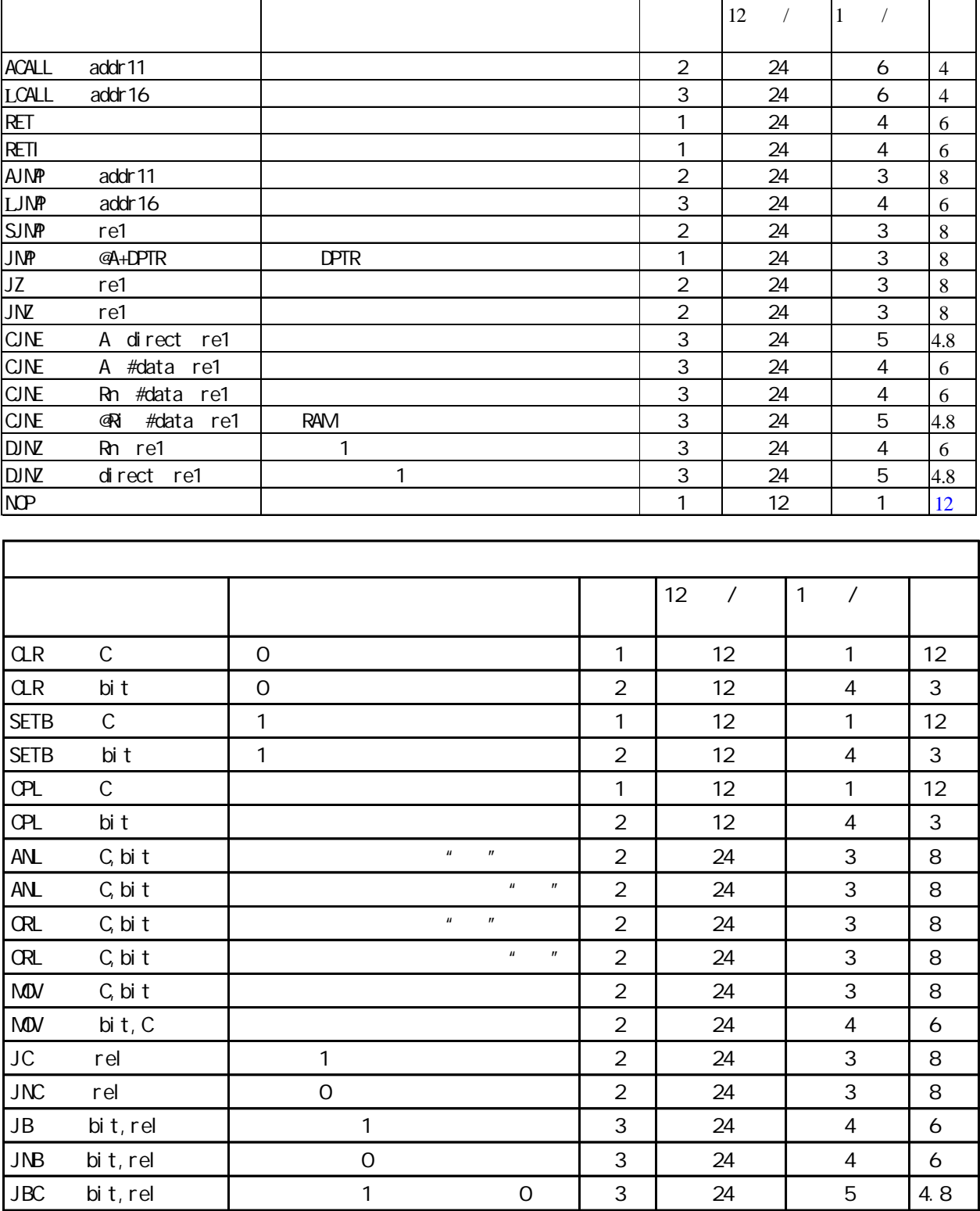

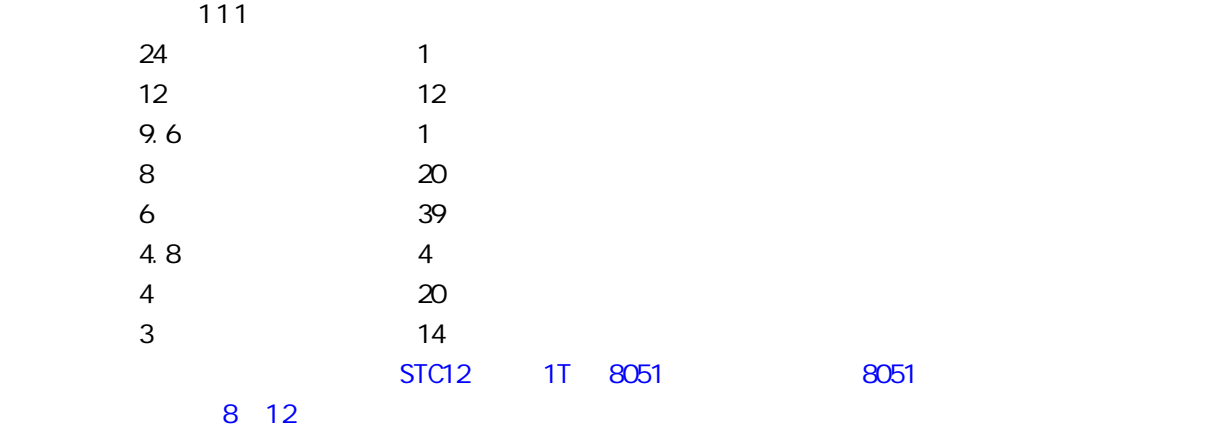

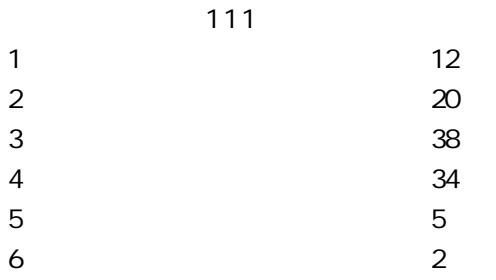

# 2.7 SFR Mapping

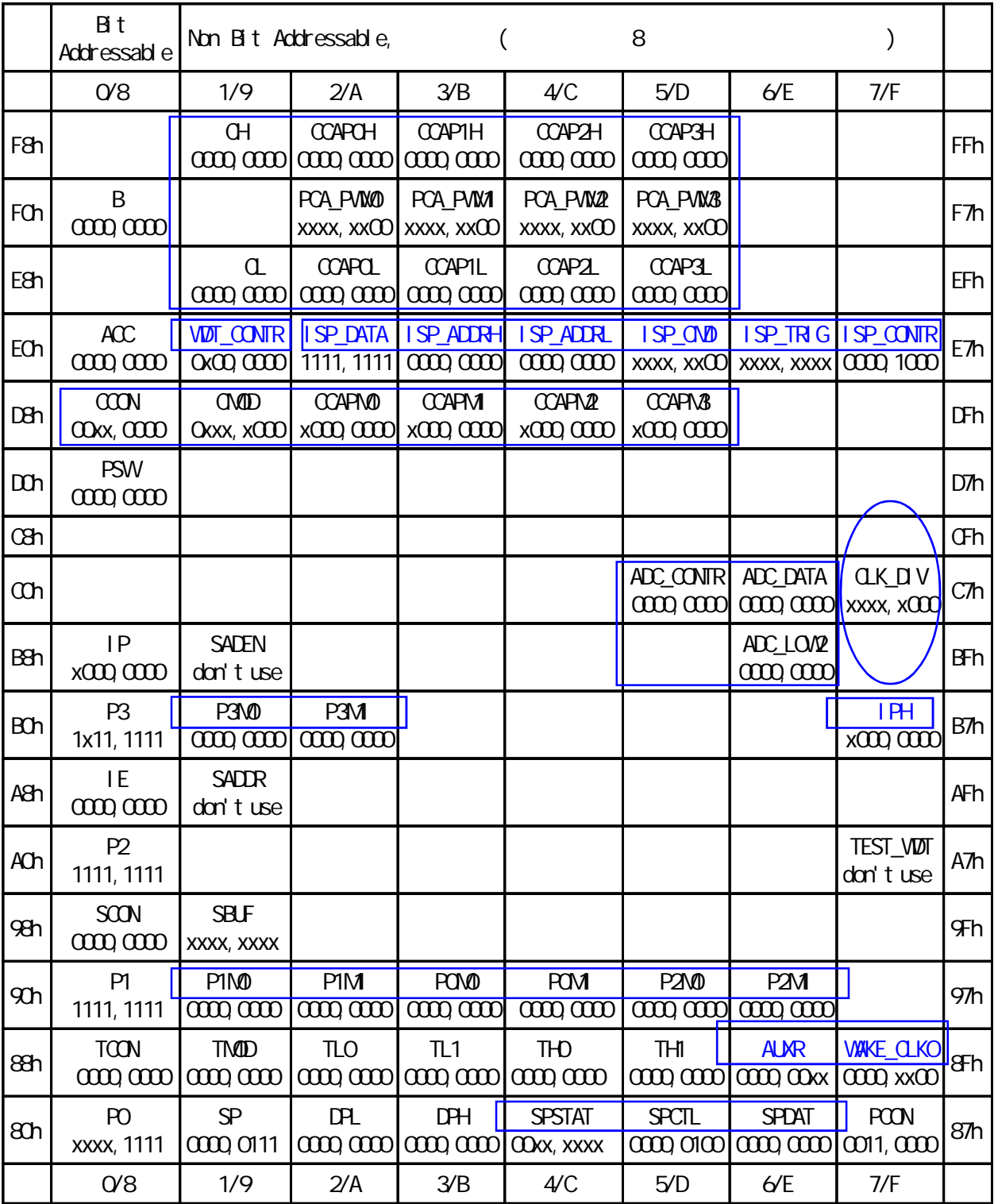

the 8052 the state of the state of the property of the state of the state of the state of the state of the state of the state of the state of the state of the state of the state of the state of the state of the state of th

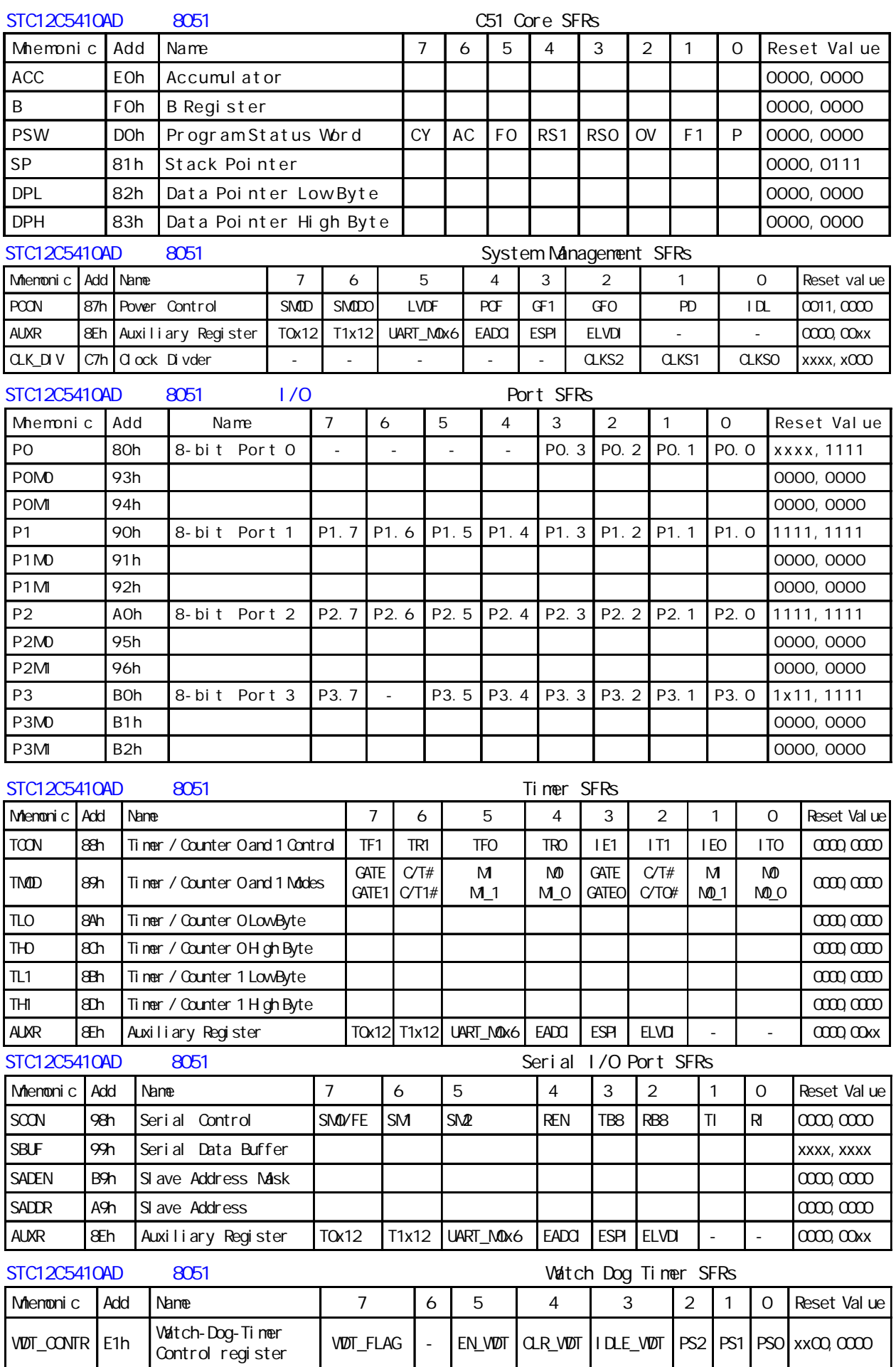

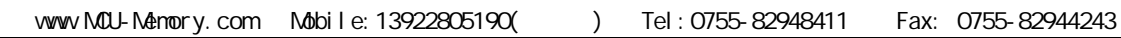

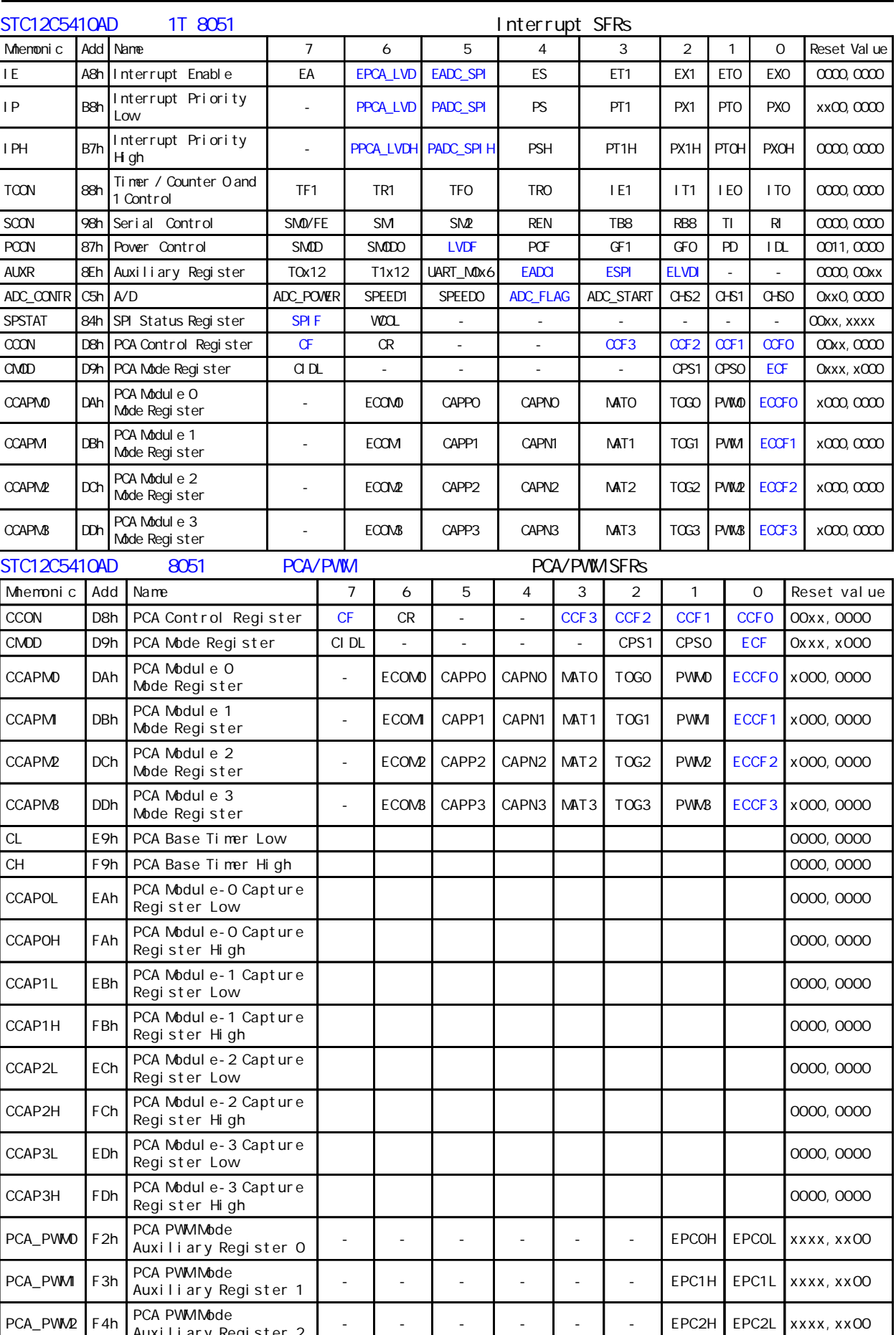

PCA\_PWM3 F5h PCA PWMMbde

Auxiliary Register 2

Auxiliary Register 3

- | - | - | - | - | - | EPC3H EPC3L xxxx, xx00

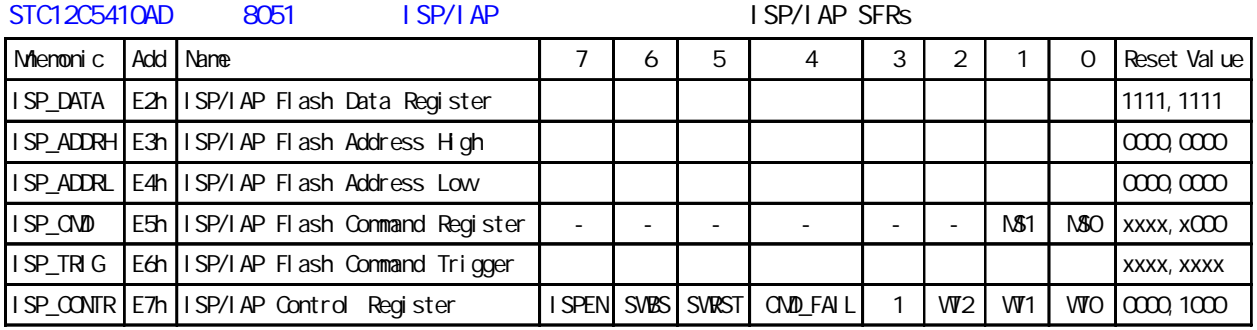
## 28

#### 281

STC12C5410AD STC12C2052AD 8051

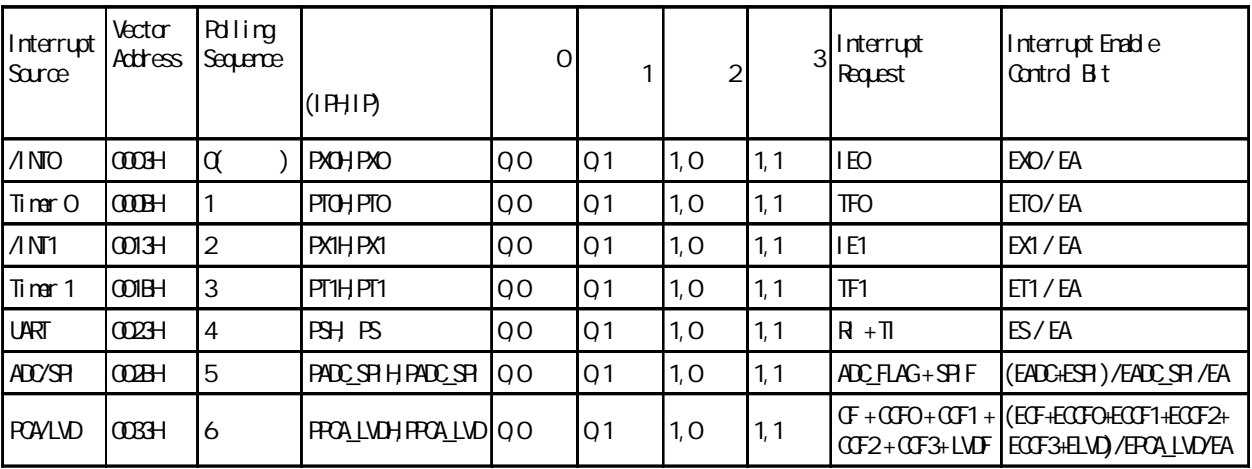

 $\blacksquare$  PH  $\blacksquare$ 

#### $-8051$

如果使用 C 语言编程 中断查询次序号就是中断号 例如

- void Int0\_Routine(void) interrupt 0;
- void UART\_Routine(void) interrupt 4;

void ADC\_SPI\_Routine(void) interrupt 5;

void PCA\_LVD\_Routine(void) interrupt 6;

STC12C5410AD STC12C2052AD 1T 8051 1 2051 1nterrupt SFRs

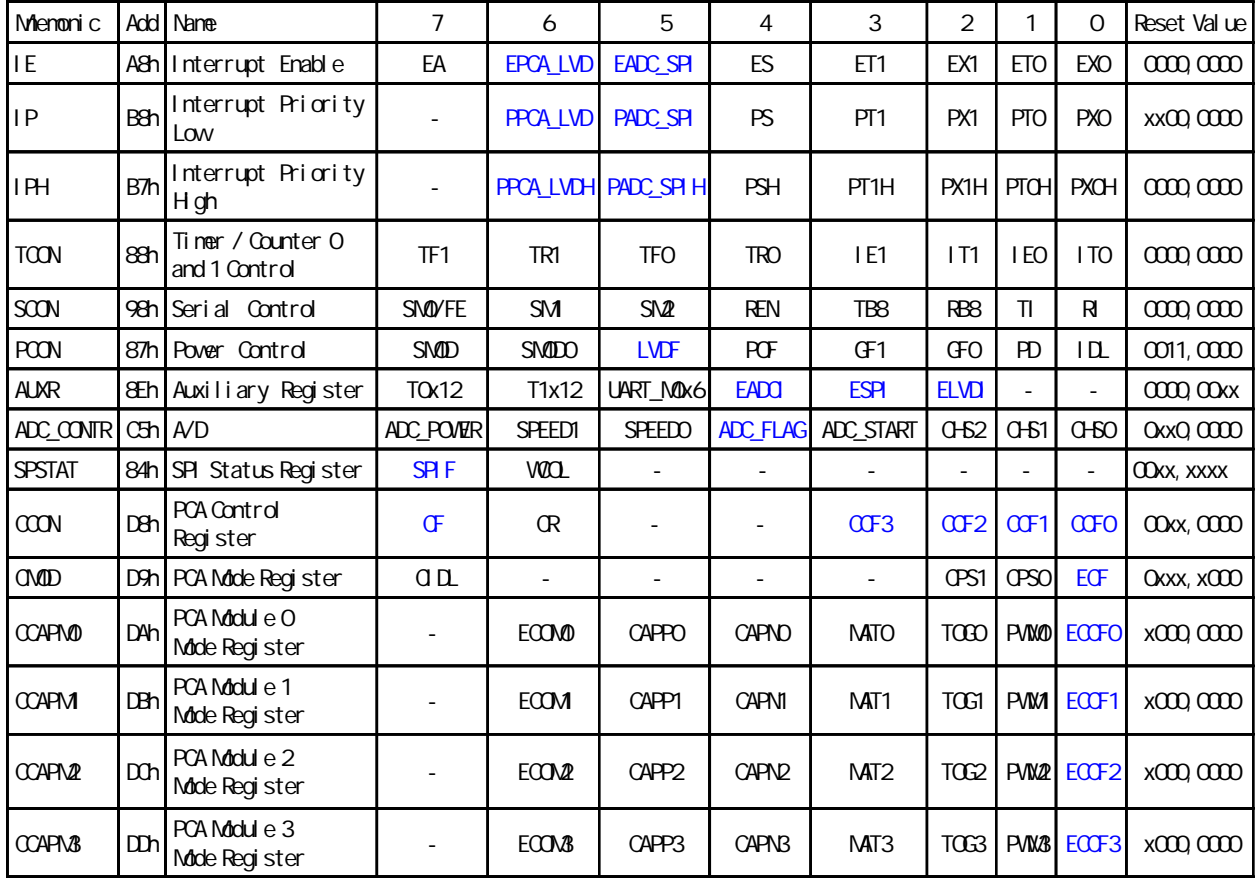

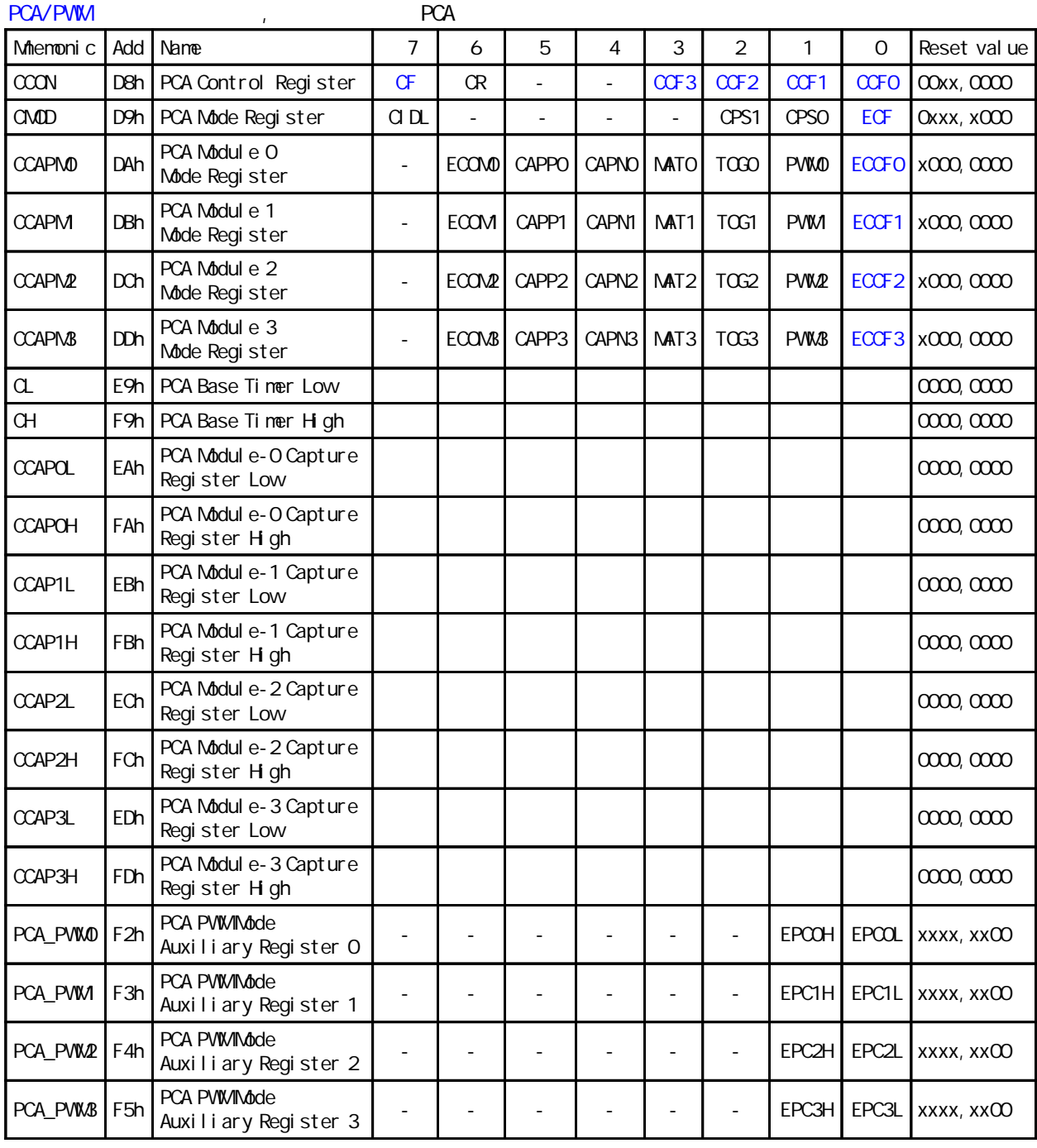

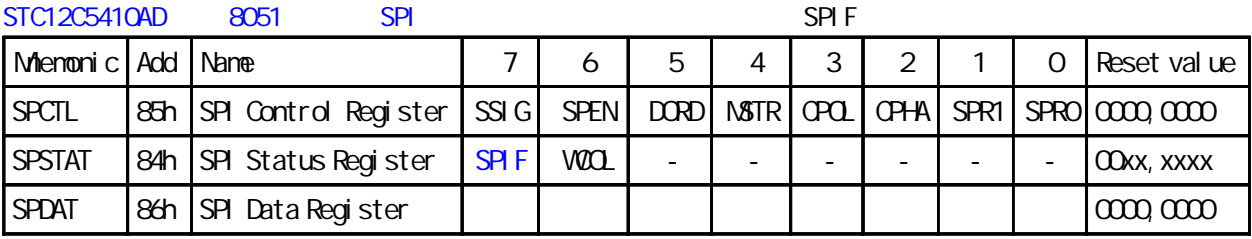

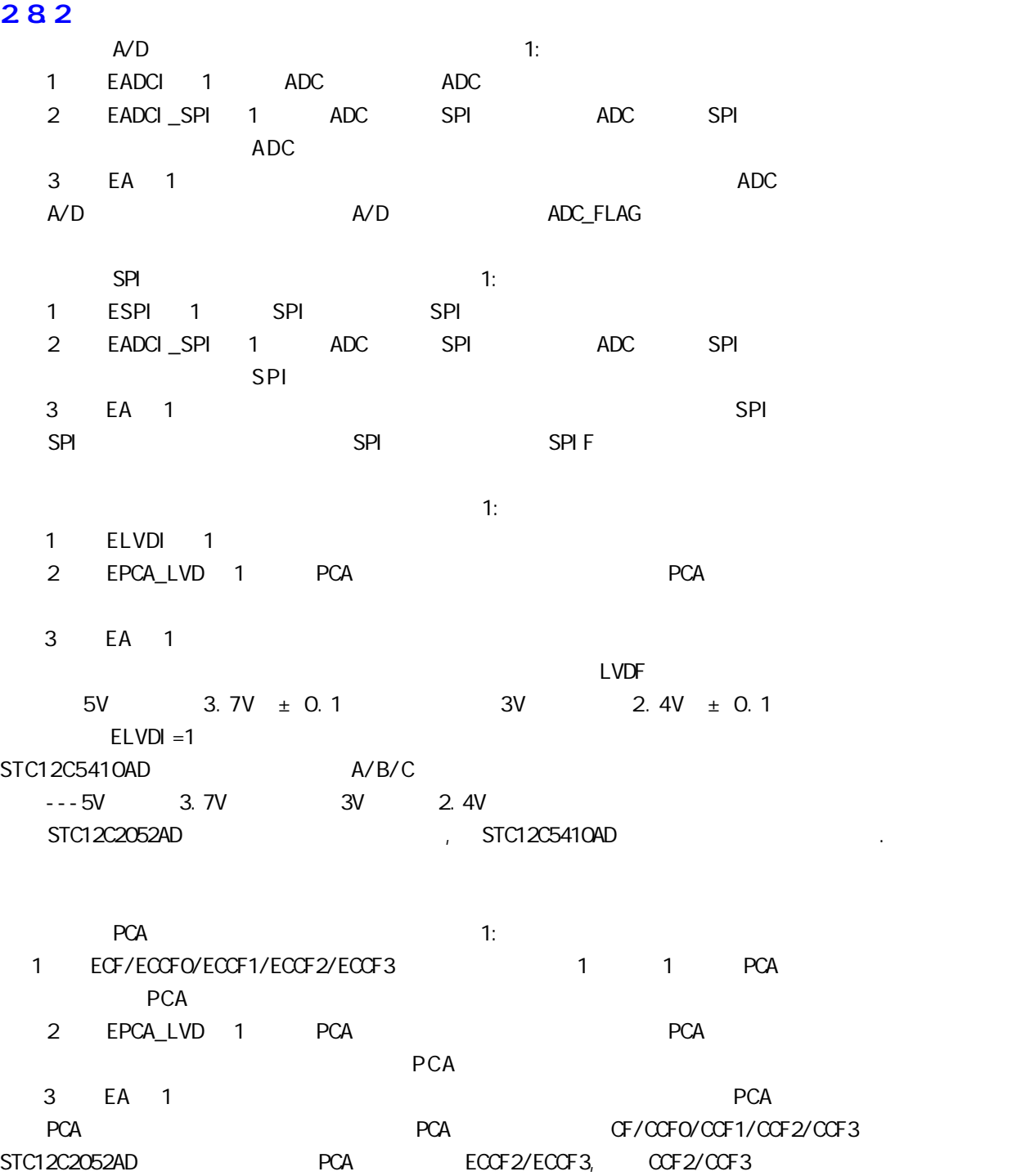

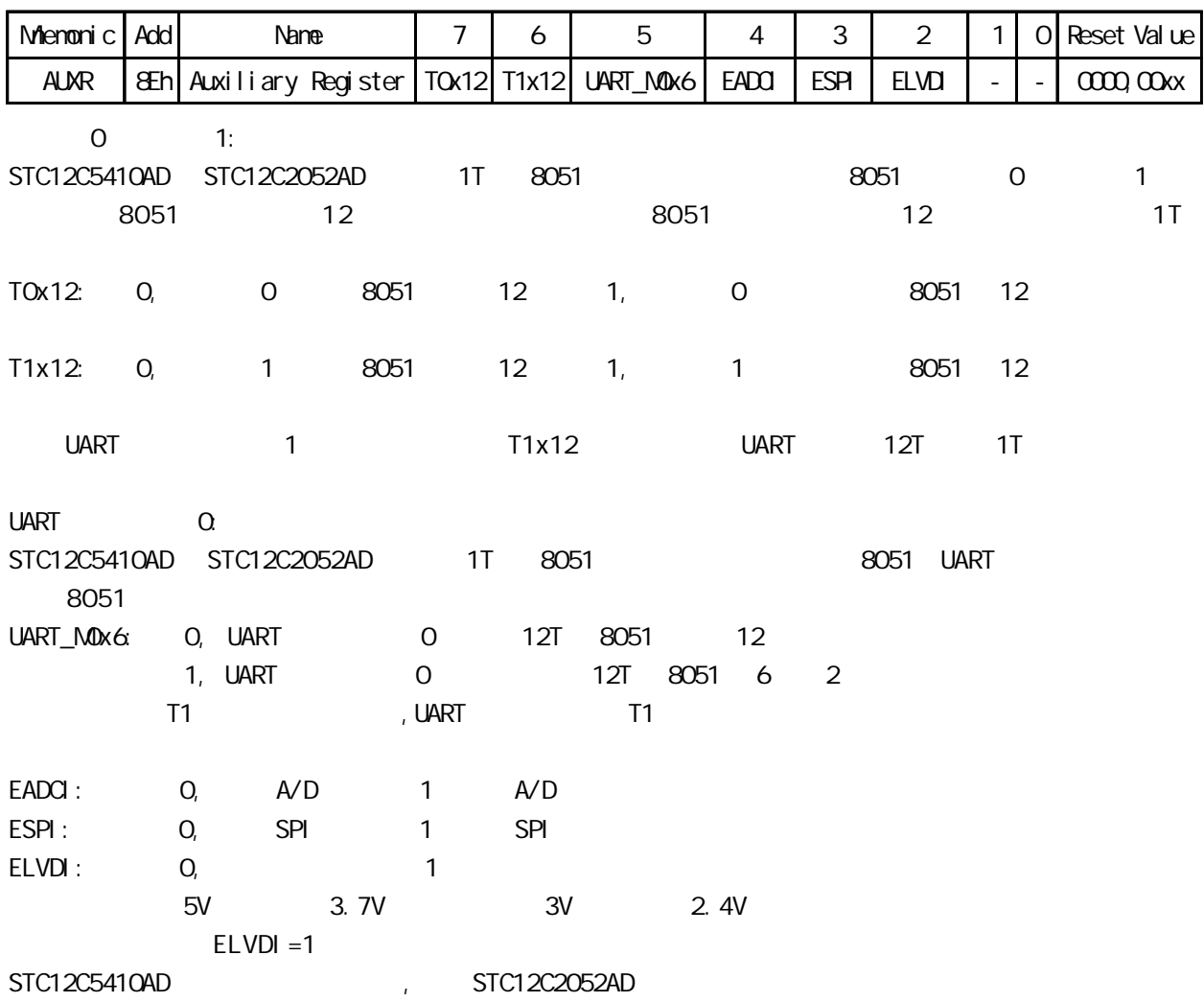

## 2.9 0/ 1 UART

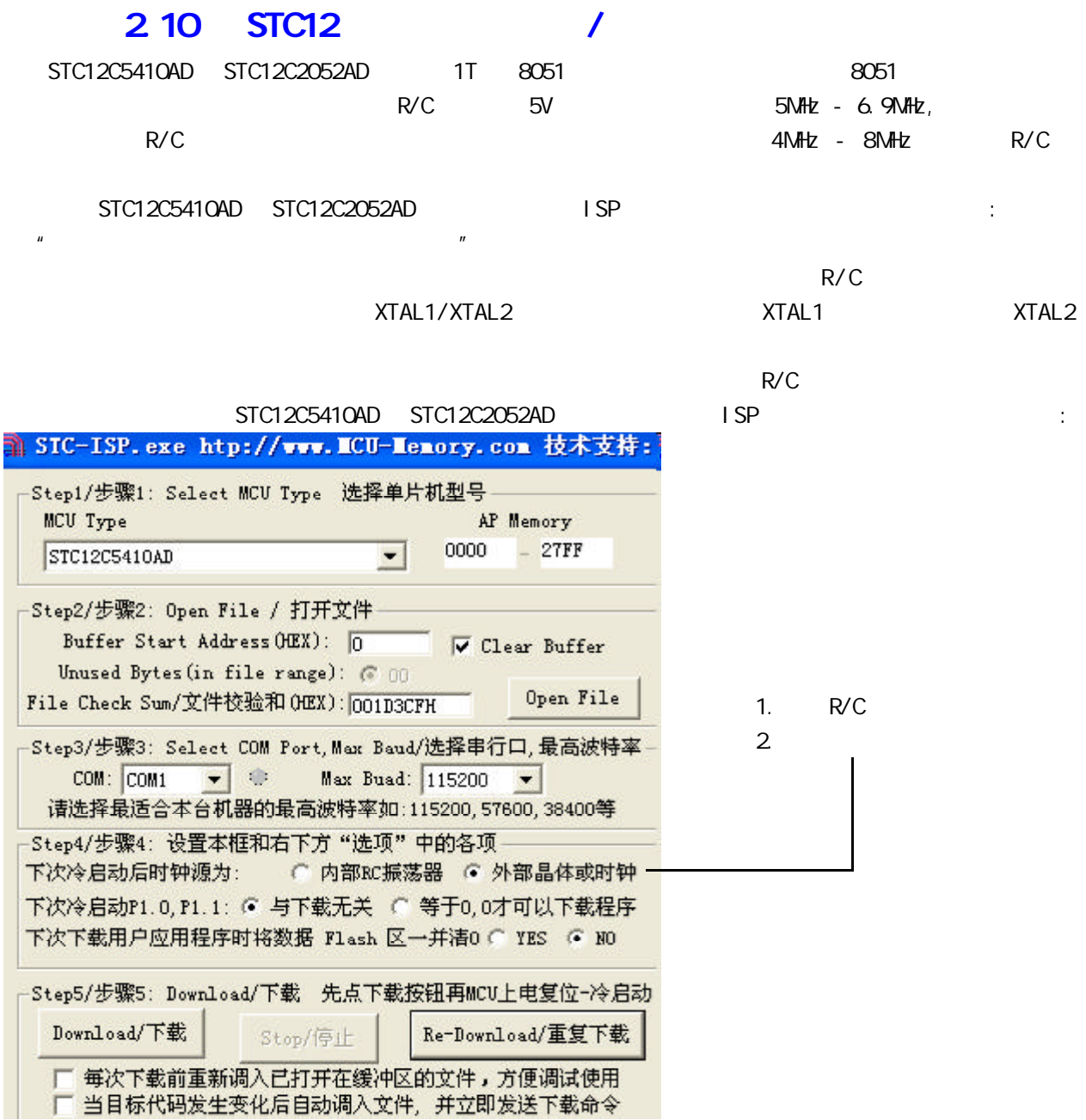

 $2.11$ 

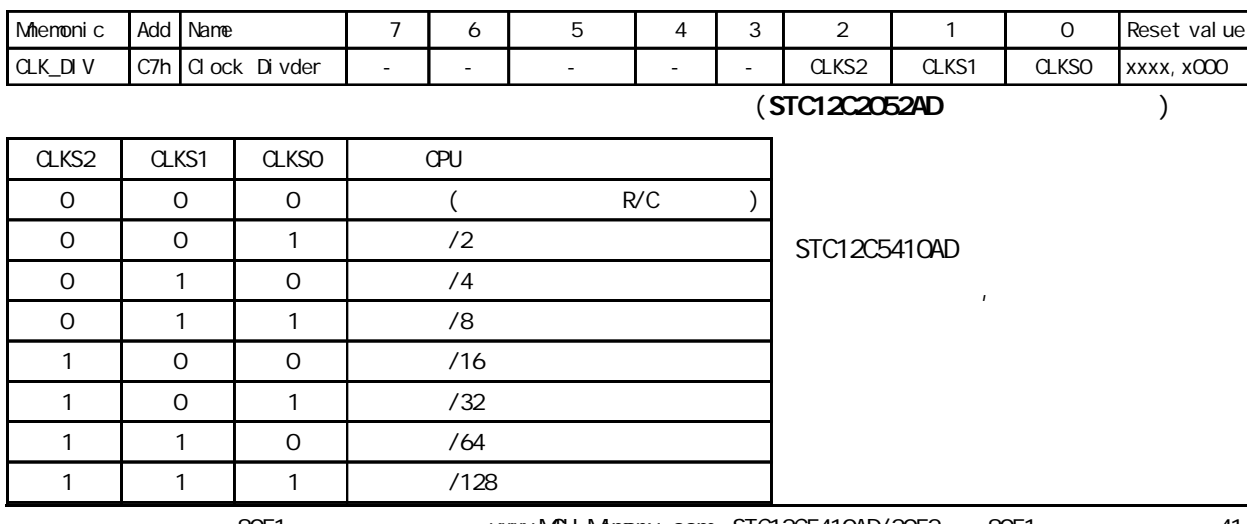

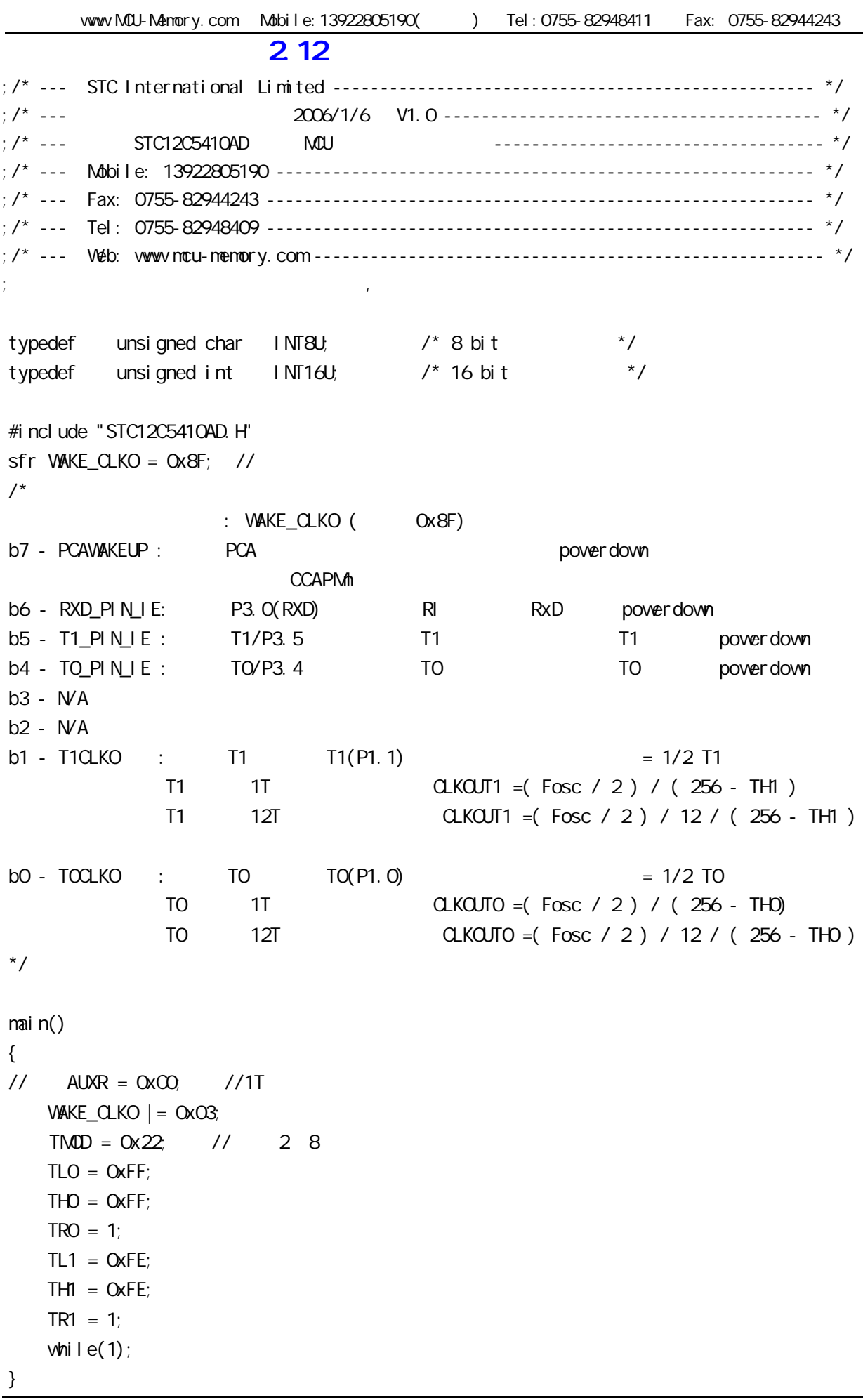

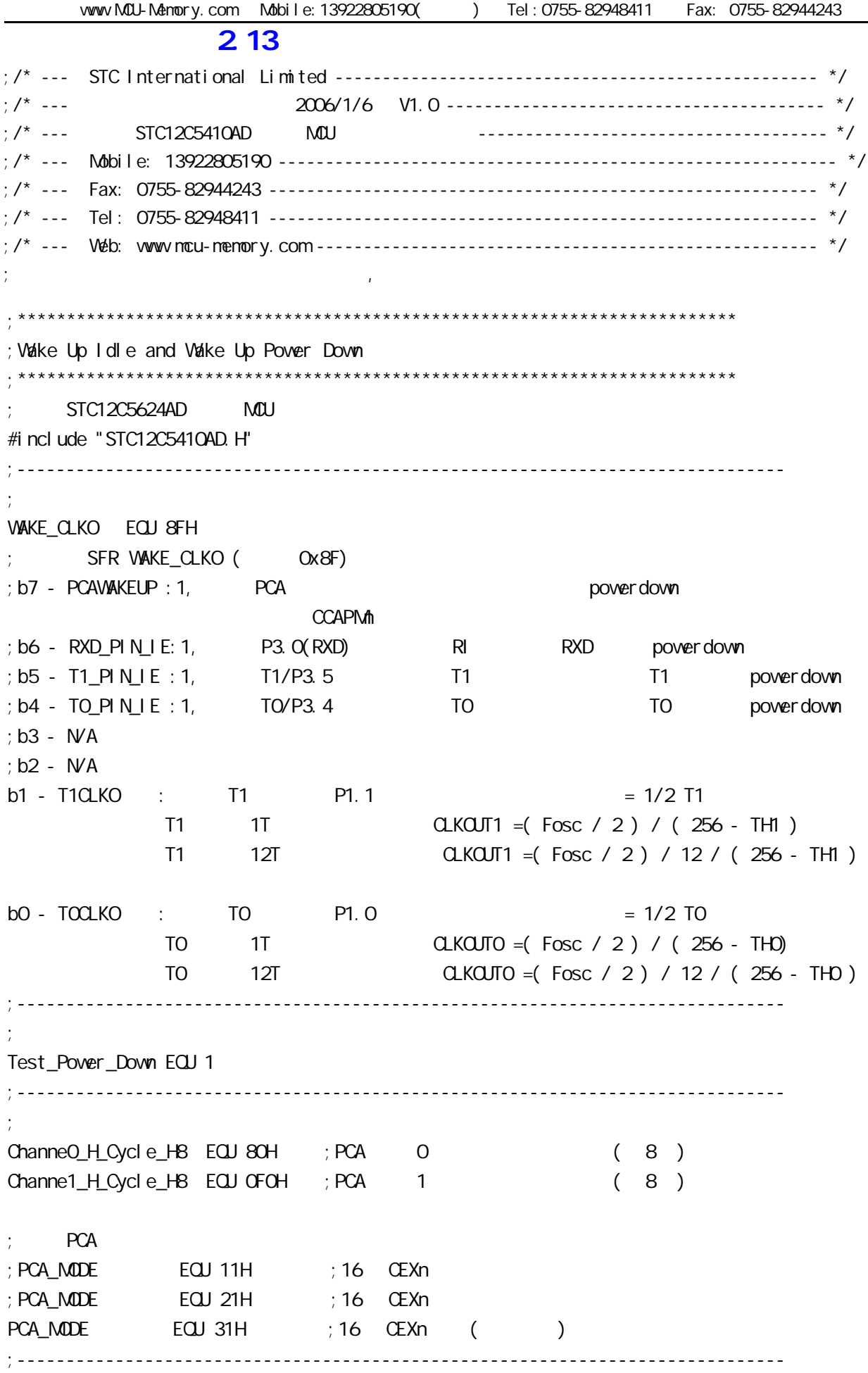

LED\_POWER\_DOWN EQU P1.0 LED WAKEUP EQU P1.1 LED\_int0\_wakeup EQJ P1. 7 LED\_T0\_wakeup EQU P1.6 LED\_int1\_wakeup EQU P1.5 LED\_T1\_wakeup EQU P1.4 LED\_RXD\_wakeup EQU P1.3 LED\_PCA\_wakeup EQU P1.2 ;------------------------------------------------------------------------------ ;定义变量 Int\_Timer\_X0L EQU 20H Int\_Timer\_X0H EQU 21H Int\_Timer\_T0L EQU 22H Int\_Timer\_T0H EQU 23H Int\_Timer\_X1L EQU 24H Int\_Timer\_X1H EQU 25H Int\_Timer\_T1L EQU 26H Int\_Timer\_T1H EQU 27H Int\_Timer\_PCA0L EQU 28H Int\_Timer\_PCA0H EQU 29H Int\_Timer\_PCA1L EQU 2AH Int\_Timer\_PCA1H EQU 2BH Int Timer RXDL EQU 2CH Int\_Timer\_RXDH EQU 2DH ;------------------------------------------------------------------------------ ;定义变量 ;------------------------------------------------------------------------------ ORG 0000H AJMP MAIN ORG 0003H AJMP int0\_interrupt ORG 000BH AJMP Timer0\_interrupt ORG 0013H AJMP int1\_interrupt

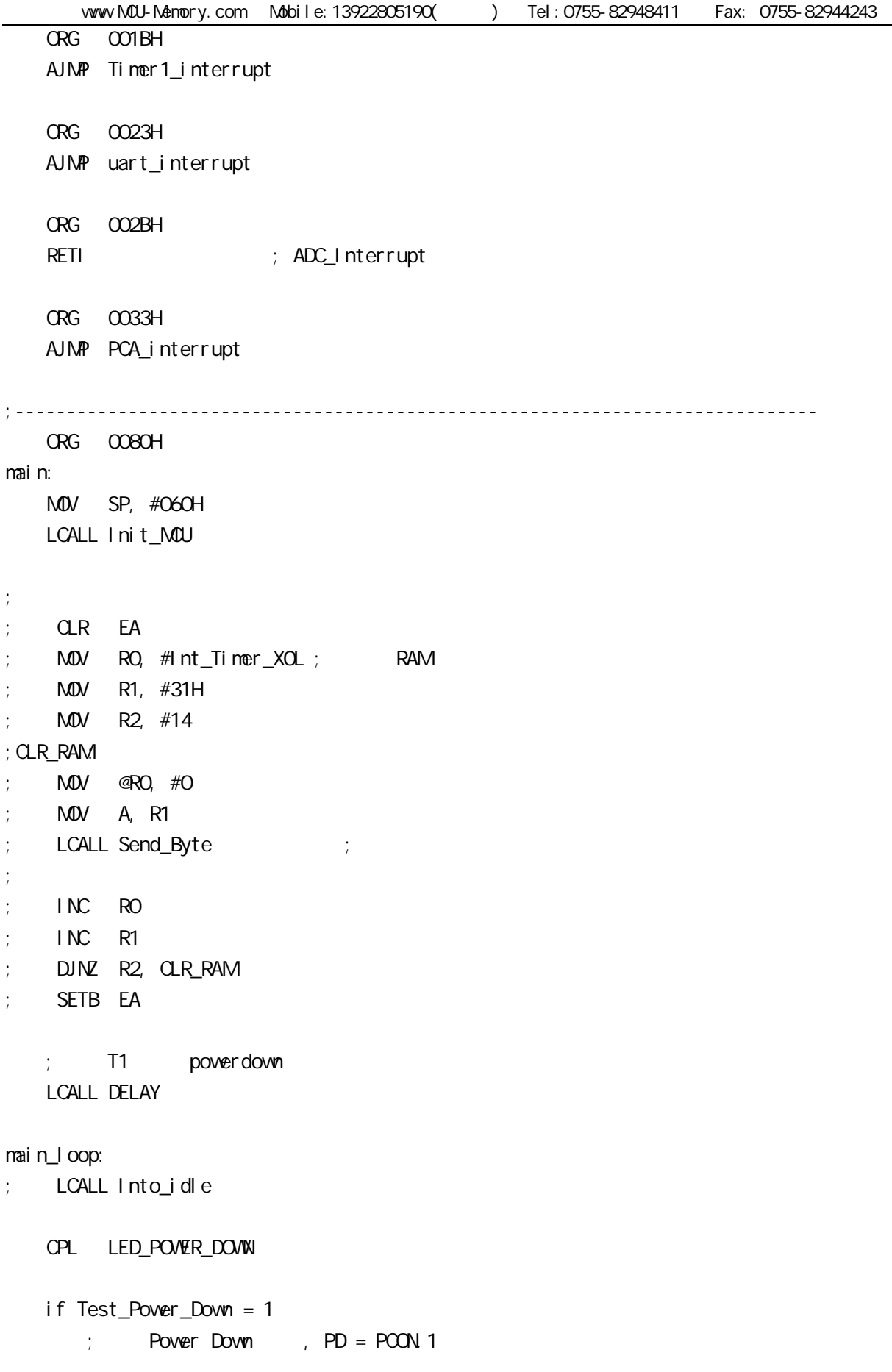

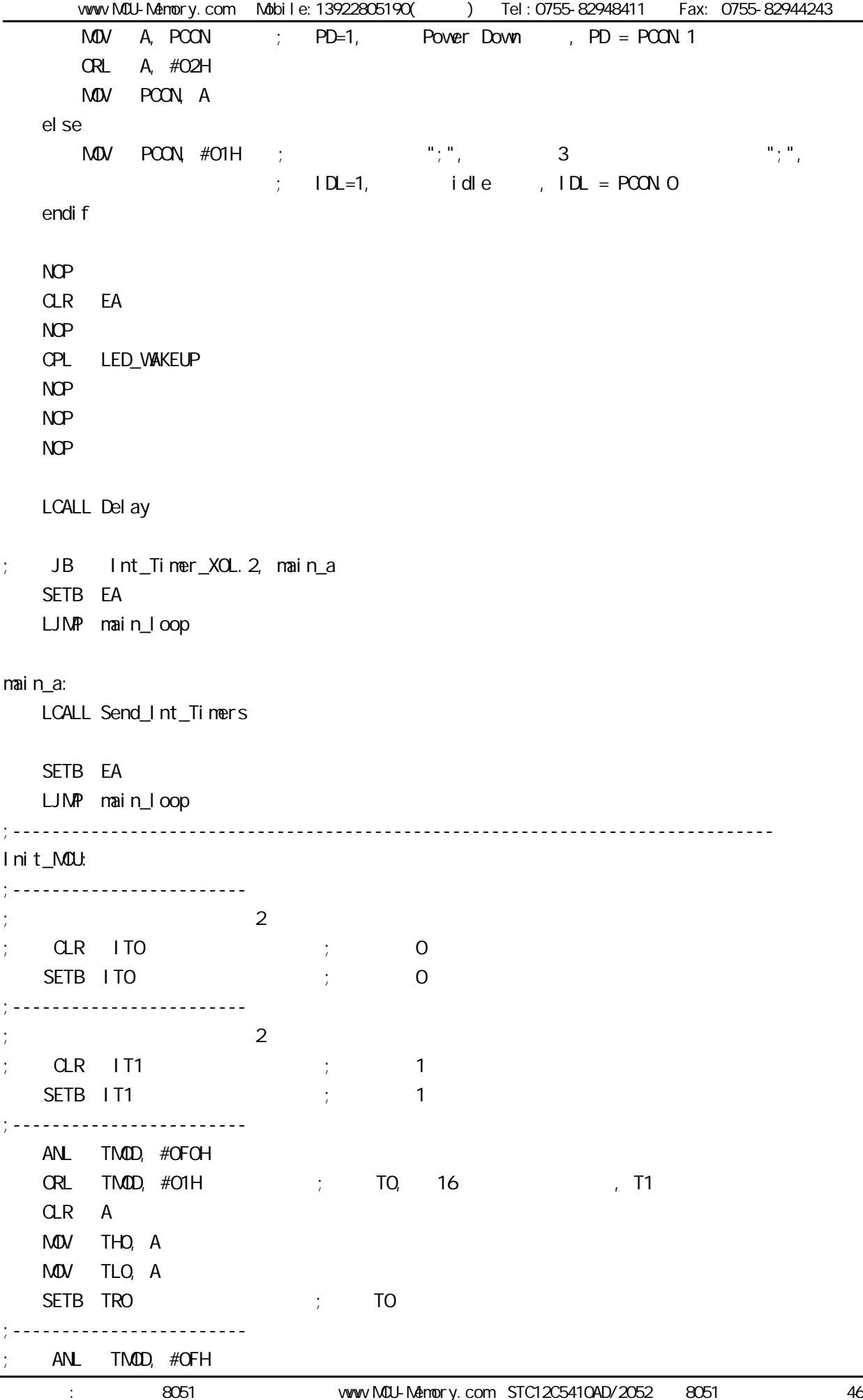

vww.MCU-Menory.com Mobile:13922805190() Tel:0755-82948411 Fax: 0755-82944243 changes and 8051 www.MCU-Memory.com STC12C5410AD/2052 8051 47  $\frac{1}{2}$  ORL TMOD, #10H  $\frac{1}{2}$   $\frac{1}{2}$  T1, 16  $\frac{1}{2}$  T1 ; CLR A MOV THO, A MOV TLO, A SETB TR1 ; T1 ;----------------------- initiate\_RS232: ; ; ; ; , T1  $M$ OV SCON, #50H ; 0101, 0000 8 ANL TMOD, #0FH ORL TMOD,  $\#2$ OH ; T1, 16 ; T1  $M$  TH1,  $\#$ OFBH  $\qquad \qquad ; \qquad = 1, \; 18.432M$ Hz, baud = 115200  $\frac{1}{2}$  = 12T, 18.432NHz, baud = 9600 MOV TL1, TH1 SETB TR1 ; the 1 CLR RI ; ;------------------------  $LCALL$  PCA init ; PCA ;----------------------- if Test\_Power\_Down = 1 ;WAKE\_CLKO EQU 8FH ; SFR WAKE CLKO ( Ox8F) ;b7 - PCAWAKEUP :1, 允许 PCA中断也可将单片机从掉电模式唤醒 powerdown CCAPM<sub>n</sub> ; b6 - RXD\_PIN\_IE: 1, P3. O(RXD) RI RXD powerdown  $; b5 - T1$ <sub>PIN</sub> IE : 1, T1 T1 T1 T1 powerdown  $\frac{1}{2}$  b4 - TO\_PIN\_IE : 1, TO TO TO TO powerdown ;b3-b2 - N/A  $: b1 - T1QKO : 1, T1 P1.1$  Fck1 = 1/2 T1  $;$  bO - TOOLKO : 1, T1 P1.0 FckO = 1/2 TO CLR A ORL A, #10000000B ; PCA powerdown ORL A, #01000000B ; P3.0(RXD) RI RXD powerdown ORL A, #00100000B ; T1 T1 T1 T1 powerdown ORL A,  $\#\text{OOO1OOOOB}$  ; TO TO TO TO powerdown MOV WAKE\_CLKO, A endi f ; idle powerdown ; the contraction of the powerdown idle powerdown is identical to the power of the state  $\mu$ SETB EXO ; the o SETB ETO ; TO SETB EX1 ; the 1 SETB ET1  $;$  T1 ; SETB ES ; the particle particle particle particle particle particle particle particle particle particle particle particle particle particle particle particle particle particle particle particle particle particle particl

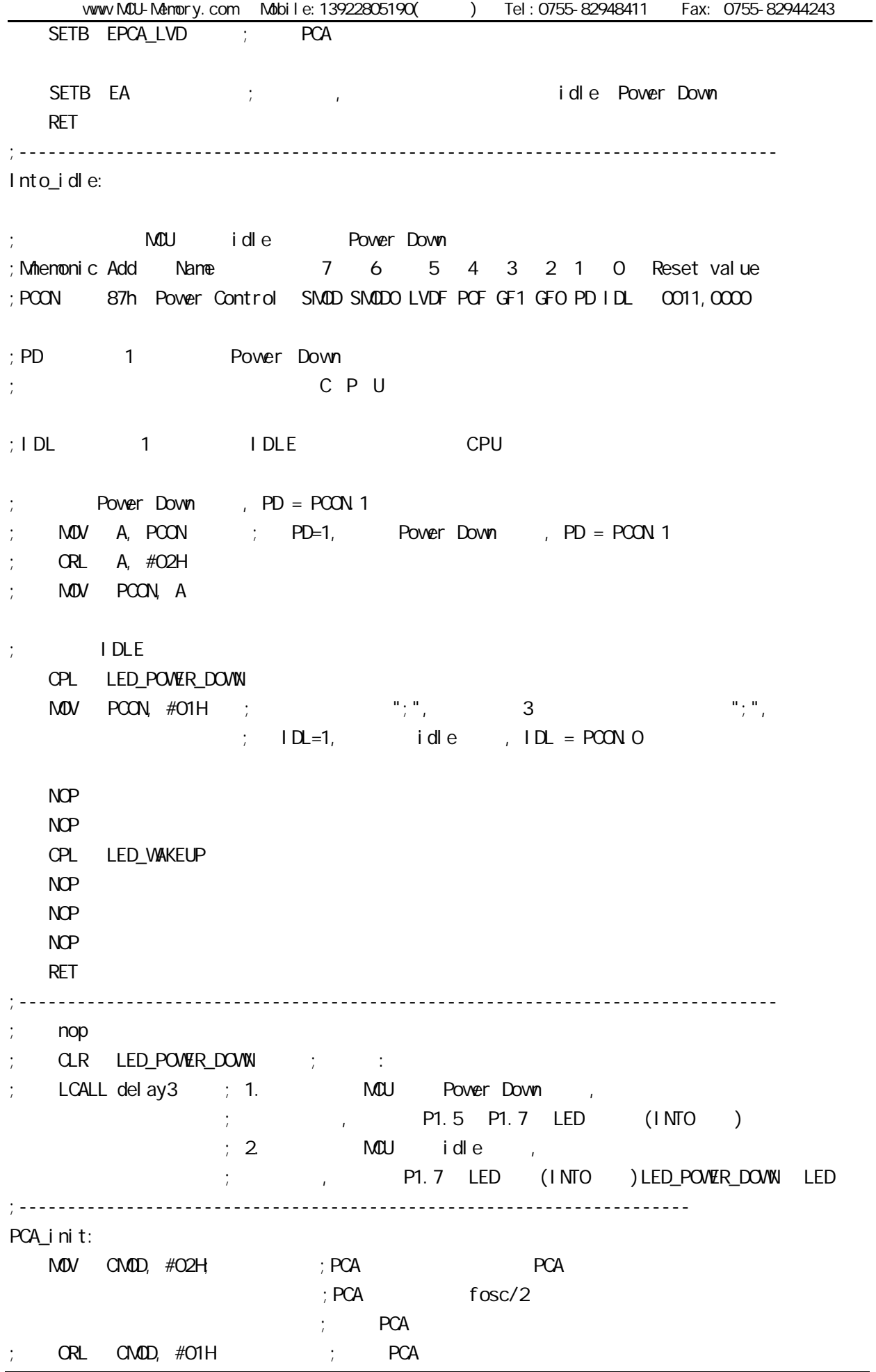

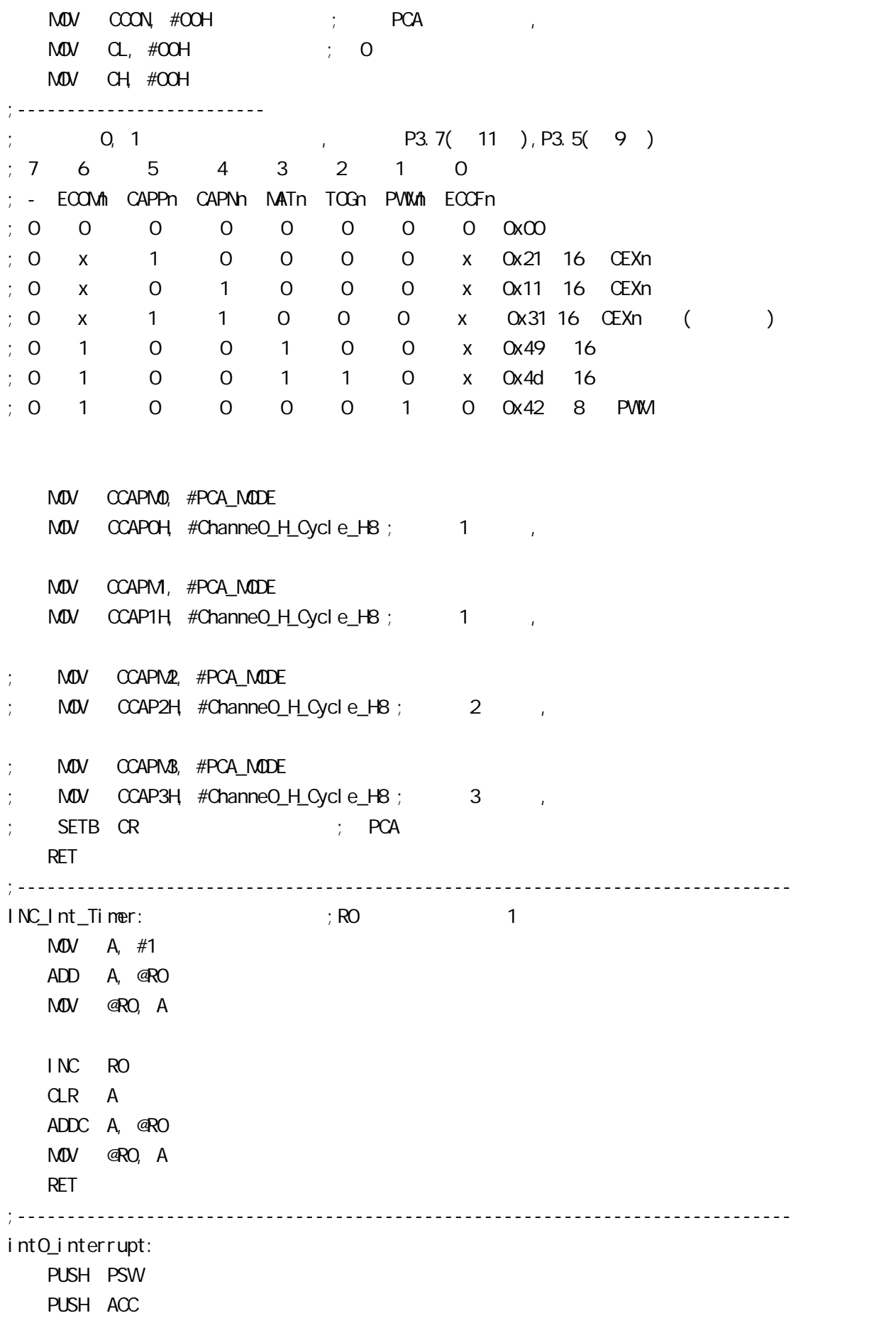

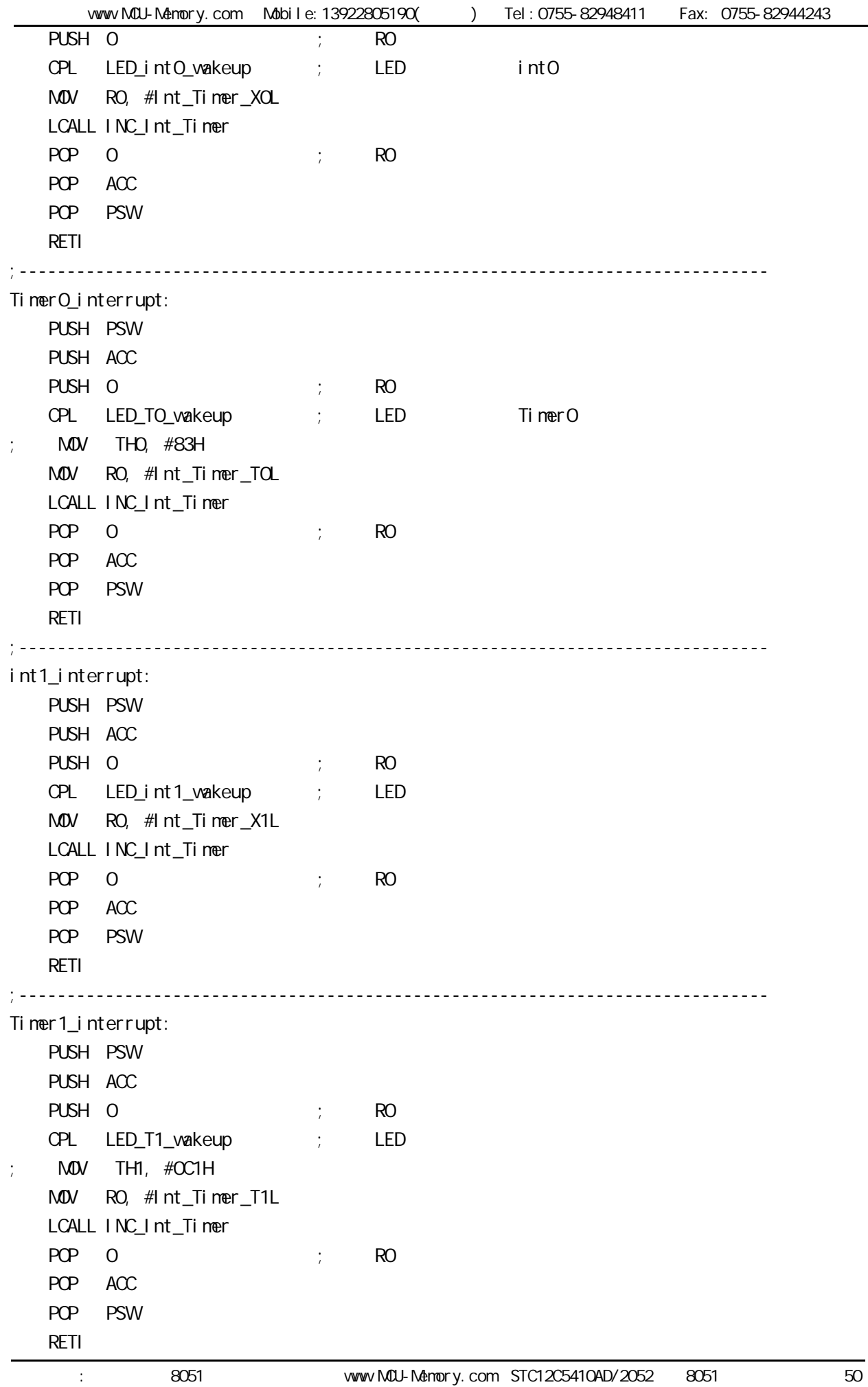

www.MCU-Memory.com Mobile:13922805190() Tel:0755-82948411 Fax: 0755-82944243 ;----------------------------------------------------------------------------- uart\_interrupt: PUSH PSW PUSH ACC  $PUSH$  0  $\rightarrow$  RO JBC TI, uart interrupt TI CPL LED\_RXD\_vakeup ; LED MOV R0, #Int\_Timer\_RXDL LCALL INC\_Int\_Timer CLR RI uart\_interrupt\_TI:  $POP$  0 ; RO POP ACC POP PSW RETI ;------------------------------------------------------------------------------  $PCA_interrupt:$   $?7( 11 )$  PUSH PSW PUSH ACC  $PUSH$  0  $\cdot$  RO JBC CCF0, PCA\_CCF0 JBC CCF1, PCA\_CCF1 SJNP PCA\_RETI ; LED PCA\_CCF0: ; the same state  $\frac{1}{k}$  is the same state  $\frac{1}{k}$  is the same state  $\frac{1}{k}$ MOV A, ChanneO\_H\_Cycle\_H8 ADD A, CCAP0H MOV CCAP0H, A CPL LED\_PCA\_wakeup MOV R0, #Int\_Timer\_PCA0L LCALL INC\_Int\_Timer SJMP PCA\_RETI PCA CCF1: ; the same state  $\frac{1}{k}$  is the same state  $\frac{1}{k}$  is the same state  $\frac{1}{k}$ MOV A, Channe1\_H\_Cycle\_H8 ADD A, CCAP1H MOV CCAP1H, A CPL LED\_PCA\_wakeup MOV R0, #Int\_Timer\_PCA1L

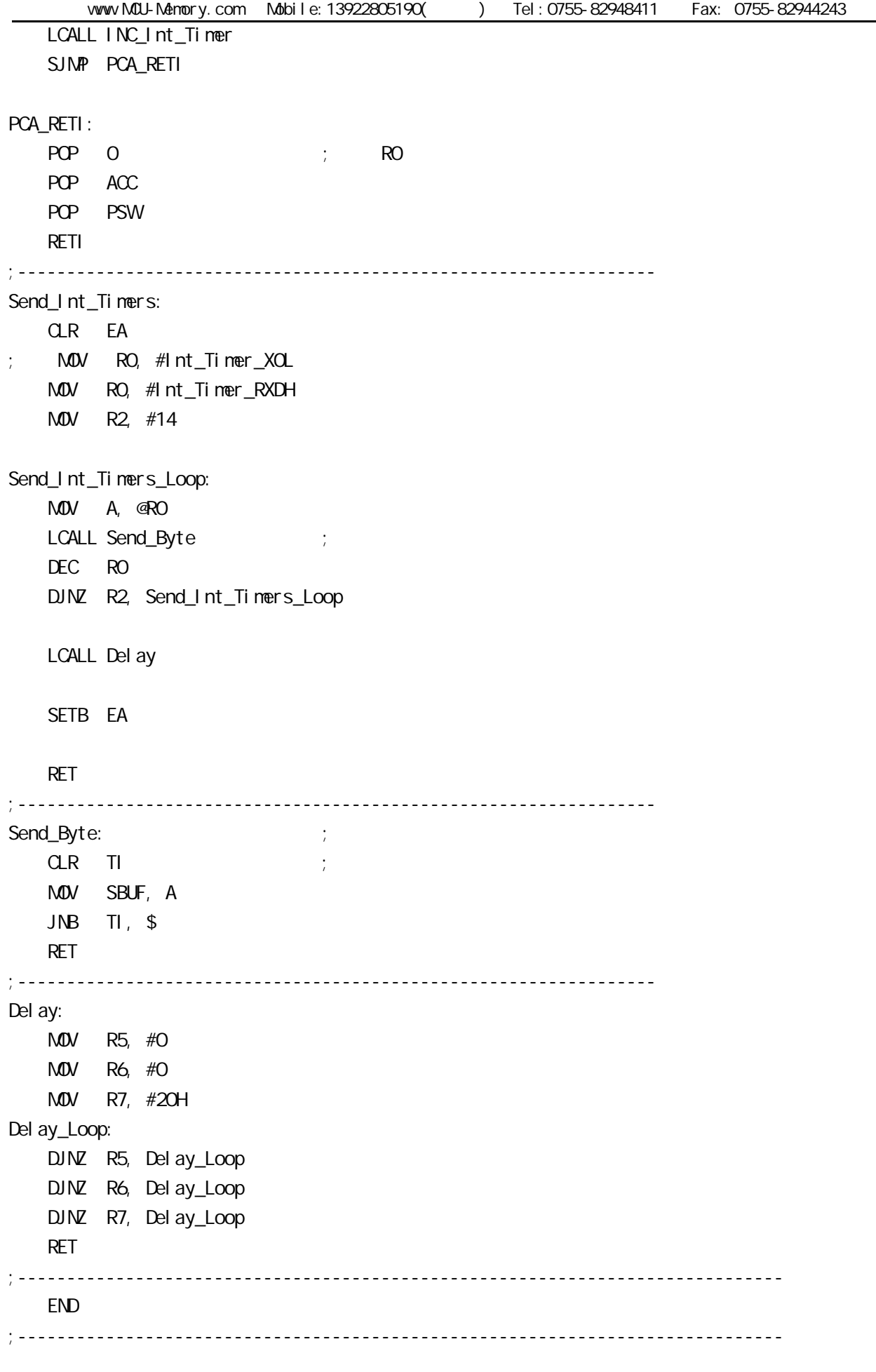

۰

www.MCU-Memory.com Mobile:13922805190( ) Tel:0755-82948411 Fax: 0755-82944243

## 2.14 256 RAM 256 RAM

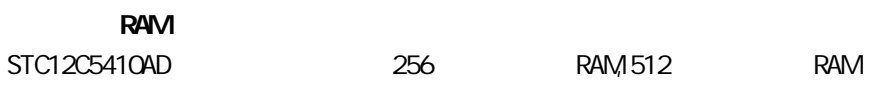

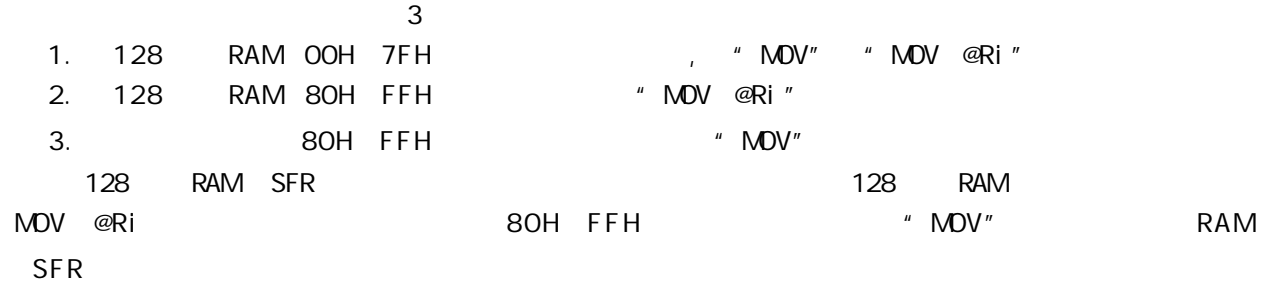

#### RAM<sub>1</sub>

STC12C5624AD 512 RAM XRAM RAM "MOVX" 512 RAM 0000H 01FFH MOVX

使用"MOVX @DPTR" / "MOVX @Ri"

C , xdata , : unsigned char xdata  $i = 0$ ;

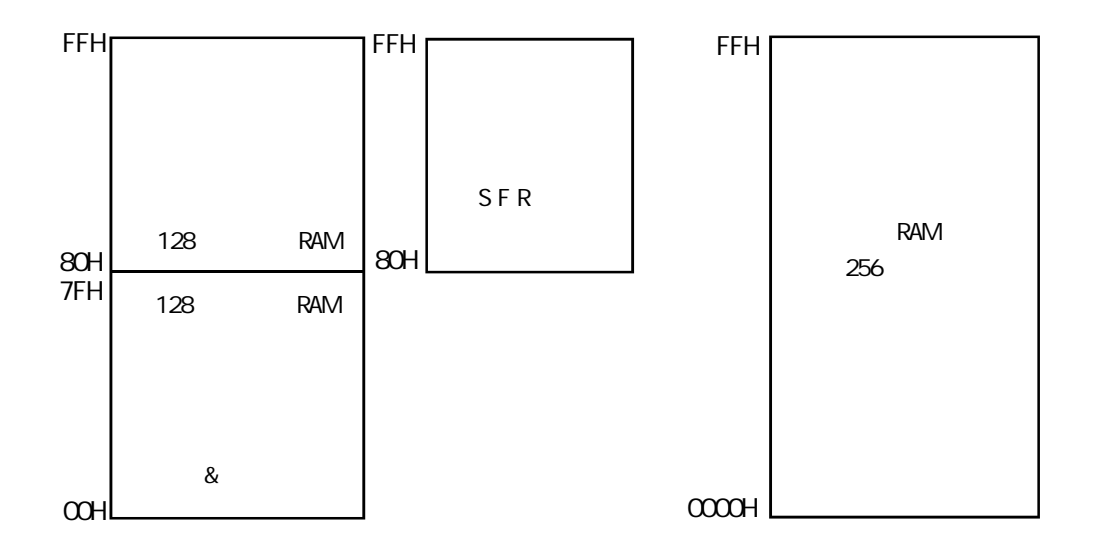

www.MCU-Memory.com Mobile:13922805190( ) Tel:0755-82948411 Fax: 0755-82944243 2.14.1 256 RAM () ;/\* --- STC International Limited -------------------------------------------------- \*/ ;/\* --- 宏晶科技 姚永平 2006/1/6 V1.0 -------------------------------------- \*/ ;/\* --- STC12C5410AD 系列单片机 内部常规 RAM 间接寻址测试程序 -------------------------- \*/ ;/\* --- Mobile: 13922805190 -------------------------------------------------------- \*/ ;/\* --- Fax: 0755-82944243 --------------------------------------------------------- \*/ ;/\* --- Tel: 0755-82948409 --------------------------------------------------------- \*/ ;/\* --- Web: www.mcu-memory.com ---------------------------------------------------- \*/  $\frac{1}{2}$  /\* --- STC-ISP Ver 3.0A.PCB expressions that the set of the set of  $\frac{1}{2}$ ;/\* ---  $\frac{1}{2}$ ;/\* ---  $\frac{1}{2}$  ,  $\frac{1}{2}$  ,  $\frac{1}{2}$ TEST\_CONST EQU 5AH ;TEST\_RAM EQU 03H ORG 0000H LJMP INITIAL ORG 0050H INITIAL: MOV R0, #253 MOV R1, #3H TEST\_ALL\_RAM: MOV R2, #0FFH TEST\_ONE\_RAM: MOV A, R2 MOV @R1, A CLR A MOV A, @R1 CJNE A, 2H, ERROR\_DISPLAY DJNZ R2, TEST\_ONE\_RAM INC R1 DJNZ R0, TEST\_ALL\_RAM OK\_DISPLAY: MOV P1, #11111110B Wait<sub>1:</sub> SJMP Wait1 ERROR\_DISPLAY: MOV A, R1 MOV P1, A Whit  $2$ : SJNP Wait2 END

vww.MCU-Memory.com Mobile:13922805190() Tel:0755-82948411 Fax: 0755-82944243 2.14.2 256 RAM (C ) ;/\* --- STC International Limited --------------------------------------------------- \*/ ;/\* --- 宏晶科技 姚永平 设计 2006/1/6 V1.0 ---------------------------------------- \*/  $:$   $\frac{1}{2}$   $\frac{1}{2}$   $\frac{1}{2$ ;/\* --- Mobile: 13922805190 --------------------------------------------------------- \*/ ;/\* --- Fax: 0755-82944243 ---------------------------------------------------------- \*/ ;/\* --- Tel: 0755-82948412 ---------------------------------------------------------- \*/ ;/\* --- Web: www.mcu-memory.com ----------------------------------------------------- \*/  $\frac{1}{2}$  /\* ---  $\frac{1}{2}$  STC-I SP Ver 5.0A PCB ;/\* --- 如果要在程序中使用该程序,请在程序中注明使用了宏晶科技的资料及程序 --------------- \*/ ;/\* --- 如果要在文章中引用该程序,请在文章中注明使用了宏晶科技的资料及程序 --------------- \*/ #include <reg52 h> #include  $\lt$  intrins. h> /\* use \_nop\_() function  $\lt$  $sfr$  AUXR =  $0x8e$ ; sfr  $AUXR1 = Oxa2$  $sfr$  IPH =  $0xb$ 7;  $sfr$  WDT\_CONTR = 0xe1; sfr ISP\_DATA = 0xe2; sfr  $I$  SP\_ADDRH =  $Oxe3$ ;  $sfr$  ISP\_ADDRL =  $Oxe4$ ;  $sfr$  ISP\_CND =  $Oxe5$ ;  $sfr$  ISP\_TRIG = 0xe6; sfr  $I$  SP\_CONTR = 0xe7; sbit ERROR\_LED =  $P1^s$ sbit OK LED =  $P1^2$ ; void main() { unsigned int array point =  $Q_i$  $\frac{1}{2}$  Test\_array\_one[128], Test\_array\_two[256]  $\frac{x}{2}$ unsigned char xdata Test\_array\_one[128] = { 0x00, 0x01, 0x02, 0x03, 0x04, 0x05, 0x06, 0x07, 0x08, 0x09, 0x0a, 0x0b, 0x0c, 0x0d, 0x0e, 0x0f, 0x10, 0x11, 0x12, 0x13, 0x14, 0x15, 0x16, 0x17, 0x18, 0x19, 0x1a, 0x1b, 0x1c, 0x1d, 0x1e, 0x1f, 0x20, 0x21, 0x22, 0x23, 0x24, 0x25, 0x26, 0x27, 0x28, 0x29, 0x2a, 0x2b, 0x2c, 0x2d, 0x2e, 0x2f, 0x30, 0x31, 0x32, 0x33, 0x34, 0x35, 0x36, 0x37, 0x38, 0x39, 0x3a, 0x3b, 0x3c, 0x3d, 0x3e, 0x3f,

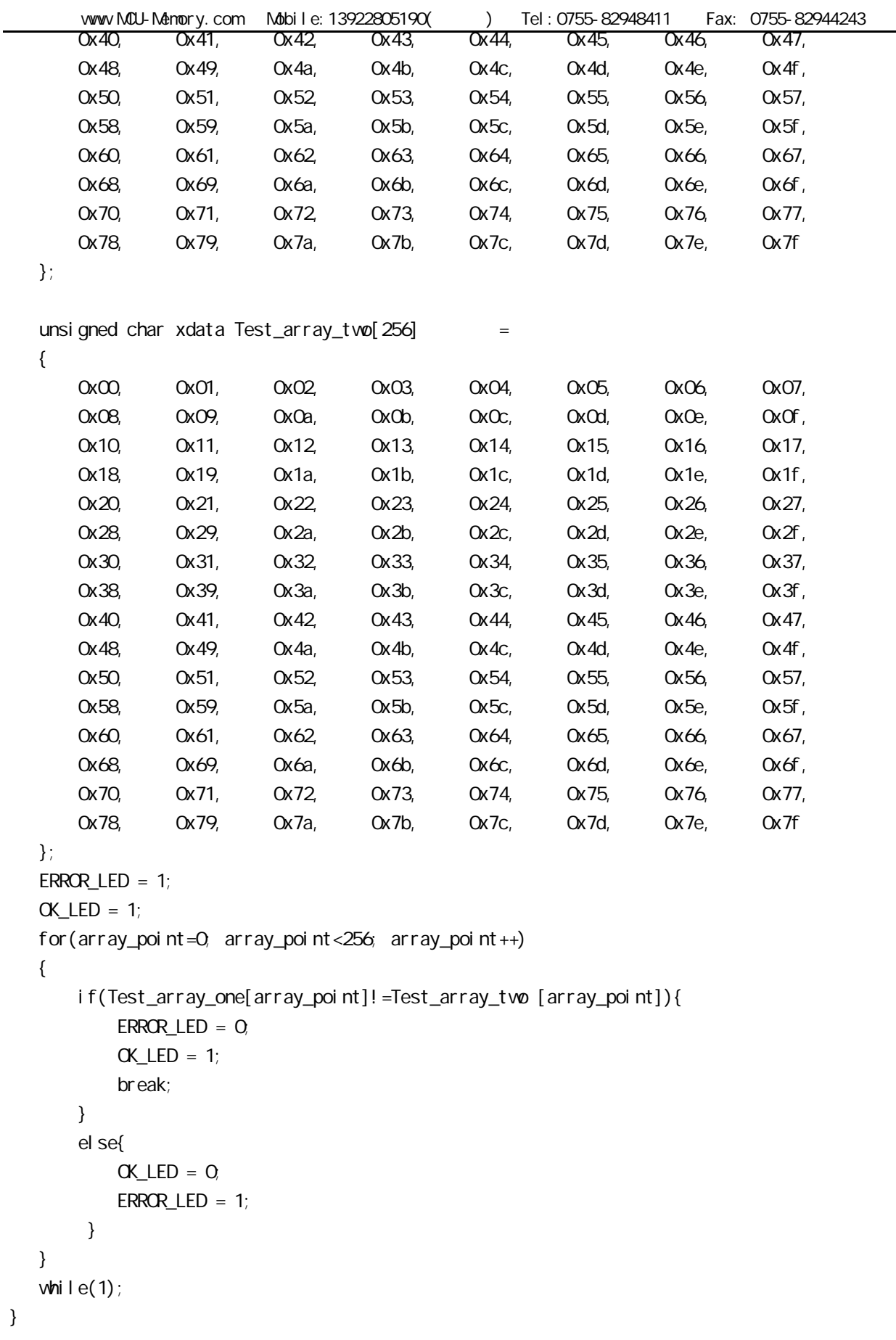

÷,

## $2.15$  (ID )

"  $Mov$   $@Ri$ "

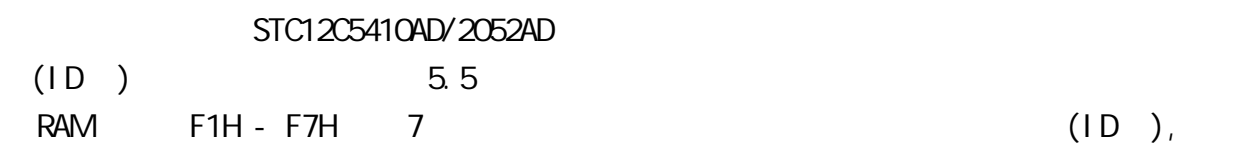

# STC12 I/O

## $3.1$   $1/0$

#### $1/0$

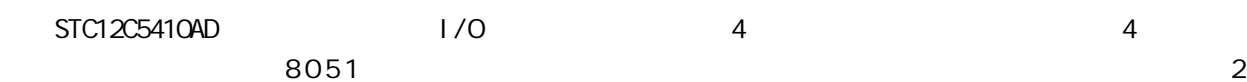

STC12C5410AD

8051 I/O 2V 0.8V

 $1/0$ 

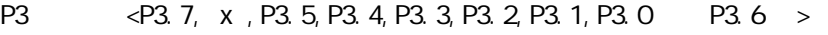

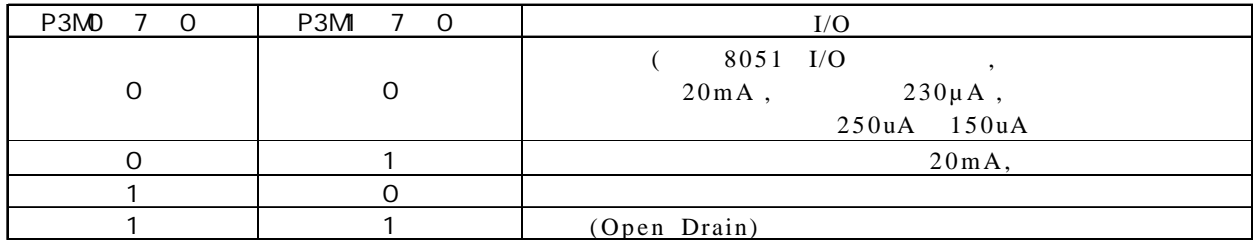

P2 <P2.7, P2.6, P2.5, P2.4, P2.3, P2.2, P2.1, P2.0>

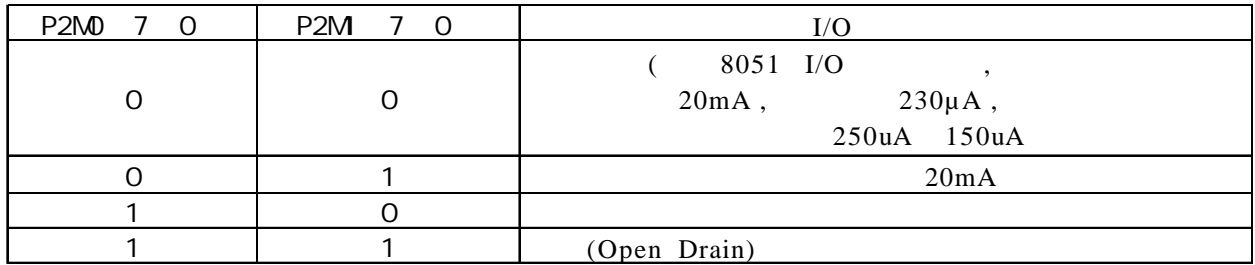

P1 口设定 <P1.7,P1.6,P1.5,P1.4,P1.3,P1.2,P1.1,P1.0>

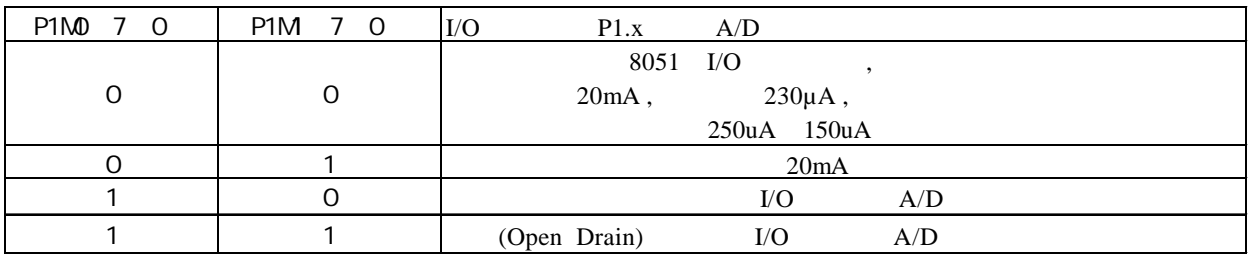

P0  $\langle x, x, x, x, x \rangle$  P0.3, P0.2, P0.1, P0.0 P0.7, P0.6, P0.5, P0.4 >

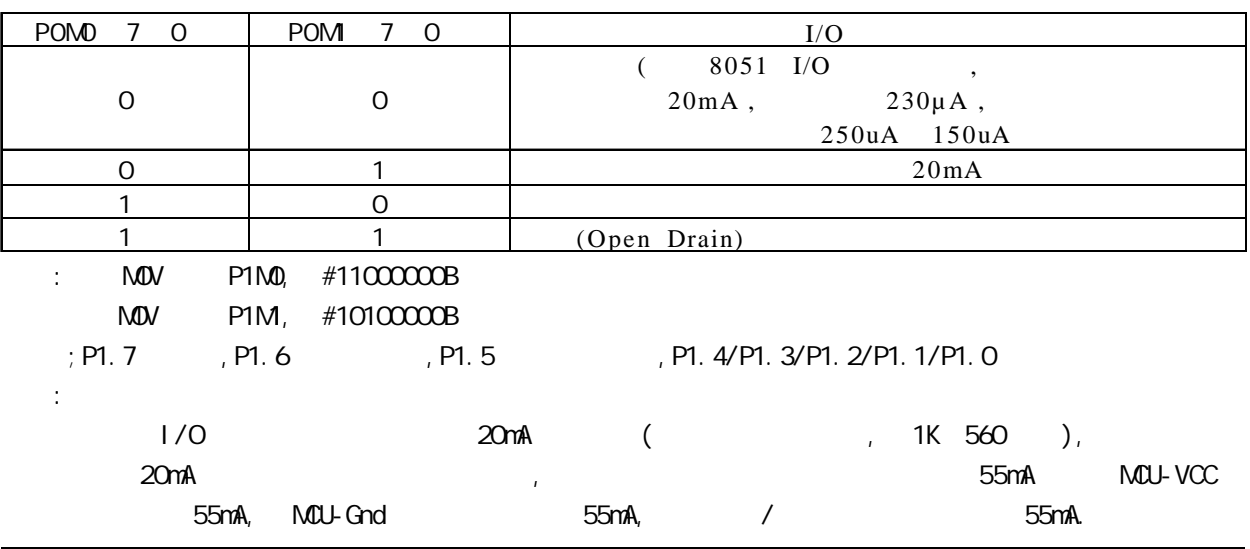

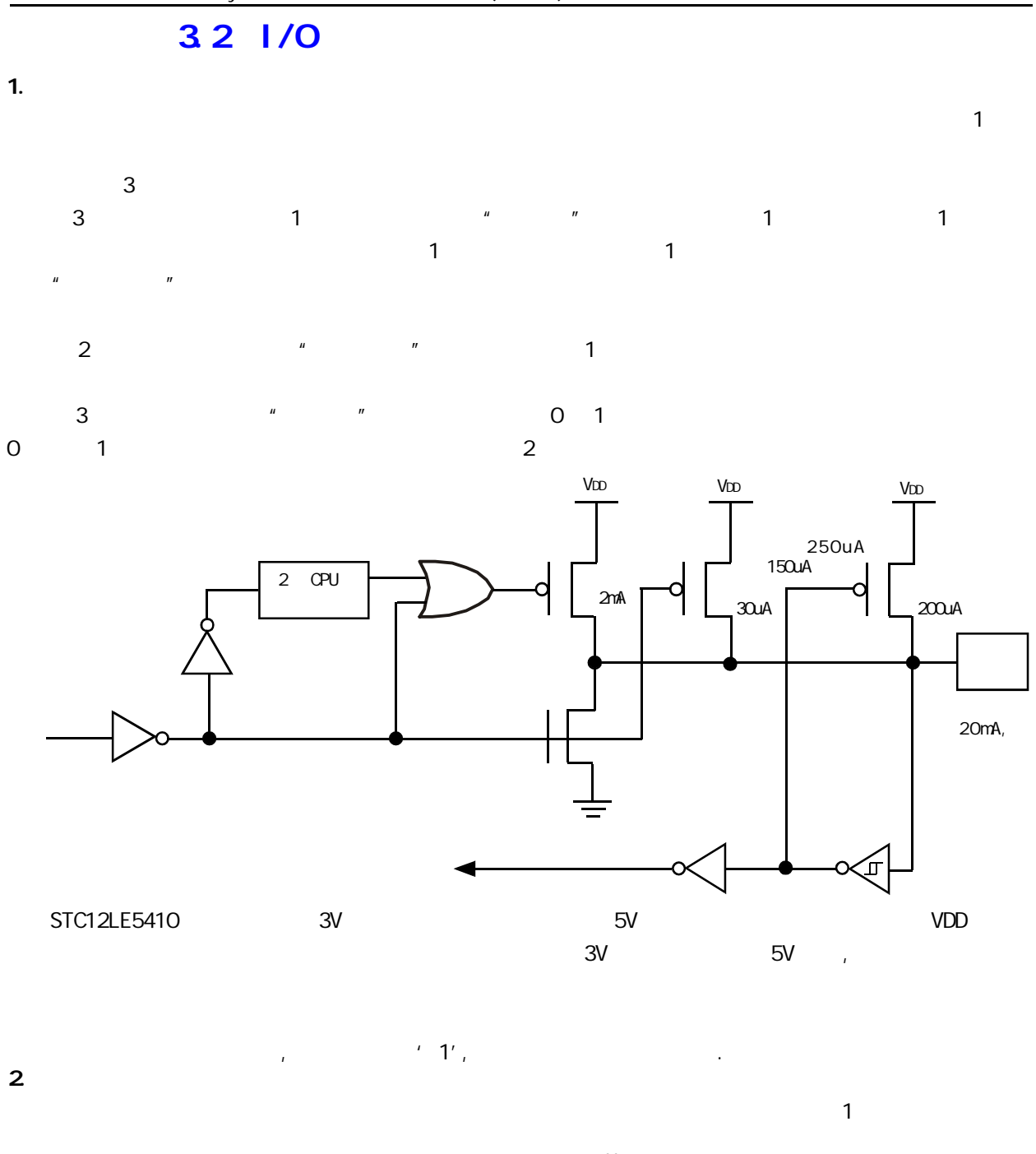

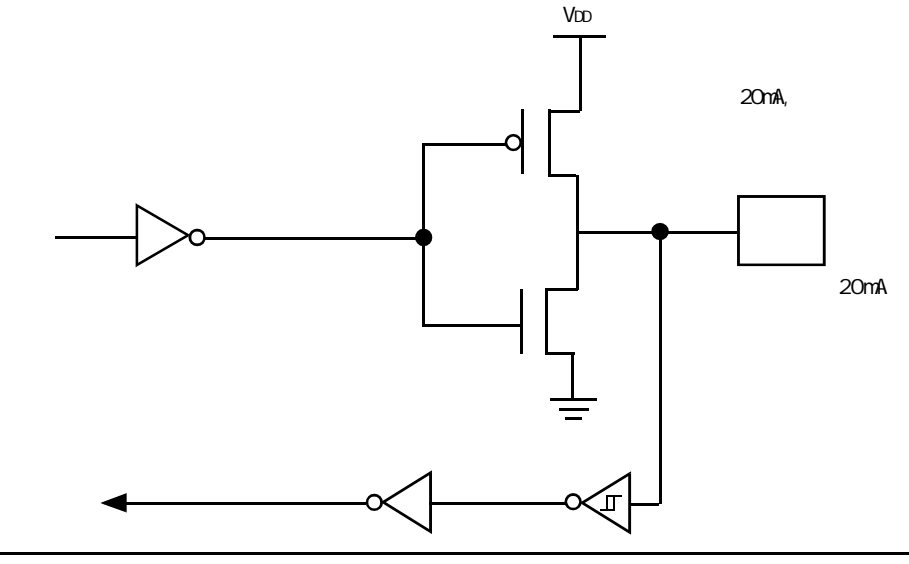

 $3.$ 

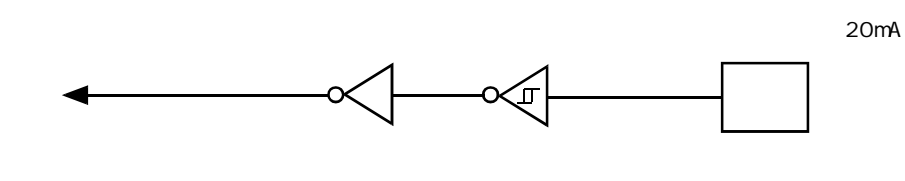

4.开漏输出配置

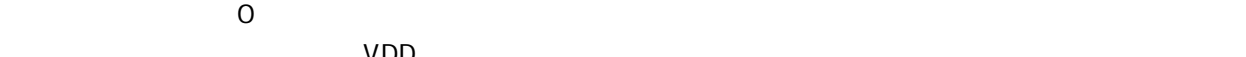

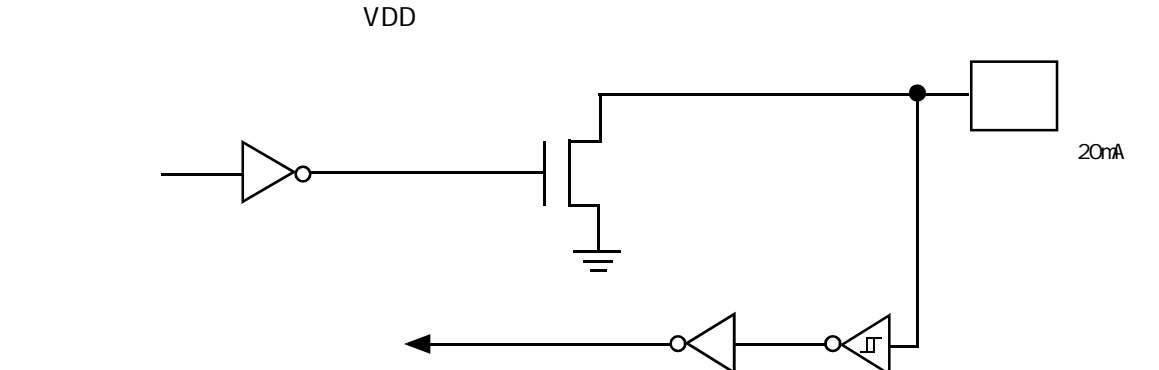

#### **I/O**

 $1/0$ 

 $1/$ O  $1/$ O  $1/$ 

 $1$ T 8051 $\mu$  $\mathcal{A}$ , and  $\mathcal{A}$  , and  $\mathcal{A}$  are the contract of the contract of the contract of the contract of the contract of the contract of the contract of the contract of the contract of the contract of the contract of the

 $\sim$  OK

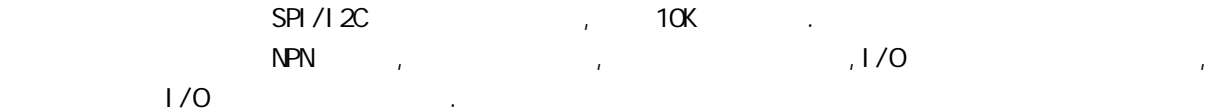

 $\frac{1}{\sqrt{2}}$ 

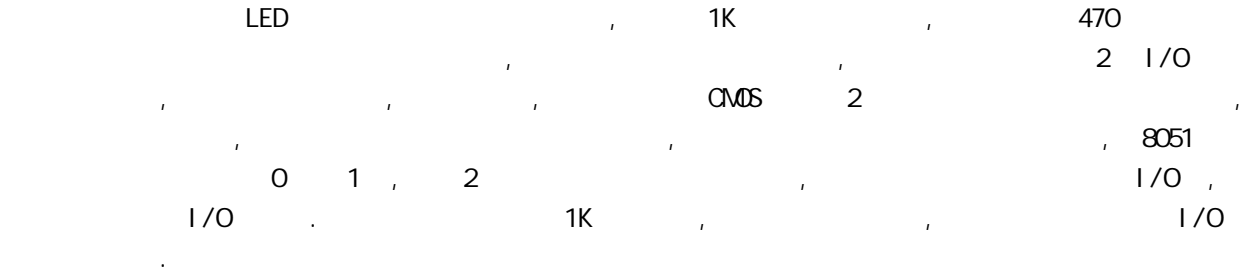

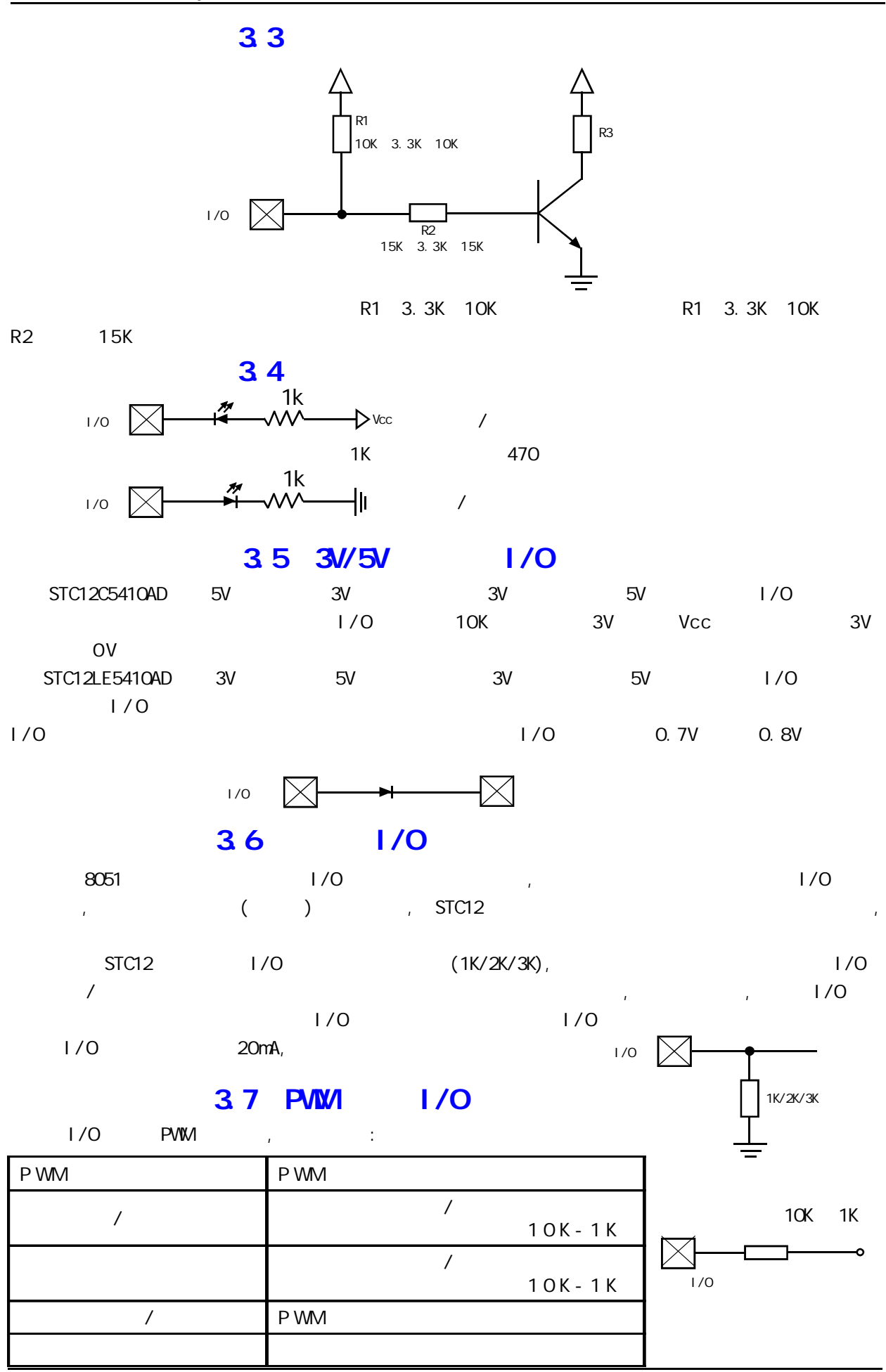

## STC12

### $4.1$

#### $4.1.1$

: STC12C5410AD , STC12C2052AD

 $\sqrt{2\pi}$  /  $\sqrt{2\pi}$ MCU/CPU 程序跑飞 导致系统长时间异常工作",通常是引进看门狗,如果 MCU/CPU 不在规定的时间内按要求  $\mu$ , MCU/CPU $\mu$ ,  $\mu$ , MCU/CPU $\mu$ 户程序 STC12 系列单片机内部也引进了此看门狗功能, 使单片机系统可靠性设计变得更加方便 / 简洁

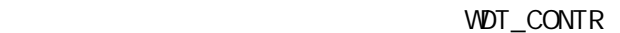

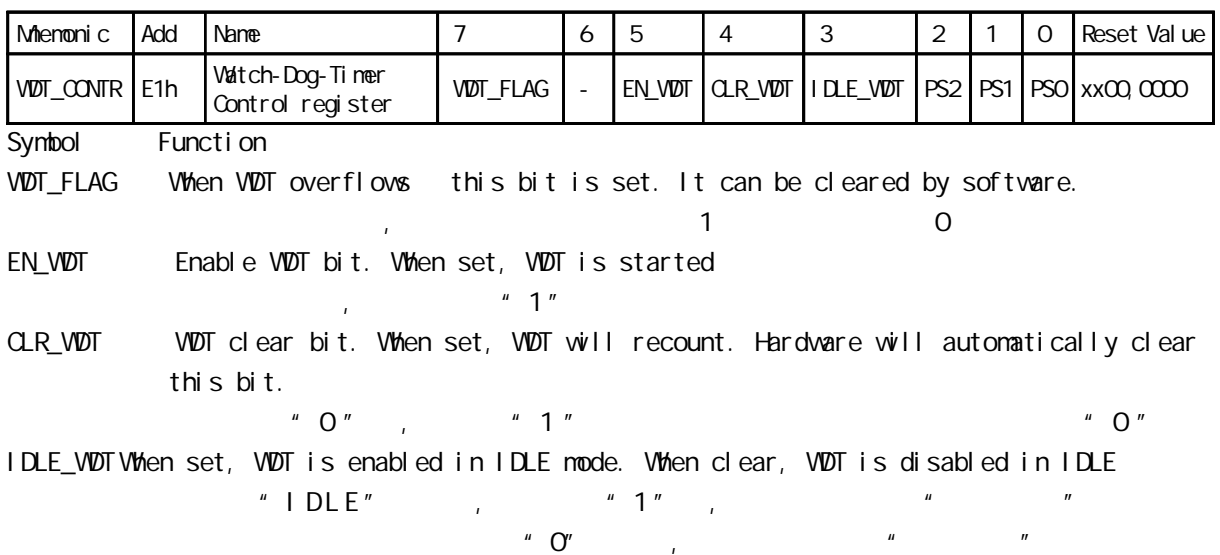

PS2, PS1, PS0 Pre-scale value of Watchdog timer is shown as the bellowed table:

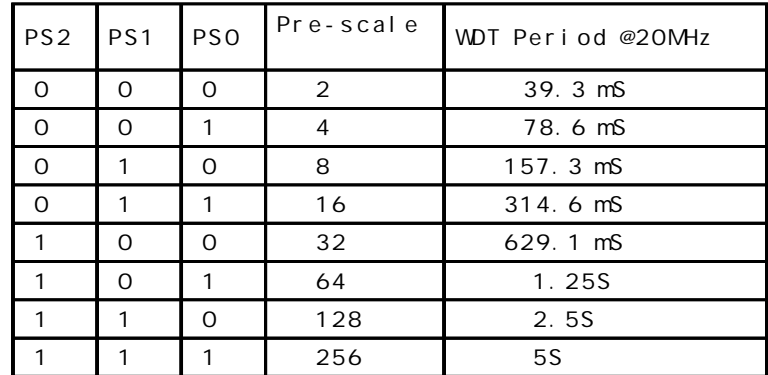

The WDT period is determined by the following equation

= 12 x Pre-scale x 32768) / Oscillator frequency

12MHz

 $=$  12 x Pre-scale x 32768) / 12000000 = Pre-scale x 393216 / 12000000

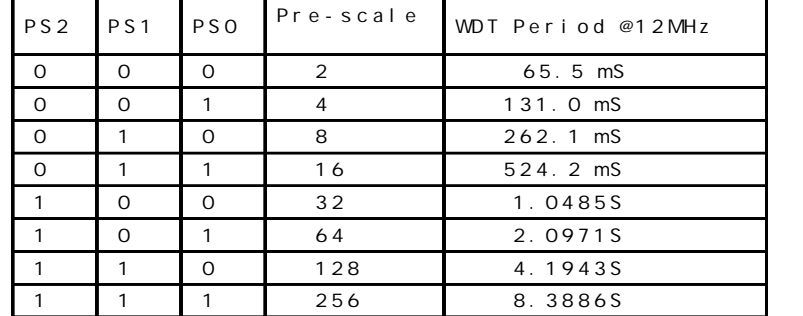

```
11.0592MHz
            = (12 x Pre-scale x 32768) / 11059200 = Pre-scale x 393216 / 11059200
        PS2 PS1 PS0 Pre-scale
                                 WDT Period @11.0592MHz
         0 0 0 2 71.1 mS
         0 \t 1 \t 4 \t 142.2 \text{ m}0 1 0 8 284.4 mS
         0 1 1 16 568.8 mS
         1 0 0 32 1.13775
         1 \t 0 \t 1 \t 64 \t 2.275551 | 1 | 0 | 128 | 4.5511S
         1 1 1 256 9.1022S
WDT_CONTR DATAOE1H ; WDT_CONTR EQU OE1H
;复位入口
   ORG 0000H
   LJMPInitial
   …
   ORG 0060H
Initial:
   MOV WDT_CONTR, #CO111100B; Load initial value
             ; EN_WDT = 1, CLR_WDT = 1, IDLE_WDT = 1, PS2 = 1, PS1 = 0, PS0 = 0
   \mathbf{L}.
Main Loop:
   LCALL Display_Loop
   LCALL Keyboard_Loop
   …
   M WDT_CONTR, \#CO11110OB; external orly orly WDT_CONTR, \#COO100000B
   …
   LJMPMain_Loop
C#include<reg52.h>
sfr WDT CONTR = 0xe1;
void main()
{ …
   W\!D\!T CONTR = O\!x3c;
      /* 0011, 1100 EN_WDT = 1, CLR_WDT = 1, IDLE_WDT = 1, PS2 = 1, PS1 = 0, PS0 = 0 ^*/while(1){
       display();
       keyboard();
       …
       W\overline{D}T\_C\overline{O}NTR = Ox3c; /*, W\overline{D}T\_C\overline{O}NTR = W\overline{D}T\_C\overline{O}NTR | Ox10; *}
}
```
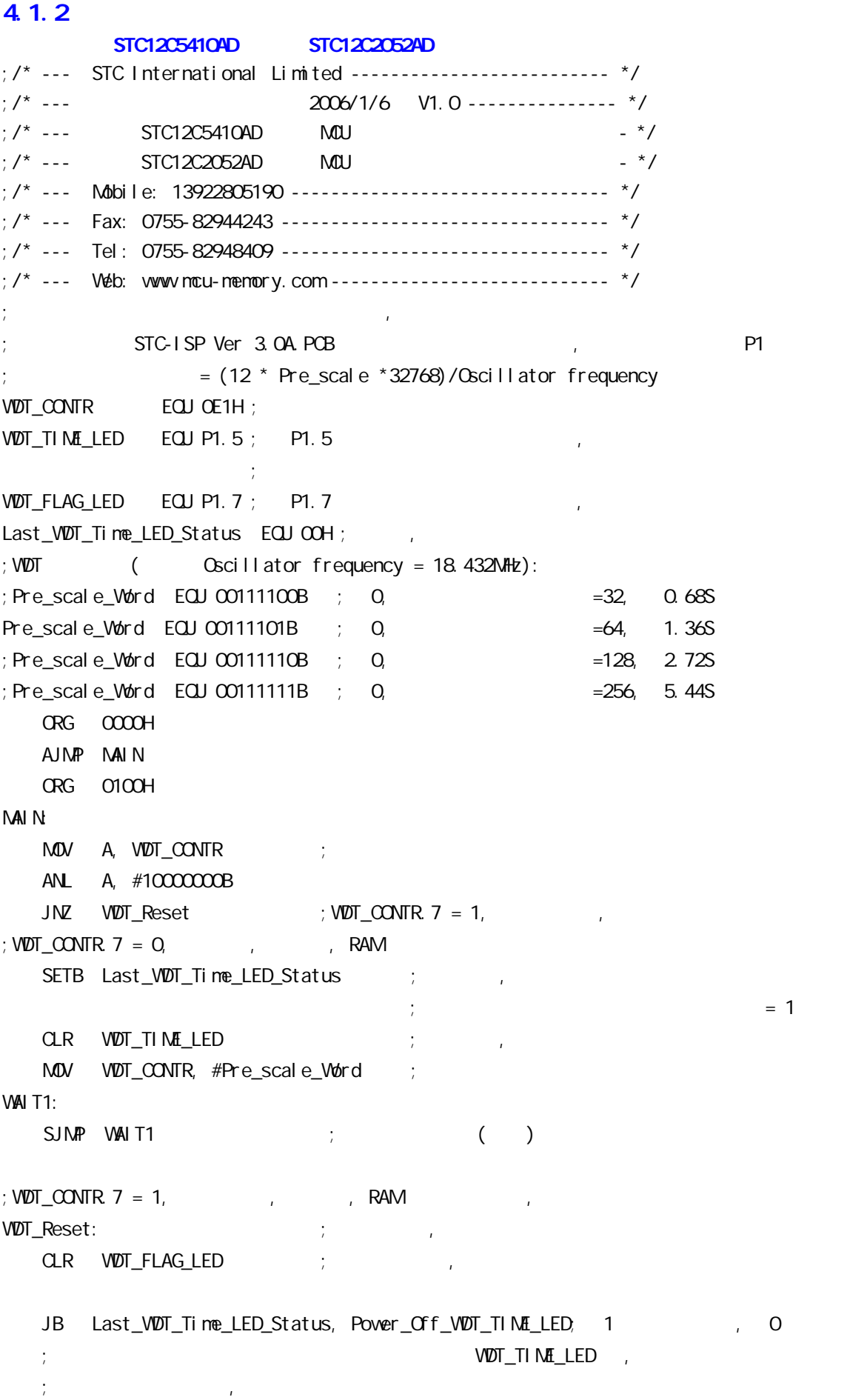

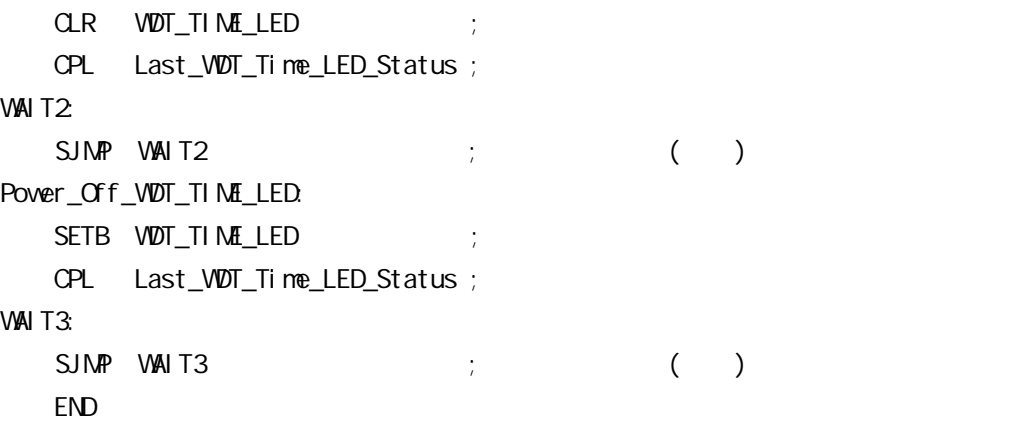

#### $4.2$

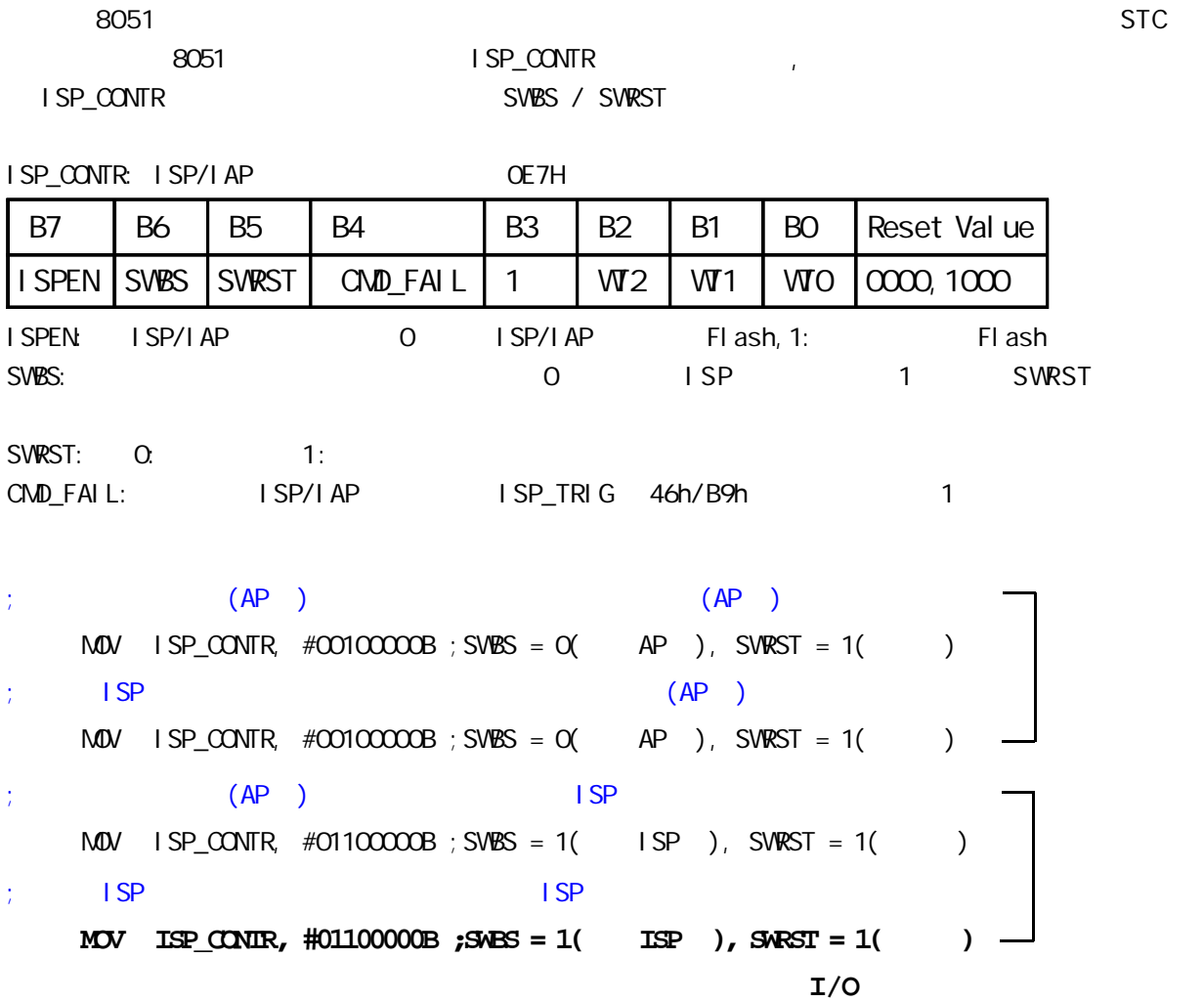

 $4.3$ 

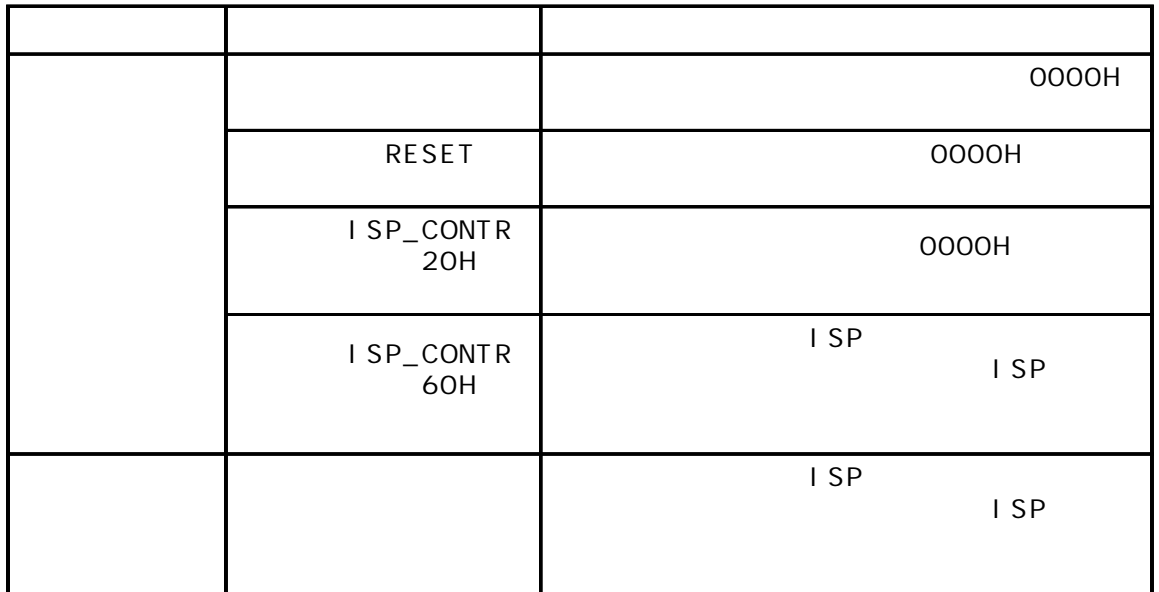

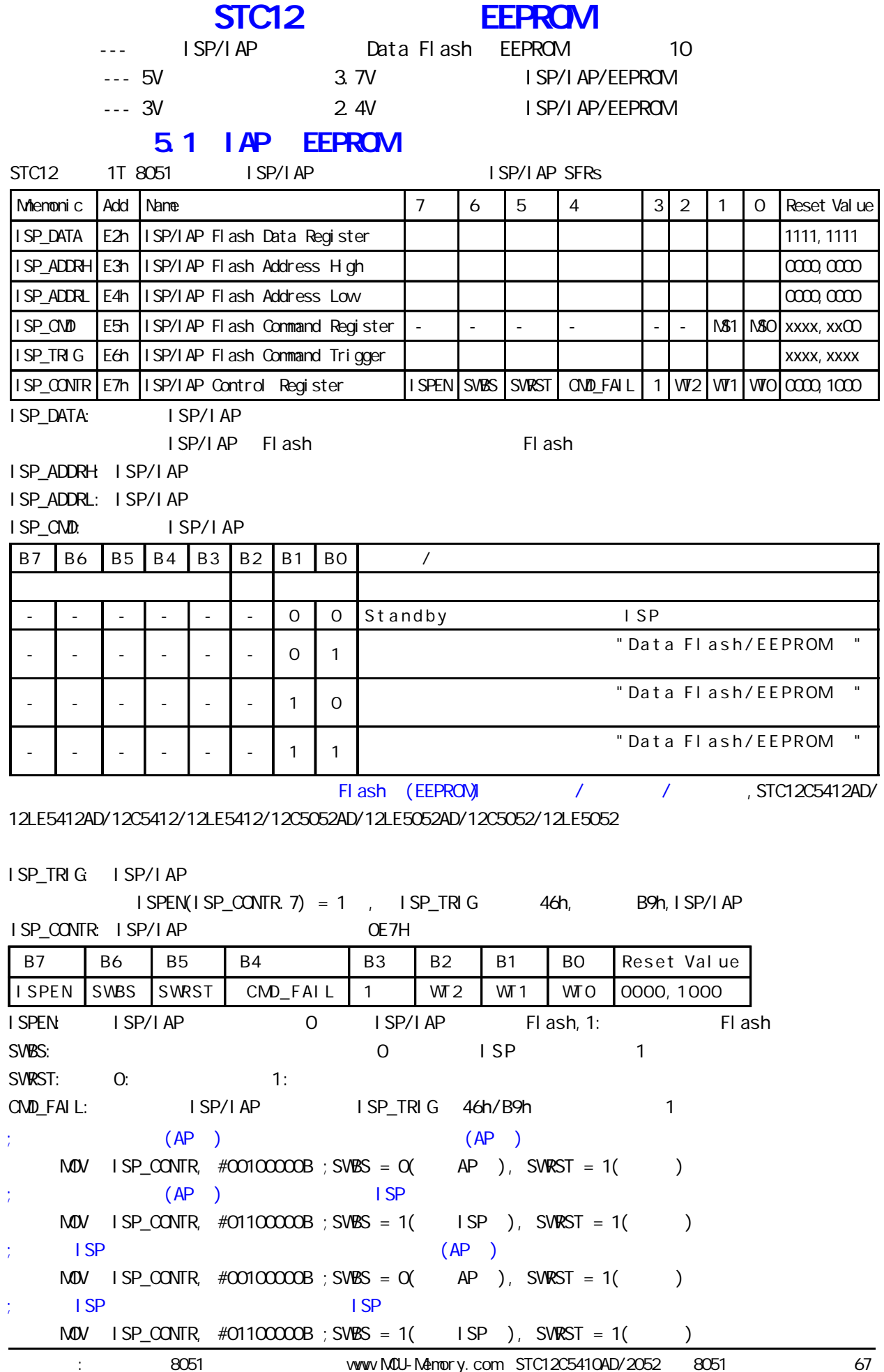

www.MCU-Memory.com Mobile:13922805190(iii) Tel:0755-82948411 Fax: 0755-82944243

www.MCU-Memory.com Mobile:13922805190() Tel:0755-82948411 Fax: 0755-82944243

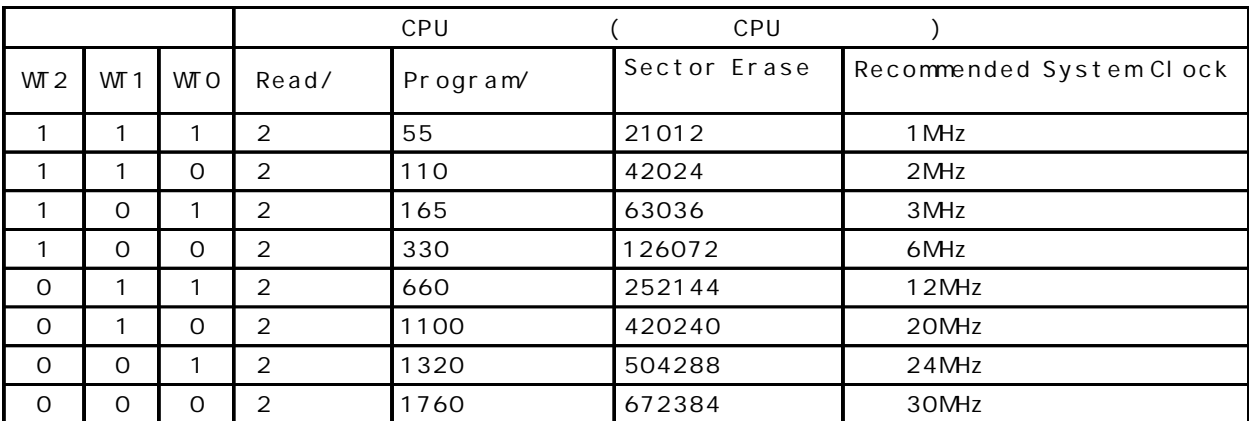

## EEPROM :

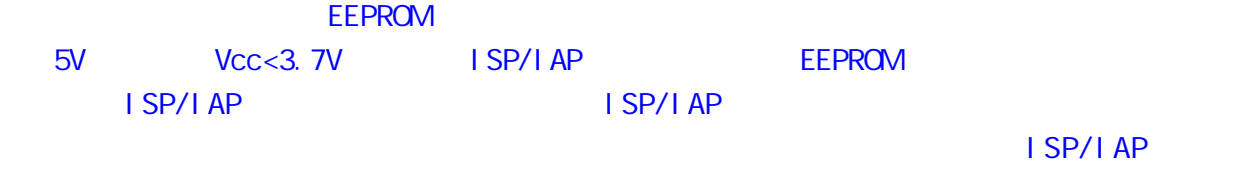

### EEPROM / / 3V  $Vcc < 2.4V$  ISP/IAP EEPROM ISP/IAP ISP/IAP

 $I$  SP/I AP EEPROM / /

#### $\overline{\text{EEPROM}}$

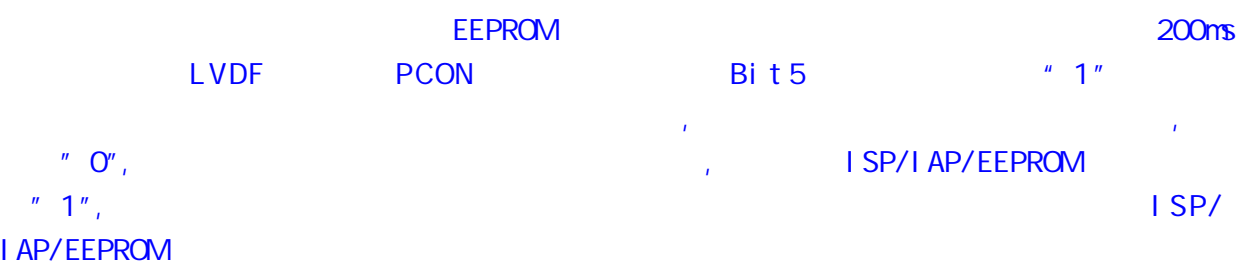

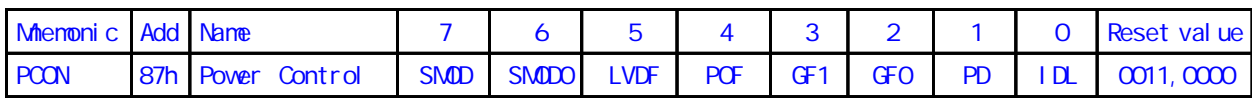

LVDF:

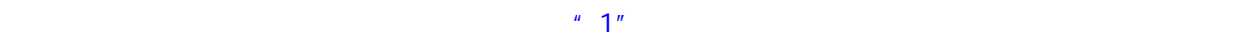

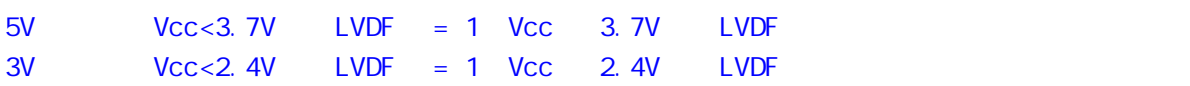

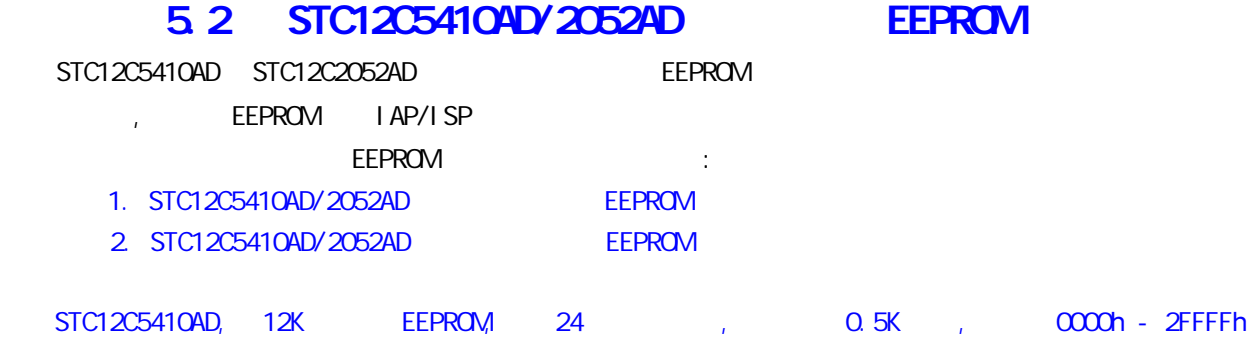

STC12C2052AD, 10K EEPROM, 20 , 0.5K , 0000h - 13FFh

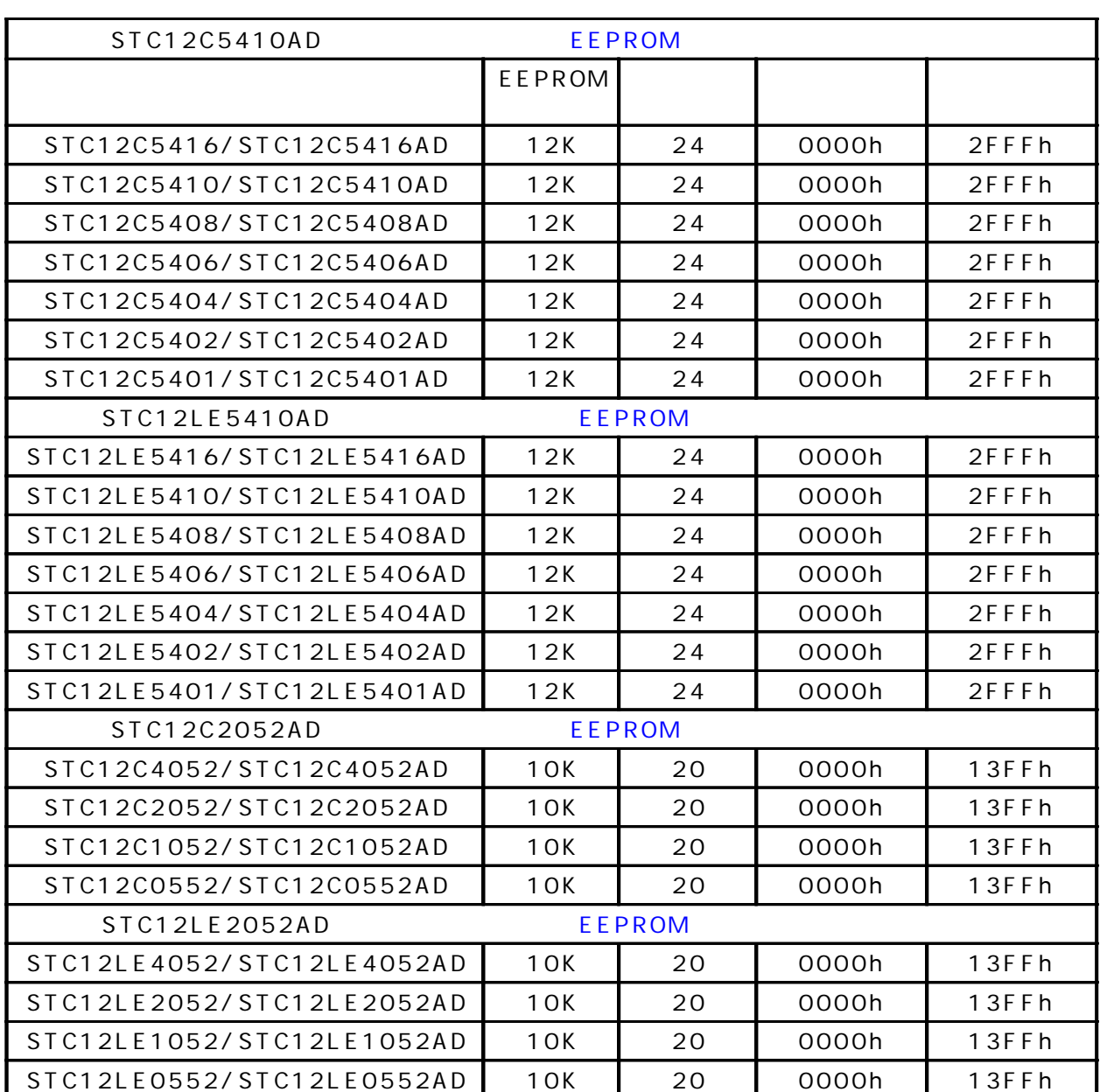

STC12C5412AD/STC12LE5412AD/STC12C5052AD/STC12LE5052AD,

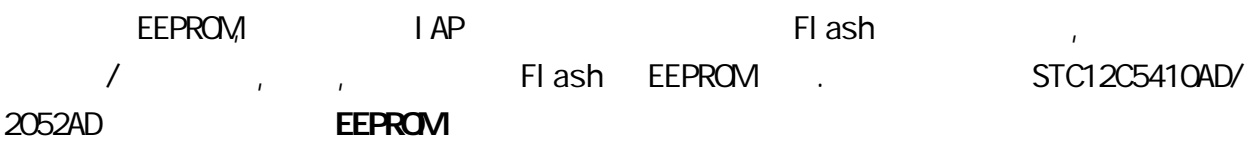

#### STC12C5410AD/2052AD EEPROM

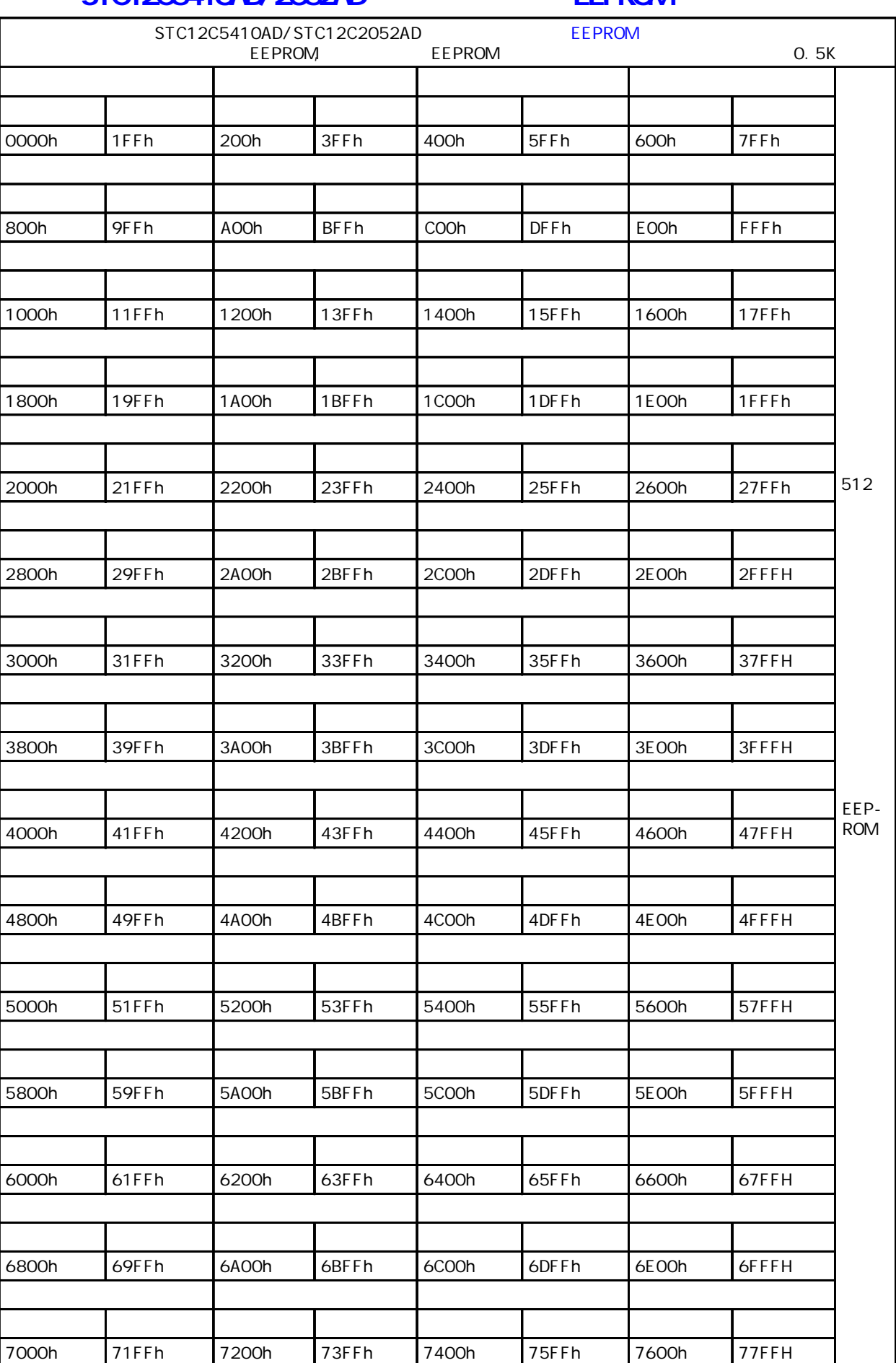

## $\mathcal{L}$ ; data  $\overline{R}$  equipments that  $\overline{R}$ ISP\_DATA DATA 0E2h; ISP\_DATA EQU 0E2h ISP\_ADDRH DATA 0E3h; ISP\_ADDRH EQU 0E3h ISP\_ADDRL DATA 0E4h; ISP\_ADDRL EQU 0E4h ISP\_CMD DATA 0E5h; ISP\_CMD EQU 0E5h ISP\_TRIG DATA 0E6h; ISP\_TRIG EQU 0E6h ISP\_CONTR DATA 0E7h; ISP\_CONTR EQU 0E7h  $;$  ISP/IAP ISP\_IAP\_BYTE\_READ EQU 1; ISP\_IAP\_BYTE\_PROGRAM EQU 2 ; the control of Fh ISP\_IAP\_SECTOR\_ERASE EQU 3;  $VAI$   $TINA$   $EQJ$   $Q$   $SONHz$   $Q$ ,  $24M$   $1$ ,  $:20$ MHz 2,12M 3,6M 4,3M 5,2M 6,1M 7, ;字节读 MOV ISP\_ADDRH, #BYTE\_ADDR\_HIGH ;  $M$ OV ISP ADDRL, #BYTE ADDR LOW  $\cdot$  $M$ OV ISP\_CONTR, #VAAIT\_TIME; ORL ISP\_CONTR,  $#10000000B$  ; ISP/IAP  $M$ OV ISP\_CMD,  $\#$ ISP\_IAP\_BYTE\_READ;  $M$ OV ISP\_TRIG,  $\#46h$  ;  $46h$ , B9h ISP/IAP  $M$ OV ISP $TRIG$  #OB9h; B9h ISP/IAP  $;$  CPU  $\quad$  I AP  $N$ CPU  $N$  is  $P$ \_DATA  $CP$ U MOV A, ISP\_DATA ; Acc ;  $\blacksquare$  $M$ OV ISP $\alpha$ ONTR,  $\#\alpha$  $\alpha$  $\alpha$  $\alpha$  $\alpha$ B $\beta$  ; ISP/IAP  $M$ OV ISP\_CMD,  $\#$ CCCCCCCOB ; ISP/IAP ; NOV ISP\_TRIG,  $\#$ COOOOOOB ; ISP/IAP ;  $\text{MAV}$  isp\_addred,  $\#O$  ;  $\text{CQ}$  eeprom

;  $M\text{O}V$  is performed and  $\#O$  is the contract of  $\text{O}Q$ 

#### 5.4 IAP EEPROM

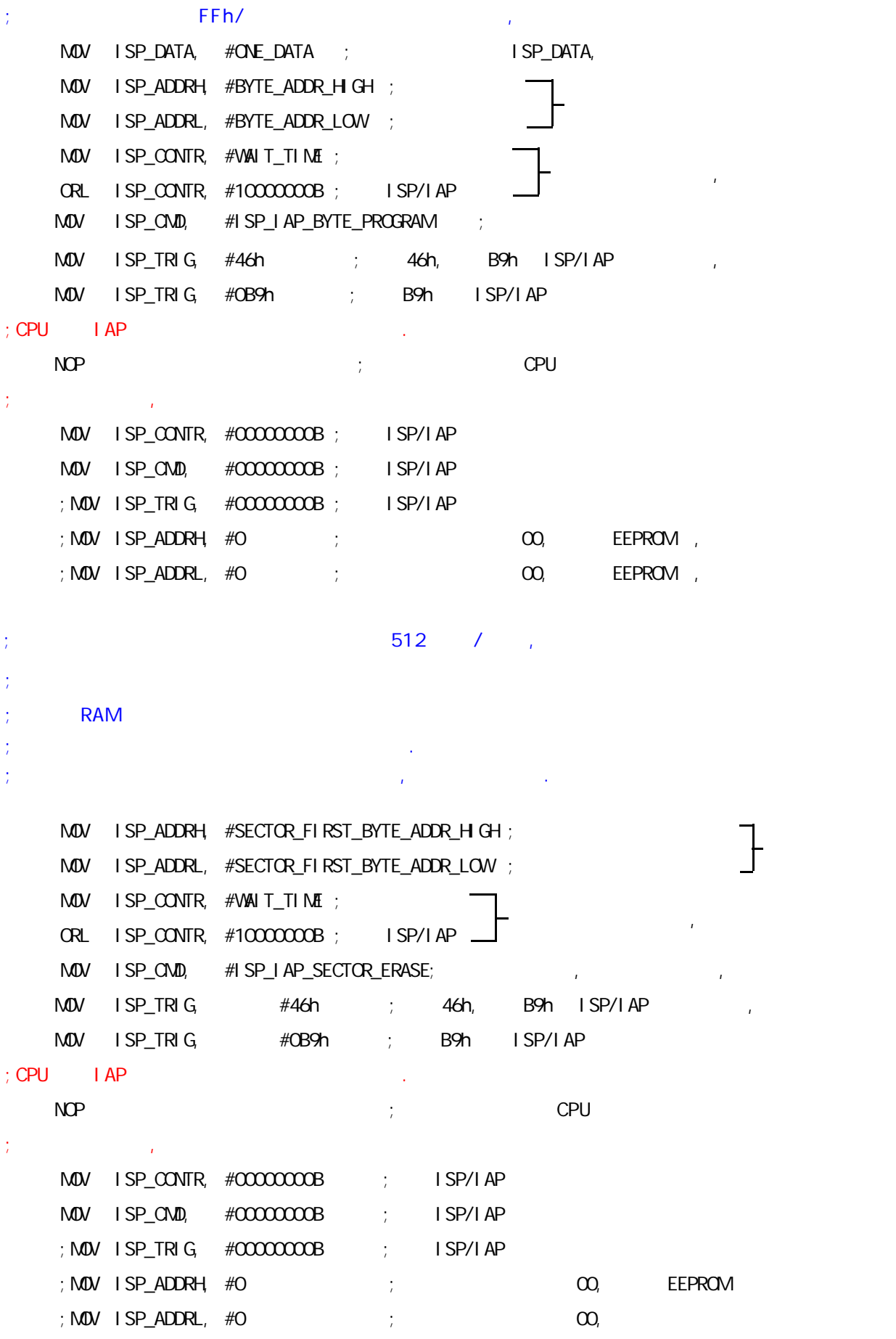
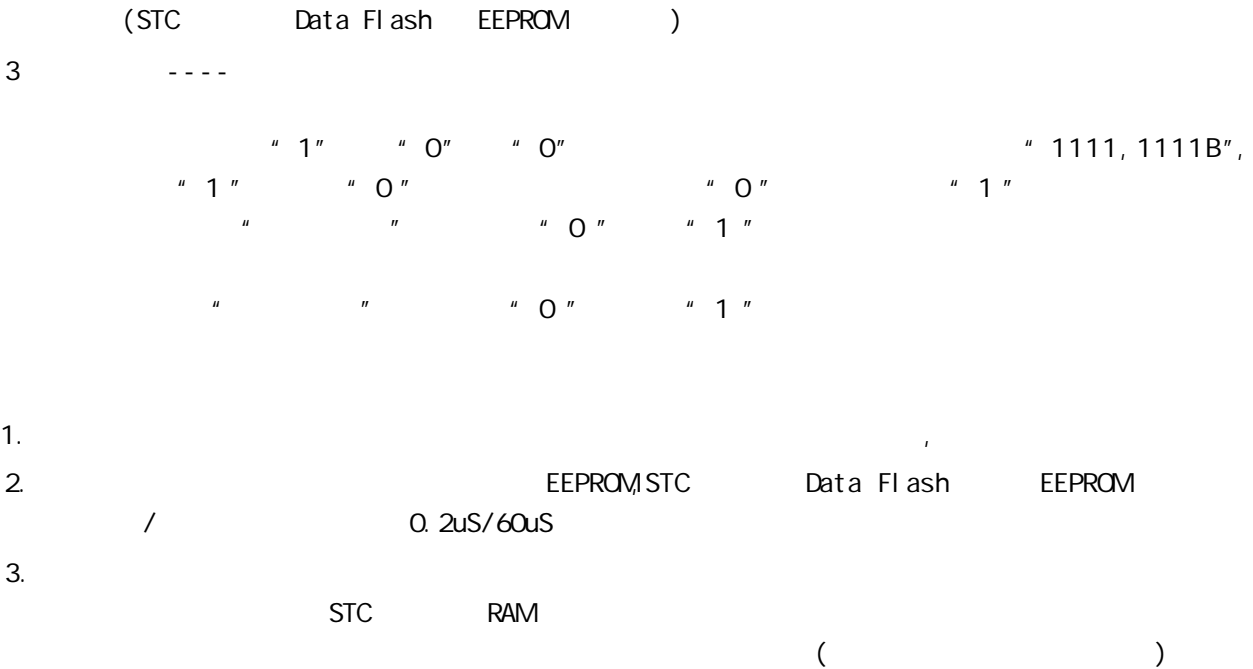

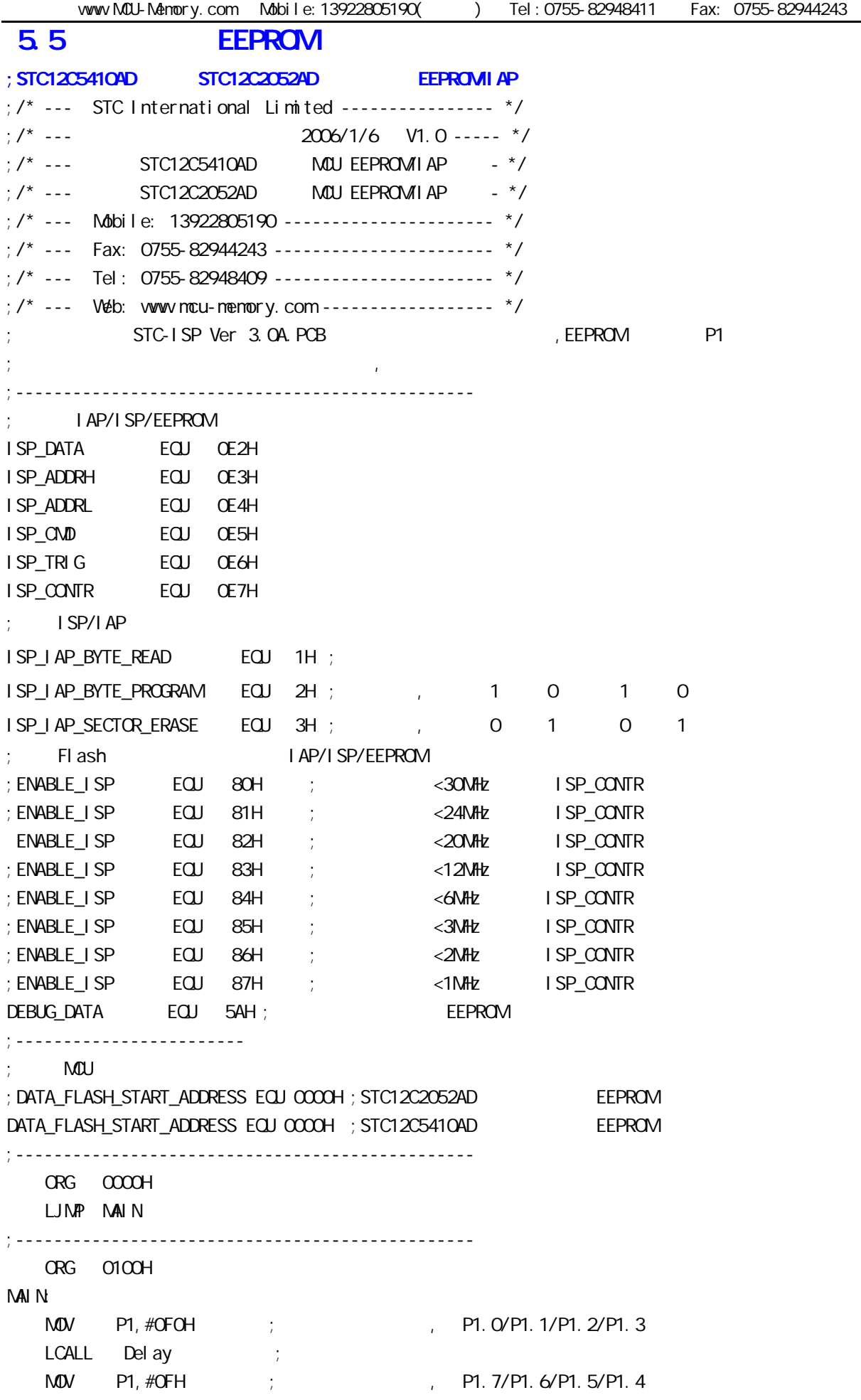

 $LCALL$  Delay ;  $M$ OV SP,  $#7FH$  ;  $7FH$ ;\*\*\*\*\*\*\*\*\*\*\*\*\*\*\*\*\*\*\*\*\*\*\*\*\*\*\*\*\*\*\*\*\*\*\*\*\*\*\*\*\*\*\*\*\*\*\*\* EEPROM MAIN1: MOV DPTR, #DATA\_FLASH\_START\_ADDRESS ; EEPROM DPTR LCALL Byte Read  $M$ OV 40H, A  $\vdots$  EEPROM 40H CJNE A, #DEBUG\_DATA, DATA\_NOT\_EQU\_DEBUG\_DATA ; DATA\_IS\_DEBUG\_DATA: ;  $P1.7$  ,  $P1.7$  P1 EEPROM MOV P1, #01111111B ; (DATA\_FLASH\_START\_ADDRESS) #DEBUG\_DATA, P1.7 LCALL Delay ;  $M$ OV A, 40H ; 40H EEPROM 40H A CPL  $A$  ; the contract of the contract of the contract of the contract of the contract of the contract of the contract of the contract of the contract of the contract of the contract of the contract of the contract of the  $M$ OV P1, A ; P1 P1 WAIT<sub>1</sub>:  $SJNP$  WAIT1 ; P1 CPU DATA\_NOT\_EQU\_DEBUG\_DATA: ;EEPROM 里的数据是错的, P1.3 控制的灯,然后在 P1 口上将错误的数据显示出来, ; EEPROM  $\blacksquare$ MOV P1, #11110111B; (DATA\_FLASH\_START\_ADDRESS) #DEBUG\_DATA, P1.3  $LCALL$  Delay ;  $\overline{M}$  A, 40H ; 40H EEPROM 40H A  $CPL$  A ; the contract of the contract of the contract of the contract of the contract of the contract of the contract of the contract of the contract of the contract of the contract of the contract of the contract of the  $M$ <sub>D</sub> P<sub>1</sub>, A ; P<sub>1</sub> LCALL Delay; MOV DPTR, #DATA\_FLASH\_START\_ADDRESS ; EEPROM DPTR ACALL Sector\_Erase ; MOV DPTR, #DATA\_FLASH\_START\_ADDRESS ; EEPROM DPTR MOV A, #DEBUG\_DATA ; EEPROM #DEBUG\_DATA ACALL Byte\_Program ;  $M$ OV P1, #110111111B ; P1.3 , P1.5 , WAIT<sub>2</sub>: SJNP WAIT2 ; , CPU ;\*\*\*\*\*\*\*\*\*\*\*\*\*\*\*\*\*\*\*\*\*\*\*\*\*\*\*\*\*\*\*\*\*\*\*\*\*\*\*\*\*\*\*\*\*\*\*\*

![](_page_75_Picture_289.jpeg)

;------------------------------------------------ I AP\_Disable: ;  $IP$  ,  $IP$  ,  $CPU$  ,  $CPU$ ; IAP  $\qquad \qquad$  IAP  $\qquad \qquad$  $M$ OV ISP\_CONTR, #O ; IAP  $\text{M\textbf{O}}\text{V}$  is  $\text{P\_C}\text{N\textbf{D}}$ ,  $\# \text{O}$  ;  $\qquad \qquad \text{A}$  $M$ OV ISP\_TRIG,  $\#O$  ; RET ;------------------------------------------------ Del ay: CLR A MOV R0, A MOV R1, A MOV R2, #20H Del ay\_Loop: DJNZ R0, Delay\_Loop DJNZ R1, Delay\_Loop DJNZ R2, Delay\_Loop RET ;------------------------------------------------ END ;\*\*\*\*\*\*\*\*\*\*\*\*\*\*\*\*\*\*\*\*\*\*\*\*\*\*\*\*\*\*\*\*\*\*\*\*\*\*\*\*\*\*\*\*\*\*\*\*

![](_page_77_Picture_655.jpeg)

![](_page_78_Figure_1.jpeg)

![](_page_79_Figure_1.jpeg)

![](_page_79_Figure_2.jpeg)

 $3^{\circ}$  2

![](_page_79_Picture_281.jpeg)

![](_page_79_Figure_5.jpeg)

![](_page_80_Figure_0.jpeg)

![](_page_80_Figure_1.jpeg)

![](_page_80_Figure_2.jpeg)

![](_page_80_Figure_3.jpeg)

\*  $T0x12 = 0$   $d=12(12)$   $T0x12 = 1$   $d=1(1T)$ 定时 / 计数器 0 的模式 3 两个 8 位计数器

### 5. 0 1 1T

![](_page_80_Picture_554.jpeg)

### 6.2 0/1

1 定时 / 计数器编程 定时 / 计数器的应用编程主要需考虑 根据应用要求 通过程序初始

1 )工作方式控制字 TMOD T2CON 的设置 2)计数初值的计算并装入 THx TLx RCAP2H RCAP2L

 $3)$  FTx FA

$$
2 \qquad \qquad \text{EIX} \quad \text{EA}
$$

4)  $/$  TRx  $/$  0 1

8051 系列单片机的定时器 / 计数器 0 1 是以不断加 1 进行计数的 即属加 1 计数器 因此 就不 能直接将实际的计数值作为计数初值送入计数寄存器 THx TLx 中去 而必须将实际计数值以 2 <sup>8</sup> 2 <sup>13</sup> 2 16 为模求补 以其补码作为计数初值设置 THx TLx

 $X \t n$  n n=8 13 16 THx TLx  $2^n - x$  2 n and 13 n=13  $2^{13}$  13 n=13  $2^{13}$  1 16  $n=16$  2<sup>16</sup> 16  $X = 2^n - X$ 

$$
6MHz
$$

$$
= \frac{12}{6 \times 10^{6}} = \frac{12}{10^{6}} \mu \text{ s} = 2 \mu \text{ s}
$$

$$
Tc = x \cdot Tp
$$

| Top                             | TC            | x           | Top                                 | Top | Top |     |
|---------------------------------|---------------|-------------|-------------------------------------|-----|-----|-----|
| $x$                             | $x$           | $= 2^x - x$ |                                     |     |     |     |
| $Tc = 5ms$                      | $TP = 2\mu s$ |             |                                     |     |     |     |
| $x = \frac{5ns}{2\mu s} = 2500$ |               |             |                                     |     |     |     |
| 1                               | $n=16$        | $x$         | $= 2^{16} - x=65536 - 2500 = 63036$ |     |     |     |
| 8                               | 8             | 3CH         | TLx                                 | 8   | F6H | THx |
| 0                               | 1             | 2           | 8192 65536 256                      |     |     |     |
| 2                               | /             | /           | 1                                   | TC  | =   |     |

10ms 主频频率为 12MHz 10ms 向主机请求处理 选定工作方式 1 计算得计数初值 8 位初值为 F0H 8 位初值为 D8H 1 初始化程序

 $/$ 

START

 $\frac{1}{2}$ … $M$ OV SP  $#$ 60H MOV TMOD #10H T1 1 1 MOV TH1 #OD8H MOV TL1 #OFOH SETB EA SETB ET1  $\frac{1}{2}$ …SETB TR1 T1  $\frac{1}{2}$ … $2$ INTT1 PUSH A PUSH DPL PUSH DPH  $\mathcal{L}_{\mathcal{L}}$ …MOV TL1,#0F0H MOV TH1,#0D8H  $\frac{1}{2}$ …POP DPH POP DPL POP A **RETI**  $8052$  $8$  $\frac{3}{3}$  /  $\frac{2}{2}$  /  $\frac{1}{3}$  /  $\frac{1}{3}$ 定时 / 计数器 1 行测宽操作 本例选用定时 / 计数器 0 T0 以定时模式 工作方式 1 INT0 引脚上的 INT0 引脚 T0 计数 启动 停止 GATE 1 TP 1μ s INTTO MOV TMOD #09H TO 1 GATE 1

![](_page_83_Picture_391.jpeg)

![](_page_84_Picture_235.jpeg)

![](_page_85_Picture_357.jpeg)

# $6.3$  and  $1$

![](_page_86_Picture_289.jpeg)

www.MCU-Memory.com Mobile:13922805190() Tel:0755-82948411 Fax: 0755-82944243 ;RELOAD\_COUNT EQU 0E8H ;Baud=57,600 bps ;RELOAD\_COUNT EQU 0DCH ;Baud=38,400 bps ;RELOAD\_COUNT EQU 0B8H ;Baud=19,200 bps ;RELOAD\_COUNT EQU 70H ;Baud=9,600 bps  $Fosc = 22.1184$ MHz,  $1T$ ,  $5MCD=1$ ;\*\*\*\*\*\*\*\*\*\*\*\*\*\*\*\*\*\*\*\*\*\*\*\*\*\*\*\*\*\*\*\*\*\*\*\*\*\*\*\*\*\*\*\*\*\*\*\*\*\*\*\*\*\*\*\*\*\*\*\*\*\*\*\*\*\*\*\*\*\*\*\*\*\*\*\*\*\* ;\*\*\*\*\*\*\*\*\*\*\*\*\*\*\*\*\*\*\*\*\*\*\*\*\*\*\*\*\*\*\*\*\*\*\*\*\*\*\*\*\*\*\*\*\*\*\*\*\*\*\*\*\*\*\*\*\*\*\*\*\*\*\*\*\*\*\*\*\*\*\*\*\*\*\*\*\*\*  $Fosc = 1.8432$ NHz, 1T , SNOD=1 ; RELOAD\_COUNT EQU OFFH ; Baud=115, 200 bps ;RELOAD\_COUNT EQU 0FEH ;Baud=57,600 bps ;RELOAD\_COUNT EQU 0FDH ;Baud=38,400 bps ;RELOAD\_COUNT EQU 0FCH ;Baud=28,800 bps ;RELOAD\_COUNT EQU 0FAH ;Baud=19,200 bps ; RELOAD\_COUNT EQU OF4H ; Baud=9, 600 bps ; RELOAD\_COUNT EQU OE8H ; Baud=4, 800 bps ;RELOAD\_COUNT EQU 0D0H ;Baud=2,400 bps ;RELOAD\_COUNT EQU 0A0H ;Baud=1,200 bps  $Fosc = 1.8432$ MHz,  $1T$ , SMOD=1 ;\*\*\*\*\*\*\*\*\*\*\*\*\*\*\*\*\*\*\*\*\*\*\*\*\*\*\*\*\*\*\*\*\*\*\*\*\*\*\*\*\*\*\*\*\*\*\*\*\*\*\*\*\*\*\*\*\*\*\*\*\*\*\*\*\*\*\*\*\*\*\*\*\*\*\*\*\*\* ;\*\*\*\*\*\*\*\*\*\*\*\*\*\*\*\*\*\*\*\*\*\*\*\*\*\*\*\*\*\*\*\*\*\*\*\*\*\*\*\*\*\*\*\*\*\*\*\*\*\*\*\*\*\*\*\*\*\*\*\*\*\*\*\*\*\*\*\*\*\*\*\*\*\*\*\*\*\*  $Fosc = 18.432$ MHz, 1T , SMOD=1  $\therefore$  RELOAD COUNT EQU OFFH  $\therefore$  Baud=1, 152,000 bps ;RELOAD\_COUNT EQU 0FEH ;Baud=576,000 bps ; RELOAD\_COUNT EQU OFDH ; Baud=288, COO bps ;RELOAD\_COUNT EQU 0FCH ;Baud=144,000 bps ; RELOAD\_COUNT EQU OF6H ; Baud=115, 200 bps ;RELOAD\_COUNT EQU 0ECH ;Baud=57,600 bps ;RELOAD\_COUNT EQU 0E2H ;Baud=38,400 bps  $\therefore$  RELOAD COUNT EQU OD8H  $\therefore$  Baud=28,800 bps ; RELOAD\_COUNT EQU OC4H ; Baud=19, 200 bps  $\therefore$  RELOAD COUNT EQU 088H  $\therefore$  Baud=9, 600 bps  $Fosc = 18.432$ MHz,  $1T$ ,  $5MCD=1$ ;\*\*\*\*\*\*\*\*\*\*\*\*\*\*\*\*\*\*\*\*\*\*\*\*\*\*\*\*\*\*\*\*\*\*\*\*\*\*\*\*\*\*\*\*\*\*\*\*\*\*\*\*\*\*\*\*\*\*\*\*\*\*\*\*\*\*\*\*\*\*\*\*\*\*\*\*\*\*  $STC12C5410AD$  MCU AUXR EQU 8EH ;------------------------------------------------------------------------------ ; ;\*\*\*\*\*\*\*\*\*\*\*\*\*\*\*\*\*\*\*\*\*\*\*\*\*\*\*\*\*\*\*\*\*\*\*\*\*\*\*\*\*\*\*\*\*\*\*\*\*\*\*\*\*\*\*\*\*\*\*\*\*\*\*\*\*\*\*\*\*\*\*\*\*\*\*\*\*\*  $Fosc = 22.1184$ MHz, 1T , SMOD=1 ;RELOAD\_COUNT EQU 0FFH ;Baud=1,382,400 bps ; RELOAD\_COUNT EQU OFEH ; Baud=691, 200 bps ;RELOAD\_COUNT EQU 0FDH ;Baud=460,800 bps ;RELOAD\_COUNT EQU 0FCH ;Baud=345,600 bps ; RELOAD\_COUNT EQU OFBH ; Baud=276, 480 bps ;RELOAD\_COUNT EQU 0FAH ;Baud=230,400 bps ;RELOAD\_COUNT EQU 0F4H ;Baud=115,200 bps

;\*\*\*\*\*\*\*\*\*\*\*\*\*\*\*\*\*\*\*\*\*\*\*\*\*\*\*\*\*\*\*\*\*\*\*\*\*\*\*\*\*\*\*\*\*\*\*\*\*\*\*\*\*\*\*\*\*\*\*\*\*\*\*\*\*\*\*\*\*\*\*\*\*\*\*\*\*\*  $\frac{1}{2}$  Fosc = 18.432MHz, 1T , SMOD=0 ; RELOAD\_COUNT EQU OFFH ; Baud=576, COO bps ; RELOAD\_COUNT EQU OFEH ; Baud=288, 000 bps  $\overline{\phantom{a}}$ ; RELOAD\_COUNT EQU OFDH ; Baud=144,  $\overline{\phantom{a}}$  coo bps ;RELOAD\_COUNT EQU 0FCH ;Baud=115,200 bps ;RELOAD\_COUNT EQU 0F6H ;Baud=57,600 bps ;RELOAD\_COUNT EQU 0ECH ;Baud=38,400 bps ; RELOAD\_COUNT EQU OE2H ; Baud=28, 800 bps ;RELOAD\_COUNT EQU 0D8H ;Baud=19,200 bps ; RELOAD\_COUNT EQU OC4H ; Baud=9, 600 bps ; RELOAD\_COUNT EQU 088H ; Baud=4, 800 bps  $Fosc = 18.432$ MHz, 1T , SMOD=0 ;\*\*\*\*\*\*\*\*\*\*\*\*\*\*\*\*\*\*\*\*\*\*\*\*\*\*\*\*\*\*\*\*\*\*\*\*\*\*\*\*\*\*\*\*\*\*\*\*\*\*\*\*\*\*\*\*\*\*\*\*\*\*\*\*\*\*\*\*\*\*\*\*\*\*\*\*\*\* ;\*\*\*\*\*\*\*\*\*\*\*\*\*\*\*\*\*\*\*\*\*\*\*\*\*\*\*\*\*\*\*\*\*\*\*\*\*\*\*\*\*\*\*\*\*\*\*\*\*\*\*\*\*\*\*\*\*\*\*\*\*\*\*\*\*\*\*\*\*\*\*\*\*\*\*\*\*\*  $Fosc = 18.432$ MHz,  $12T$ ,  $SMD=0$ RELOAD\_COUNT EQU OFBH ; Baud=9, 600 bps ;RELOAD\_COUNT EQU 0F6H ;Baud=4,800 bps ;RELOAD\_COUNT EQU 0ECH ;Baud=2,400 bps ; RELOAD\_COUNT EQU OD8H ; Baud=1, 200 bps  $\frac{1}{2}$  Fosc = 18.432MHz, 12T , SMOD=0 ;\*\*\*\*\*\*\*\*\*\*\*\*\*\*\*\*\*\*\*\*\*\*\*\*\*\*\*\*\*\*\*\*\*\*\*\*\*\*\*\*\*\*\*\*\*\*\*\*\*\*\*\*\*\*\*\*\*\*\*\*\*\*\*\*\*\*\*\*\*\*\*\*\*\*\*\*\*\* ;\*\*\*\*\*\*\*\*\*\*\*\*\*\*\*\*\*\*\*\*\*\*\*\*\*\*\*\*\*\*\*\*\*\*\*\*\*\*\*\*\*\*\*\*\*\*\*\*\*\*\*\*\*\*\*\*\*\*\*\*\*\*\*\*\*\*\*\*\*\*\*\*\*\*\*\*\*\*  $\frac{1}{2}$  Fosc = 18.432MHz, 12T , SMOD=1 ;RELOAD\_COUNT EQU 0FBH ;Baud=19,200 bps ;RELOAD\_COUNT EQU 0F6H ;Baud=9,600 bps ; RELOAD\_COUNT EQU OECH ; Baud=4, 800 bps ; RELOAD\_COUNT EQU OD8H ; Baud=2, 400 bps ;RELOAD\_COUNT EQU 0B0H ;Baud=1,200 bps  $:$  Fosc = 18.432MHz, 12T , SMOD=1 ;\*\*\*\*\*\*\*\*\*\*\*\*\*\*\*\*\*\*\*\*\*\*\*\*\*\*\*\*\*\*\*\*\*\*\*\*\*\*\*\*\*\*\*\*\*\*\*\*\*\*\*\*\*\*\*\*\*\*\*\*\*\*\*\*\*\*\*\*\*\*\*\*\*\*\*\*\*\*

;\*\*\*\*\*\*\*\*\*\*\*\*\*\*\*\*\*\*\*\*\*\*\*\*\*\*\*\*\*\*\*\*\*\*\*\*\*\*\*\*\*\*\*\*\*\*\*\*\*\*\*\*\*\*\*\*\*\*\*\*\*\*\*\*\*\*\*\*\*\*\*\*\*\*\*\*\*\*  $;$  Fosc = 11.0592MHz, 12T , SMOD=0 ; RELOAD\_COUNT EQU OFFH ; Baud=28, 800 bps ;RELOAD\_COUNT EQU 0FEH ;Baud=14,400 bps ;RELOAD\_COUNT EQU 0FDH ;Baud=9,600 bps ; RELOAD\_COUNT EQU OFAH ; Baud=4, 800 bps ;RELOAD\_COUNT EQU 0F4H ;Baud=2,400 bps ;RELOAD\_COUNT EQU 0E8H ;Baud=1,200 bps  $Fosc = 11.0592$ NHz,  $12T$  ,  $SMD=0$ ;\*\*\*\*\*\*\*\*\*\*\*\*\*\*\*\*\*\*\*\*\*\*\*\*\*\*\*\*\*\*\*\*\*\*\*\*\*\*\*\*\*\*\*\*\*\*\*\*\*\*\*\*\*\*\*\*\*\*\*\*\*\*\*\*\*\*\*\*\*\*\*\*\*\*\*\*\*\* ;\*\*\*\*\*\*\*\*\*\*\*\*\*\*\*\*\*\*\*\*\*\*\*\*\*\*\*\*\*\*\*\*\*\*\*\*\*\*\*\*\*\*\*\*\*\*\*\*\*\*\*\*\*\*\*\*\*\*\*\*\*\*\*\*\*\*\*\*\*\*\*\*\*\*\*\*\*\*  $\frac{1}{2}$  Fosc = 11.0592NHz, 12T , SNOD=1 ;RELOAD\_COUNT EQU 0FFH ;Baud=57,600 bps ;RELOAD\_COUNT EQU 0FEH ;Baud=28,800 bps ;RELOAD\_COUNT EQU 0FDH ;Baud=14,400 bps ;RELOAD\_COUNT EQU 0FAH ;Baud=9,600 bps ;  $RELOAD_CQONT$   $EQJ$   $OF4H$  ;  $Baud=4$ ,  $800$  bps ; RELOAD\_COUNT EQU OE8H ; Baud=2, 400 bps ;RELOAD\_COUNT EQU 0D0H ;Baud=1,200 bps  $;$  Fosc = 11.0592MHz, 12T , SMOD=1 ;\*\*\*\*\*\*\*\*\*\*\*\*\*\*\*\*\*\*\*\*\*\*\*\*\*\*\*\*\*\*\*\*\*\*\*\*\*\*\*\*\*\*\*\*\*\*\*\*\*\*\*\*\*\*\*\*\*\*\*\*\*\*\*\*\*\*\*\*\*\*\*\*\*\*\*\*\*\* ;定义指示灯 LED\_MOU\_START EQU P1.7 ;MOU ;------------------------------------------------------------------------------ ORG 0000H AJMP MAIN ;------------------------------------------------------------------------------ ORG 0023H AJNP UART\_Interrupt ; RS232 NOP NOP ;------------------------------------------------------------------------------ MAIN:  $M$  SP,  $#7FH$ CLR LED\_MCU\_START ; MCU ACALL Initial\_UART ;  $M$ OV RO,  $\#$ 30H ; 30H =  $'$ O ASCII MOV R2, #10 ; 10 '0123456789'

![](_page_90_Picture_179.jpeg)

```
;------------------------------------------------------------------------------
; \rightarrow A =Send_One_Byte: \qquad \qquad ; CLR ES
   CLR TI ;
    MOV SBUF, A
Wait_Send_Finish:
   JNB TI, Wait_Send_Finish ;
   CLR TI ; ;
    SETB ES
    RET
;------------------------------------------------------------------------------
    END
;------------------------------------------------------------------------------
; \qquad \qquad \text{RELOAD (SMD = 0, SMD) } \qquad \text{PCON} ):
; 1. 计算 RELOAD (以下是 SMOD = 0 时的计算公式)
;
; a) 12T RELOAD = 256 - INT(Fosc/BaudO/32/12 + 0.5)
; b) 1T RELOAD = 256 - INT(Fosc/BaudO/32 + 0.5)
;
; \therefore INT() \qquad \qquad (0.5
; Fosc =
;\qquad\qquad BaudO =
;
\frac{1}{2} RELOAD :
; a) Baud = Fosc/(256 - RELOAD)/32/12 12T
\therefore b) Baud = Fosc/(256 - RELOAD)/32 1T
;
\therefore 3.
;\qquad \qquad \text{error} = (Baud - Baud0) / Baud0 * 100\%; 4. > 4.5\% > 1-4;
;
\frac{1}{2} : Fosc = 22.1184MHz, BaudO = 57600 (12T )
; 1. RELOAD = 256 - INT( 22118400/57600/32/12 + 0.5)
; = 256 - 1 NT( 1.5)
; = 256 - 1= 255= OFFH
; 2. Baud = 22118400/(256-255)/32/12
   = 57600\therefore 3.
```

```
\frac{1}{2} : Fosc = 18.432MHz, BaudO = 57600 (12T )
; 1. RELOAD = 256 - INT( 18432000/57600/32/12 + 0.5)
; = 256 - 1 NT( 0.833 + 0.5)
; = 256 - 1 \text{ NT} (1.333)= 256 - 1; = 255= OFFH
; 2. Baud = 18432000/(256-255)/32/12
; = 48000\frac{1}{2} 3. error = (48000 - 57600)/57600 * 100%
         = -16.66%; 4. \blacksquare\frac{1}{10} : Fosc = 18.432NHz, BaudO = 9600 (12T )
; 1. RELOAD = 256 - INT( 18432000/9600/32/12 + 0.5)
; = 256 - 1 \text{NT} (5.5); = 256 - 5; = 251= OFBH
; 2. Baud = 18432000/(256-251)/32/12
; = 9600; 3 \qquad \qquad\frac{1}{2} : Fosc = 2.000MHz, Baud = 4800 (1T )
; 1. RELOAD = 256 - INT( 2000000/4800/32 + 0.5)
; = 256 - 1 \text{NT} (13.02 + 0.5); = 256 - 1 NT( 13.52 )
; = 256 - 13= 243= OF 3H
\therefore 2 Baud = 2000000/(256-243)/32
         = 4808; 3. error = 0.16%
;------------------------------------------------------------------------------
```
# STC12 A/D

# 7.1 A/D

![](_page_93_Picture_611.jpeg)

![](_page_94_Picture_571.jpeg)

ADC\_DATA / ADC\_LOW2 : A/D

![](_page_94_Picture_572.jpeg)

 $7.2$   $N<sub>D</sub>$ 

![](_page_94_Figure_5.jpeg)

### 7.3 A/D

![](_page_94_Picture_573.jpeg)

### $7.4$  ND

![](_page_95_Picture_307.jpeg)

 $ADC\_Channel_7_R$ esult  $EQJ$  37H ; 7  $A/D$ 

;-------------------------------------------------- ORG 0000H LJMP MAIN ORG 0050H M<sub>N</sub> CLR LED\_MCU\_START ; NCU LED\_MCU\_START EQU P3.7  $M$ OV SP,  $\#$ 7FH ;  $ACALL$  I ni ti ate\_ $RS232$  ; ACALL ADC\_Power\_On ; ADC ,  $\mathcal{L}$ ; ADC  $\mathcal{L}$ ,  $\mathcal{L}$  1mS ACALL Set\_P12\_Open\_Drain ; P1.2 ACALL Set\_ADC\_Channel\_2 ; P1.2 A/D ACALL Get\_AD\_Result ;  $\wedge$  A/D ACALL Send\_AD\_Result ;发送转换结果到 PC ACALL Set\_P12\_Normal\_IO ; P1.2 IO  $M$ OV A, ADC\_Channel\_2\_Result ; P1  $A/D$  CPL A MOV P1, A Wait\_Loop:  $SJNP$  Valit Loop ; ;------------------------------------------------------------- ;------------------------------------------------------------- ;------------------------------------------------------------- ;------------------------------------------------------------- Initiate\_RS232: ; CLR ES ;  $M$ OV TMOD,  $\#$ 20H ; T1  $M$ OV SCON, #50H  $M$ ; 0101, 0000 8, MOV TH1, #0FBH ;18.432MHz 晶振, 波特率 = 9600 MOV TL1, #0FBH SETB TR1  $\qquad \qquad ; \qquad \qquad$  T1 RET ;-------------------------------------------------------------- Send Byte: CLR TI MOV SBUF, A Send\_Byte\_Wait\_Finish: JNB TI, Send\_Byte\_Wait\_Finish CLR TI RET

;-------------------------------------------------------------- ADC\_Power\_On: PUSH ACC ORL ADC\_CONTR,  $\#8OH$  ; A/D MOV A, #20H ACALL Delay ; A/D 1mS POP ACC RET ;------------------------------------------------------------- P1.2, A/D 1/O Set\_P12\_Open\_Drain: PUSH ACC MOV A, #00000100B ORL P1M0, A ORL P1M, A POP ACC RET ;------------------------------------------------------------- P1.2 10 Set\_P12\_Normal\_IO: PUSH ACC MOV A, #11111011B ANL P1M0, A ANL P1M, A POP ACC RET ;------------------------------------------------------------- Set\_ADC\_Channel\_2 MOV ADC\_CONTR, #ADC\_Power\_On\_Speed\_Channel\_2  $;$  P1.2 A/D  $\mathsf{M}\mathsf{D}\mathsf{V}$  a,  $\# \mathsf{O}\mathsf{S}\mathsf{H}$  ; and  $\mathsf{A}\mathsf{V}\mathsf{D}$  , equation is a set of  $\mathsf{A}\mathsf{V}\mathsf{D}$ ; the contract  $\mathsf{A}$ /D for  $\mathsf{A}$ ACALL Delay ; A/D , 20uS 200uS ; the contraction of  $\mathbf{C}$  and  $\mathbf{C}$  and  $\mathbf{C}$  RET ;------------------------------------------------------------- Send\_AD\_Result: PUSH ACC  $M$ OV A, ADC\_Channel\_2\_Result ; AD ACALL Send\_Byte ;发送转换结果到 PC POP ACC RET

![](_page_98_Picture_128.jpeg)

## STC12 PCA/PWM

### 8.1 PCA/PWM

![](_page_99_Picture_565.jpeg)

0 ECF PCA ECF = 1 CCON CF ECF = 0

![](_page_100_Picture_584.jpeg)

### 8.2 PCA/PWM

### STC12C5410AD RCA / PWM 12C2052AD PCA 16 4 16 / 4  $\prime$  /  $\prime$  0  $\rm P3.7$ CEXO/PCAO/PWM0 1 P3.5 CEX1/PCA1/PWM 2 P2.0 CEX2/PCA2/ PWW2 3 P2.4 CEX3/PCA3/PWW3 CH CL 0 PCA PCA 4  $1/12$  1/2  $1/2$ 0 ECI P3.4 CMOD SFR CPS1 CPS0

![](_page_101_Figure_3.jpeg)

![](_page_101_Figure_4.jpeg)

Programmable Counter Array

![](_page_101_Figure_6.jpeg)

PCA Timer/Counter

![](_page_102_Picture_370.jpeg)

**PCA** 

![](_page_103_Figure_2.jpeg)

PCA Capture Mode PCA

CCON SFR CCFn CCAPMn SFR ECCFn

**16** 

![](_page_103_Picture_349.jpeg)

CCAPM SFR

![](_page_103_Figure_8.jpeg)

PCA Software Timer Mode/ 软件定时器模式 /PCA 比较模式

![](_page_104_Figure_1.jpeg)

PCA High-Speed Output Mode / PCA

在使用 PCA 高速输出模式时的特别应用注意事项:

 $5.4$ 

更新日期 2009-01-19

![](_page_105_Figure_1.jpeg)

### 8.3 PCA 5. 1999年4月4日

![](_page_106_Picture_220.jpeg)

![](_page_107_Picture_243.jpeg)
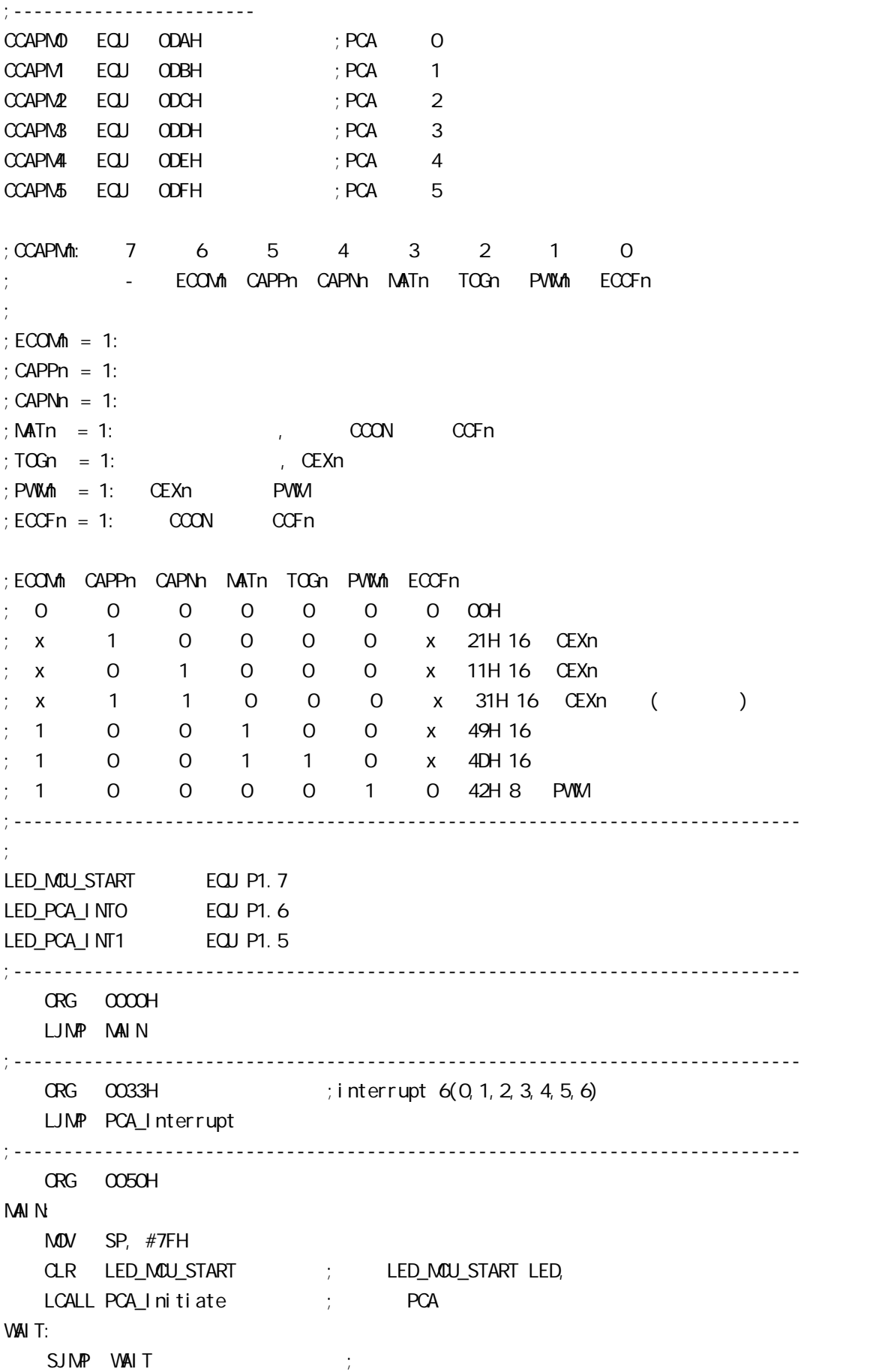

;------------------------------------------------------------------------------ PCA\_Initiate:  $M$ OV CMOD, #100000000B ; PCA PCA PCA  $;$  PCA fosc/12  $;$  PCA  $(CHOL$  FFFFH  $0000H$ )  $M$ OV  $CCON$ ,  $\#OOH$   $;$   $CF = 0$   $O$   $PCA$ ;  $CR = Q$  PCA  $\pm$  0 PCA  $\pm$  0 CCF1 CCF0  $M$ OV CL,  $\#$ CCH ; OPCA MOV CH, #00H ;------------------------- ;设置模块 0  $\text{MOV}$   $\text{CCAPNO}$ ,  $\#11\text{H}$  ;  $\text{PCA}$  O  $\text{MOV}$   $\text{CCAPN.D},$   $\#21\text{H}$  ;  $\#21\text{h},$   $\text{PCA}$   $\text{O}$ ;-------------------------  $\mathbf{t}$ ;  $\mathbf{t}$  1  $\text{M\textbf{O}}\text{V}$   $\text{CCAPM}$ ,  $\#31\text{H}$  ;  $\text{PCA}$  1 / ;------------------------- SETB EPCA\_LVD ; PCA LVD( ) SETB EA ; SETB CR ; PCA (CH,CL) RET ;------------------------------------------------------------------------------ PCA\_Interrupt: PUSH ACC PUSH PSW JNB CCFO, Not\_PCAO\_Else\_PCA1 ; CCFO 1 PCA 0 ;就直接去判是否是 PCA 模块 1 中断  $; 0$ CPL LED\_PCA\_INTO ; P1.6 LED ; PCA O CLR CCF0 ; PCA 模块 0 中断标志 Not\_PCAO\_Else\_PCA1: JNB CCF1, PCA\_Interrupt\_Exit ; CCF1 1 PCA 1  $\mathcal{L}$  $\pm$  1  $\pm$ CPL LED\_PCA\_INT1 ; P1.5 LED ; PCA 1  $\begin{array}{ccc} CLR & CCF1 & & \cdot & \cdot & PCA & 1 \end{array}$ PCA\_Interrupt\_Exit: POP PSW POP ACC RETI ;------------------------------------------------------------------------------ END ;------------------------------------------------------------------------------

### $8.4$  PCA

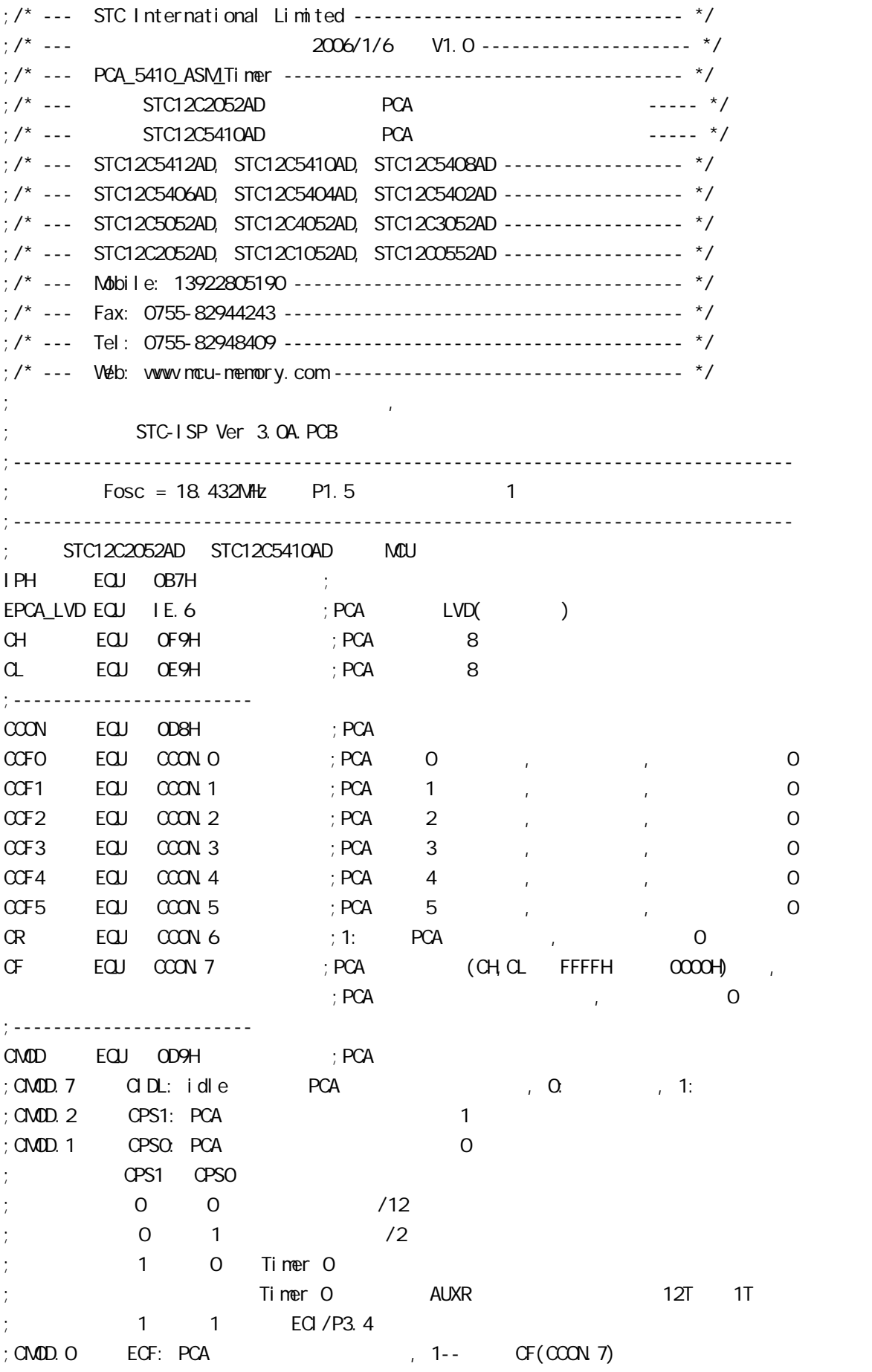

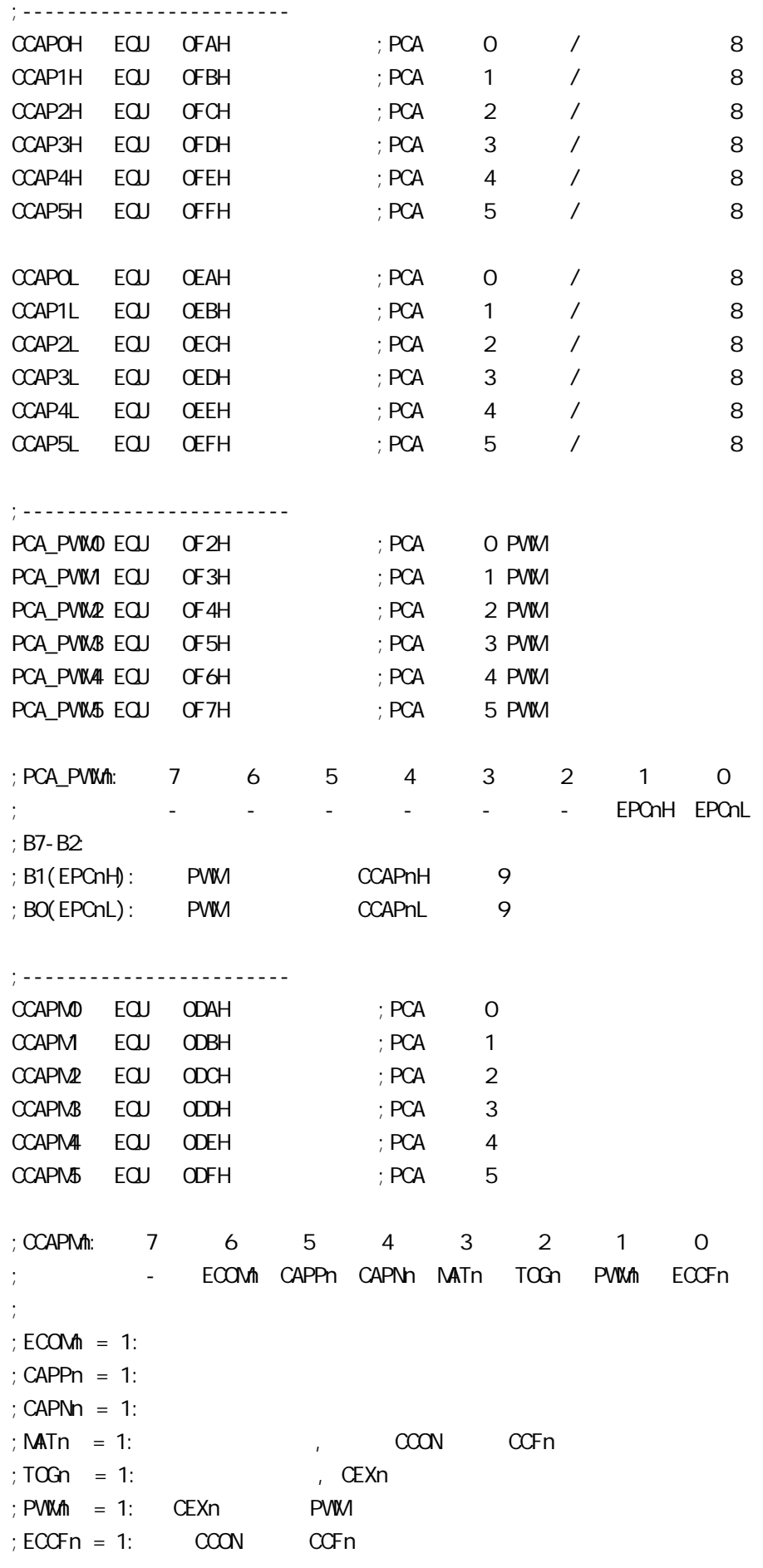

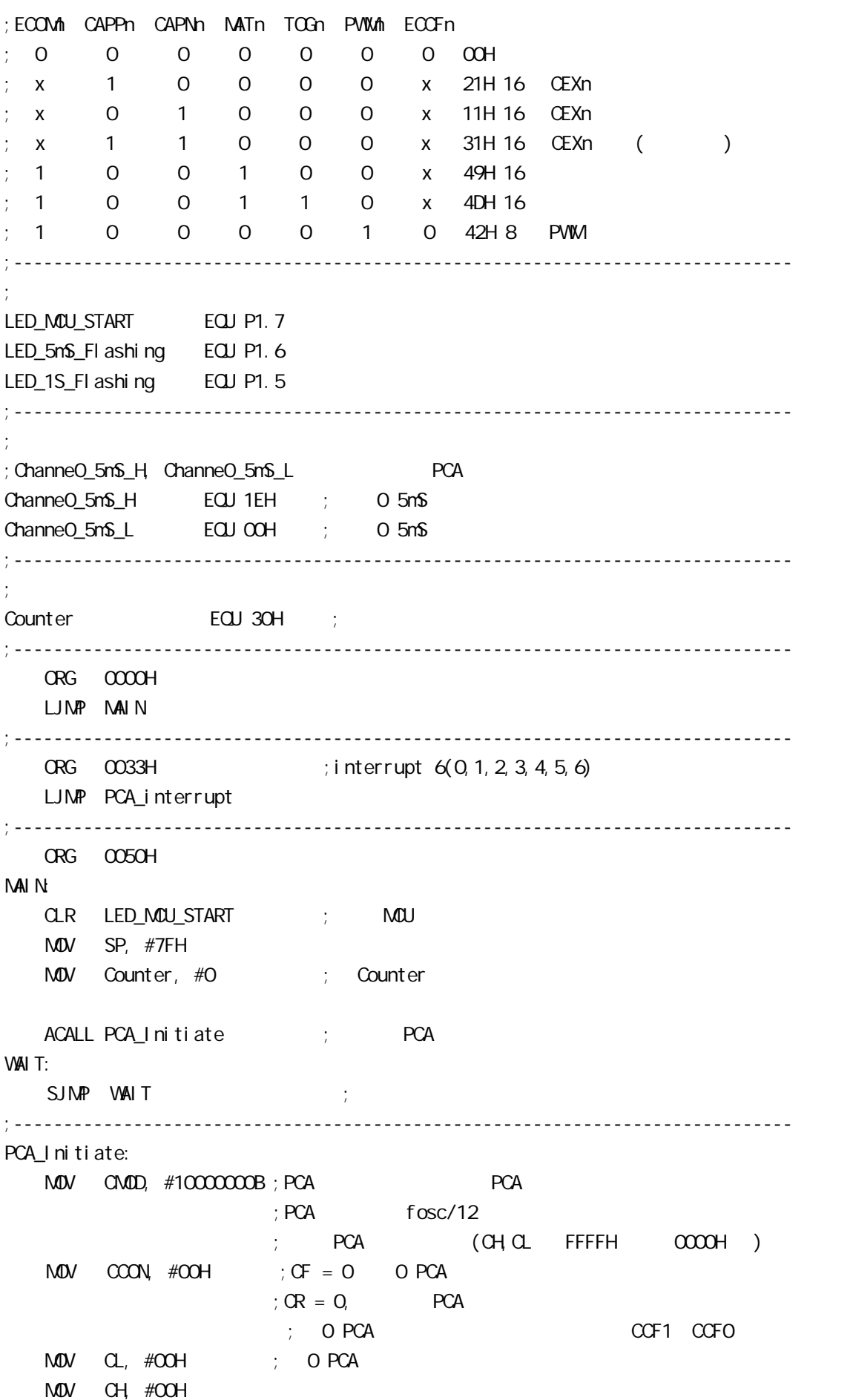

```
;-------------------------
   ; Channe0_5mS_H, Channe0_5mS_L PCA
   MOV CCAPOL, #Channe0_5m$_L ; PCA 0 CCAPOL
   MOV CCAPOH, #Channe0_5n$_H; PCA O CCAPOH
   \text{MAV} \text{CCAPNO}, \#49\text{H} ; \text{PCA} 0 16 , \text{ECCFO=1} \text{PCA} 0
   ;\quad [CH CL] == [CCAPOH CCAPOL] CCF0=1SETB EPCA LVD ; PCA LVD )SETB EA ;
   SETB CR ; PCA (CH) RET
;------------------------------------------------------------------------------
PCA_Interrupt:
   PUSH ACC
    PUSH PSW
   CPL LED 5mS Flashing ; PCA 0 5mS
   ; [CH \alpha] 12 1, [CH \alpha] [CCAPOH \ CCAPO L]; CCFO=1, PCA 0 ,\frac{1}{2}; [CCAPOH CCAPOL] \frac{1}{2} ;同的 本程序中这个 " 相同的数值 " 就是 Channe0_5mS_H, Channe0_5mS_L
   \therefore \therefore Fosc = 18.432MHz, PCA \therefore 1EOOH 5mS
   ; PCA
   ; Channe 0_ 5mS_H, Channe 0_ 5mS_L = T/( (1/Fosc)^*12 )
   ; = 0.005/ ( (1/18432000) *12 )
   ; = 7680 (10); = 1200H (16); Channe0 5mS H = 1EH Channe0 5mS L = OOH\mathbf{z};
   ; Channe0_5mS_H, Channe0_5mS_L [CCAPOH, CCAPOL] ()
   MOV A, #ChanneO_5mS_L ; [CCAPOH CCAPOL] ADD A, CCAP0L
   MOV CCAPOL, A
    MOV A, #Channe0_5mS_H
    ADDC A, CCAP0H
   MOV CCAPOH A
   CLR CCFO ; PCA O
   INC Counter ; the three states in the states of the states of the states of the states of the states of the states of the states of the states of the states of the states of the states of the states of the states of the st
   MDV A, Counter
    CLR C
   SUBB A, #200 ; 200 1
   JC PCA_Interrupt_Exit ; Counter 200
```
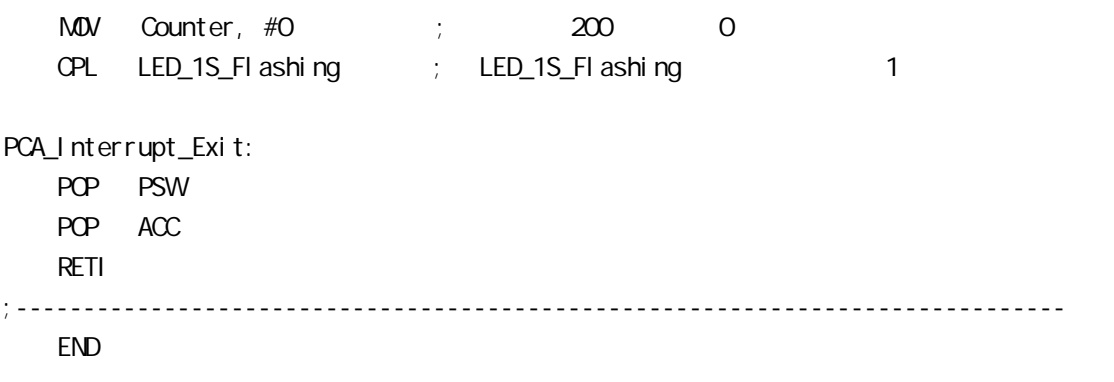

## 8.5 PWM C

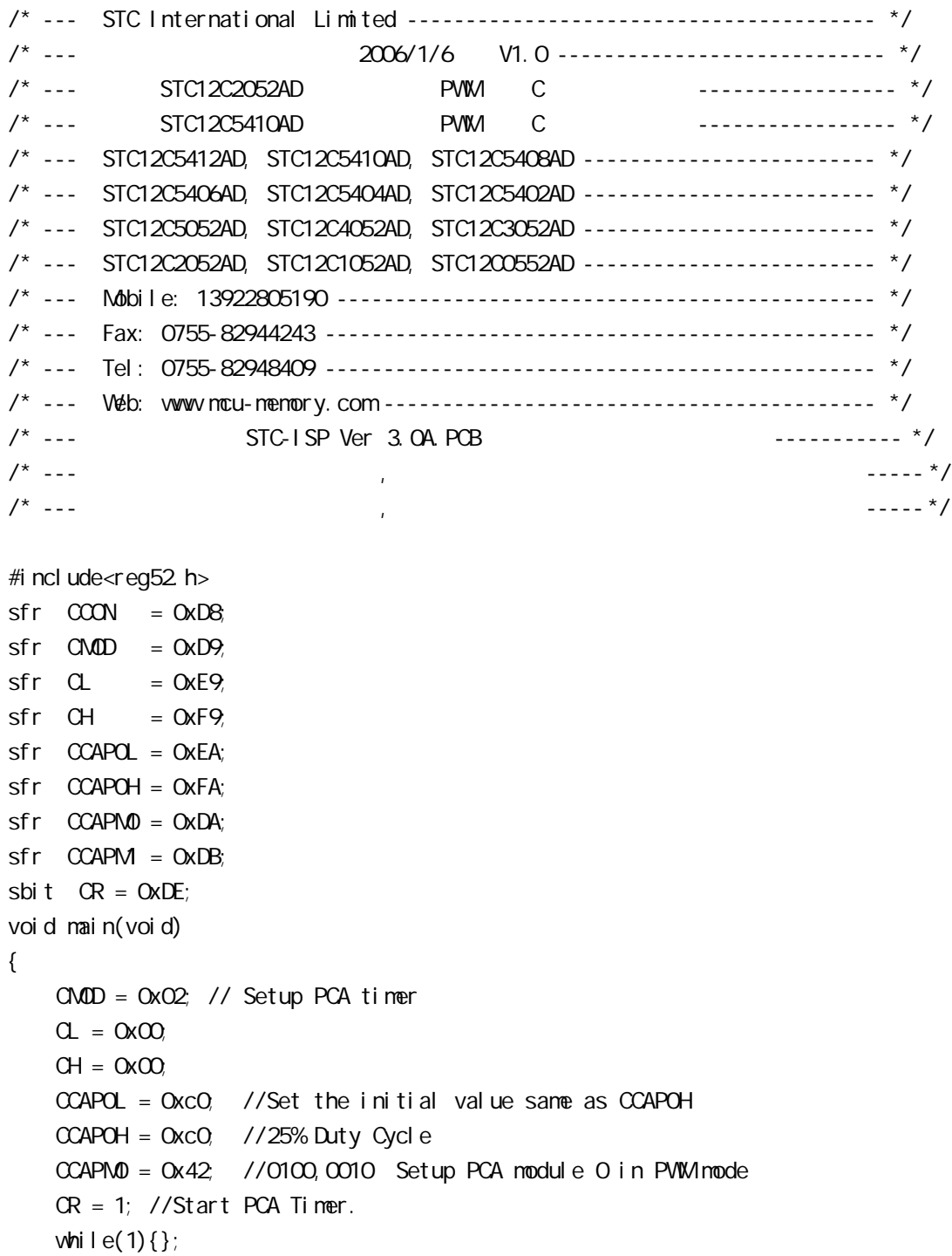

```
 }
```
### 8.6 PCA/PWM

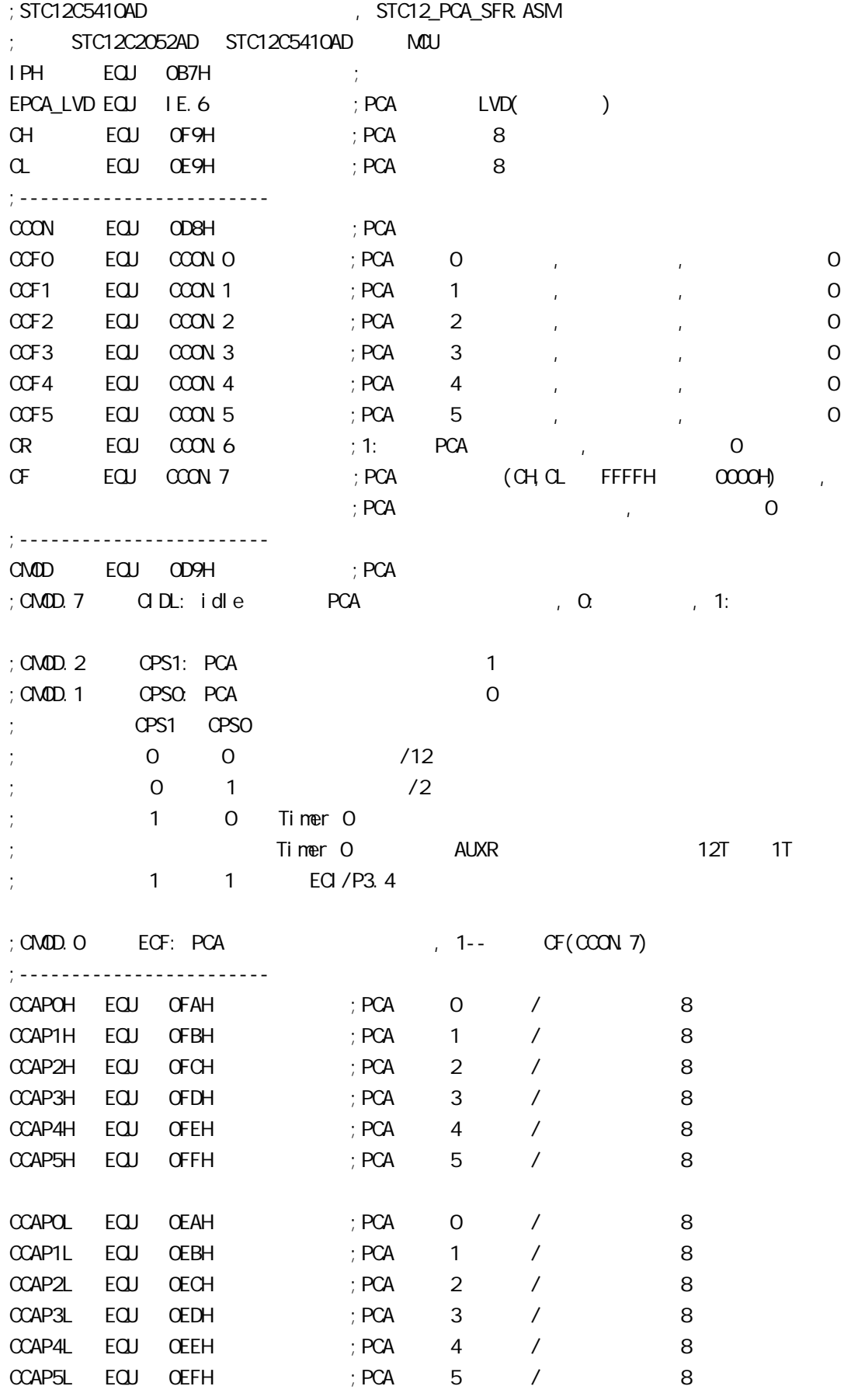

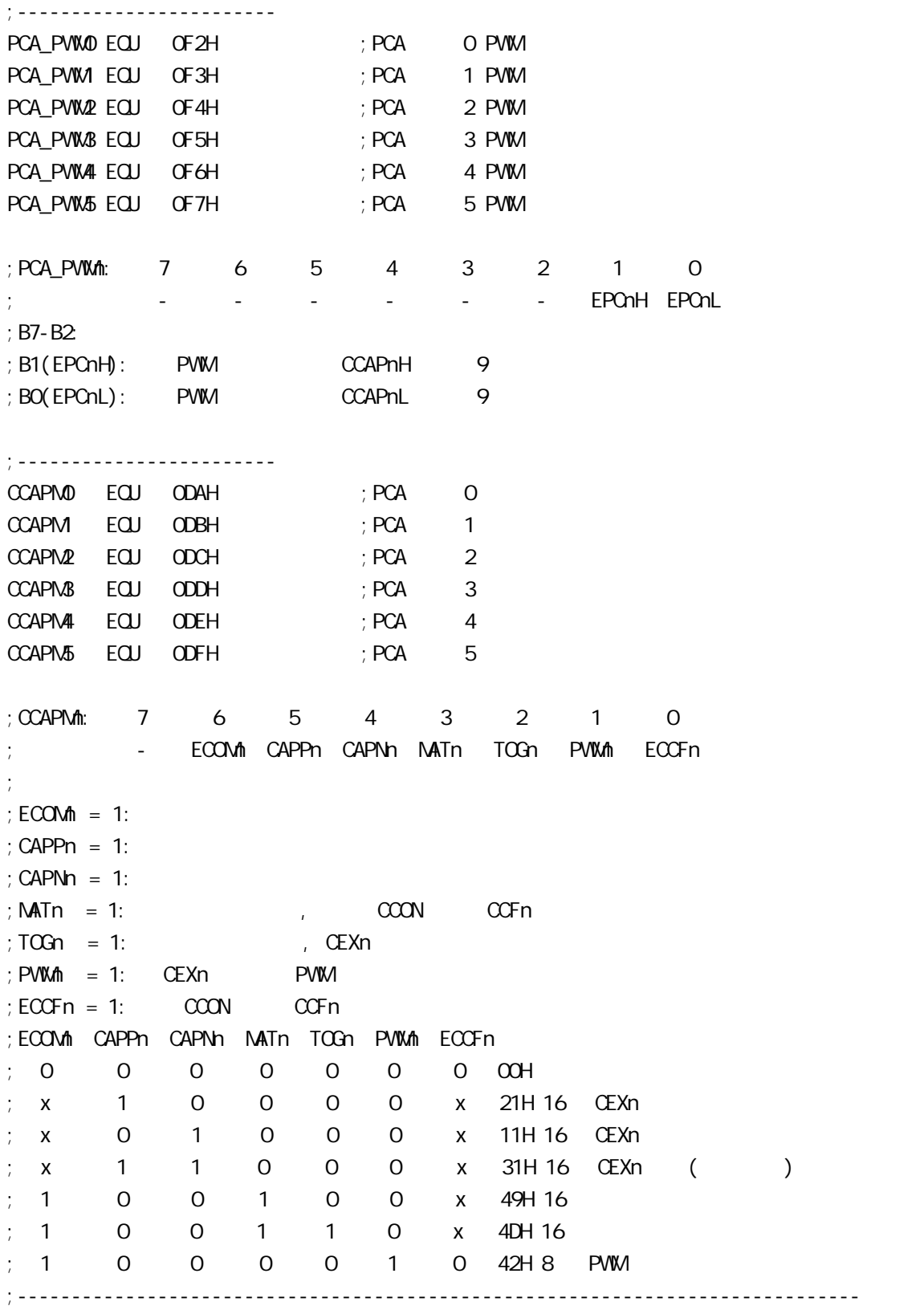

## 8.7 PWM

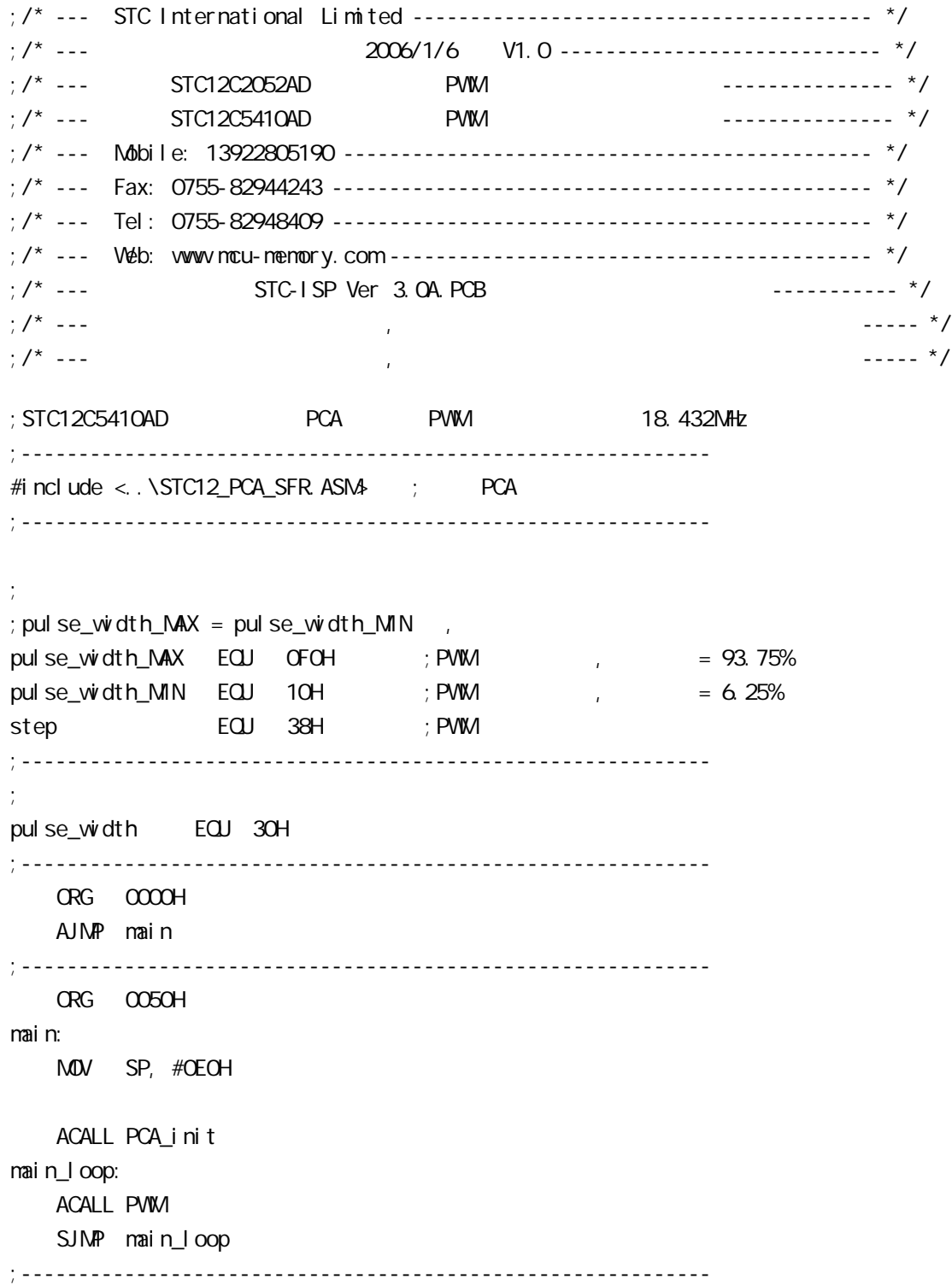

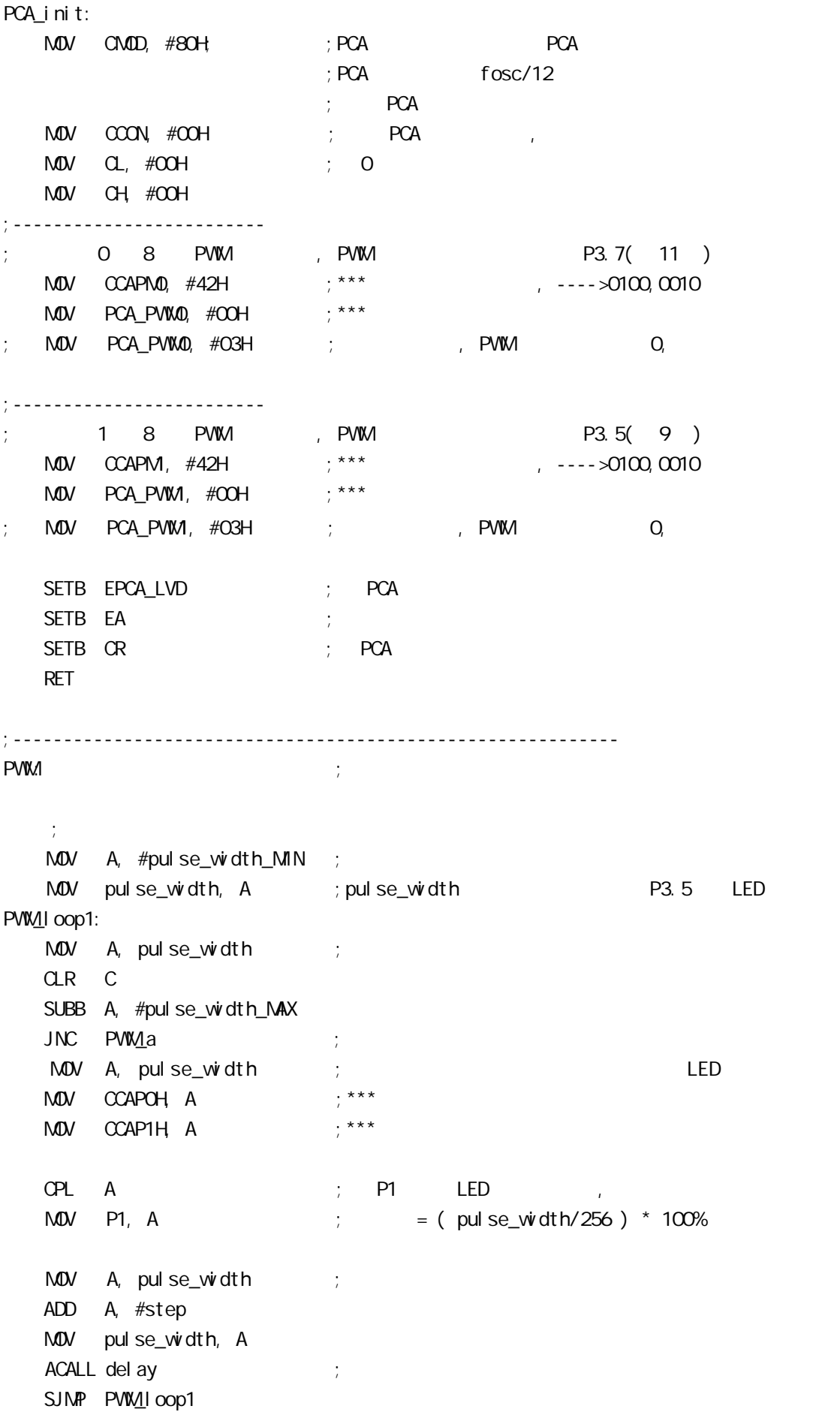

```
PVM<sub>a:</sub>
   \ddot{\phantom{1}}MOV A, #pulse_width_MAX ;
   MOV pulse_width, A ;pulse_width P3.5 LED
PVMII oop2:
   MOV A, pulse_width ;
    CLR C
   SUBB A, #pulse_width_MIN
   JC PWM_b ;
   JZ PWM_b ;
   MOV A, pulse_width ;
   MOV CCAPOH, A \cdots \cdots \cdotsMOV CCAP1H, A ;***CPL \quad A \qquad ; \quad P1 \qquad LEDMOV P1, A ; = ( pulse_width/256 ) * 100%
   MOV A, pulse_width ;
    CLR C
    SUBB A, #step
   MDV pulse_width, A
   ACALL delay ;
   SJMP PWM_IOOp2
PWM<sub>b:</sub>
   RFT
;------------------------------------------------------------
del ay:
    CLR A
    MOV R1, A
    MOV R2, A
    MOV R3, #80H
del ay loop:
    NOP
    NOP
    NOP
   DJNZ R1, del ay_l oop
   DJNZ R2, del ay_l oop
   DJNZ R3, del ay_l oop
    RET
;------------------------------------------------------------
    END
```
## $8.8$  PCA

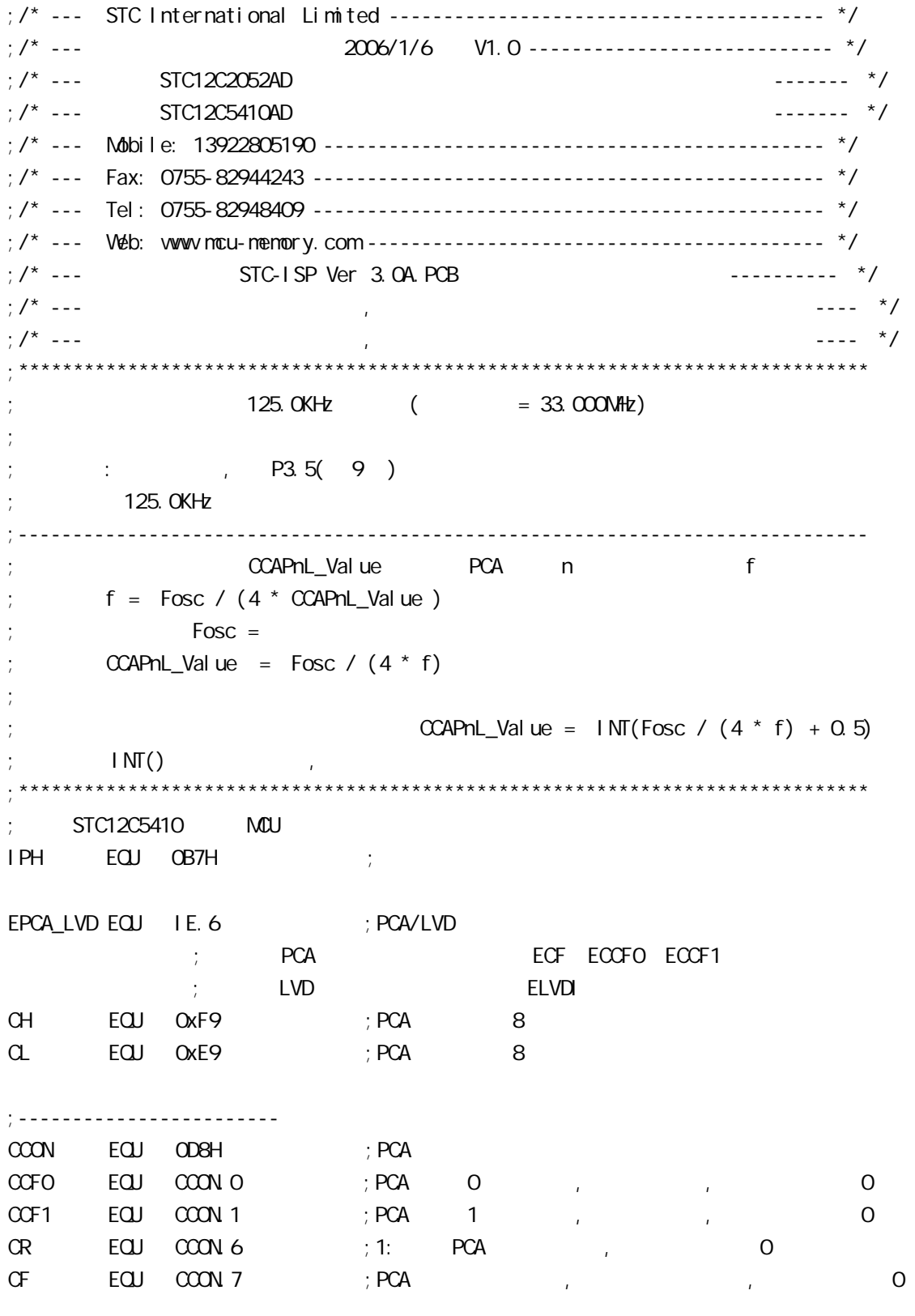

;------------------------

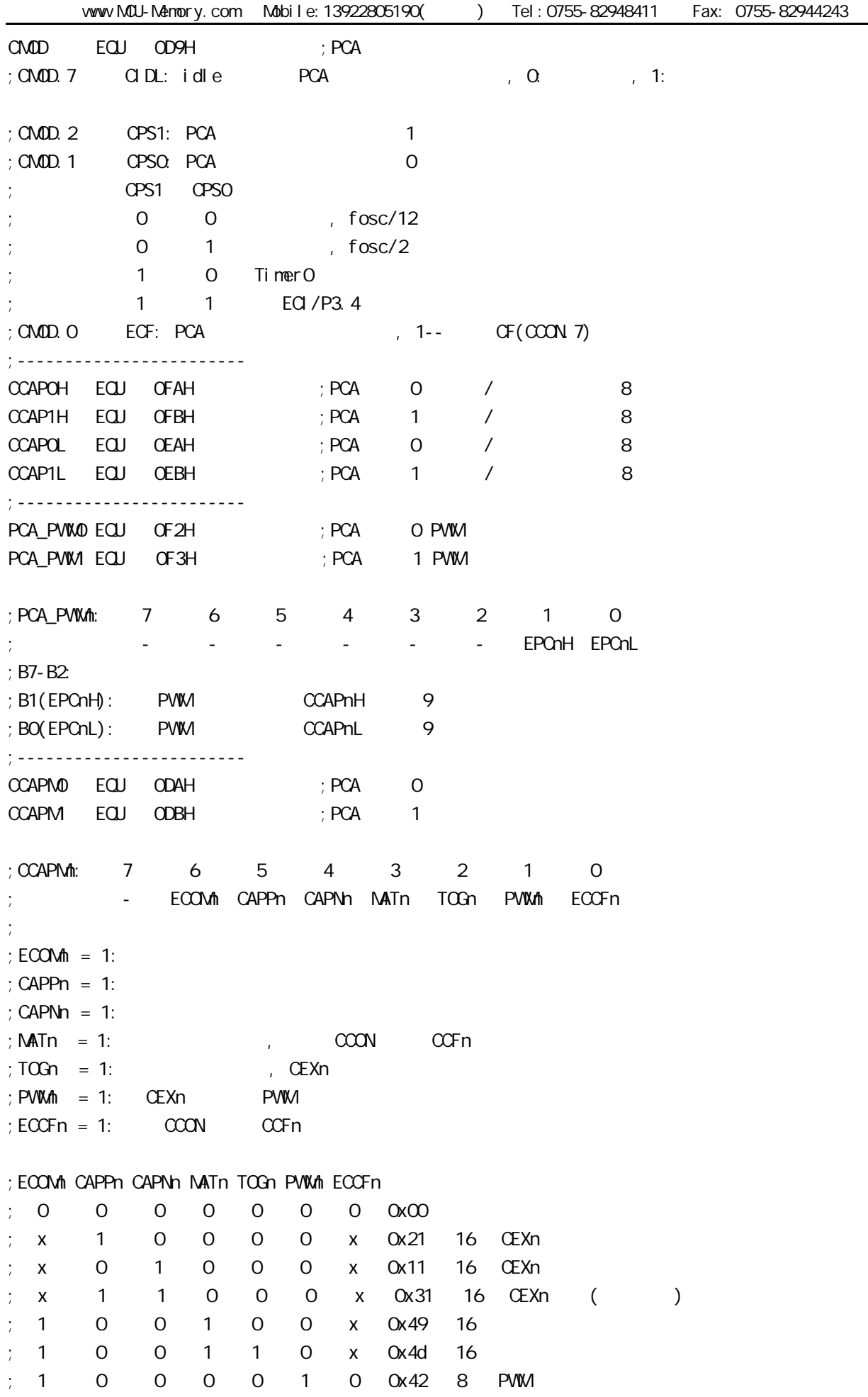

 $f \circ sc = 20$ NHz ,  $PCA$   $125KHz$  :  $CCAPnL$  Value =  $INT(20000000/4/125000 + 0.5)$ ;  $= 1 \text{NT} (40 + 0.5)$ ;  $= 1 \text{NT} (40.5)$  $= 40$  $= 28H$  $f = 2000000/4/40$  $= 125000$  (125.0KHz) ; CCAPnL\_Value EQU 25H ; 25H = 37, fosc = 18.432NHz ,  $= 124.540K$ Hz ;  $CCAPnL$  Value  $EQJ$   $28H$  ;  $28H = 40$ ,  $f$   $\sigma$  sc =  $20NHz$  ,  $\sigma$  = 125KHz  $CCAPnL_Value$   $EQJ$   $42H$   $742H = 66$ ,  $fosc = 33MHz$  ,  $\qquad \qquad = 125kHz$ ;------------------------------------------------------------ ORG 0000H AJMP main ;------------------------------------------------------------ ORG 0033H ; interrupt 6 PCA interrupt: PUSH ACC ; 4 Clock PUSH PSW ;4 Clock  $CLR$   $CCF1$  ;1  $C1$   $C1$   $C1$   $C2$   $C1$ MOV A, #CCAPnL\_Value ; 2 Clock ADD A, CCAP1L ; 3 Clock MOV CCAP1L, A ;3 Clock CLR A ;1 Clock ADDC A, CCAP1H ; 3 Clock MOV CCAP1H, A ;3 Clock POP PSW ;3 Clock POP ACC : 3 Clock RETI ;4 Clock 34 Clock, Clock, Clock ;------------------------------------------------------------ ;------------------------------------------------------------ ;  $CCAPnL_Value$ ; CCAPnL\_Value 1 and 1 and f  $;$   $f = \text{Fosc} / (4 \cdot \text{CCAPnL\_Value})$  $F$ osc  $=$ ; CCAPnL Value =  $1 \text{ N} \cdot \text{F}$  (4  $*$  f) + 0.5)  $;\qquad \qquad$  INT() ;

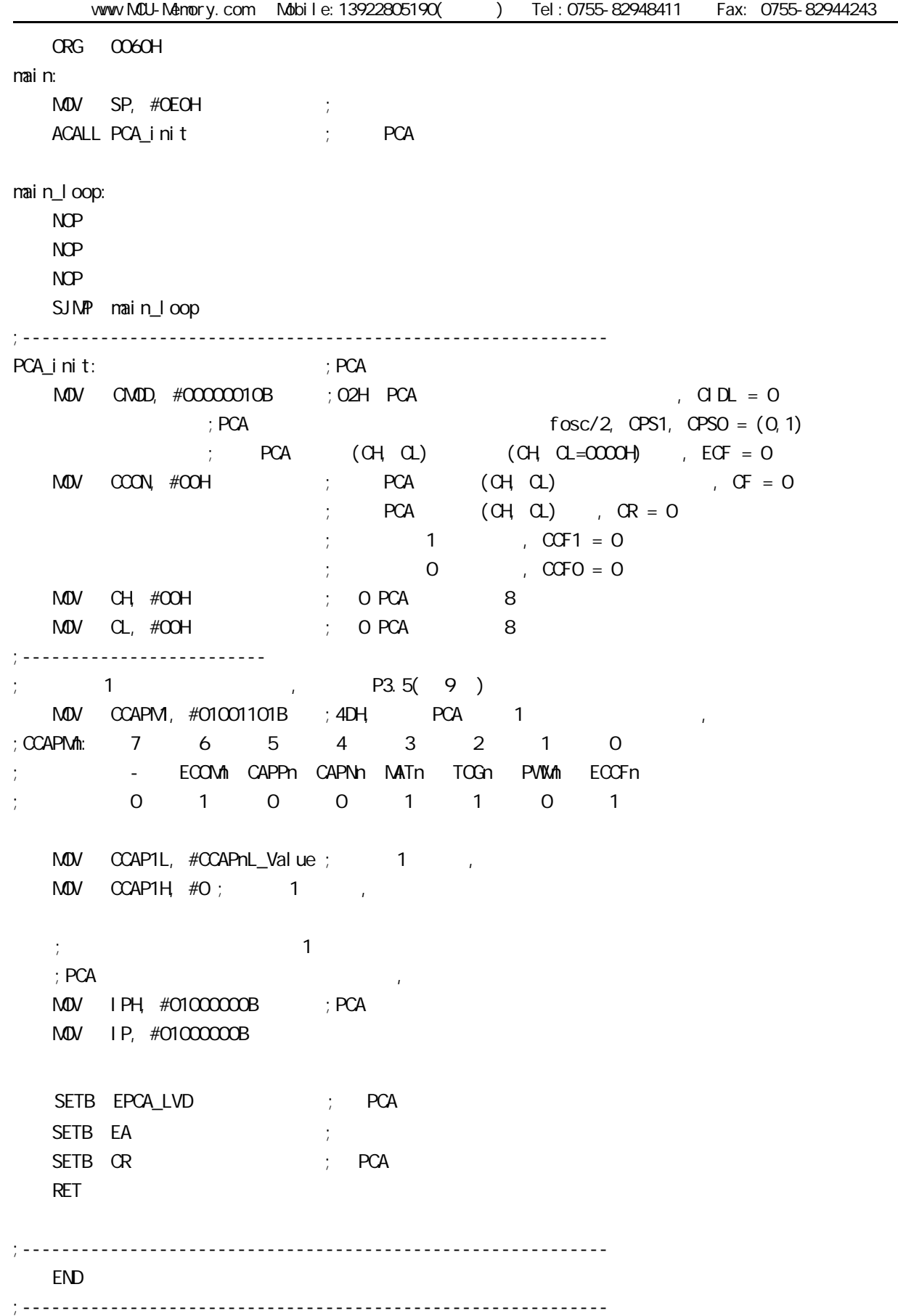

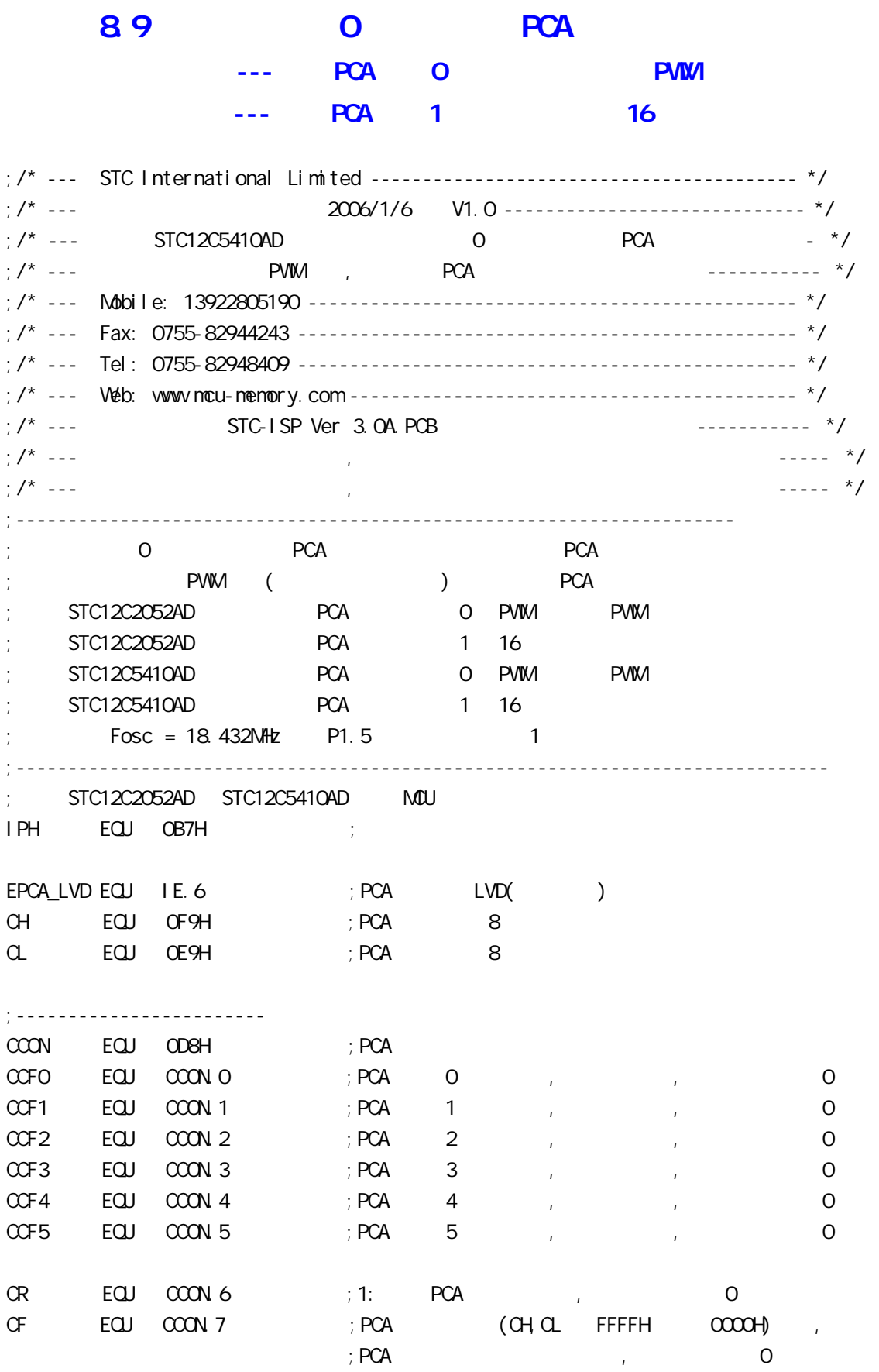

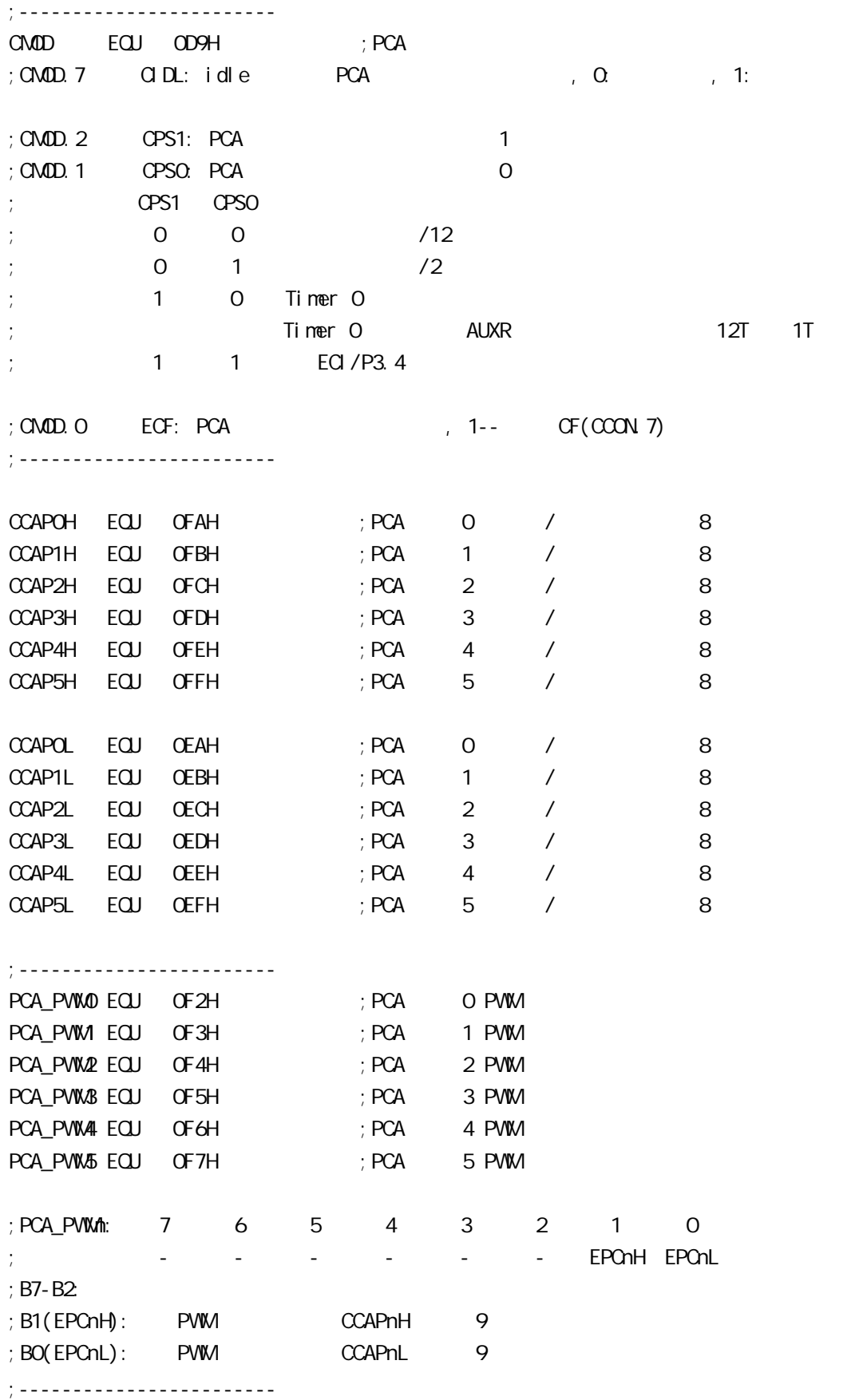

www.MCU-Memory.com Mobile:13922805190( ) Tel:0755-82948411 Fax: 0755-82944243 CCAPMO EQU ODAH ; PCA O  $CCAPM$  EQU ODBH ; PCA 1 CCAPM2 EQU ODCH ; PCA 2 CCAPM3 EQU ODDH ; PCA 3 CCAPM4 EQU ODEH ; PCA 4 CCAPM5 EQU ODFH ; PCA 5 ;CCAPMn: 7 6 5 4 3 2 1 0 - ECOM CAPPn CAPNn MATn TOGn PVWM ECCFn ;  $\therefore$  ECOM = 1:  $:$  CAPPn = 1:  $;$  CAPNn = 1:  $;\mathsf{MATn} = 1:$   $;\qquad \qquad \qquad \qquad \qquad \text{CCON} \qquad \text{CCFn}$ ; TOGn = 1:  $\qquad \qquad$  CEXn  $;$  PWM  $= 1:$  CEXn PWM  $; ECCFn = 1: COON COFn$ ;ECOMn CAPPn CAPNn MATn TOGn PWMn ECCFn ; 0 0 0 0 0 0 0 00H 未启用任何功能 ; x 1 0 0 0 0 x 21H 16 CEXn  $; x \quad 0 \quad 1 \quad 0 \quad 0 \quad 0 \quad x \quad 11H$  16 CEXn  $; x \quad 1 \quad 1 \quad 0 \quad 0 \quad 0 \quad x \quad 31H \quad 16 \quad \text{CEXn} \quad ( )$  $; 1 0 0 1 0 0 x 49H 16$  $; 1 0 0 1 1 0 x 4DH 16$ ; 1 0 0 0 0 1 0 42H 8 PWM ;------------------------------------------------------------------------------ ;<br>定义单片机管 LED\_MCU\_START EQU P1.7 LED 5mS Flashing EQU P1.6 LED\_1S\_Fl ashing EQU P1.5 ;------------------------------------------------------------------------------ ;定义常量 ; Channe1\_5mS\_H, Channe1\_5mS\_L PCA ;----------------------------------- ; 0 PCA  $(H, C)$ ; Channe1\_5mS\_H  $ECQJ$  03H ;  $PCA$  1 5mS  $R$  ,  $F$ osc = 18.432 Channel 5mS H  $EQU$  OH  $i$  PCA  $i$  1 5mS  $f$  Fosc = 18.432 Channe1\_5mS\_L  $EQU$   $QU$   $QH$   $PCA$   $1$  5mS  $R = 18.432$ ; Channe1\_5mS\_H  $ECU$  03H ;  $PCA$  1 5mS  $R$  , Fosc = 22.1184  $\pm$ Channe1 5mS L EQU 099H  $\pm$  PCA  $\pm$  1 5mS  $\pm$  Fosc = 22.1184 ;------------------  $(f \circ sc)/12$  PCA  $(H, C)$  $:$  Channe1 5mS H EQU 1EH  $:$  PCA 1 5mS  $:$  Channe1  $5mS_L$  EQU 00H  $:$  PCA  $-1$  5mS ;-----------------------------------  $T$ imerO Reload 1 EQU OF6H ; $T$ imerO  $= -10$ TimerO Reload  $2$  EQU OECH ; TimerO  $= -20$ 

www.MCU-Memory.com Mobile:13922805190() Tel:0755-82948411 Fax: 0755-82944243 ;----------------------------------- PWM\_PULSE\_WIDTH EQU OFFH ;  $($  ) P3.5 LED ;------------------------------------------------------------------------------ ;定义变量 Counter EQU 30H ; ;------------------------------------------------------------------------------ ORG 0000H LJMP MAIN ;------------------------------------------------------------------------------ ORG 0033H ;interrupt 6(0,1,2,3,4,5,6) LJMP PCA\_interrupt ;------------------------------------------------------------------------------ ORG 0050H MAIN: CLR LED\_MOU\_START ; MOU MOV SP, #7FH MOV Counter, #0 ; Counter ACALL PCA\_Initiate ; PCA ACALL TimerO\_Initiate ; TO MAIN\_Loop: ;######### P3.5 LED ################# MOV THO, #TimerO\_Reload\_1 ; TO MOV TLO, #TimerO\_Reload\_1 MOV A, #PWM\_PULSE\_WIDTH ; , BWM PWM P3.5 LED MOV CCAP0H, A ACALL del ay ;-------------------- ; to the led through the control  $\sim$  Led through  $\sim$  , pwm led through  $\sim$  $M$ OV THO, #TimerO\_Reload\_2 ; TO MOV TLO, #TimerO\_Reload\_2 ACALL del ay ; ########## P3. 5 LED ##################  $M$ OV THO, #TimerO\_Reload\_1 ; TO MOV TLO, #TimerO\_Reload\_1 MOV A, #PVIM\_PULSE\_WIDTH ACALL RL\_A ; PVM ACALL RL\_A  $\text{M\textsc{IV}}$   $\text{CCAPOH}$ ,  $\text{A}$  ;  $\text{A}$  PWM  $\text{P3.5}$  LED ACALL del ay ;-------------------- ; to the contract of the contract  $\overline{L}$  . PWM led  $\overline{L}$ MOV THO, #TimerO\_Reload\_2 ; TO MOV TLO, #TimerO\_Reload\_2 ACALL del ay  $\text{MAV}$   $\text{CCAPOH}$ ,  $\text{A}$  ; ,  $\text{PWM}$  P3.5 LED ACALL del ay

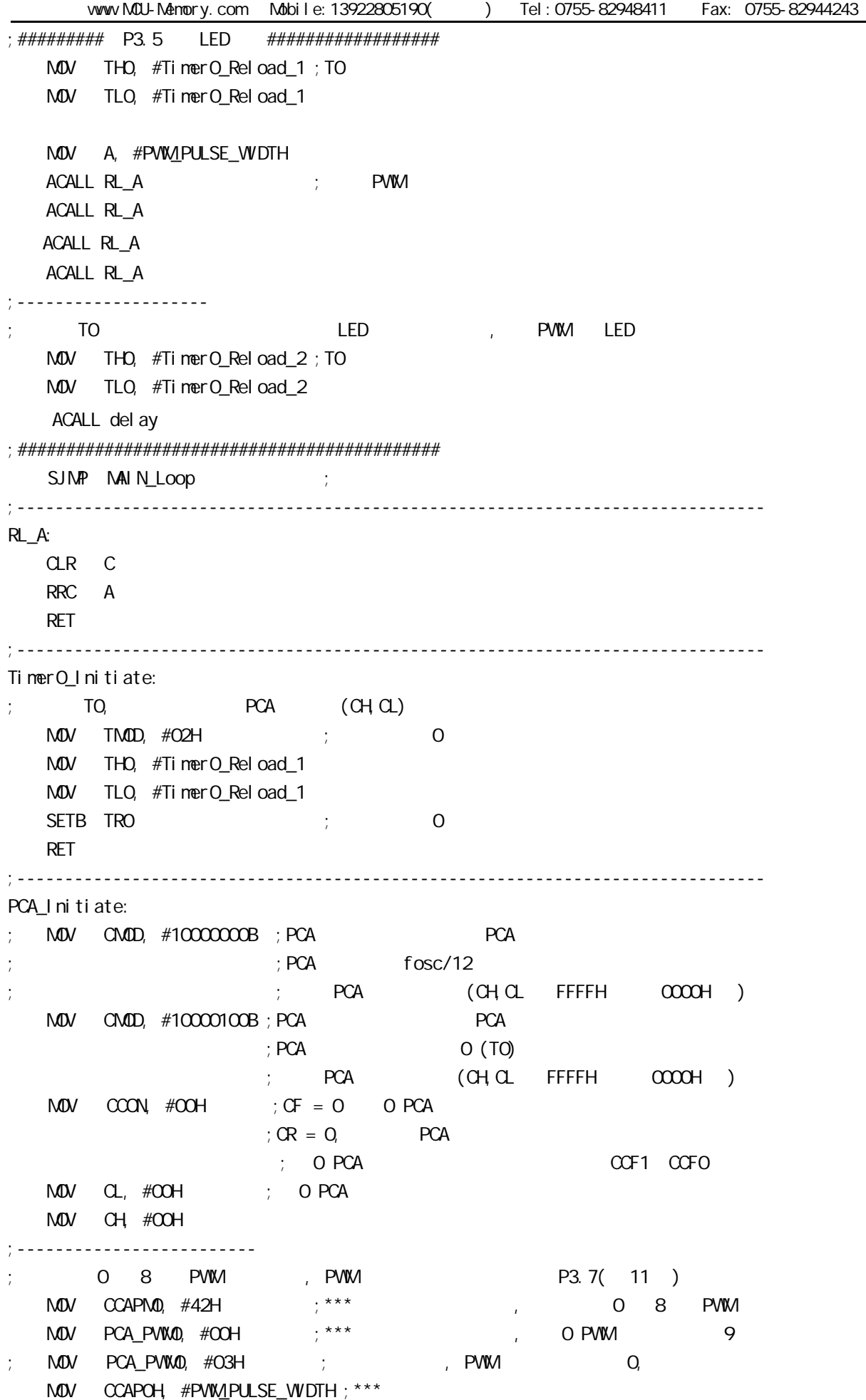

```
;-------------------------
    PCA 1
; Channe1_5m$_H, Channe1_5m$_L external pCA
MOV CCAP1L, #Channe1_5m$_L ; PCA 1 CCAP1L
   MOV CCAP1H, #Channe1_5mS_H; PCA 1 CCAP1H
   MOV CCAPM1, #49H ; PCA 1 16 , ECCF1=1 PCA 1
   ; [CH CL] == [CCAP1H CCAP1L] CCF1=1SETB EPCA LVD ; PCA LVD )SETB EA
   SETB QR ; PCA (CH) RET
;------------------------------------------------------------------------------
PCA_Interrupt:
   PUSH ACC
    PUSH PSW
   CPL LED_5mS_Flashing ; PCA 1 5mS ,
; discrete of the contract of \text{C}\text{H}(\text{C}\text{L}) and \text{C}\text{A} channe1_5mS_H, Channe1_5mS_L,
\frac{1}{2} , 0 12 \frac{1}{2} 1, 0 10 \frac{1}{2} 1
   ; 120 PCA (CH, CL) 1 [CH, CL] [CCAP1H CCAP1L]; CCFO=1, PCA 1 PCA 1 ,
   \frac{1}{2} [CCAP1H CCAP1L] \frac{1}{2} \frac{1}{2} \frac{1}{2} \frac{1}{2} \frac{1}{2} \frac{1}{2} \frac{1}{2} \frac{1}{2} \frac{1}{2} \frac{1}{2} \frac{1}{2} \frac{1}{2} \frac{1}{2} \frac{1}{2} \frac{1}{2} \frac{1}{2} \frac{1}{2} \frac{1}{2} \frac{1}{2} \frac{1 ;同的 本程序中这个 " 相同的数值 " 就是 Channe1_5mS_H, Channe1_5mS_L
   \frac{1}{2}: Fosc = 18.432MHz, PCA 300H 5mS
   ; Channe1_5mS_H, Channe1_5mS_L = T/((1/Fosc) *120)
   ; = 0.005/ ( (1/18432000) *120 )
                                = 768 (10); = 300H (16 )
   ; Channe1 5mS H = 03H, Channe1 5mS L = 00H
\ddot{\phantom{1}}\alpha Channe1_5mS_H, Channe1_5mS_L \alpha [\alphaAP1H, \alphaCAP1L] \alpha ()
;      (fosc)/12   PCA     (CH, CL)     ,   Channe1_5mS_H, Channe1_5mS_L
\mathbb{C}\mathbb{C} (CH, CL) 12 \mathbb{C}\mathbb{C} \mathbb{C}\mathbb{C} [CCAP1H CCAP1L]
   ; CCFO=1, PCA \qquad 1 PCA \qquad 1 \qquad, \qquad;[CCAP1H CCAP1L] T ;同的 本程序中这个 " 相同的数值 " 就是 Channe1_5mS_H, Channe1_5mS_L
               Fosc = 18.432MHz, PCA 1ECOH 5mS
    \text{Channel\_5mS_H} \text{Channel\_5mS_L} = \frac{1}{15} \cdot \frac{1}{12}\frac{1}{2} = 0.005/ ( (1/18432000)*12 )
   ; = 7680 (10)= 1ECOH (16); Channe1_5mS_H = 1EH, Channe1_5mS_L = OOH ;
   ; \text{Channel\_5nS_H} \text{Channel\_5nS_L} \text{[CCAP1H} \text{CCAP1L]} ()
```
MOV A, #Channe1\_5mS\_L ; [CCAP1H CCAP1L] ADD A, CCAP1L MOV CCAP1L, A MOV A, #Channe1\_5mS\_H ADDC A, CCAP1H MOV CCAP1H, A  $CLR$   $CCF1$  ;  $PCA$  1 INC Counter ; the three states in the states of the states of the states of the states of the states of the states of the states of the states of the states of the states of the states of the states of the states of the st MOV A, Counter CLR C  $SUBB \t A, #100 \t ; \t 100 \t 0.5$ JC PCA\_Interrupt\_Exit ; Counter 100 MOV Counter, #0 ; 100 0 CPL LED\_1S\_Flashing ; LED\_1S\_Flashing 0.5 PCA\_Interrupt\_Exit: POP PSW POP ACC RETI ;----------------------------------------------------------------------------- del ay: CLR A MOV R1, A MOV R2, A MOV R3, #80H del ay\_l oop: NOP NOP NOP DJNZ R1, del ay\_l oop DJNZ R2, del ay\_l oop DJNZ R3, del ay\_l oop RET ;------------------------------------------------------------------------------ END

8.10 **PWM** D/A

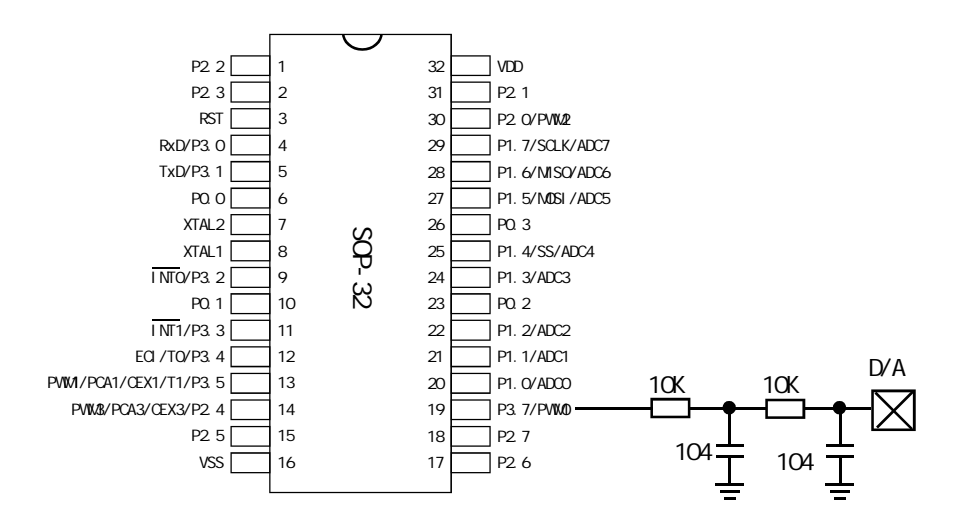

# 9.1 PCON STC12

---- 上电标志位 低压检测标志位

---- 掉电模式 空闲模式

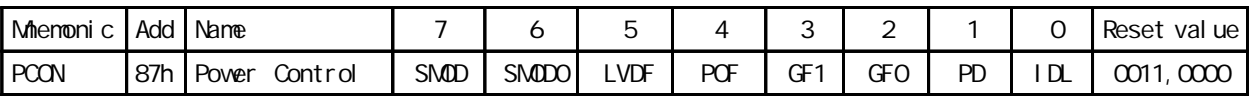

 $\frac{u}{\sqrt{1}}$ " and  $\frac{u}{\sqrt{1}}$ "  $\frac{1}{\sqrt{1}}$ "  $\frac{1}{\sqrt{1}}$ 

LVDF:

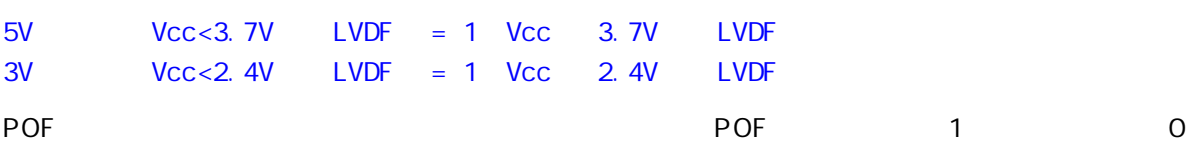

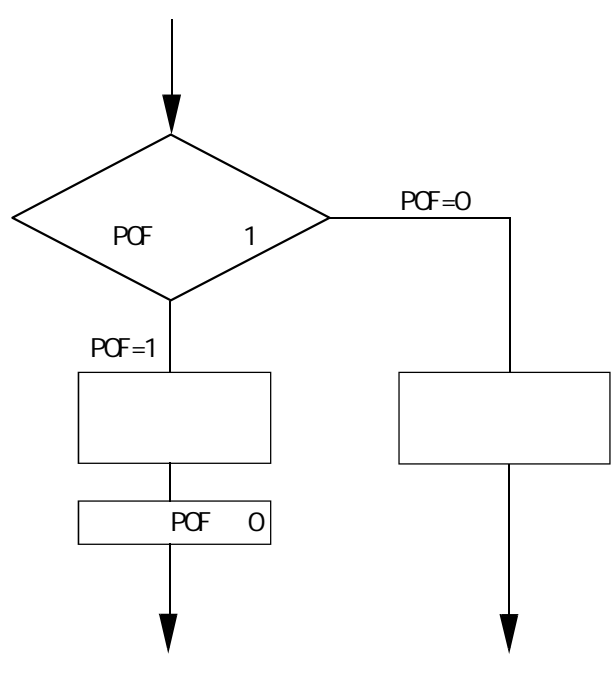

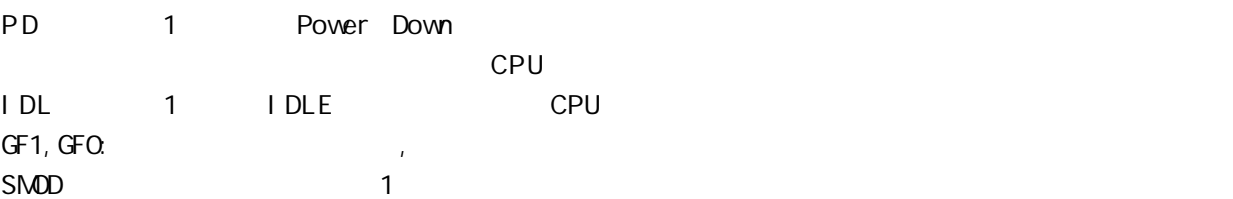

```
9.2 (C )
/* --- STC International Limited ---------------------------------------------- */
/* --- 宏晶科技 姚永平 2006/8/2 V1.0 --------------------------------- */
/* --- STC8912C5410 系列单片机,掉电模式唤醒测试程序(从外部中断 0 唤醒)-------------- */
/* --- Mobile: 13922805190 ---------------------------------------------------- */
/* --- Fax: 0755-82944243 ----------------------------------------------------- */
/* --- Tel: 0755-82948409 ----------------------------------------------------- */
/* --- Web: www.mcu-memory.com ------------------------------------------------ */
/* --- 本演示程序在 STC-ISP Ver 3.0A.PCB 的下载编程工具上测试通过 ----------------- */
/* --- 如果要在程序中使用该程序,请在程序中注明使用了宏晶科技的资料及程序 -----------*/
/* --- 如果要在文章中引用该程序,请在文章中注明使用了宏晶科技的资料及程序 ----------- */
#i ncl ude<reg52 h>
#include<intrins.h>
sbit Begin_Led = P1^2 //
unsigned char Is Power Down = \frac{0}{7} // Power Down \frac{1}{1}sbit Is Power Down Led INTO = P1^7; // \hspace{1.6cm} 0
sbit Not_Power_Down_Led_INTO = P1^6; // \qquad 0sbit Is Power Down Led INT1 = P1^5; // \frac{1}{2}sbit Not Power Down Led INT1 = P1^4; // \frac{1}{2} 1
sbi t Power_Down_Wakeup_Pin_INTO = P3^2/ // \hspace{1.6cm} 0
sbit Power Down Wakeup Pin INT1 = P3^3; // \hspace{1cm} 1sbit Normal_Work_Flashing_Led = P1^2; //
void Normal_Work_Flashing(void);
void INT_System_init(void);
void INTO Routine(void);
void INT1_Routine(void);
void main(void)
{
   unsigned char j = 0;
   unsigned char wakeup_counter = 0 // \hspace{1.6cm} 0
   Begin Led = \Omega //
   INT\_System_i ni t(); //
   while(1) {
      P2 = -\text{wakeup\_counter}; // \text{wakeup\_counter}wakeup counter ++; //
      for (i=0, j < 2, j++) {
           Normal Votrk Flashing(); //
       }
       Is_Power_Down = 1; // Power Down 1PCON = OXO2 // PCON = POW
```

```
vww.MCU-Menory.com Mobile:13922805190() Tel:0755-82948411 Fax: 0755-82944243
        \text{pop}(//STC12
        \text{pop}();
\frac{1}{S}TC89 \frac{1}{S}\text{supp}(x); // \text{NP}\text{supp}(x); // \text{NP} }
}
void INT_System_init(void)
{
1 \text{TO} = \text{O} /* \text{O} */
\frac{1}{10} = 1; \frac{1}{10} = 0 */
EXO = 1; \pi /* \theta +/
IT1 = 0, \frac{x}{1} + \frac{x}{1}\frac{1}{11} = 1; \frac{1}{1} \frac{1}{1} \frac{1}{1} \frac{1}{1}EX1 = 1; \pi /* 1 \pi /*
EA = 1; \frac{1}{2} \frac{1}{2} \frac{1}{2} \frac{1}{2} \frac{1}{2} \frac{1}{2} \frac{1}{2} \frac{1}{2} \frac{1}{2} \frac{1}{2} \frac{1}{2} \frac{1}{2} \frac{1}{2} \frac{1}{2} \frac{1}{2} \frac{1}{2} \frac{1}{2} \frac{1}{2} \frac{1}{2} \frac{1}{2} \frac{1}{2} \frac}
void INT0_Routine(void) interrupt 0
{
     if(Is_Power_Down)
    {\frac{1}{2} //Is_Power_Down ==1, \qquad \qquad 0
        Is_Power_Down = 0;Is_Power_Down\_led\_INTO = O // Owhile(Power_Down_Wakeup_Pin_INTO==0)
         {
\frac{1}{2} */
         }
        Is_Power_Down\_led\_INTO = 1; // O }
    el se
     {
        Not\_Power\_Down\_Led\_INTO = 0 // 0while(Power_Down_Wakeup_Pin_INTO==0)
         {
\frac{1}{2} */
         }
        Not\_Power\_Down\_Led\_INTO = 1; // O }
}
void INT1_Routine(void) interrupt 2
{
     if(Is_Power_Down)
    \{ //Is_Pover_Dovn ==1, \qquad \qquad, 1
         Is_Power_Down = 0;
```

```
www.MCU-Memory.com Mobile:13922805190() Tel:0755-82948411 Fax: 0755-82944243
        Is_Power_Down\_led\_INT1 = 0, // 1
        while(Power_Down_Wakeup_Pin_INT1==0)
         {
\frac{1}{\sqrt{2}} */
         }
        Is_Power_Down\_led\_INT1 = 1; // 1
     }
    el se
     {
        Not\_Power\_Down\_Led\_INT1 = 0, // 1
        while(Power_Down_Wakeup_Pin_INT1==0)
         {
\frac{1}{\sqrt{2}} */
         }
        Not\_Power\_Down\_Led\_INT1 = 1; // \hspace{1cm} 1 }
}
voi d del ay (voi d)
{
    unsigned int j = 0x00;
    unsigned int k = 0x00;
    for (k=0, k<2, ++k) {
        for (j=0, j \leq 30000, +j) {
             \text{top}();
             \text{top}();
             \text{top}();
             \text{top}();
             \text{loop}(\text{top}();
             \text{loop}();
             \text{loop}( }
     }
}
void Normal_Work_Flashing(void)
{
    Normal_Work_Flashing_Led = 0;
     delay();
    Normal_Work_Flashing_Led = 1;
     delay();
}
```
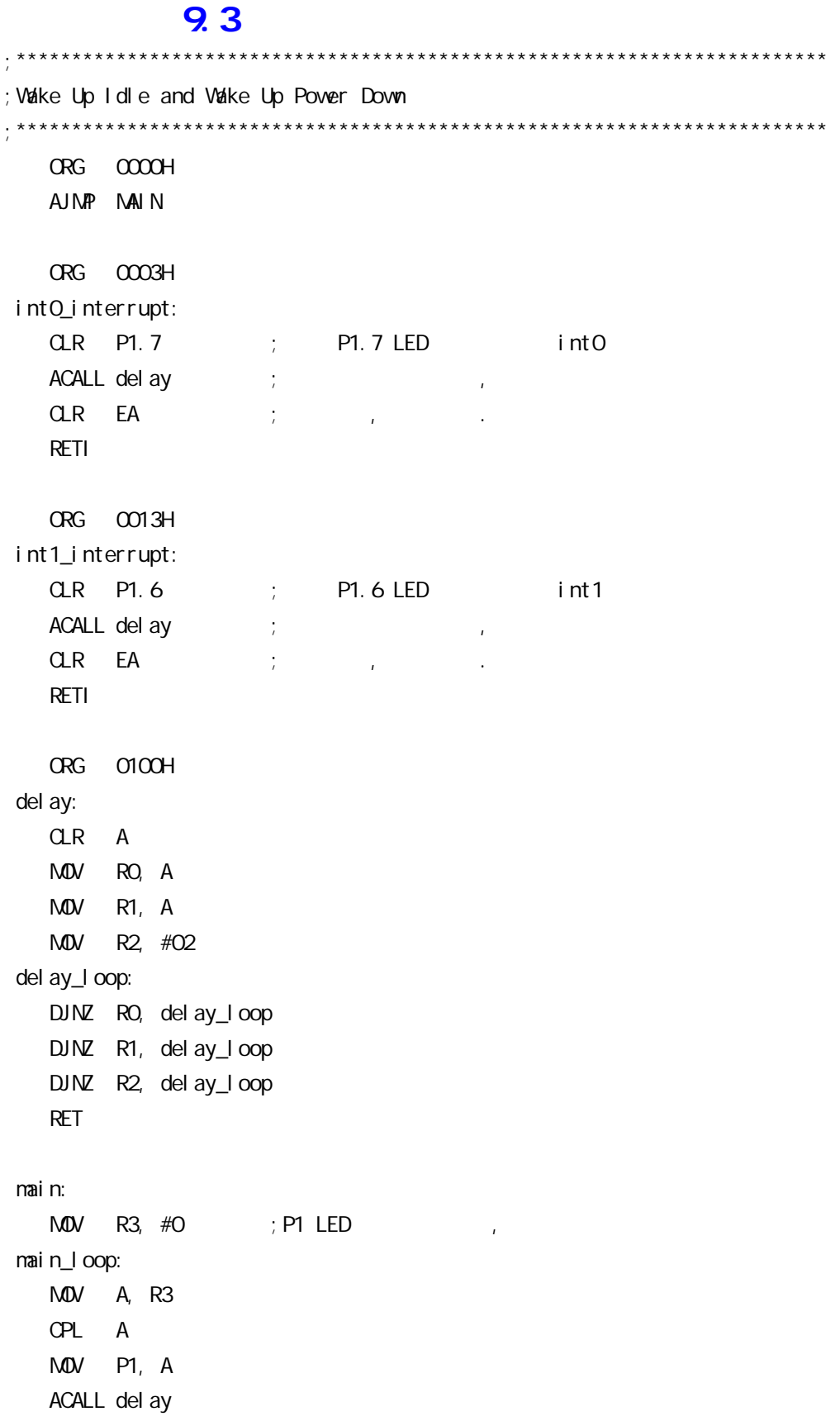

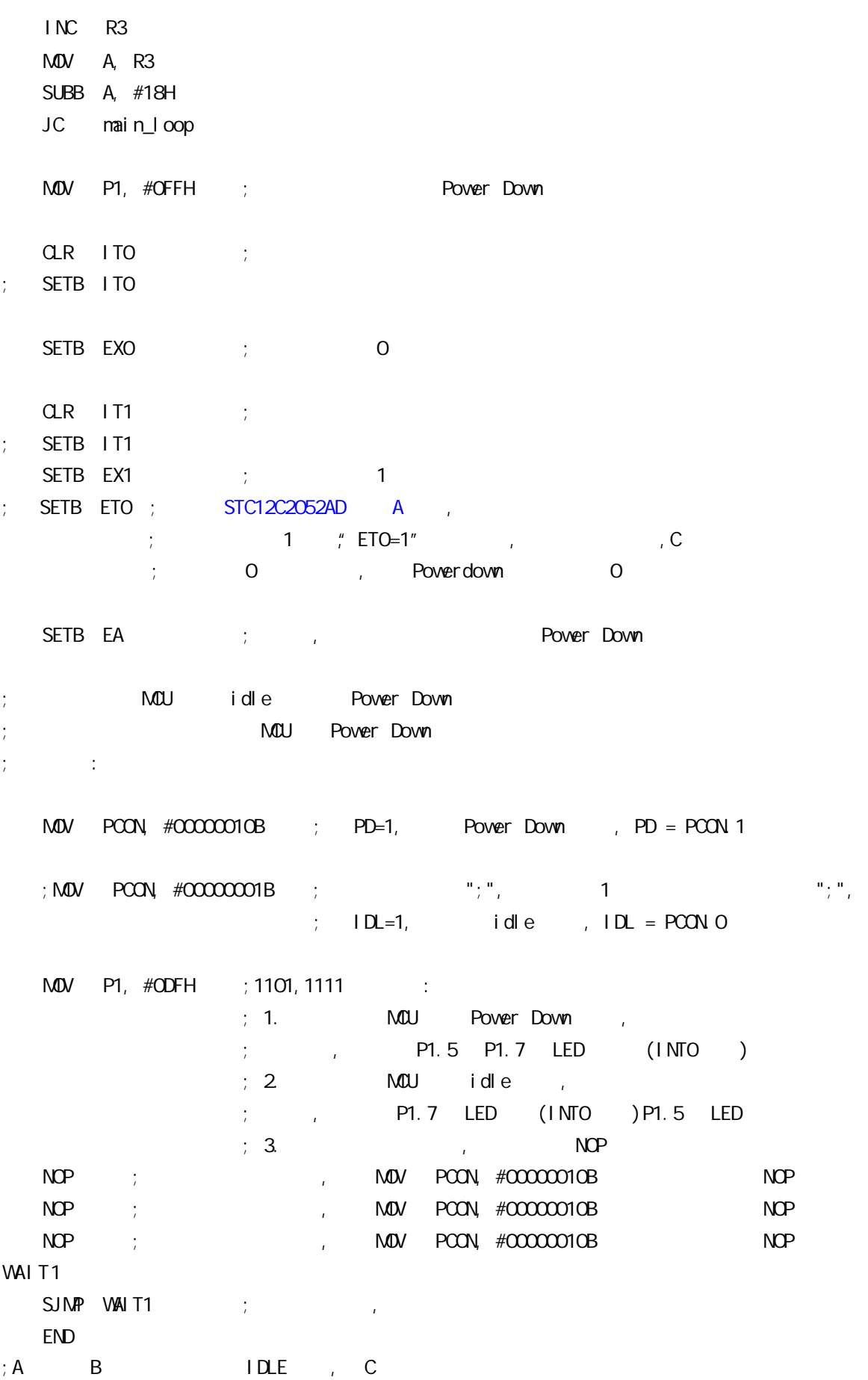

# STC12C5410AD STC12C2052AD

### ELECTRICAL CHARACTERISTICS

Absolute Maximum Ratings

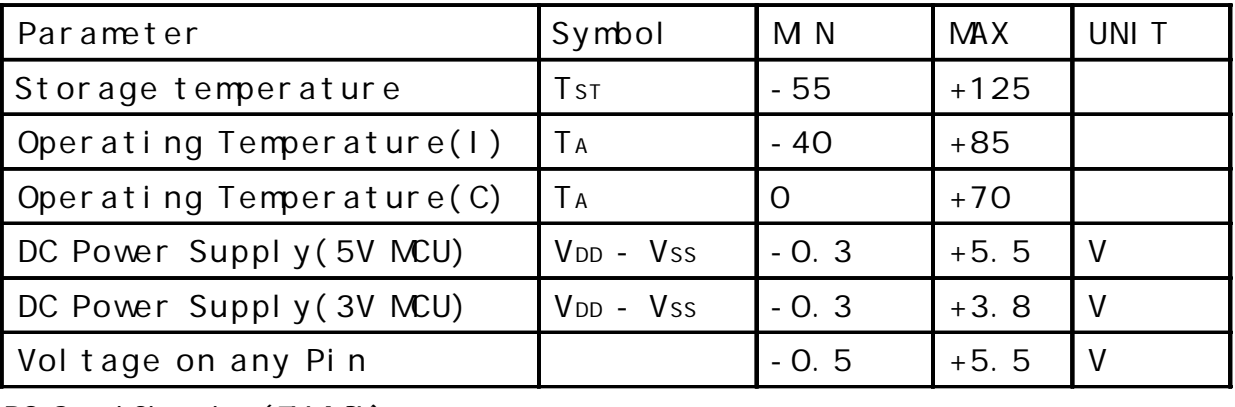

### DC Specification(5V MOU)

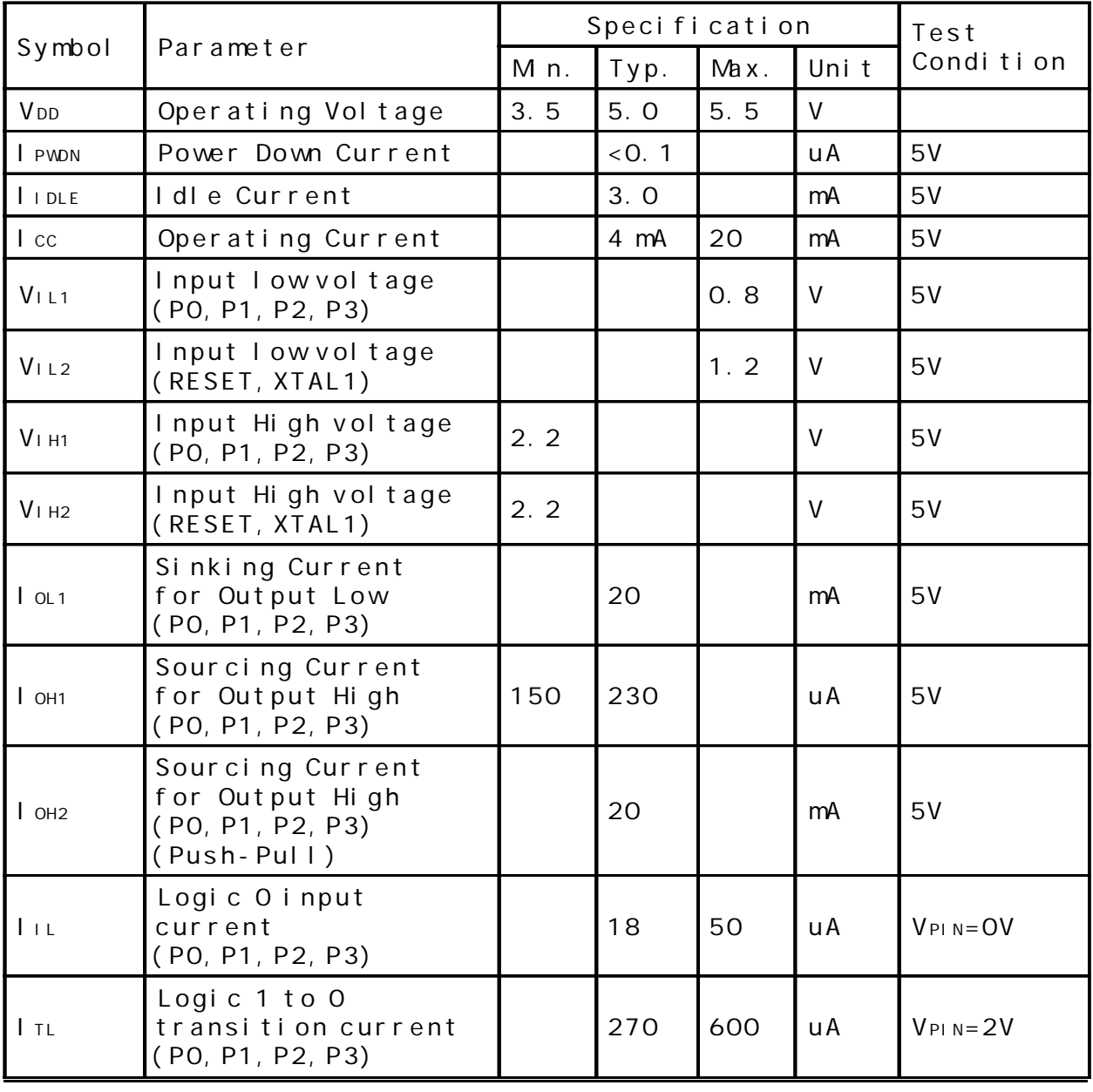

DC Specification(3.3V MOU)

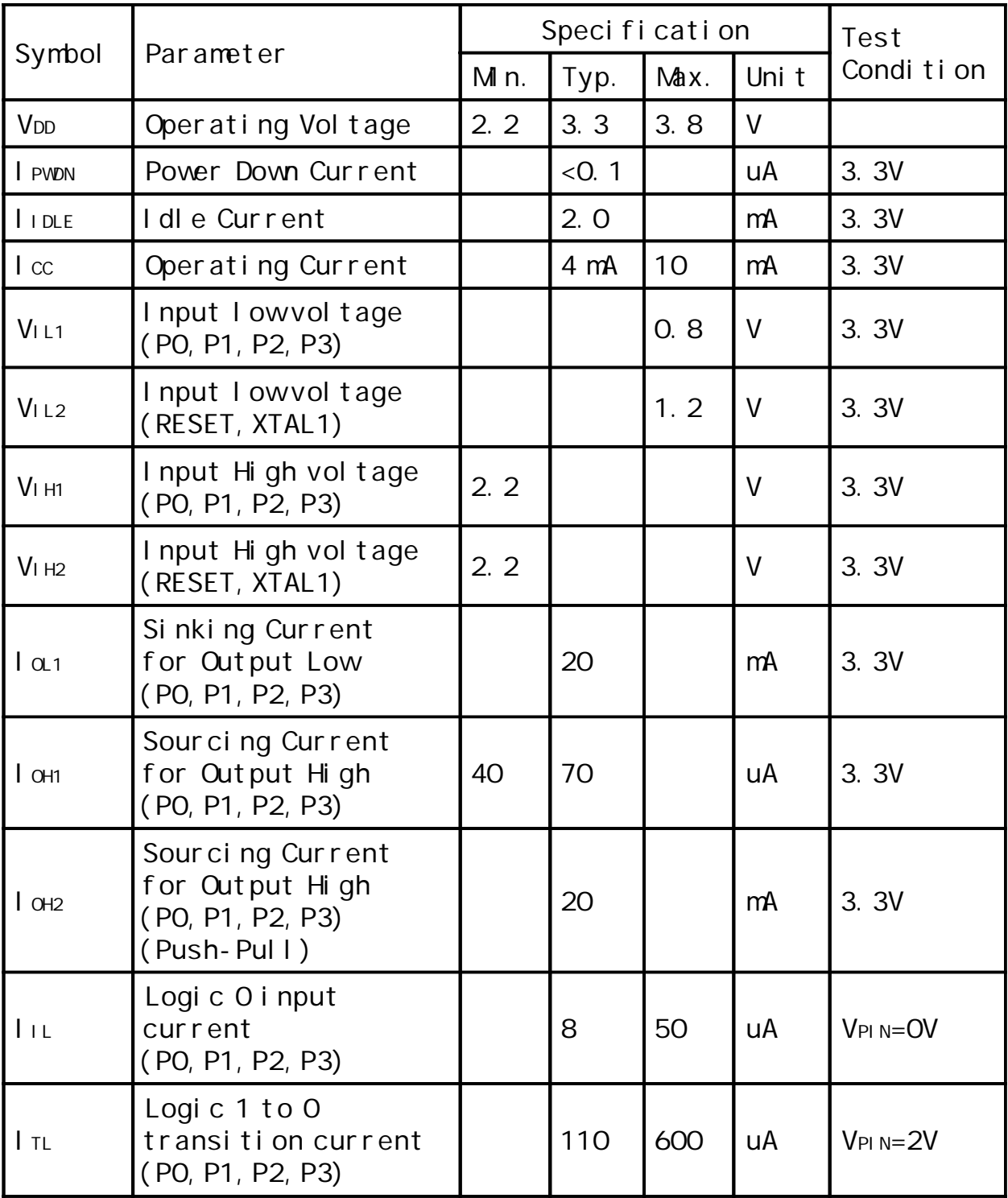

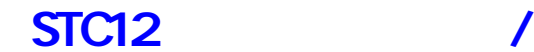

 $11.1$  and  $1.5$   $1.5$   $1.5$   $1.5$   $1.5$   $1.5$   $1.5$   $1.5$   $1.5$   $1.5$   $1.5$   $1.5$   $1.5$   $1.5$   $1.5$   $1.5$   $1.5$   $1.5$   $1.5$   $1.5$   $1.5$   $1.5$   $1.5$   $1.5$   $1.5$   $1.5$   $1.5$   $1.5$   $1.5$   $1.5$   $1.5$   $1.5$   $1.5$   $1.5$   $1.5$ 

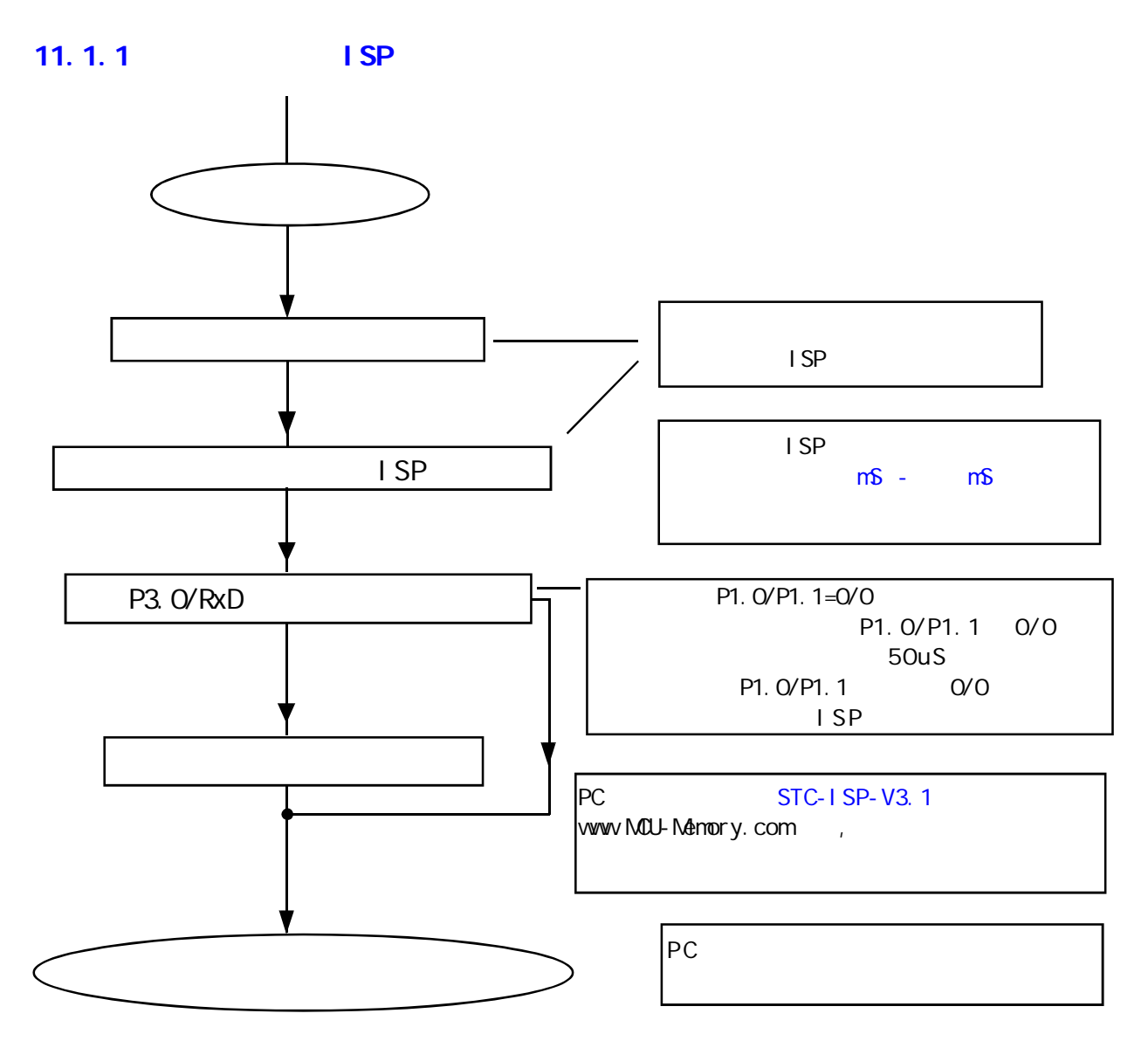

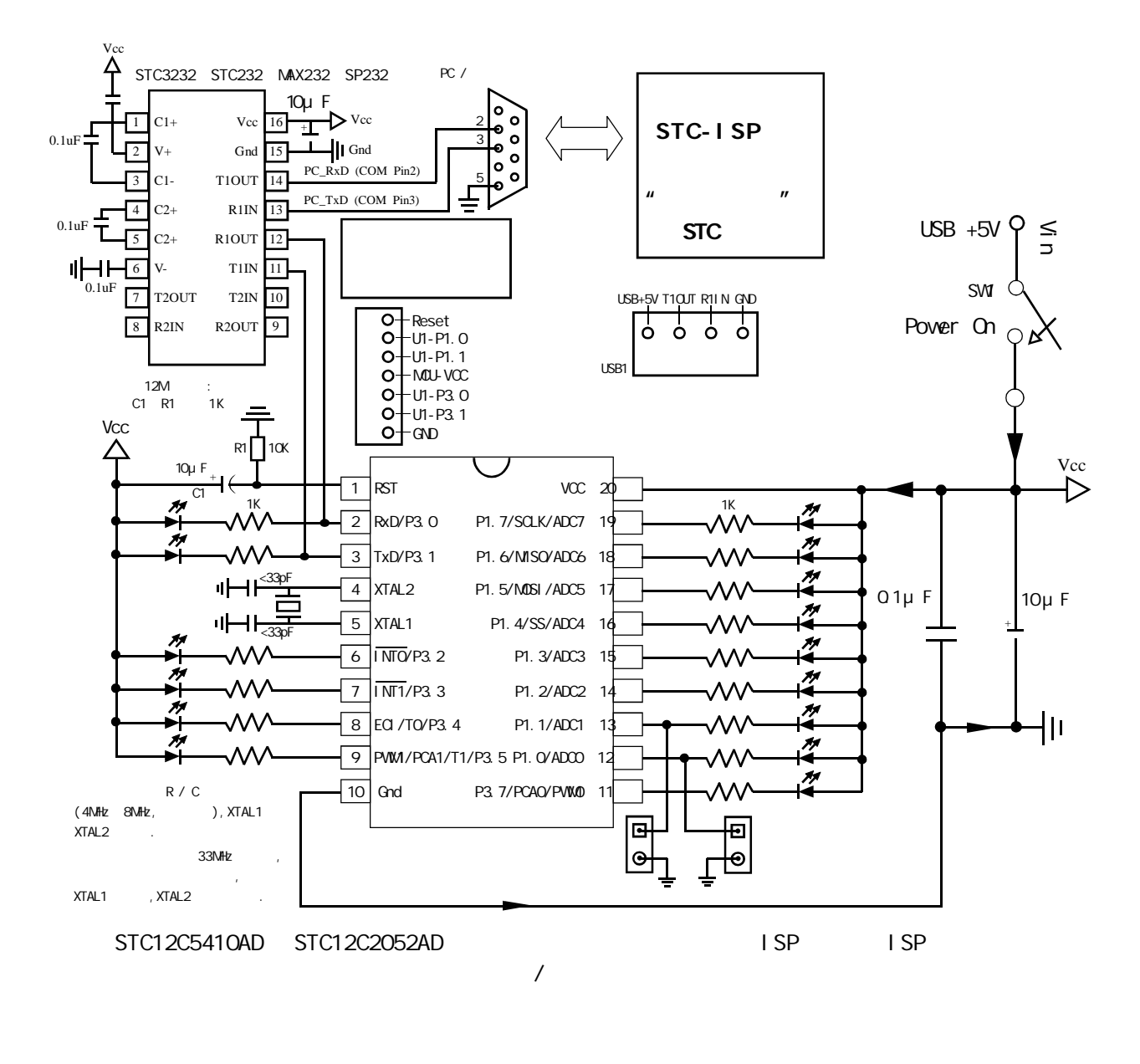

#### 11. 1. 2 **ISP**

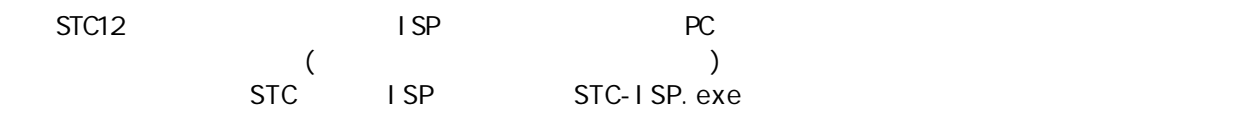

- $(1).$  STC ISP www.MCU-Memory.com STC PC ISP setup.exe,
- $(2)$ . STC-ISP , Ver3.1 ,  $\star$ . bin,  $\star$ . hex(Intel 16 )  $\star$ . hex  $\star$ . bin  $\star$ . bin PC STC-ISP. EXE
- (3). STC12  $(3)$ . STC12 P3.0/RxD
- (4).  $P3.0/RxD$   $P3.1/Txd$   $RS-485$   $RS-485$  $P1.0/P1.1=0/0$

#### $11.1.3$  ISP

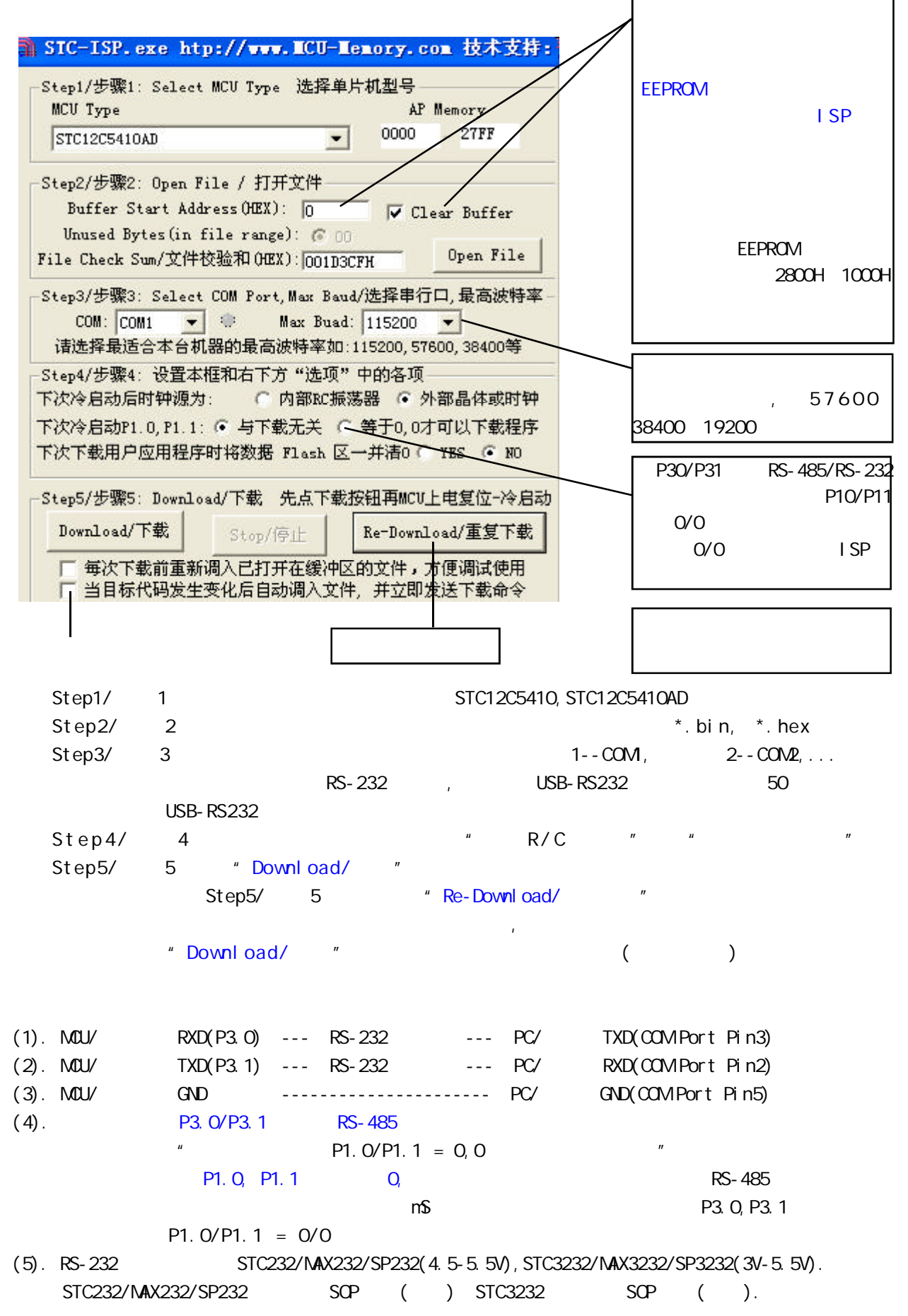
RS-232 STC-ISP Ver 3.0A POB STC-ISP Ver 3.0APCB 3 3 STC12 20Pin / 28Pin STC89 40Pin 20Pin / 28Pin / 40Pin  $40$ Pin  $20$ -Pin  $10$ STC-ISP Ver 3.0A PCB  $(1)$ .  $A. 5V$   $JP1$   $MULVCC, +5V$ B 3V , JP1 MCU-VCC, 3.3V  $(2).$   $($  )  $A \qquad 9 \qquad P$ C/ RS-232 B. USB PC/ USB C. USB USB STC-ISP Ver 3.0A PCB USB1 RS-232  $, \qquad \text{USB +5V Power} \qquad (\text{D43, USB} \qquad )$  $(3)$ .  $(4)$ . SW1  $NCL$  VCC Power  $(D41)$ ,  $(5)$ . SWB  $P1.0, P1.1 = 1, 1,$  $P1.0, P1.1 = 0, 0,$  $"$  P1.0/P1.1 = 0,0 P3.0/RxD  $SWB$  P1.  $O/P1.1$ (6). U1-Socket U1-Socket (6). University of the U1-Socket of the U1-Socket C1-Pin / 28-Pin, U1-Socket 40- Pin, (7).关于软件 选择"Download/ 下载"( 必须在给单片机上电之前让 PC 先发一串合法下载命令) (8). SW1  $\qquad \qquad$ , MCU-VCC Power (D41) STC ISP (STC12 ISP)  $(9)$ . SW1 SW1 SW1  $M$  MCU-VCC Power  $(D41)$ , STC-ISP Ver 3.0A PCB RS-232 单片机在用户自己的板上完成下载 / 烧录 1 U1-Socket 2 (MCU-VCC, GND) P3. O/RXD, P3. 1/TXD CN2  $PC/$ 3. P1.0, P1.1 CN2 ()  $11.1.4$  ISP 11.1.5 RS-232 , ISP RS-232

 $4.$  P1. O, P1. 1 = 0, 0,  $STC-1$  SP Ver 3.0A PCB SW8 P1.0/P1.1=0,0 5. The same of the Download/ The Table 6. 给单片机系统上电复位(注意是从用户系统自供电 不要从电脑 USB 取电,电脑 USB 座不插) 7. 下载程序时 如用户板有外部看门狗电路 不得启动 单片机必须有正确的复位,但不能在 ISP  $\sqrt{2}$ 

change 1451 and 8051 www.MCU-Memory.com STC12C5410AD/2052 8051 and 145 8. RS-485 P3. 0/Rxd, P3. 1/Txd,

# $11.2$  /

- STC /  $/$ 1. /  $/$  Keil C51
- 2. STC Intel 8052/87C52/87C54/87C58, Philips P87C52/P87C54/P87C58  $3.$

- 编程烧录器: : STC12C5410AD/STC12C2052AD ISP (50  $($  $\therefore$  28PIN/20PIN
	- 28PIN 28PIN , 20PIN 20PIN
- $\sim$  3052  $\sim$

### STC12C5410AD/STC12C2052AD

- 可以用 STC-ISP.EXE 直接下载用户程序看运行结果就可以了,如需观察变量,可自己写一小段测试程序通过
- STC-ISP.EXE "

# 无仿真器如何调试 / 开发用户程序

- 1 .  $\frac{1}{2}$  . The set of  $\frac{1}{2}$  and  $\frac{1}{2}$  and  $\frac{1}{2}$  and  $\frac{1}{2}$  and  $\frac{1}{2}$  and  $\frac{1}{2}$  and  $\frac{1}{2}$  and  $\frac{1}{2}$  and  $\frac{1}{2}$  and  $\frac{1}{2}$  and  $\frac{1}{2}$  and  $\frac{1}{2}$  and  $\frac{1}{2}$  and  $\frac{1}{2}$  an  $STC-1$  SP. EXE "
- $2 \t\t\t ($ 3.  $\frac{1}{2}$
- 4. A/D ( )
- 5. PVM ( )  $8051$

### $\ell$  $\tilde{u}$

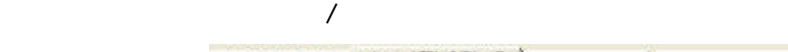

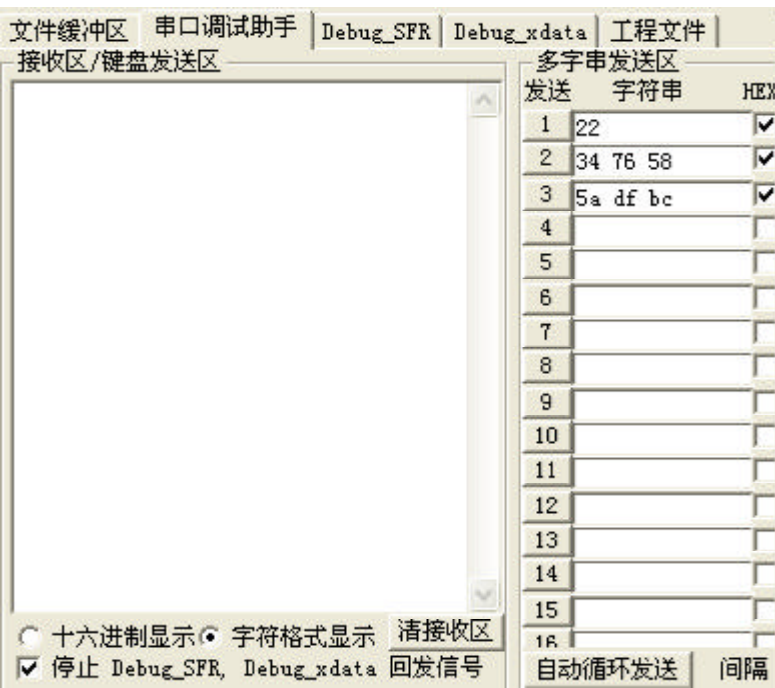

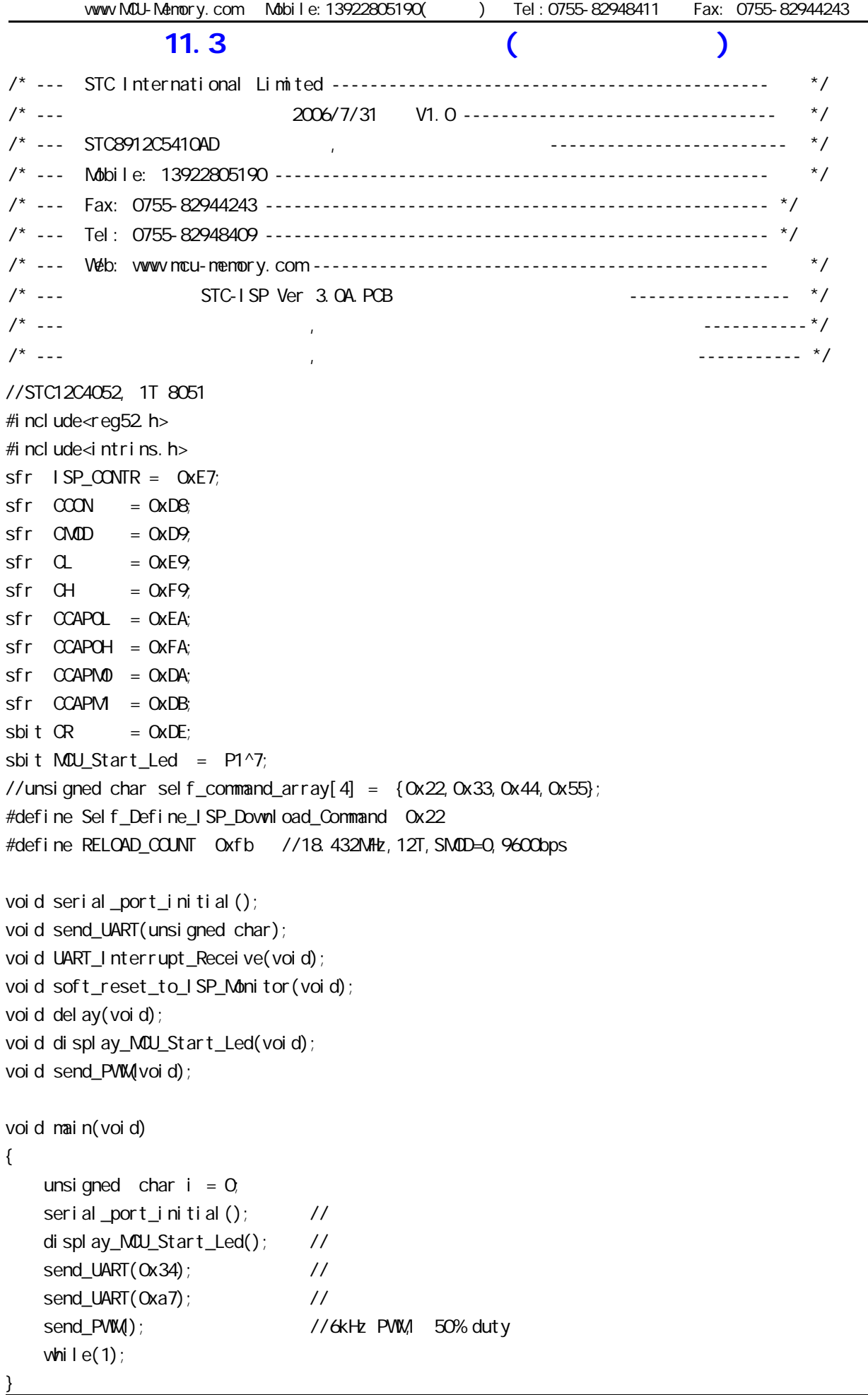

```
www.MCU-Memory.com Mobile:13922805190() Tel:0755-82948411 Fax: 0755-82944243
void serial_port_initial()
{
   SCON = Ox50; 7/0101,00008TMCD = Ox21; //0011,0001 1 8
   THI = RELOAD COUNT; // 1TL1 = RELOAD_COUNT;
TR1 = 1; // 1
ES = 1; //
EA = 1; //
}
void send_UART(unsigned char i)
{
   ES = Q / /T1 = 0 //
   SBUF = i:
   while(TI ==0); //
   TI = Q / /FS = 1: 1/1}
void UART_Interrupt_Receive(void) interrupt 4
{
   unsigned char k = 0;
   i f(R == 1) {
      R = Qk = SBUF;if(k==Self_{Def}ine_{S}SP_{1}-Down1) oad Command) //
       {
         del ay(); // 1
         del ay(); // 1
         soft_reset_to_ISP_Monitor(); // ISP
       }
      send_UART(k);
    }
   el se
    {
      TI = Q_i }
}
void soft_reset_to_ISP_Monitor(void)
{
   ISP\_CONTR = Ox60, //O110,0000 ISP
}
```

```
vww.MCU-Menory.com Mobile:13922805190() Tel:0755-82948411 Fax: 0755-82944243
voi d del ay (voi d)
{
    unsigned int j = 0;
    unsigned int q = 0;
    for (j=0; j < 5; j++) {
        for (g=0, g<6000, g++) {
            \text{top}();
            \text{top}();
            \text{top}();
            \text{pop}();
            \text{top}();
         }
     }
}
void display_MCU_Start_Led(void)
{
    unsigned char i = 0;
    for (i = 0, i < 3, i++) {
        MQU\_Start\_led = 0 // MQU\_Start\_led delay();
        MQU Start_Led = 1; // MQU delay();
        MQU\_Start\_led = 0; // MCU\_start\_led = 0 }
}
void send_PWM(void)
{
    \text{CMD} = \text{OxO}; // \text{QDL} - - - \text{CPS1} CPS0 ECF Setup PCA Timer
                         \frac{1}{2} CPS1 CPS0 = 00, Fosc/12 is PCA/PWM clock
                         \frac{1}{18432000}/12/256 = 6000CL = OX00;CH = OXOOCCAPOL = OX8O //Set the initial value same as CCAPOHCCAPOH = Ox80 //50% Duty Cycle
    CCAPN0 = Ox42 //0100,0010 Setup PCA module 0 in 8BIT PWM, P3.7
    CR = 1; // PCA/PWM
```

```
}
```
 $\begin{array}{ccc}\n\mathsf{STC} & \mathsf{I} \mathsf{S} \mathsf{P} & \mathsf{STC}\text{-}\mathsf{I} \mathsf{S} \mathsf{P}.\n\end{array}$  EXE

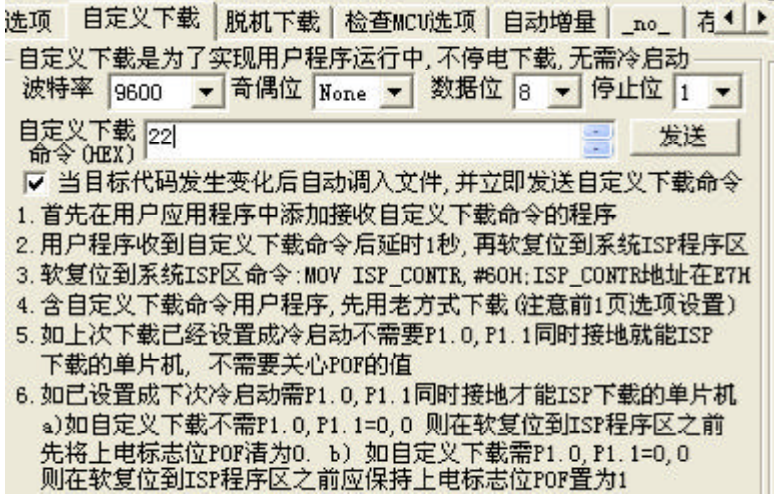

# $12$  and  $\overline{SP}$  and  $\overline{SP}$

## 12.1 SPI

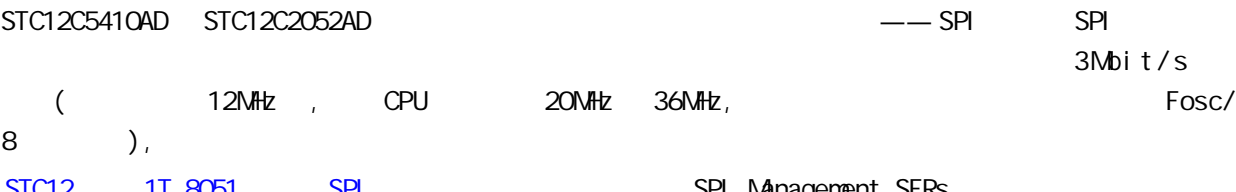

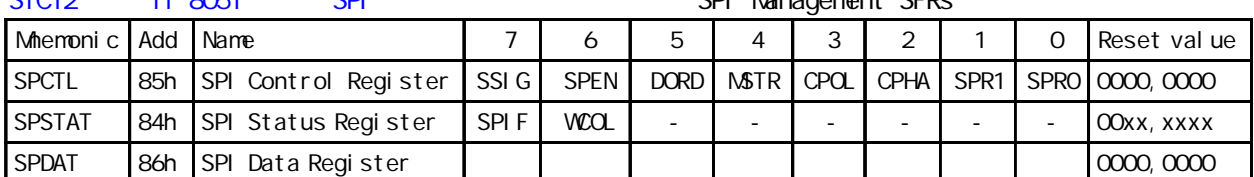

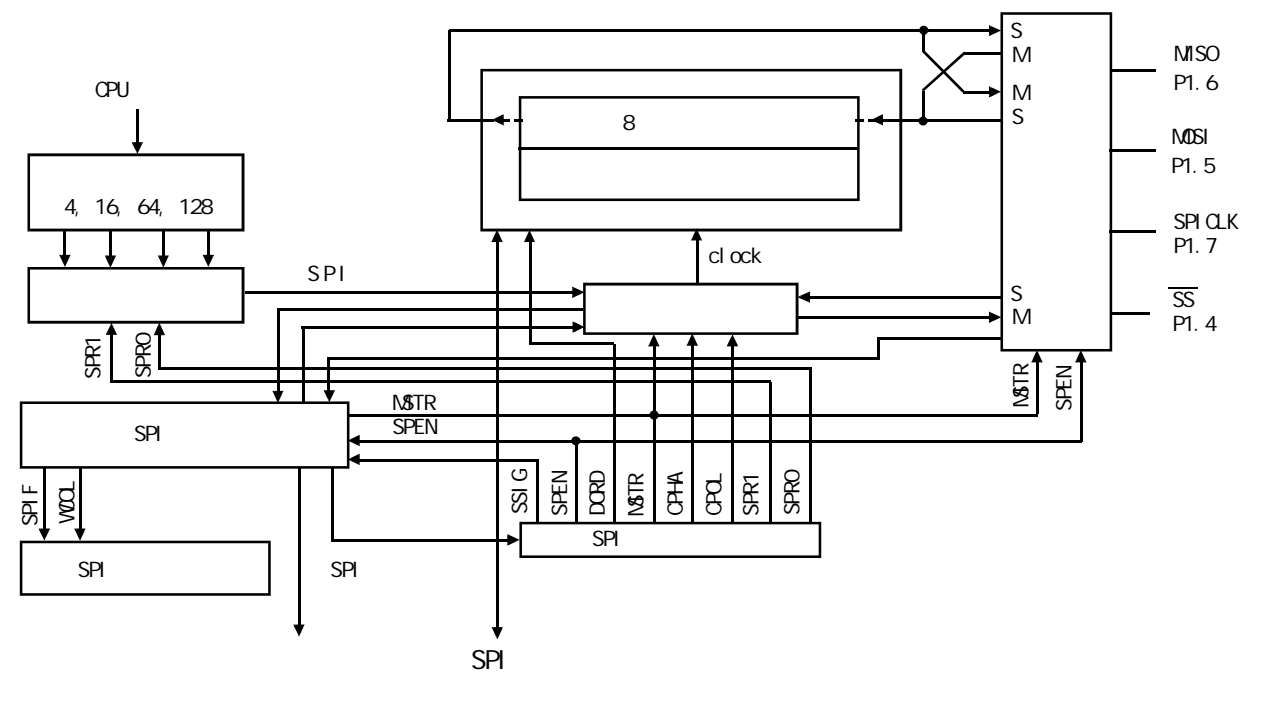

SPI 4 SPICLK/P1.7, MOSI/P1.5, MISO/P1.6  $\overline{SS}$ /P1.4 SPICLK, MOSI MISO SPI SPI ADSI MOSI MISO  $\mathsf{SPI} \subset \mathsf{LK}$  is a set of the set of the set of the set of the set of the set of the set of the set of the set of the set of the set of the set of the set of the set of the set of the set of the set of the set of the  $SPEN(SPCTL. 6) = O($  /SS 为从机选择管脚 在典型的配置中 SPI 主机使用 I/O 口选择一个 SPI 器件作为当前的从机  $SPI$  /SS  $/SS$  $SPI$  SPEN(SPCTL.6)=0() SPI **NSTR(SPCTL. 4) =1** P1. 4 P1M0. 4 P1M. 4  $\sqrt{SS}$   $SSI G(SPCTL.7)$  1  $1/O$  $SPI$   $MSTR$  1,  $SSS$   $P1.4$ SSI G=0 SPI F(SPSTAT. 7) SPI 1 3

SPI SPCTL- 85h

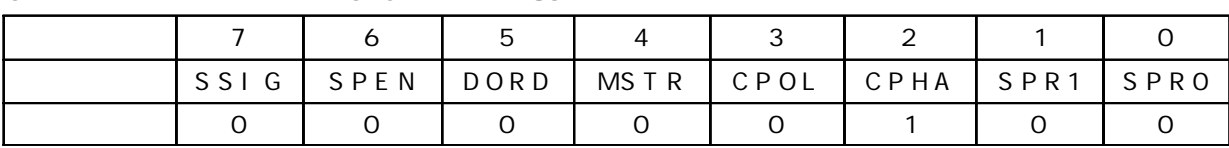

**SPI** 控制寄存器的位描述 **SPCTL –** 地址 **85h**

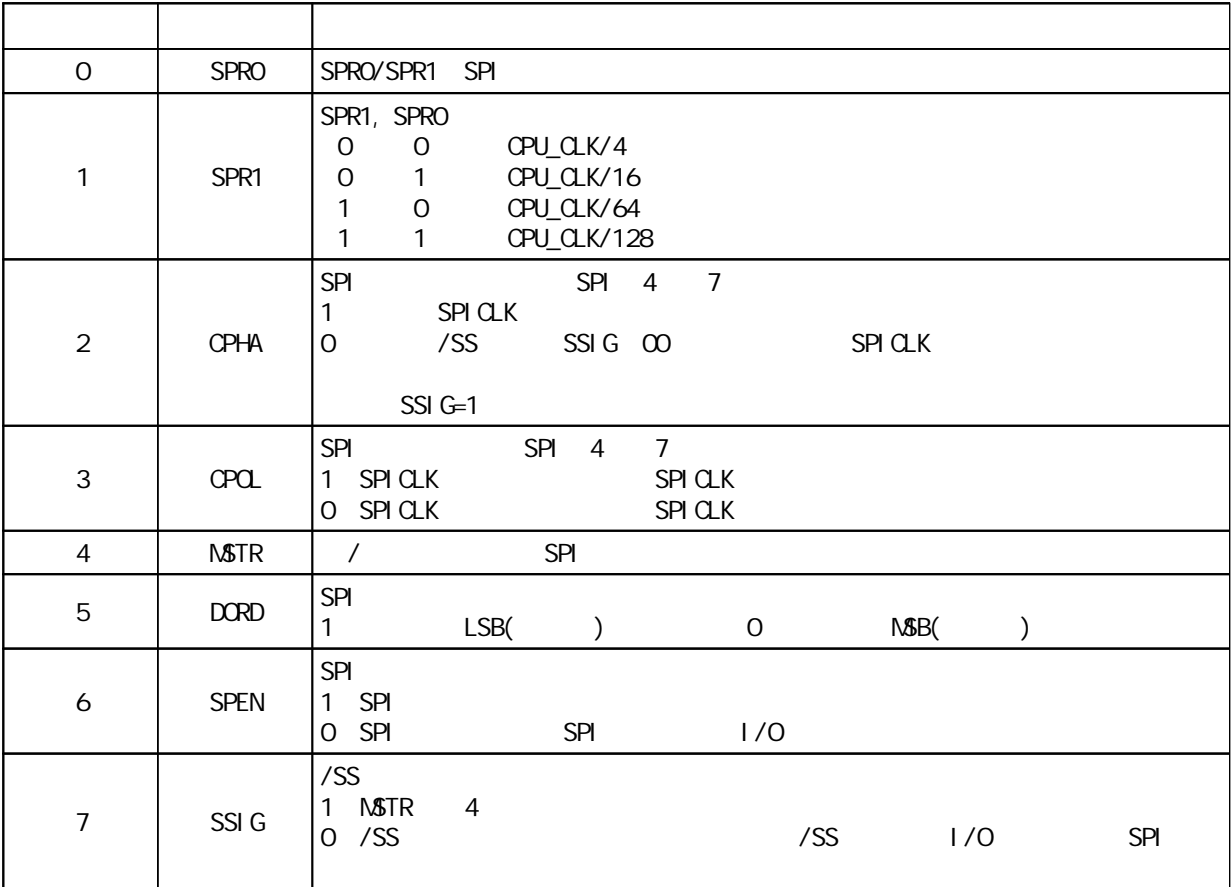

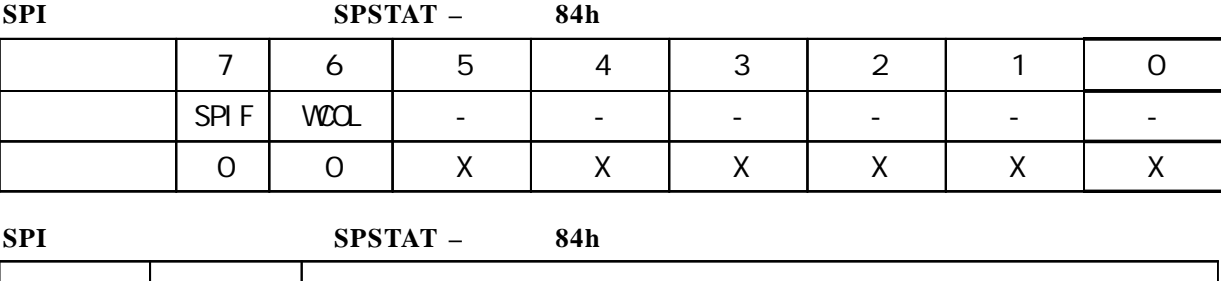

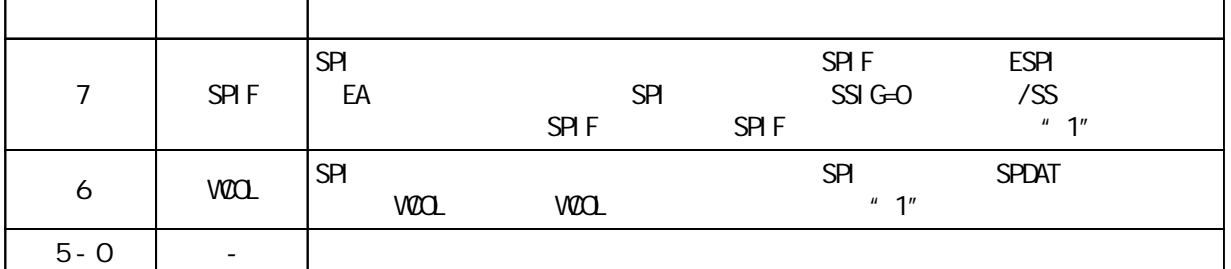

#### **SPI** 数据寄存器的位分配 **SPDAT –** 地址 **86h**

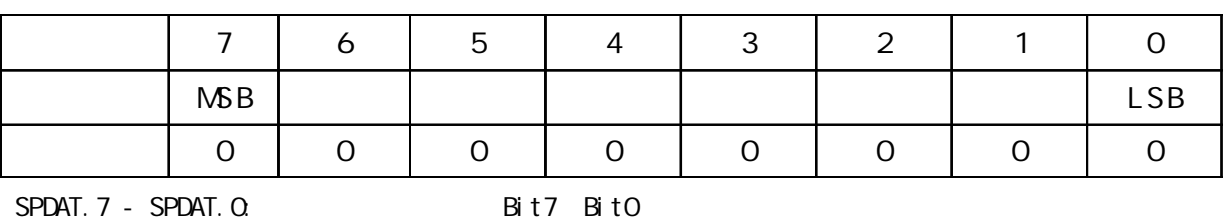

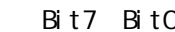

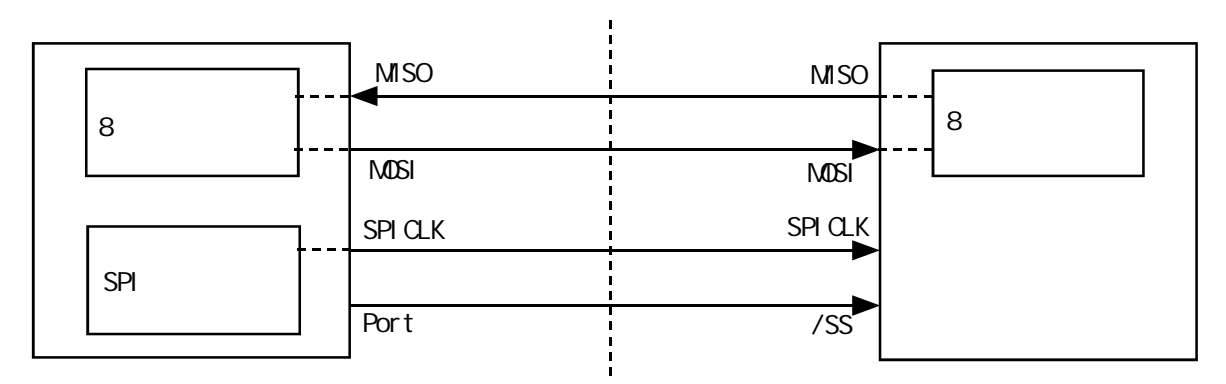

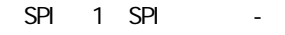

SPI 1 SSIG(SPCTL.7) 0 /SS SPI SPI P1.  $4/\overline{SS}$  /SS

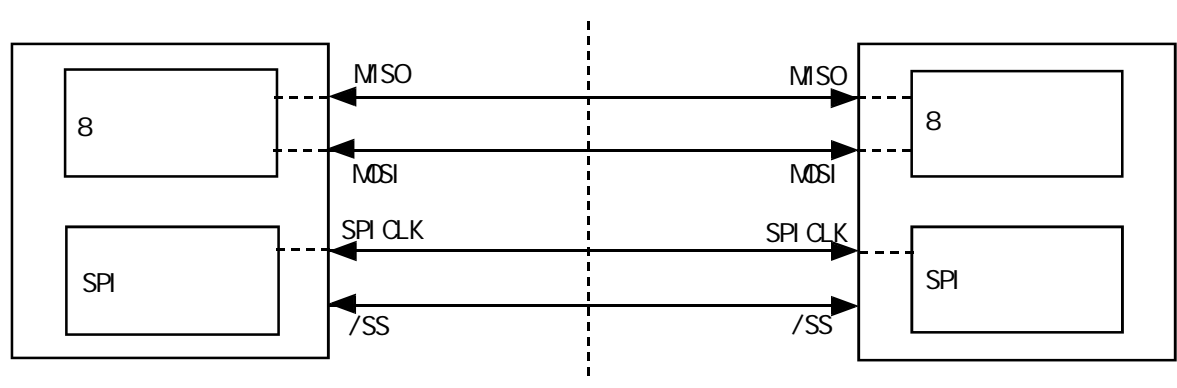

SPI 2 SPI

 $\mathsf{SPI} = 2$  , and  $\mathsf{SPI} = 3$  and  $\mathsf{SPI} = 3$  and  $\mathsf{SPI} = 3$  and  $\mathsf{SPI} = 3$  and  $\mathsf{SPI} = 3$  and  $\mathsf{SPI} = 3$  and  $\mathsf{SPI} = 3$  and  $\mathsf{SPI} = 3$  and  $\mathsf{SPI} = 3$  and  $\mathsf{SPI} = 3$  and  $\mathsf{SPI} = 3$  and  $\mathsf{SPI} = 3$  an

MSTR=1 SSIG P1.4(/SS) P1.4(2SS)

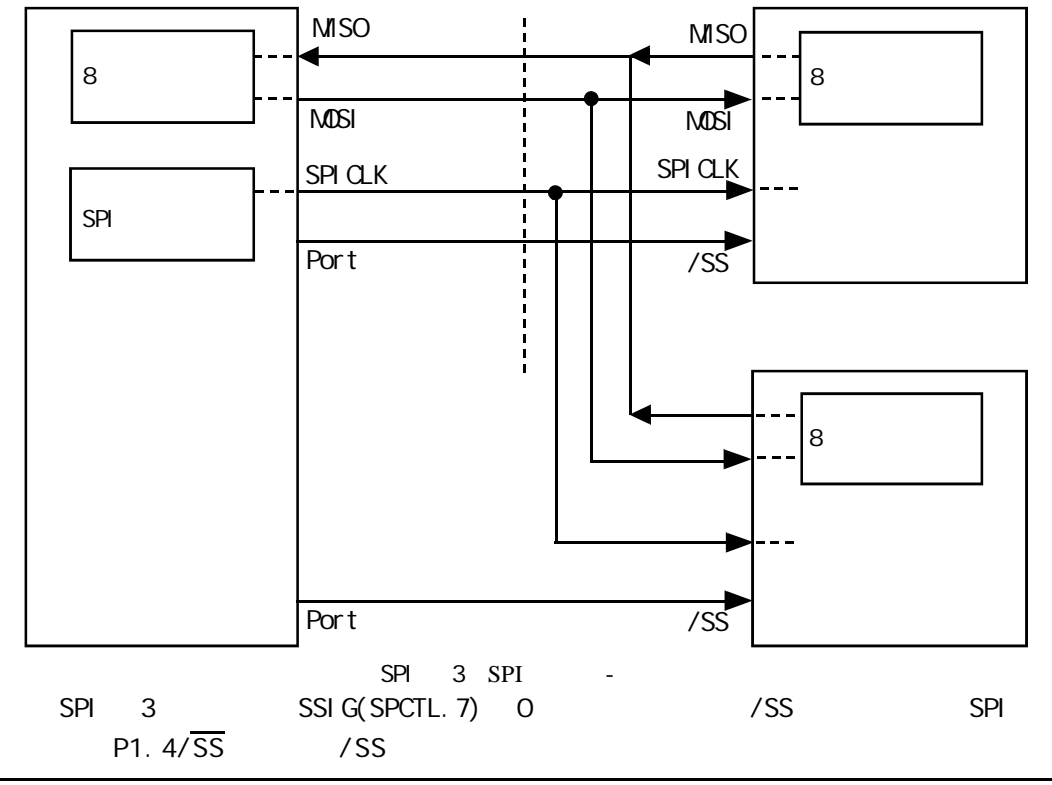

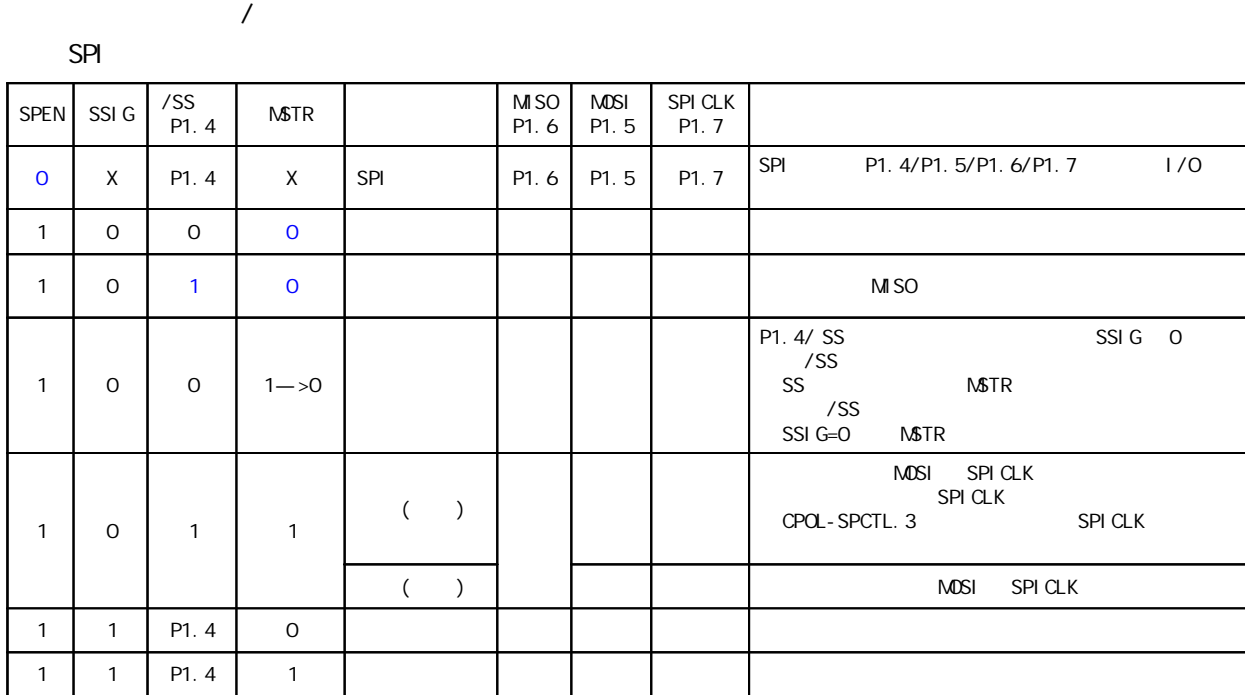

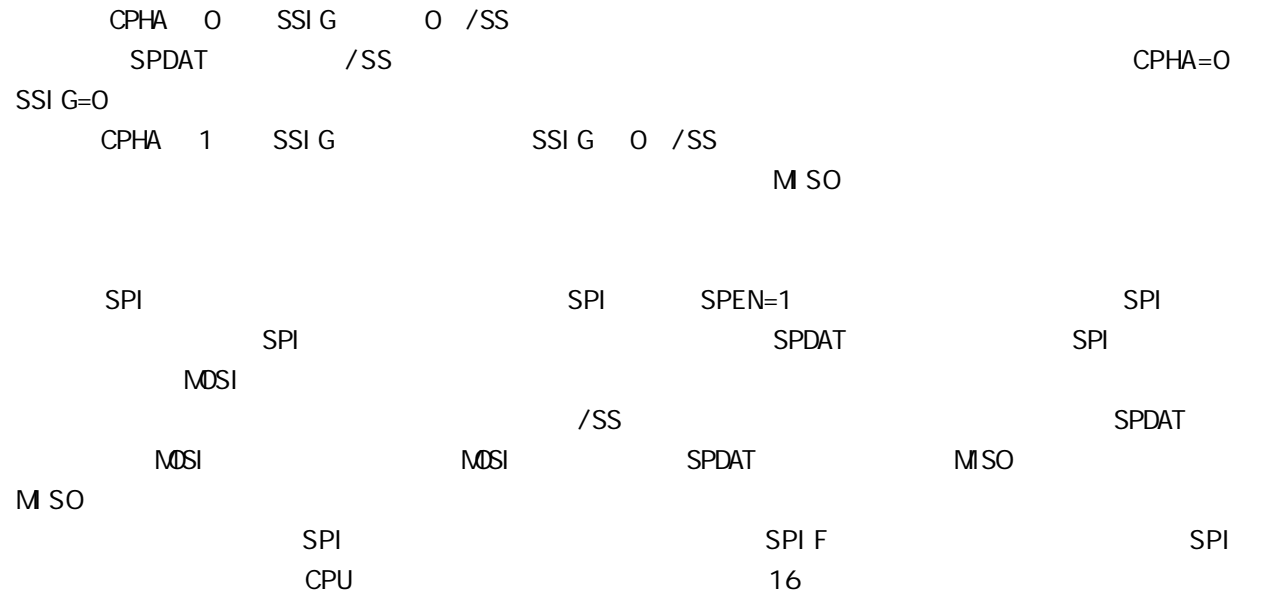

SPI

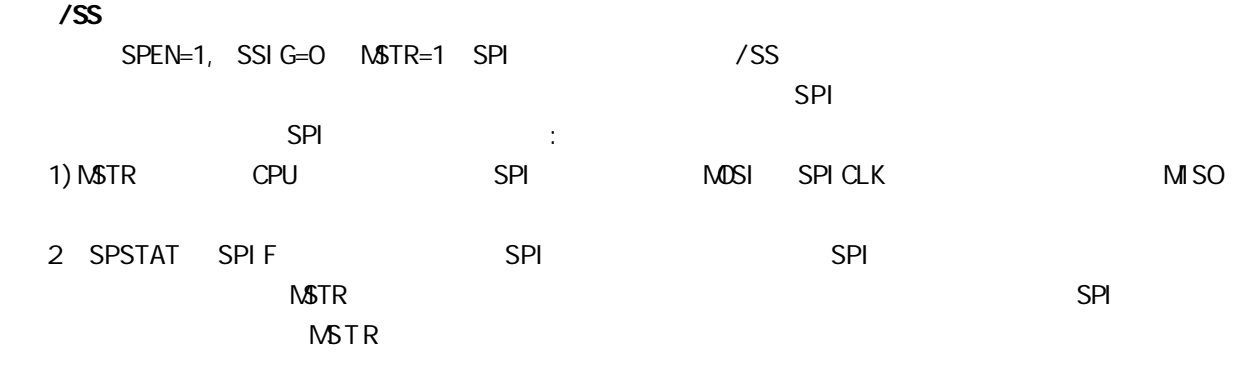

 $SPI$ 

WCOL SPSTAT.6

 $WCOL$   $"1"$ 

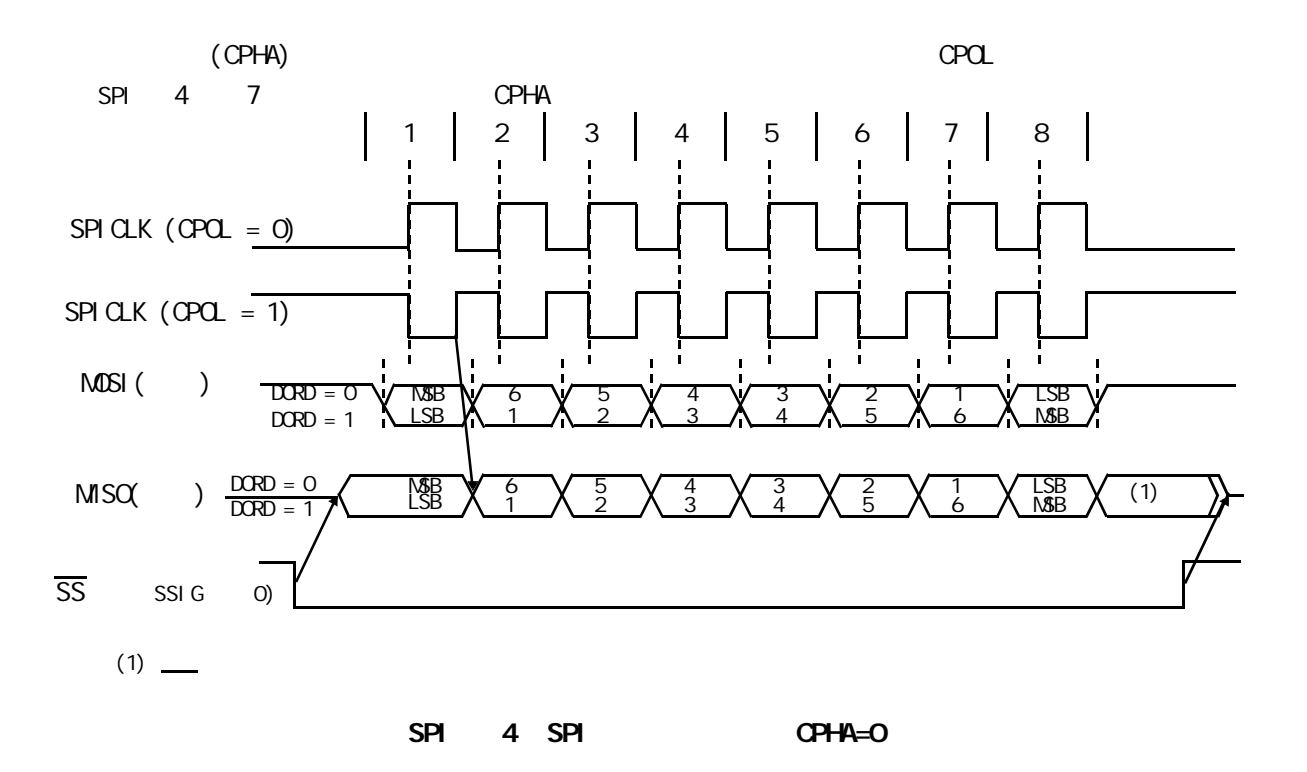

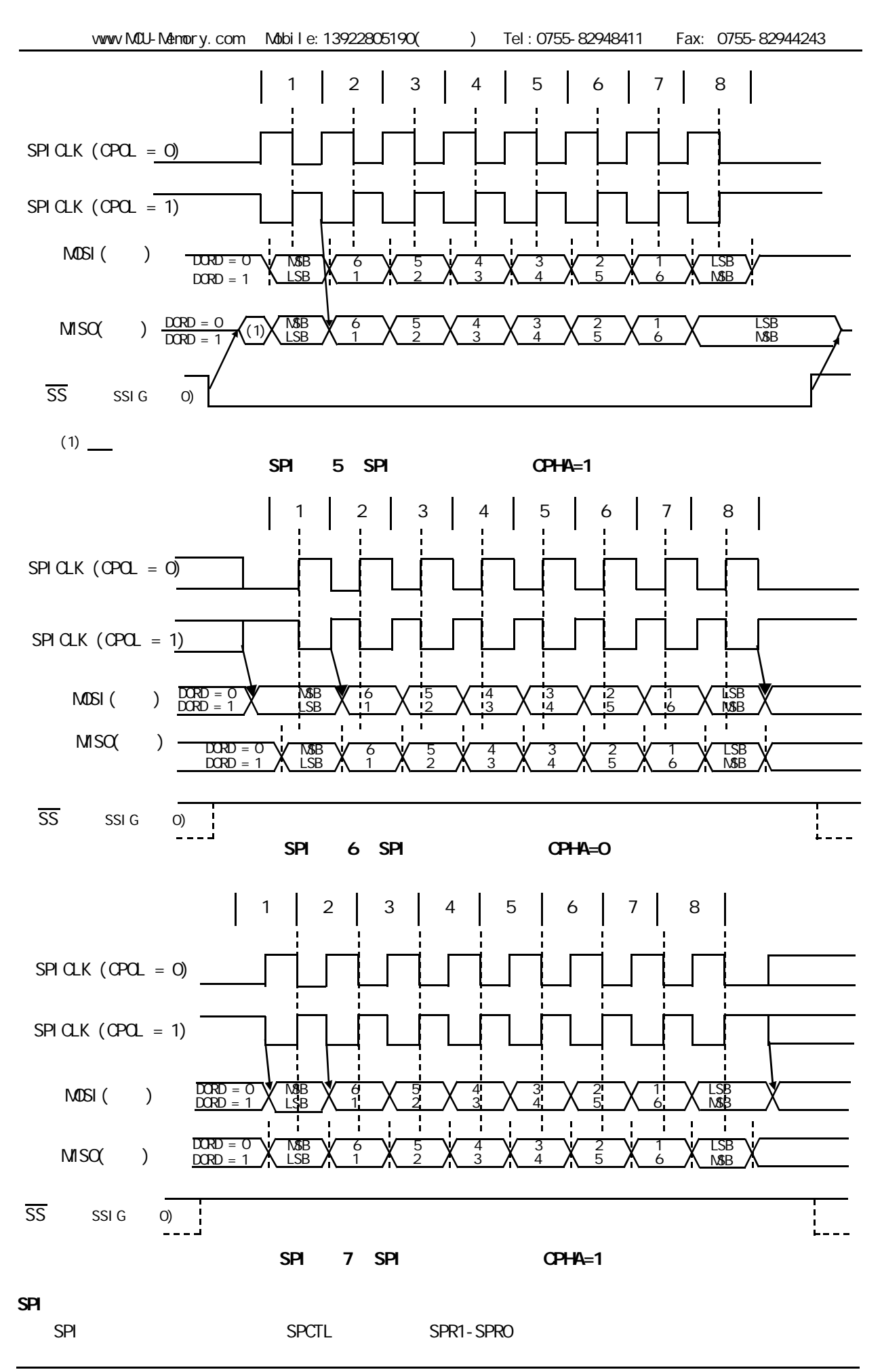

## 12.2 SPI 1(1)

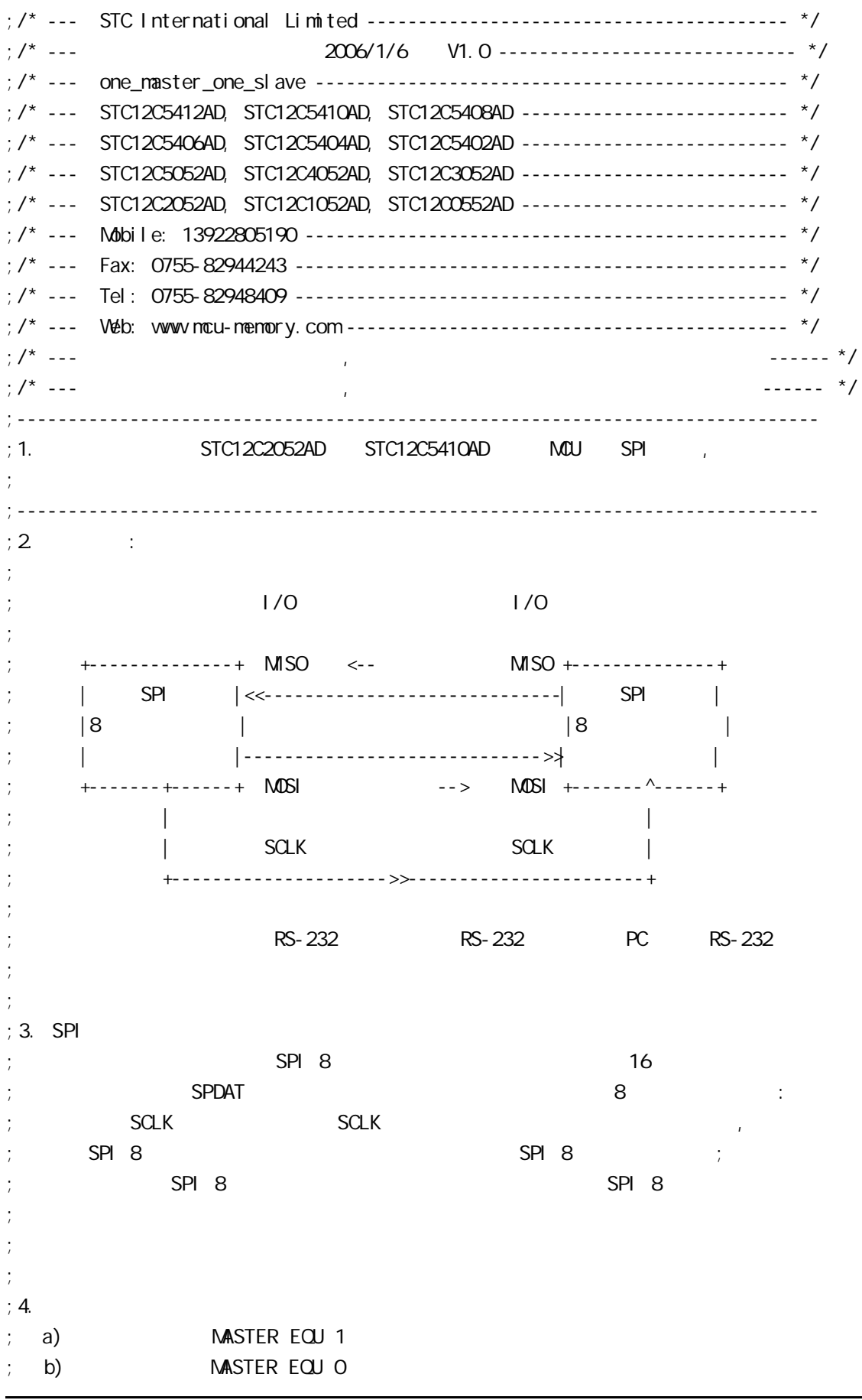

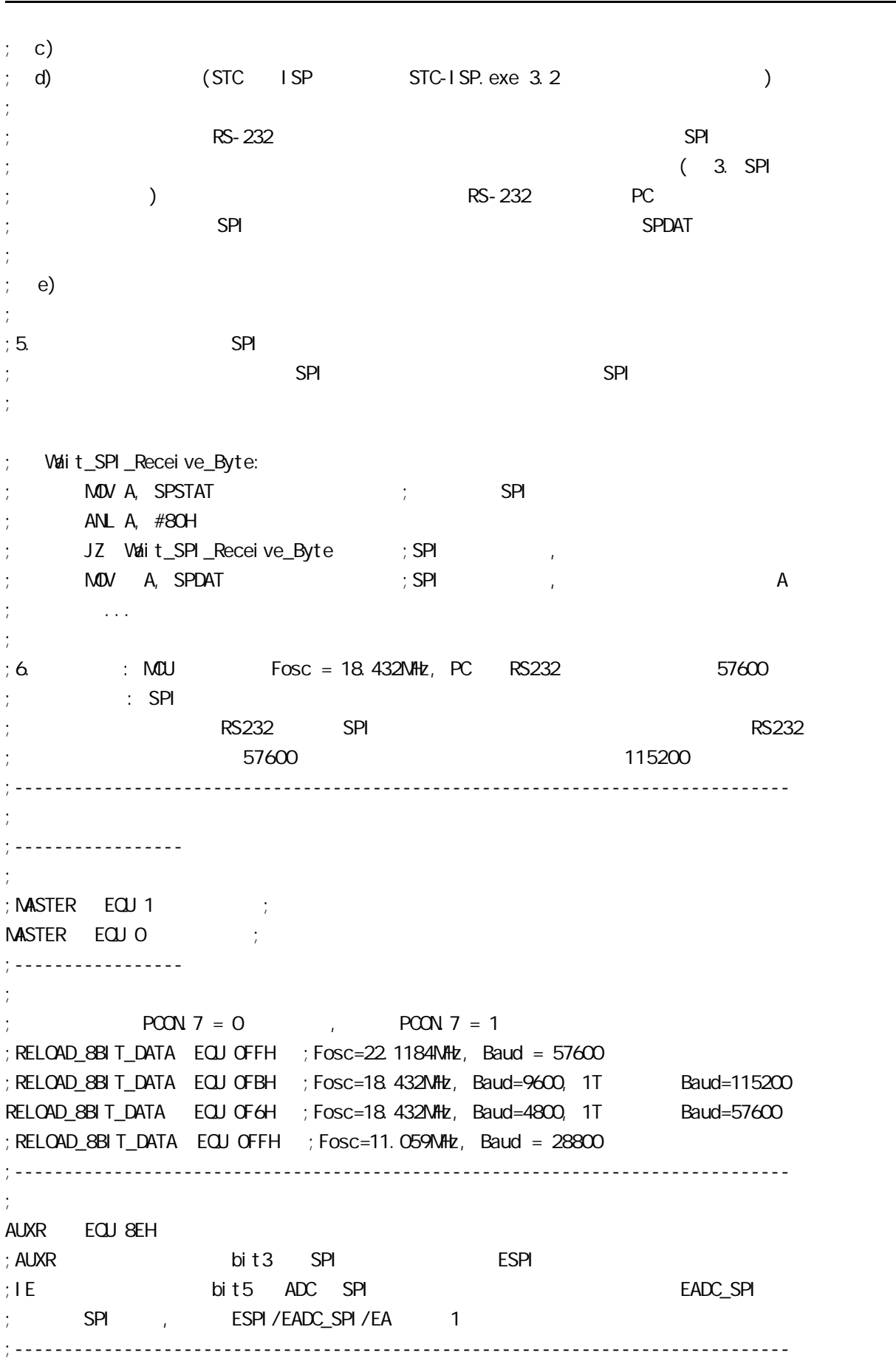

www.MCU-Memory.com Mobile:13922805190() Tel:0755-82948411 Fax: 0755-82944243

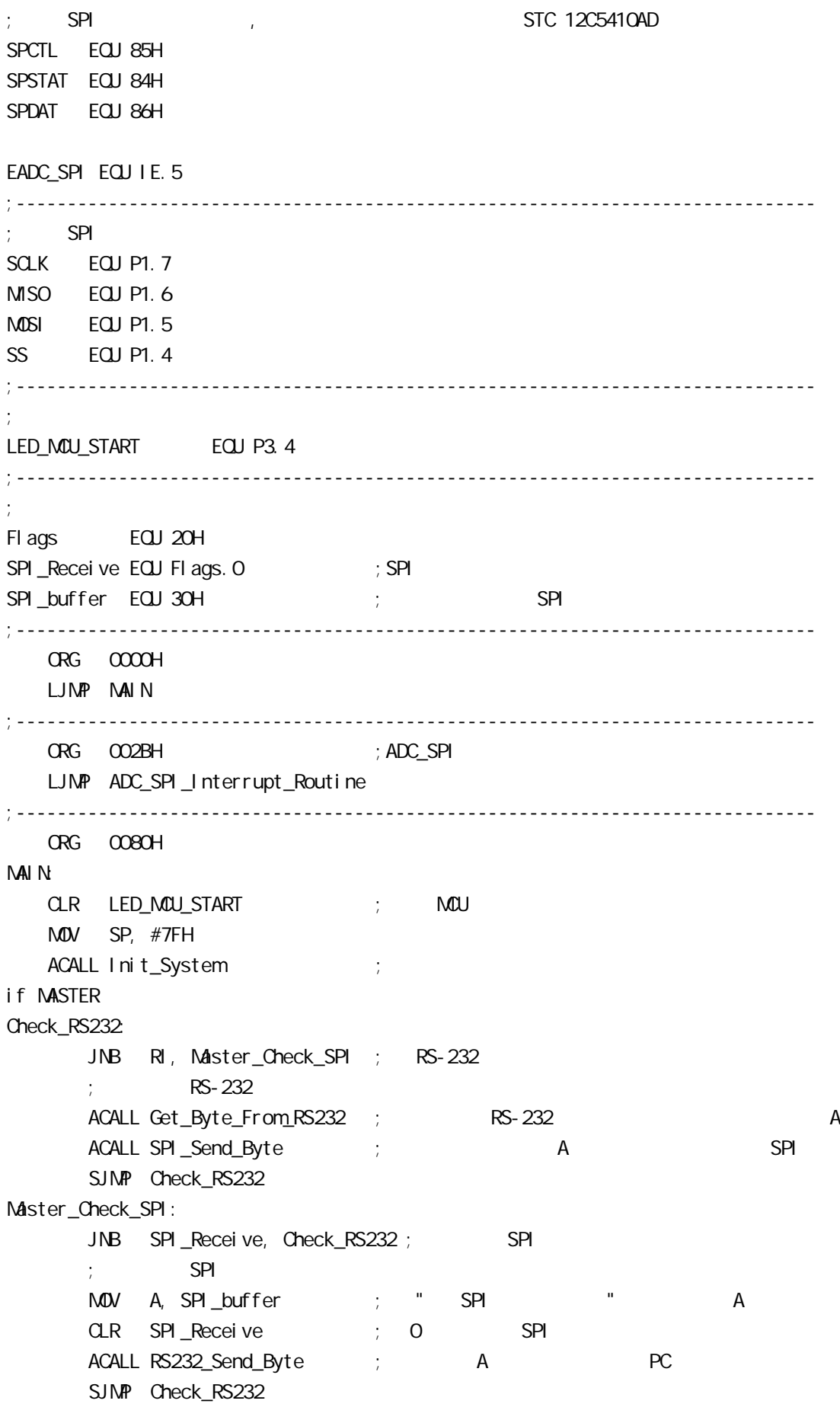

el se Slave\_Check\_SPI: JNB SPI\_Receive, SI ave\_Check\_SPI ; SPI ; and  $\mathsf{S\mathsf{P}}$  is set of  $\mathsf{S\mathsf{P}}$ MOV A, SPI\_buffer ; " SPI " CLR SPI\_Receive ; 0 SPI MOV SPDAT, A ; ; ; ; ; ; spdat, ; SJMP Slave\_Check\_SPI endif ;------------------------------------------------------------------------------ ADC\_SPI\_Interrupt\_Routine: ; ADC\_SPI  $\therefore$  SPI MOV SPSTAT, #11000000B ; 000H, 0 SPIF WCOL ; SPIF/WCOL 1 SPIF/WCOL 0 ; https://wcol.com/spir/wcol.com/spir/wcol.com/spir/wcol.com/spir/wcol.com/  $\mathsf{M\!O\!V}$  a, spdat is the set of  $\mathsf{R}\mathsf{R}$  MOV SPI\_buffer, A SETB SPI\_Receive ; SPI RETI ;------------------------------------------------------------------------------ Init\_System: ACALL Initial\_UART ; ACALL Initial\_SPI ; SPI  $\text{MOV}$  Flags, #0 ; SETB EA RET ;------------------------------------------------------------------------------ Initial UART: ; SCON Bit: 7 6 5 4 3 2 1 0 ; SM0/FE SM1 SM2 REN TB8 RB8 TI RI  $M$ OV SCON, #50H  $M$ ; 0101, 0000 8  $M$ OV TMOD,  $\#21H$  ; T1 MOV TH1, #RELOAD\_8BIT\_DATA MOV TL1, #RELOAD\_8BIT\_DATA ; MOV PCON,  $\#80H$  ; ;  $12 = 4800*12=57600$ MOV A, #01000000B ; T1 1T \$051 12 ORL AUXR, A SETB TR1 ; the three terms is the term of the term of the term of the term of the term of the term of the term of the term of the term of the term of the term of the term of the term of the term of the term of the term of RET ;------------------------------------------------------------------------------ Initial\_SPI: ; SPI  $\cdot$ ; SPI

; 7 6 5 4 3 2 1 0 ;SPCTL SSIG SPEN DORD MSTR CPOL CPHA SPR1 SPR0 if MASTER  $M$ OV SPCTL, #11111100B ; OFCH, SS,  $;$  SSI G=1:  $\qquad$  SS ; SPEN=1 SPI  $;$  DORD=1  $\qquad \qquad$  LSB  $:$  NSTR=1  $\therefore$  CPOL=1 SPI SPICLK = 1 ; CPHA=1 SPICLK SPI SPI SPI  $;$  SPR1 SPRO =  $00$  SPI fosc/4 el se  $M$ OV SPCTL, #11101100B ; OECH, SS,  $;$  SSI G=1:  $\qquad$  SS  $;$  SPEN=1  $\;$  SPI  $;$  DORD=1  $\qquad \qquad$  LSB ;  $\mathsf{MSTR}=\mathsf{O}$  $;$  CPOL=1 SPI SPICLK = 1 ; CPHA=1 SPICLK SPI SPI SPI  $;$  SPR1 SPR0 =  $\infty$  SPI fosc/4 endif MOV SPSTAT, #11000000B ; 0 SPIF(SPSTAT. 7), WCOL(SPSTAT. 6) ; and  $\mathbf{C}$  is the set of  $\mathbf{C}$  is the set of  $\mathbf{C}$  MOV A, #00001000B ORL AUXR, A  $\qquad$  ; ESPI(AUXR 3) = 1, SPIF(SPSTAT. 7) SETB EADC\_SPI ; ADC = SPI RET ;------------------------------------------------------------------------------ RS232\_Send\_Byte: ;RS232  $CLR$  TI ; MOV SBUF, A RS232\_Send\_Wait: JNB TI, RS232\_Send\_Wait ;  $CLR$  TI ; ; RET ;------------------------------------------------------------------------------ ;此段程序只有主 MCU 调用 SPI\_Send\_Byte:  $;$  SPI CLR EADC\_SPI ; ADC SPI  $M$ OV SPDAT,  $A$  ; SPI SPI\_Send\_Byte\_Wait: MOV A, SPSTAT ; SPIF=1 SPI ANL A, #80H

 JZ SPI\_Send\_Byte\_Wait SETB EADC\_SPI ; ADC = SPI RET ;------------------------------------------------------------------------------ Get\_Byte\_From\_RS232: ; RS-232 串口中收到的数据送累加器 A MOV A, SBUF CLR RI RET ;------------------------------------------------------------------------------ END ;------------------------------------------------------------------------------ ;  $STC12C5410AD.$  pdf  $($ ;  $;$  SPI ; 7 6 5 4 3 2 1 0 ;SPCTL SSIG SPEN DORD MSTR CPOL CPHA SPR1 SPR0 ; ; SSI G:  $SS$  ,  $SSI$  G=1, MSTR SPI ,  $;$   $SSI G=0,$   $SS$   $SPI$ ; SPEN SPI SPEN=0 SPI SPI SPI IO  $:$  DORD SPI  $;$  1 LSB  $\mathcal{O}$   $\mathcal{A}$   $\mathcal{A}$   $\mathcal{B}$  $:$  NSTR SPI /  $;$  CPOL SPI  $\mathcal{L}$ ; 1 SPI SPICLK = 1  $\overline{O}$  SPI SPICLK =  $\overline{O}$ ; CPHA SPI  $\mathbf{S}$ ; 1  $\mathbf{S}$ PICLK  $\mathbf{S}$  SPI  $\mathbf{S}$ PI  $\mathbf{S}$  $\mathcal{L}$ ; 0 SS  $\left($  SSIG=0) SPICLK  $;$  ( ) SPICLK SSIG = 1 ; the contract of  $\mathcal{L}$ ; SPR1-SPRO SPI ; 00 fosc/4 ; 01 fosc/16 ; 10 fosc/64 ; 11 fosc/128 ; ; CPHA=0 SSIG  $SS$  $; (=0)$  SPDATA WCOL 1  $\frac{1}{2}$ ; CPHA=1 SSIG 0 1 SSIG=0 SS 0( ; and  $\infty$  obtained by  $\infty$ ;--------------------  $;$  SPI ; 7 6 5 4 3 2 1 0 ;SPSTAT SPIF WCOL - - - - - -

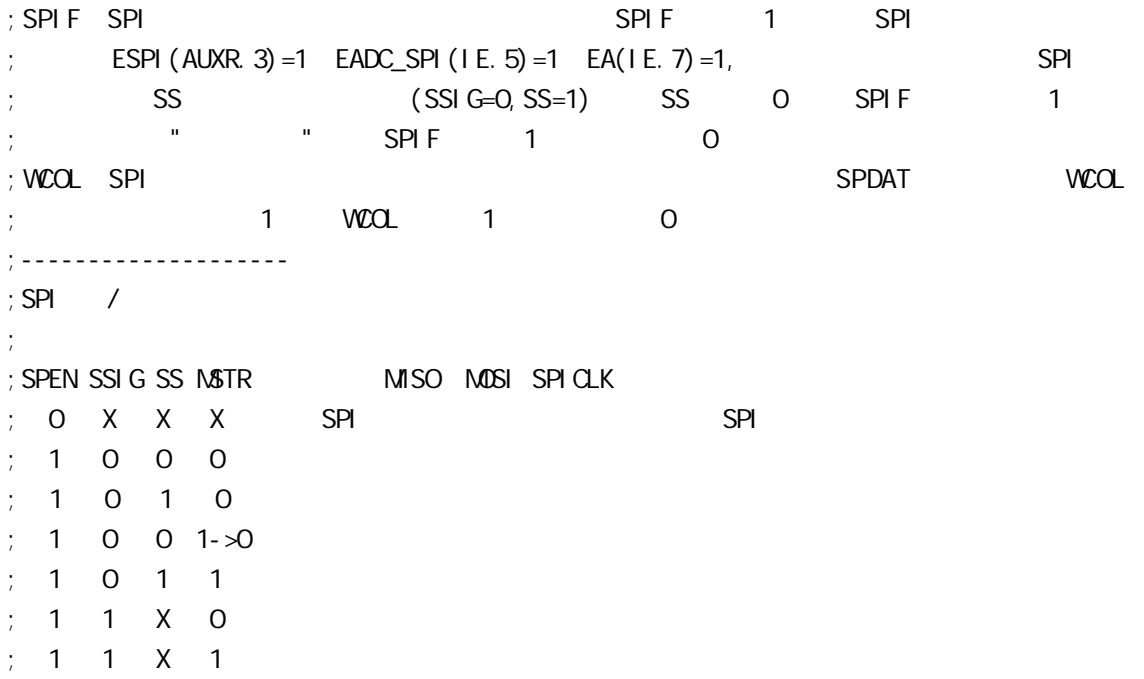

## $12.3$  SPI  $2($

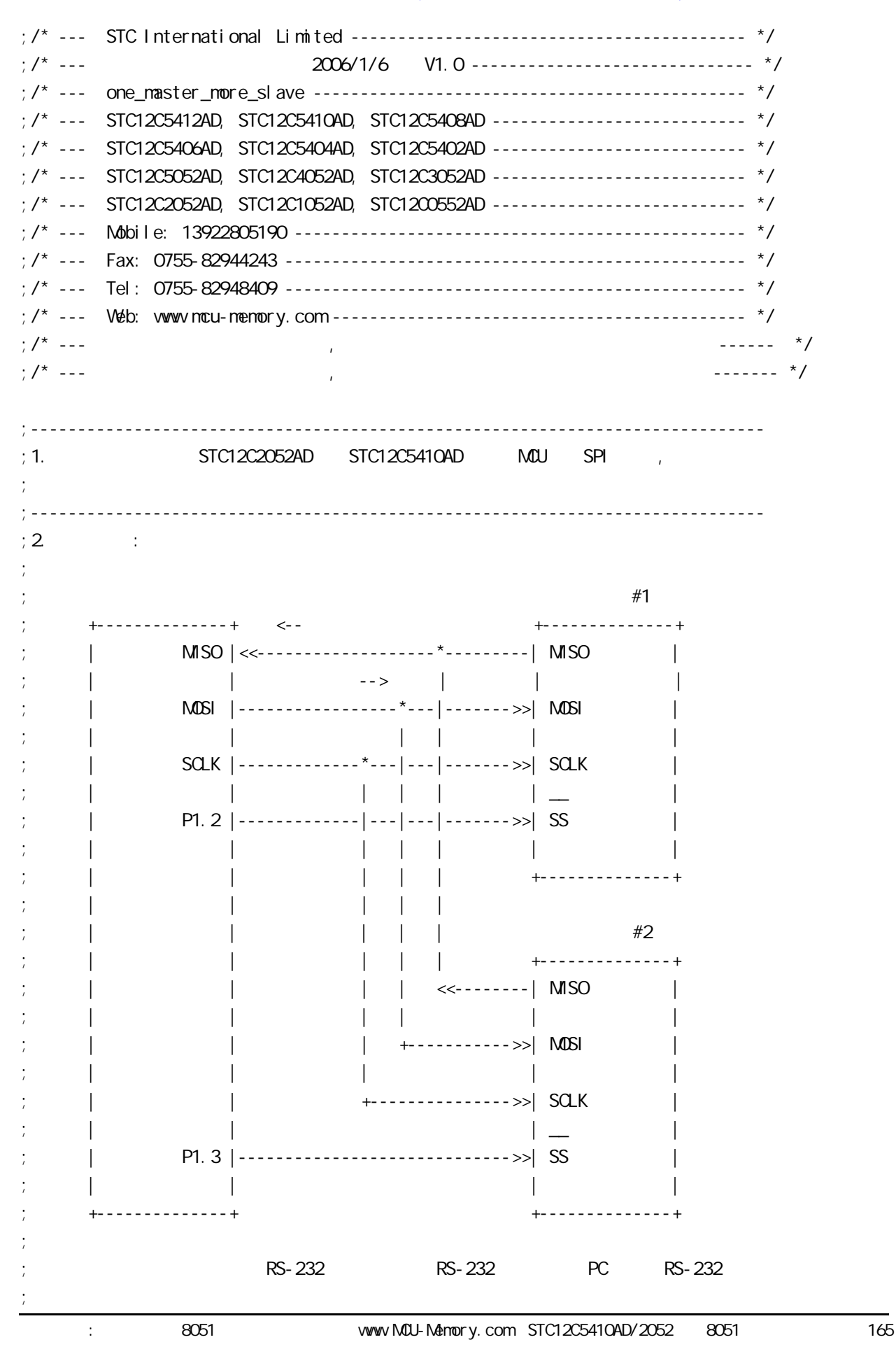

;  $;3.$  SPI ; the contract of  $\mathsf{SPI}$  8 of  $\mathsf{SPI}$  8  $\mathsf{I6}$ ;当主单片机程序向 SPDAT 写入一个字节时 立即启动一个连续的 8 位移位通讯过程: ; SCLK  $\blacksquare$ ; SPI 8  $\hspace{1cm}$  SPI 8  $\hspace{1cm}$  SPI 8  $\hspace{1cm}$  ; ; a construction of  $\mathsf{SPI}}$  8  $\mathsf{SPI}}$  8  $\mathsf{SPI}}$ ;  $\mathcal{L}_{\mathcal{M}}$  and  $\mathcal{L}_{\mathcal{M}}$  and  $\mathcal{L}_{\mathcal{M}}$  and  $\mathcal{L}_{\mathcal{M}}$  and  $\mathcal{L}_{\mathcal{M}}$  and  $\mathcal{L}_{\mathcal{M}}$  and  $\mathcal{L}_{\mathcal{M}}$  and  $\mathcal{L}_{\mathcal{M}}$  and  $\mathcal{L}_{\mathcal{M}}$  and  $\mathcal{L}_{\mathcal{M}}$  and  $\mathcal{L}_{\mathcal{M}}$  and  $\mathcal{L}_{\mathcal$  $;$   $\cdots$ ;  $;4$ .  $;$  a) MASTER\_SLAVE EQU O ;<br>t ; b) MASTER\_SLAVE EQU 1 ;  $\#1$  $;$  c)  $M\text{a} \text{S}$  C  $M\text{a} \text{S}$   $M\text{a} \text{S}$   $M\text{b}$   $M\text{b}$   $M\text{b}$   $M\text{b}$   $M\text{b}$   $M\text{b}$   $M\text{b}$   $M\text{b}$   $M\text{b}$   $M\text{b}$   $M\text{b}$   $M\text{b}$   $M\text{b}$   $M\text{b}$   $M\text{b}$   $M\text{b}$   $M\text{b}$   $M\text{b}$   $M\text{b}$ ;  $\#2$  $:$  d)  $;$  e) Slave1\_SS Slave2\_SS ;  $S$  ave 1\_SS LED  $#1$  ;  $\therefore$  Slave SS LED  $\#2$  $;$   $(STC \t | SP \t STC-I SP \t STC-I SP \t exe 3.2)$ ; the contract of the contract of the contract of the contract of the contract of the contract of the contract of the contract of the contract of the contract of the contract of the contract of the contract of the contrac ; and SPI  $\#$ 1 SPI  $\#$ 1 SPI  $\#$ 1 SPI  $\#$ 1 SPI  $\#$ 1 SPI  $\#$ 1 SPI  $\#$ 1 SPI  $\#$ 1 SPI  $\#$ ; and sponsors are separated by  $\mathsf{SPPAT}$ ; the contract of the  $\#2$  SPI the  $1$  speaking  $\mathsf{SPPAT}$ ;  $\frac{1}{\pi}$  $;$  f) ;  $;5$  SPI ; the conduction of  $\mathsf{SPI}$  is set of  $\mathsf{SPI}$  is the conduction of  $\mathsf{SPI}$  is the conduction of  $\mathsf{SPI}$ ;  $\frac{1}{2}$ ; Wait\_SPI\_Receive\_Byte: ; and a sestential contract the set of the set of the set of the set of the set of the set of the set of the set of the set of the set of the set of the set of the set of the set of the set of the set of the set of the set ; ANL A, #80H ; JZ Wait\_SPI\_Receive\_Byte ; SPI , ; ...  $\cdot$  ; ...  $\cdot$  ; ; ... ;  $:6$   $:100$   $Fosc = 18.432$ MHz, PC RS232  $=57600$  $\mathcal{L}$  : SPI ;------------------------------------------------------------------------------ ;定义常量 ;----------------- ; the set of  $3$  for  $2$ 

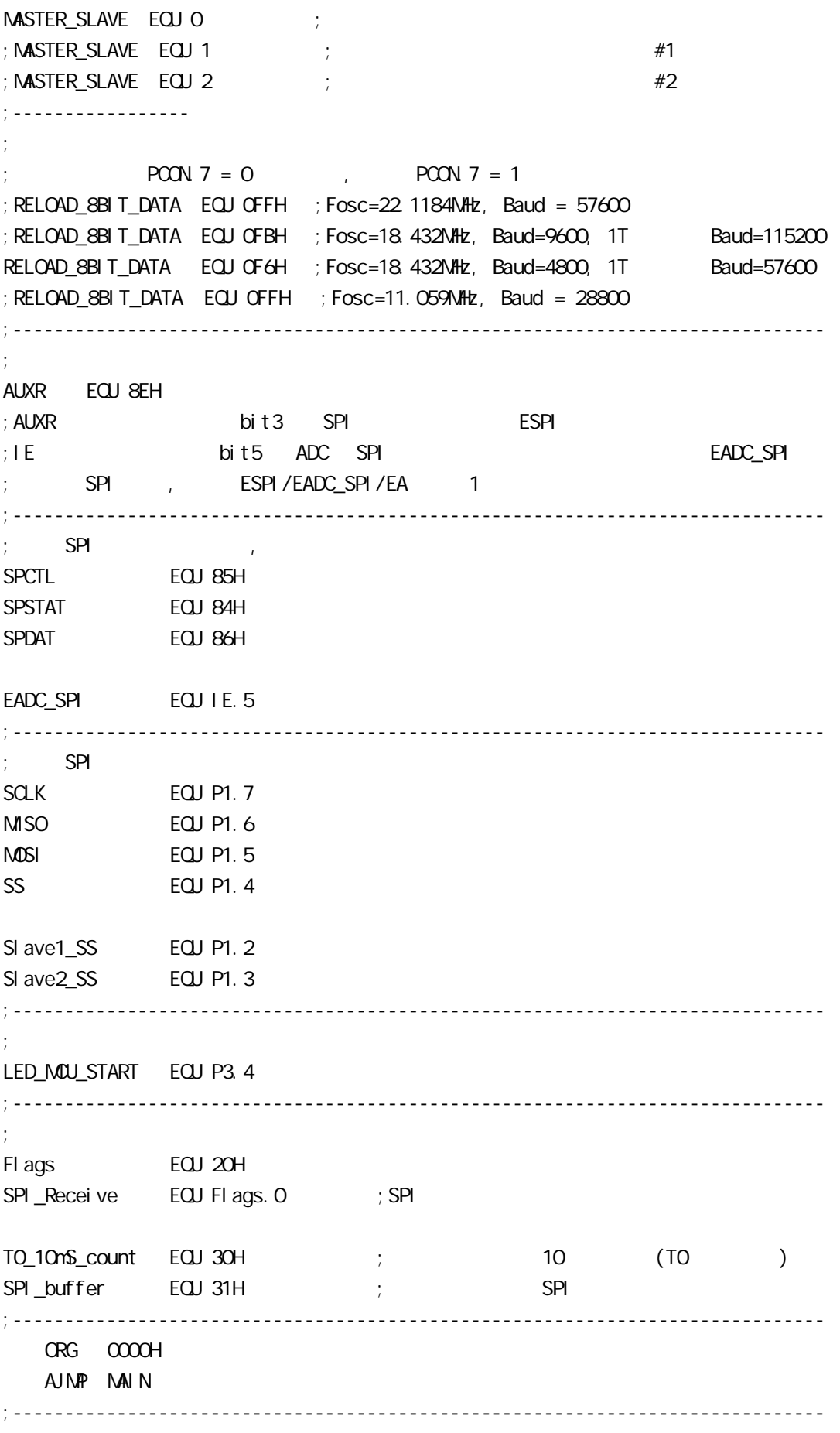

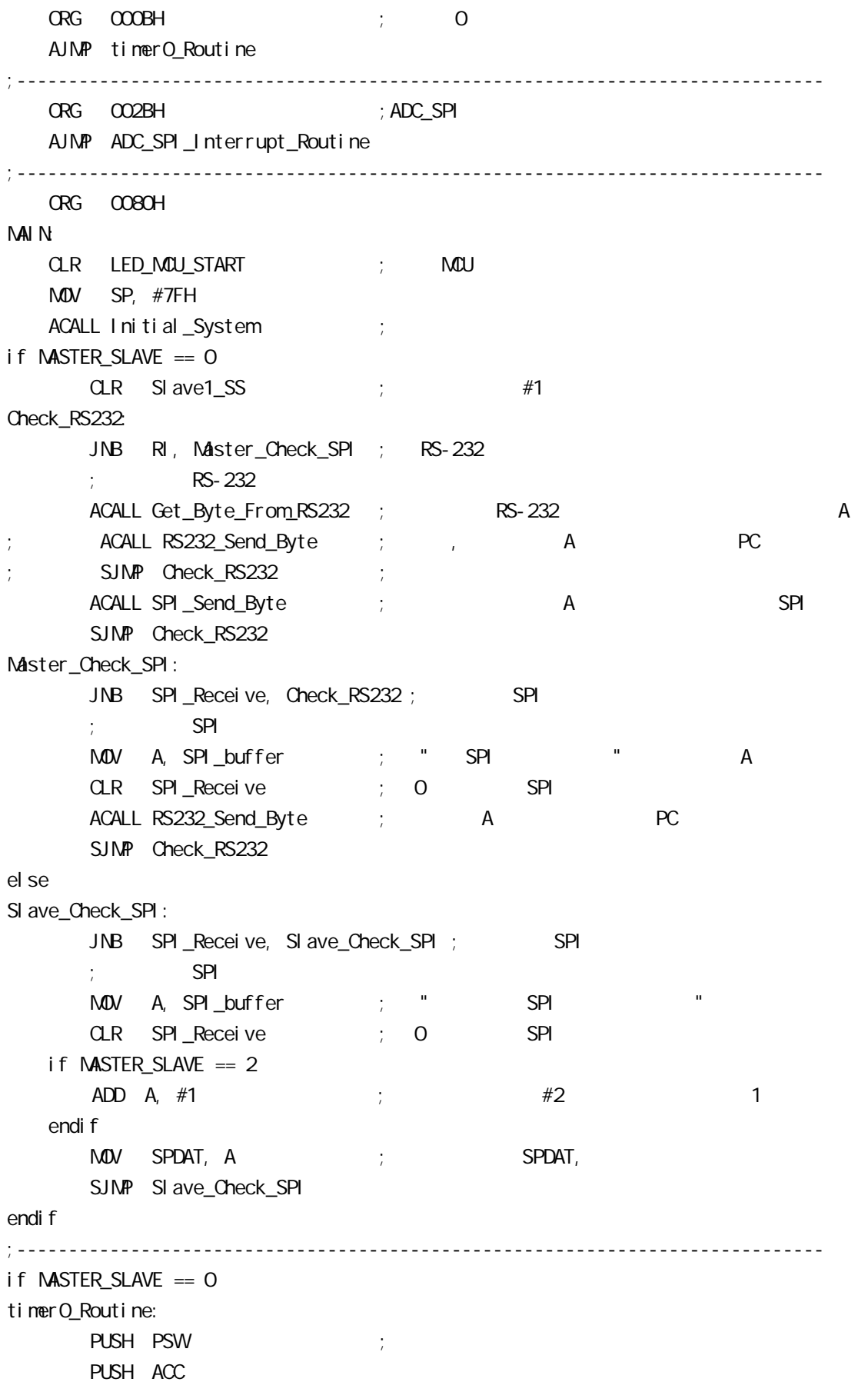

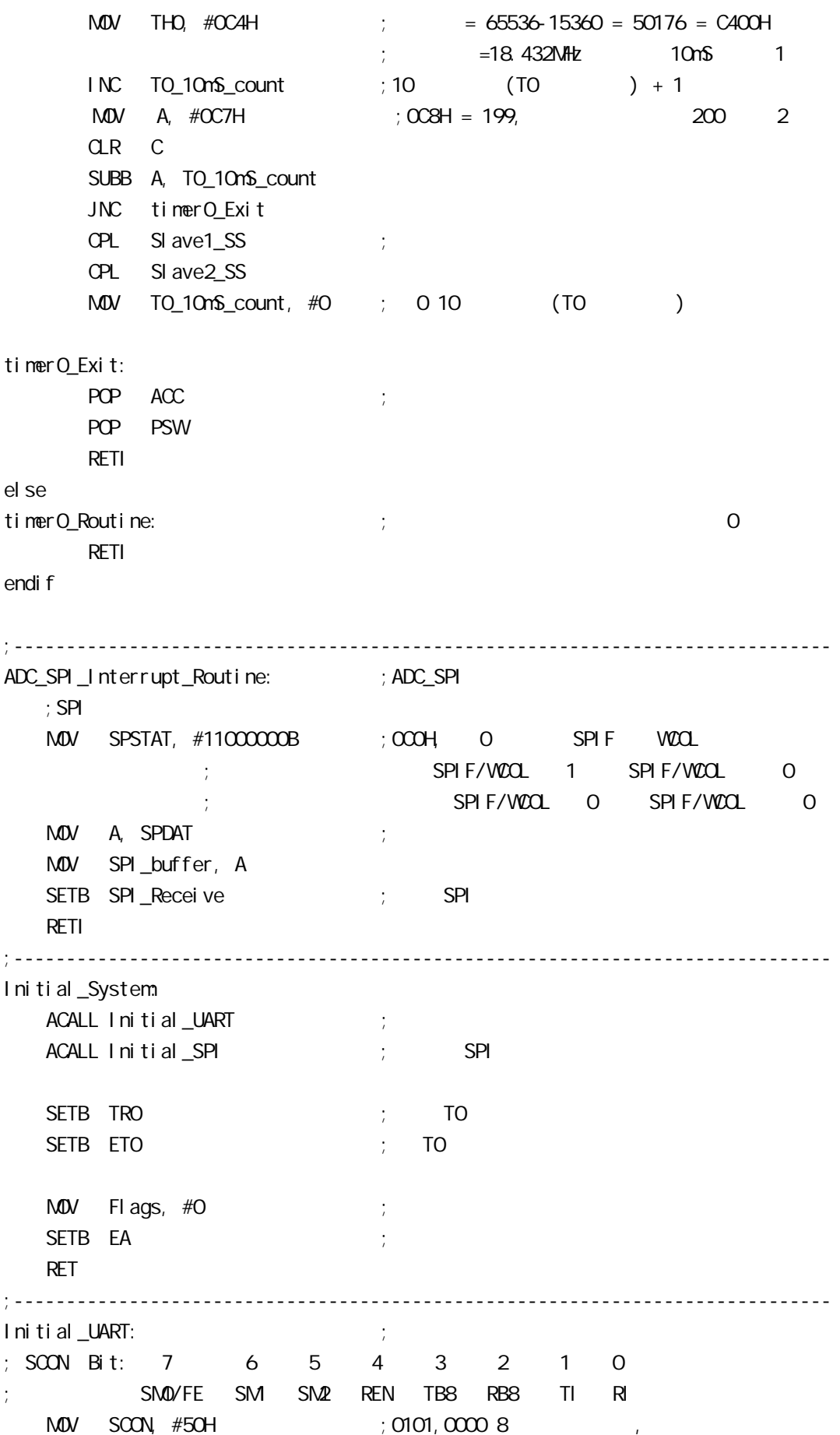

 $M$ OV TMOD,  $\#21H$  ; T1 MOV TH1, #RELOAD\_8BIT\_DATA MOV TL1, #RELOAD\_8BIT\_DATA ; MOV PCON,  $\#80H$  ;  $12 = 4800 \times 12 = 57600$ MOV A, #01000000B ; T1 1T 8051 12 ORL AUXR, A SETB TR1 ; the three terms is the term of the term of the term of the term of the term of the term of the term of the term of the term of the term of the term of the term of the term of the term of the term of the term of RET ;------------------------------------------------------------------------------ Initial\_SPI: ; SPI if  $M\text{STER\_SLAVE} == 0$  $M$ OV SPCTL, #11111100B ; OFCH, SS,  $;$  SSI G=1: SS  $;$  SPEN=1 SPI  $;$  DORD=1  $\qquad \qquad$  LSB ;  $NSTR=1$  $\therefore$  CPOL=1 SPI SPICLK = 1  $\therefore$  CPHA=1  $\qquad$  SPICLK  $\qquad$  SPI SPI  $;$  SPR1 SPRO =  $00$  SPI fosc/4 el se  $M$ OV SPCTL,  $#$ O1101100B ; 6CH, SS  $:$  SSI G= $\Omega$  SS  $;$  SPEN=1  $\;$  SPI  $;$  DORD=1  $\qquad \qquad$  LSB  $:$  MSTR=O  $;$  CPOL=1 SPI SPICLK = 1  $;$  CPHA=1  $\qquad$  SPICLK  $\qquad$  SPI SPI SPI  $;$  SPR1 SPR0 =  $\infty$  SPI fosc/4 endif MOV SPSTAT, #11000000B ; 0 SPIF(SPSTAT. 7), WCOL(SPSTAT. 6) ; and  $\alpha$  "1" expanding  $\alpha$  MOV A, #00001000B ORL AUXR, A  $\qquad$  ; ESPI(AUXR 3) =1, SPIF(SPSTAT. 7) SETB EADC\_SPI ; ADC = SPI RET ;------------------------------------------------------------------------------ RS232\_Send\_Byte: ; ;RS232  $CLR$  TI ; ; MOV SBUF, A RS232\_Send\_Wait: JNB TI, RS232\_Send\_Wait ; ;

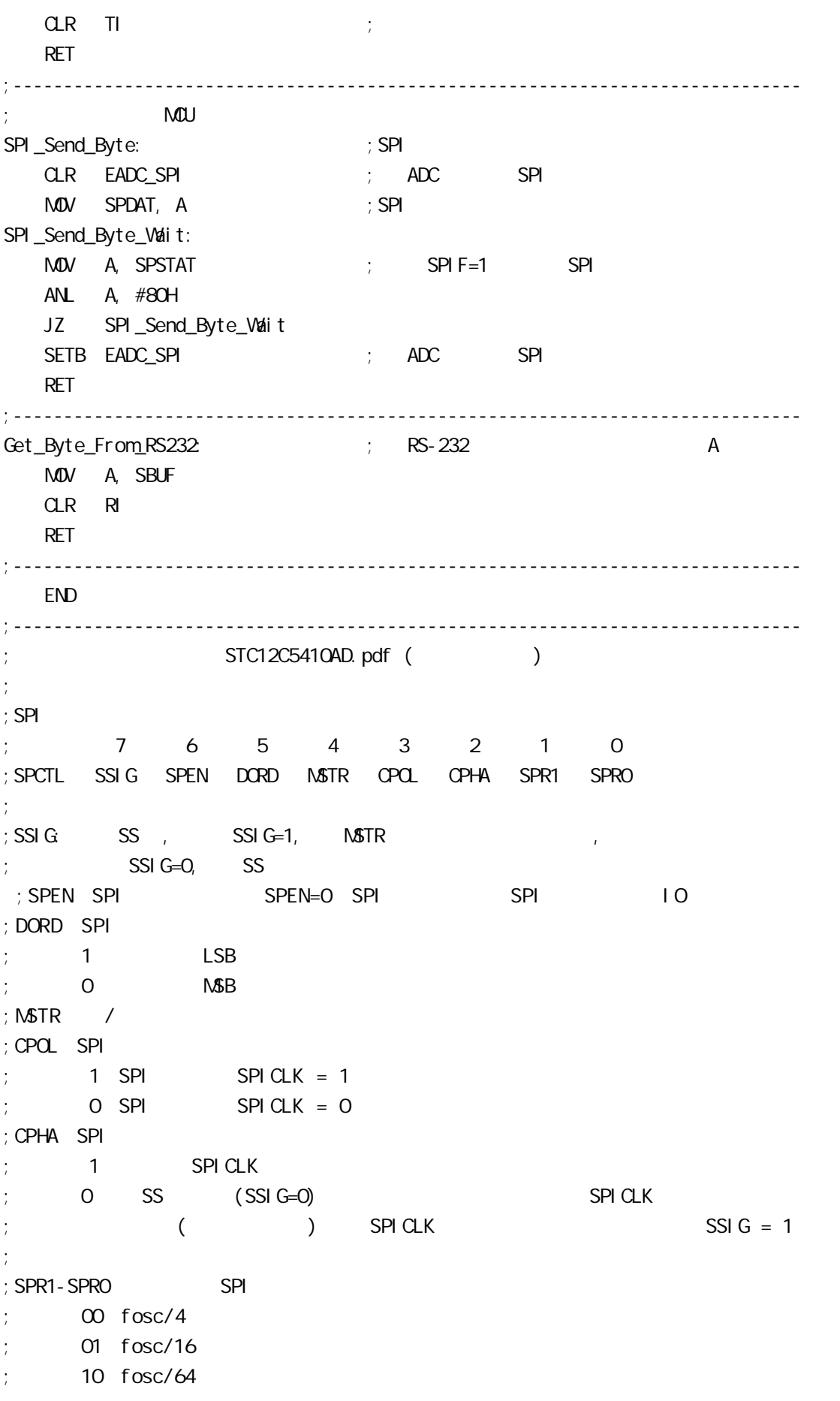

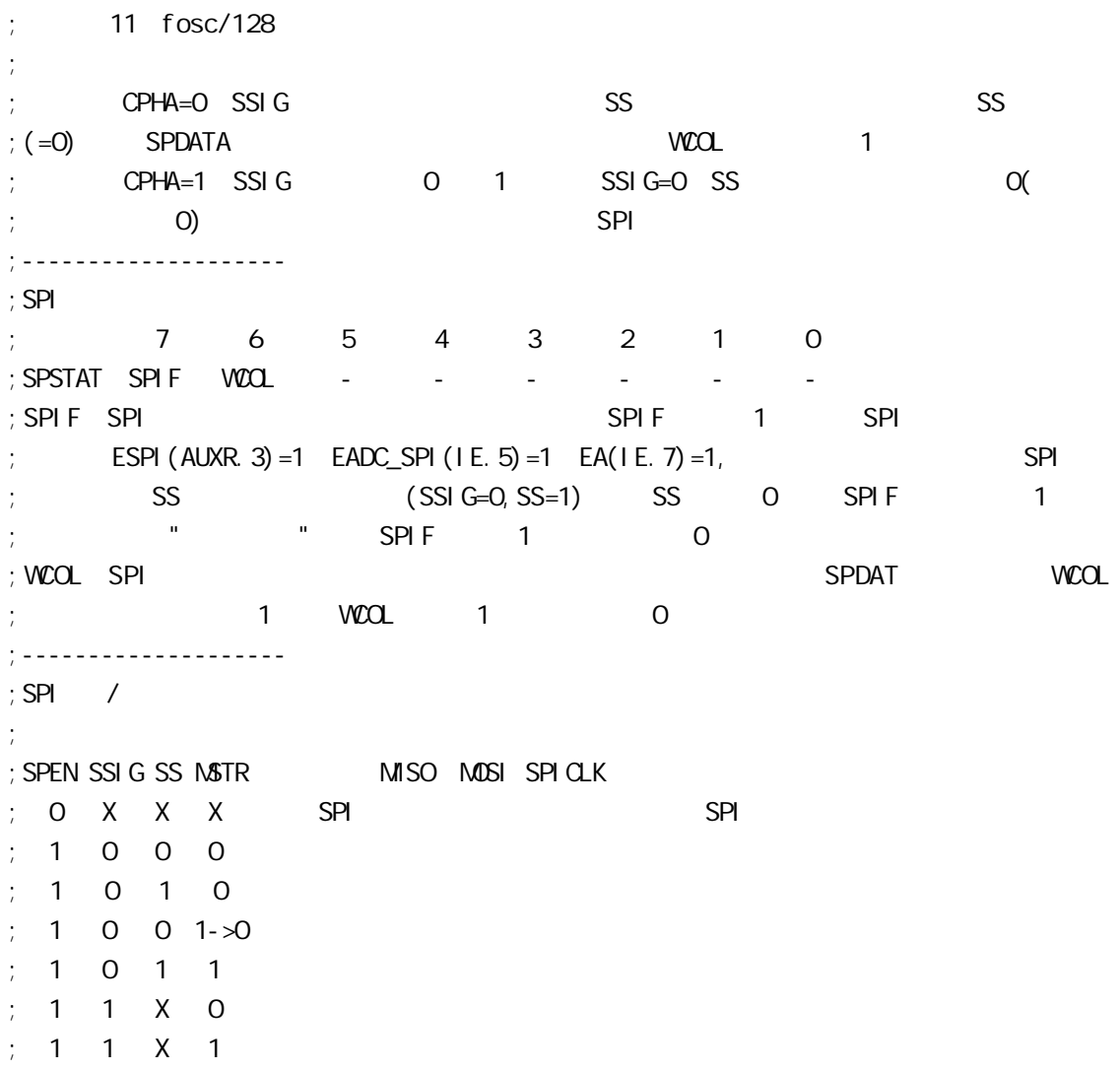

## $12.4$  SPI  $3($

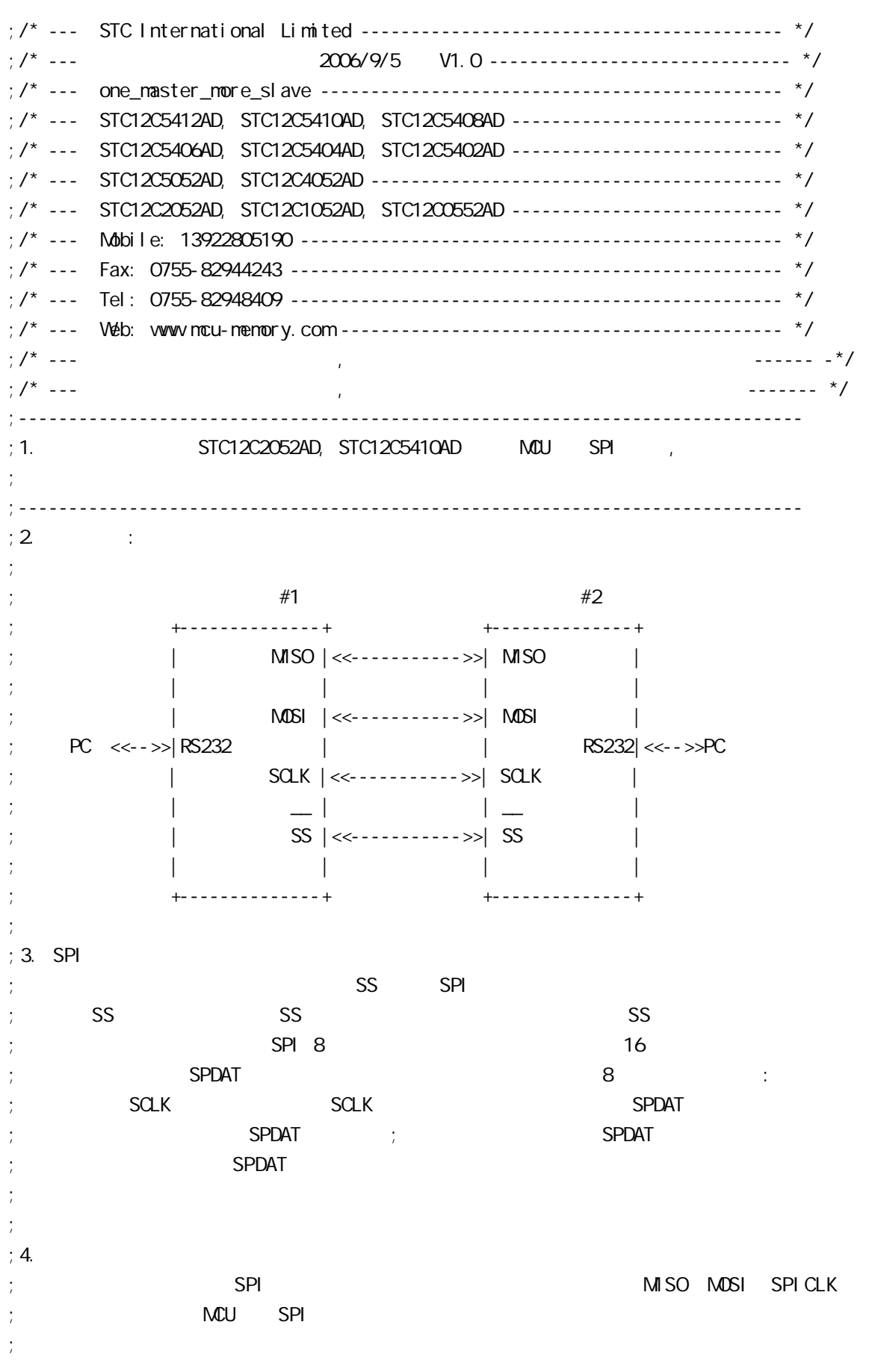

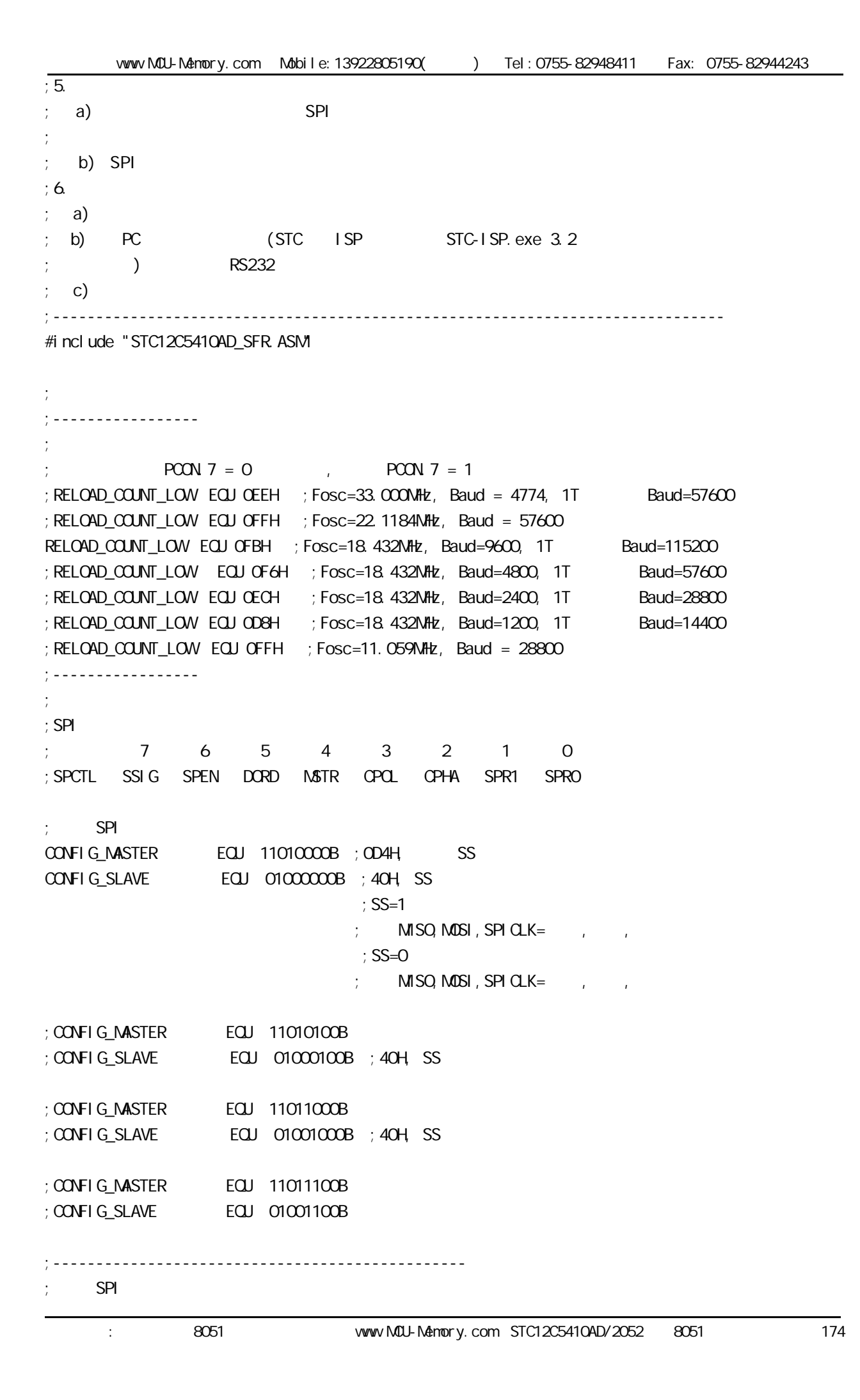

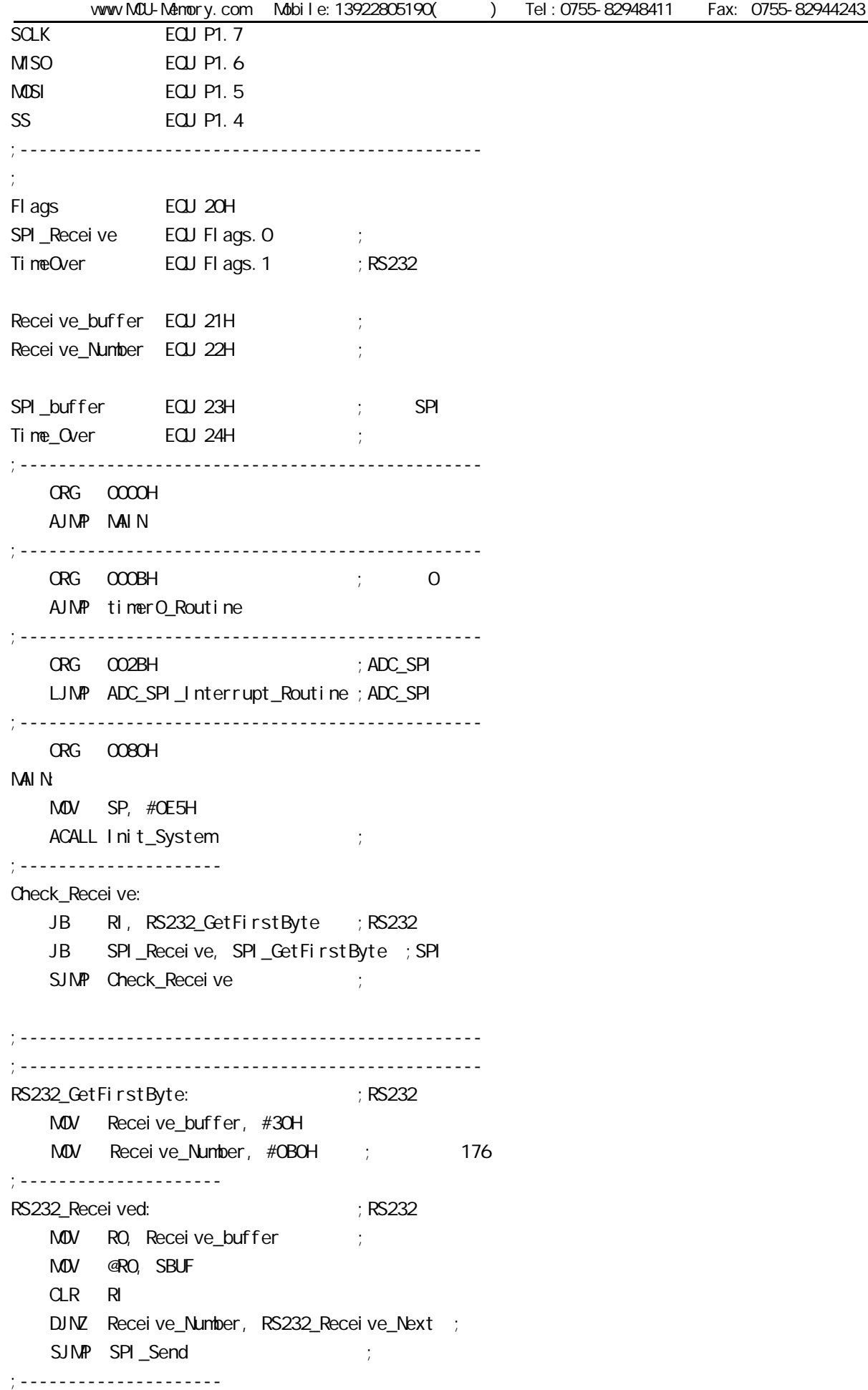

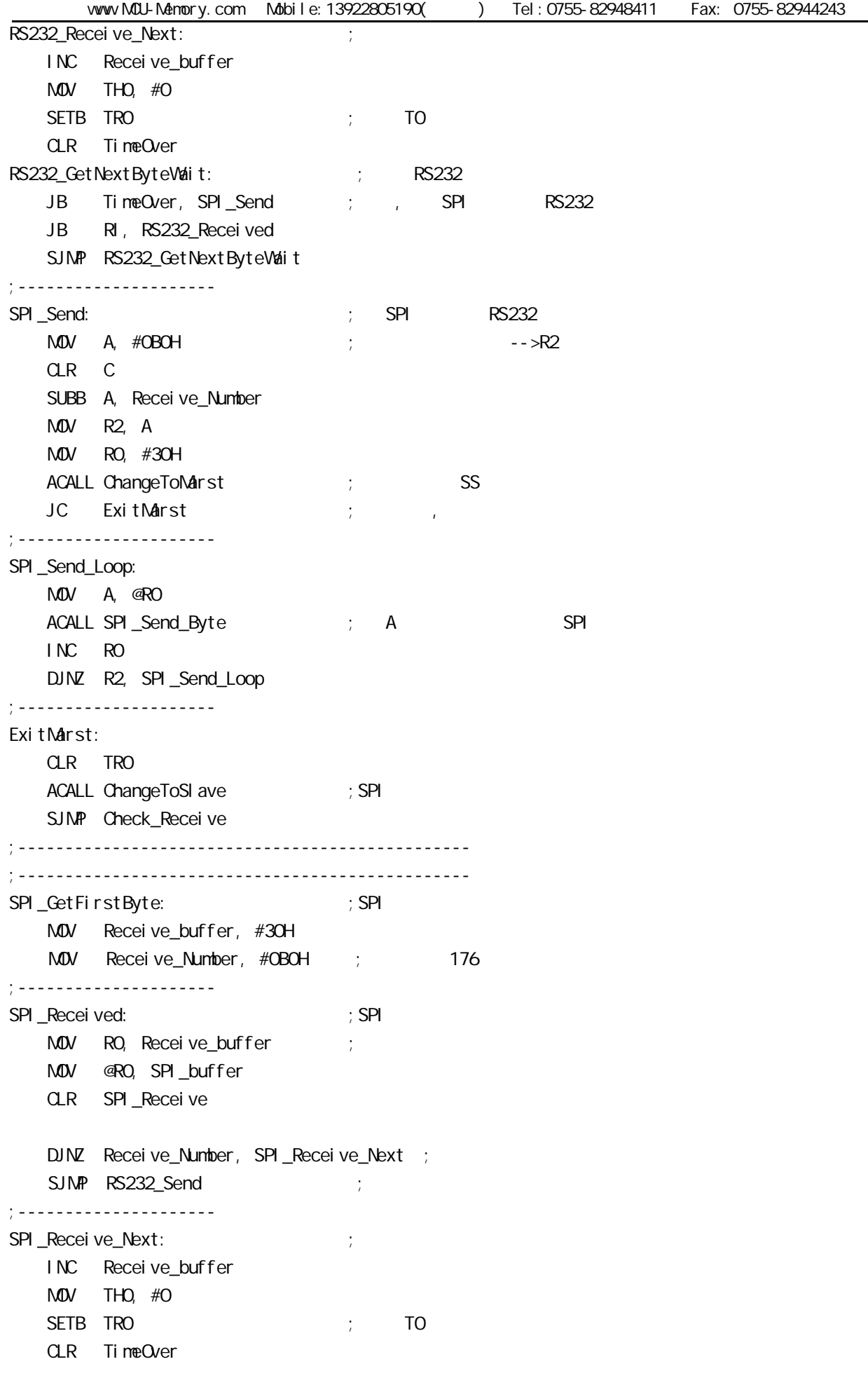

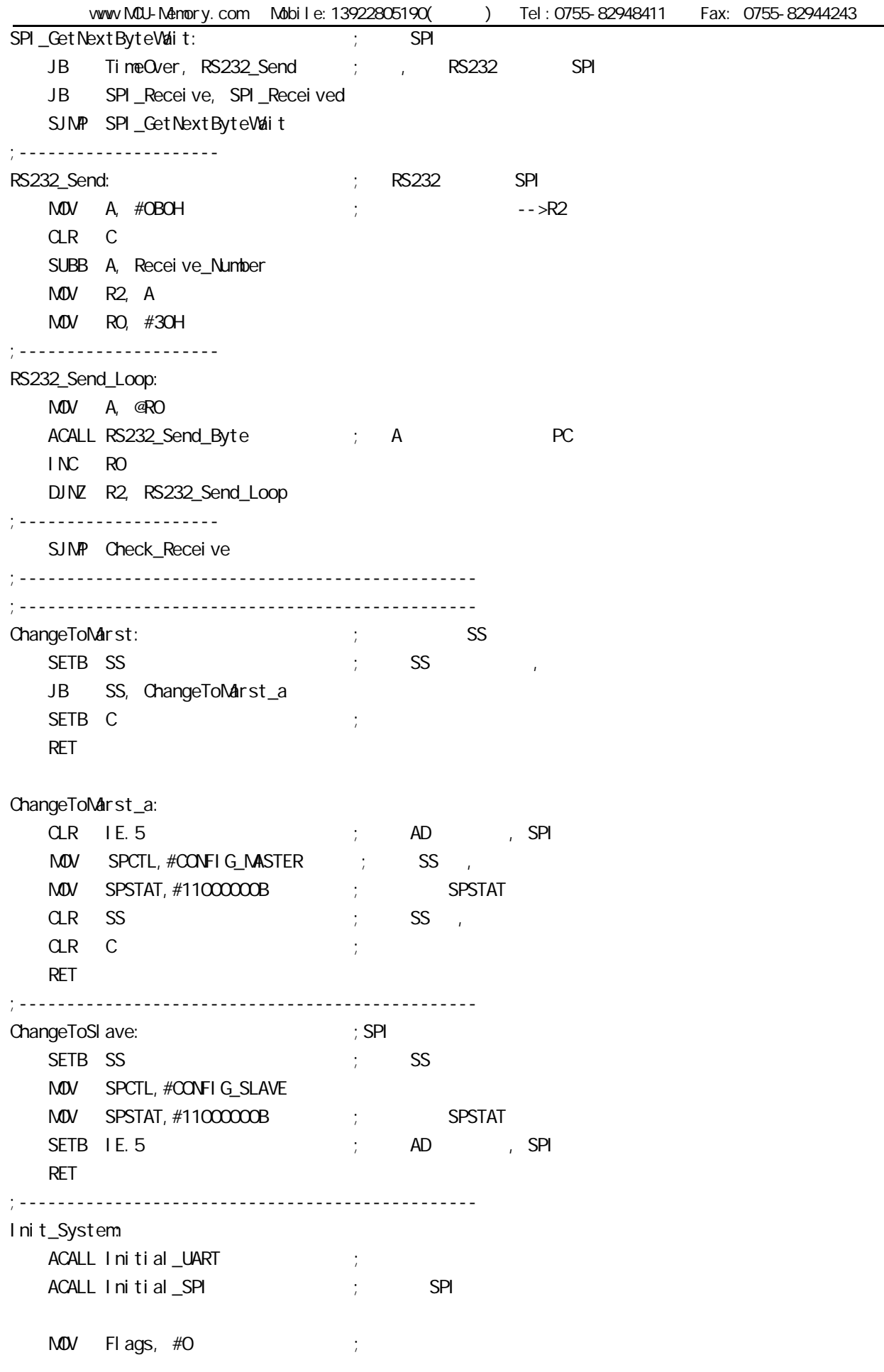

۰

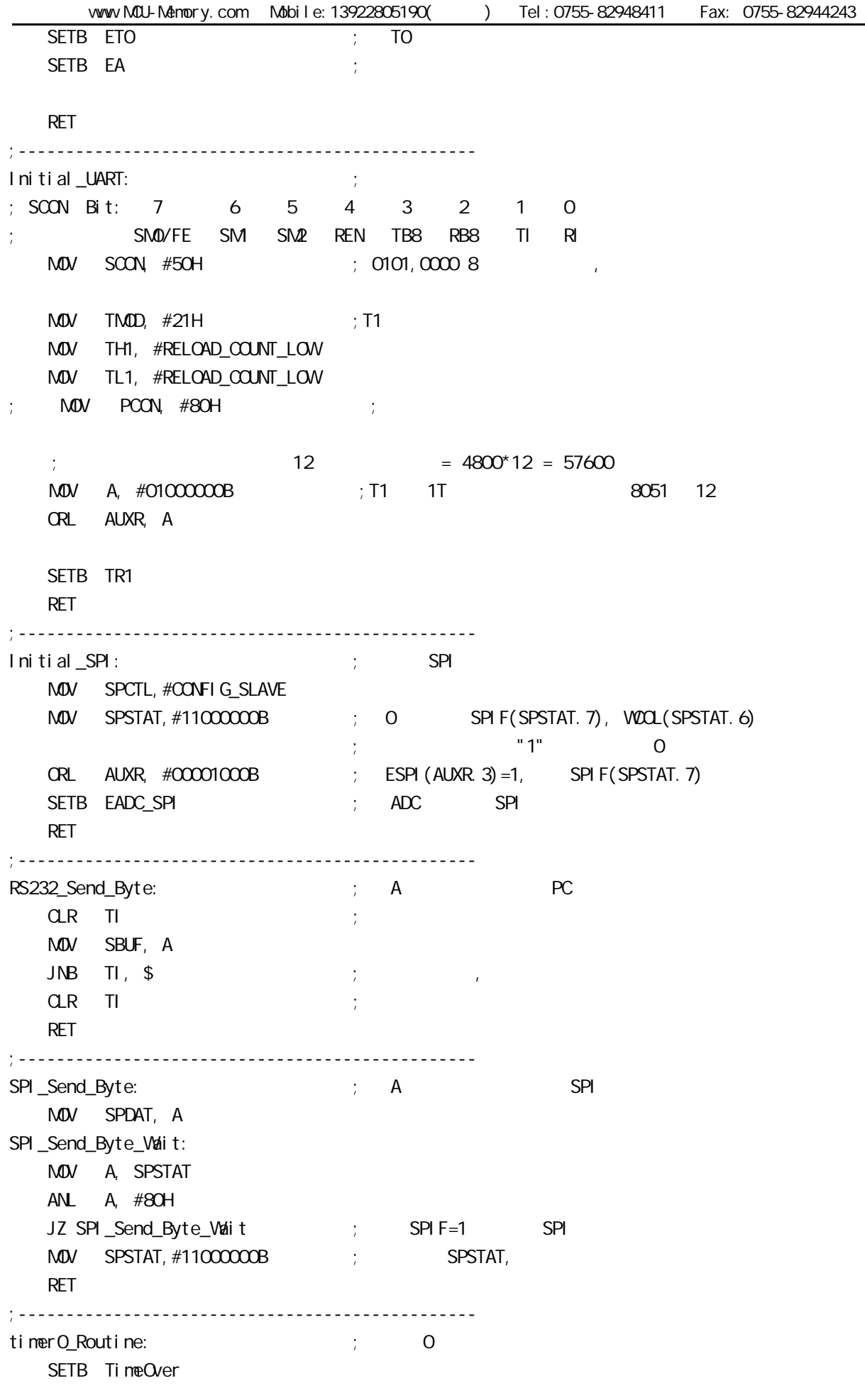

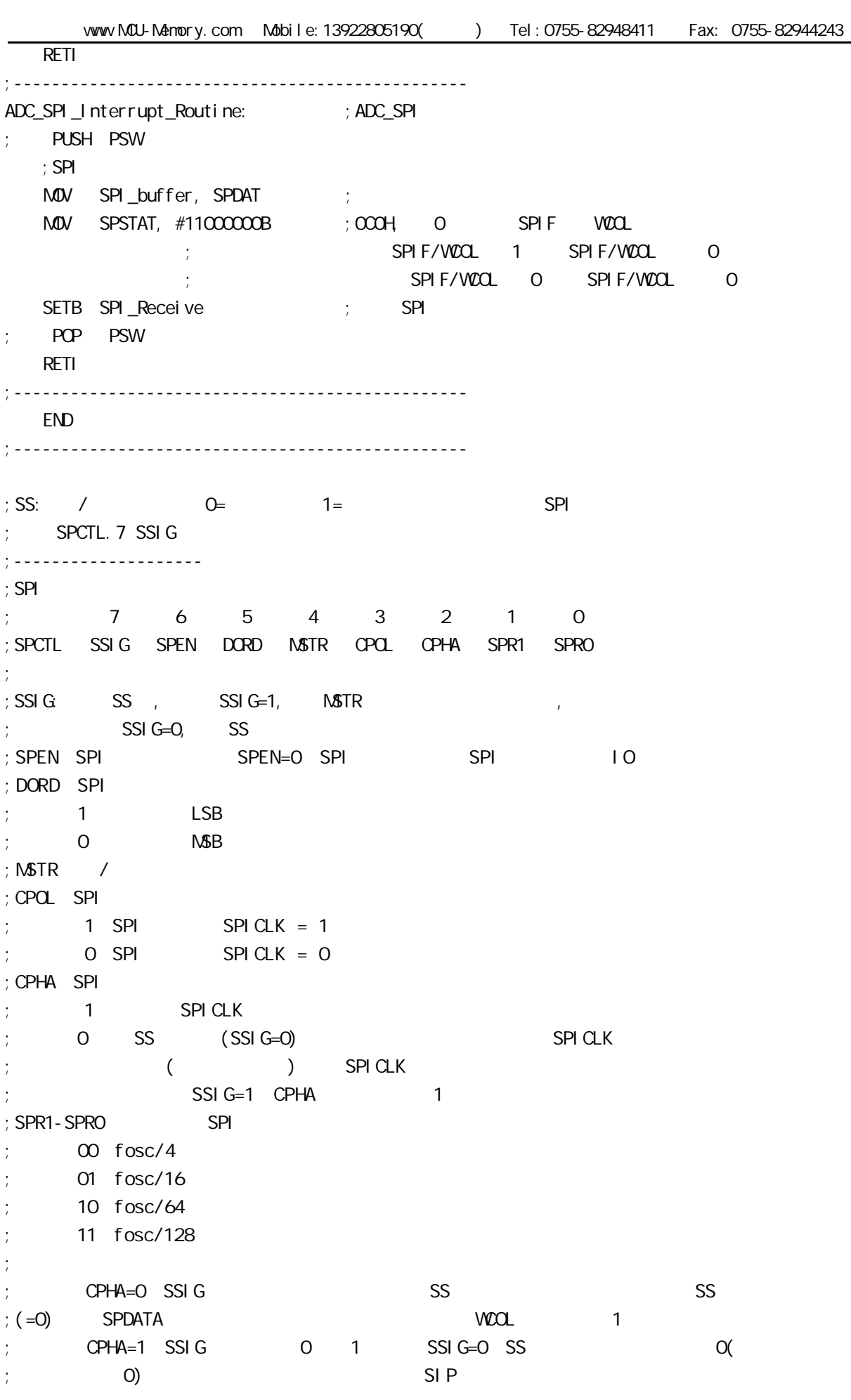

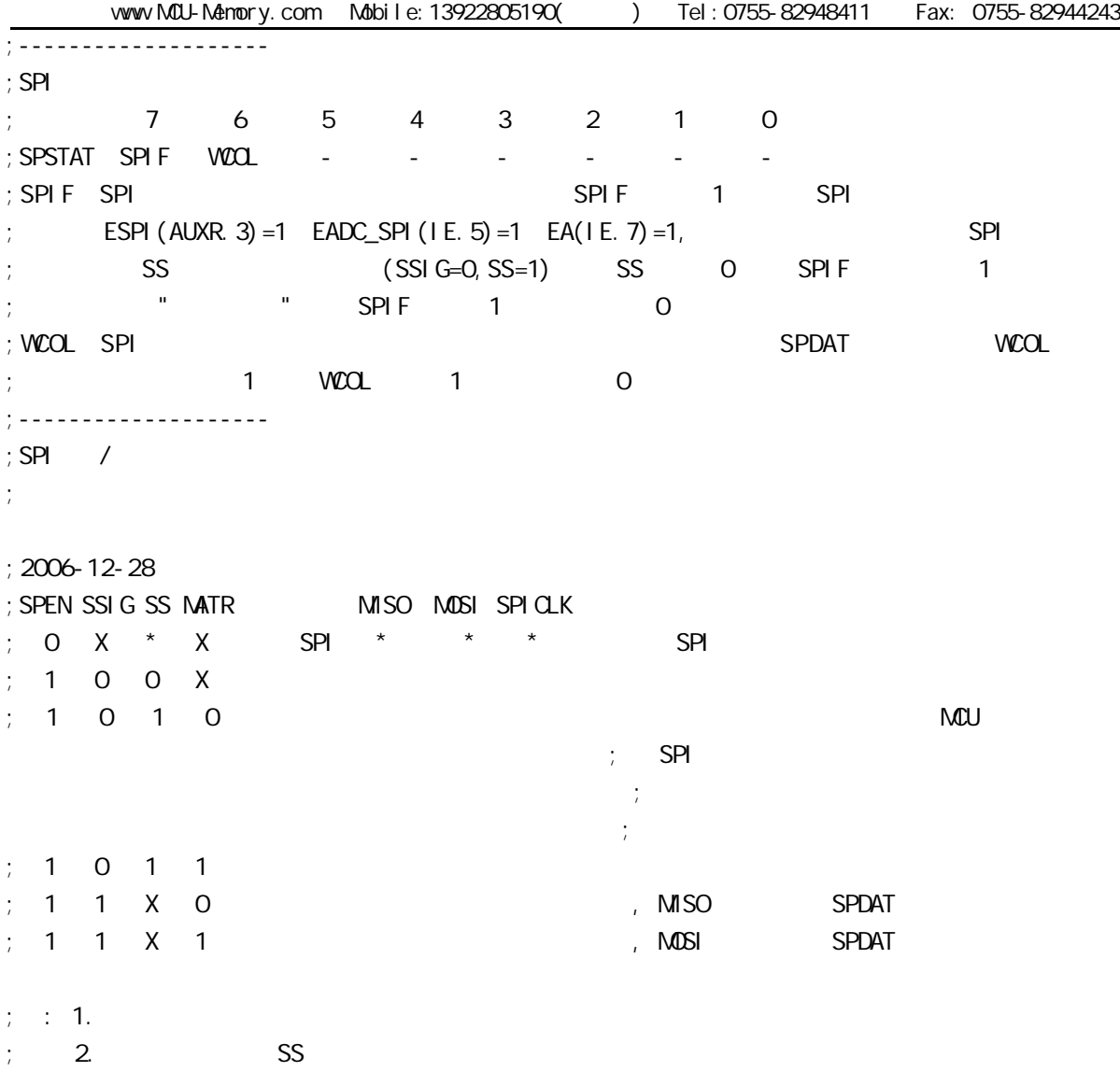
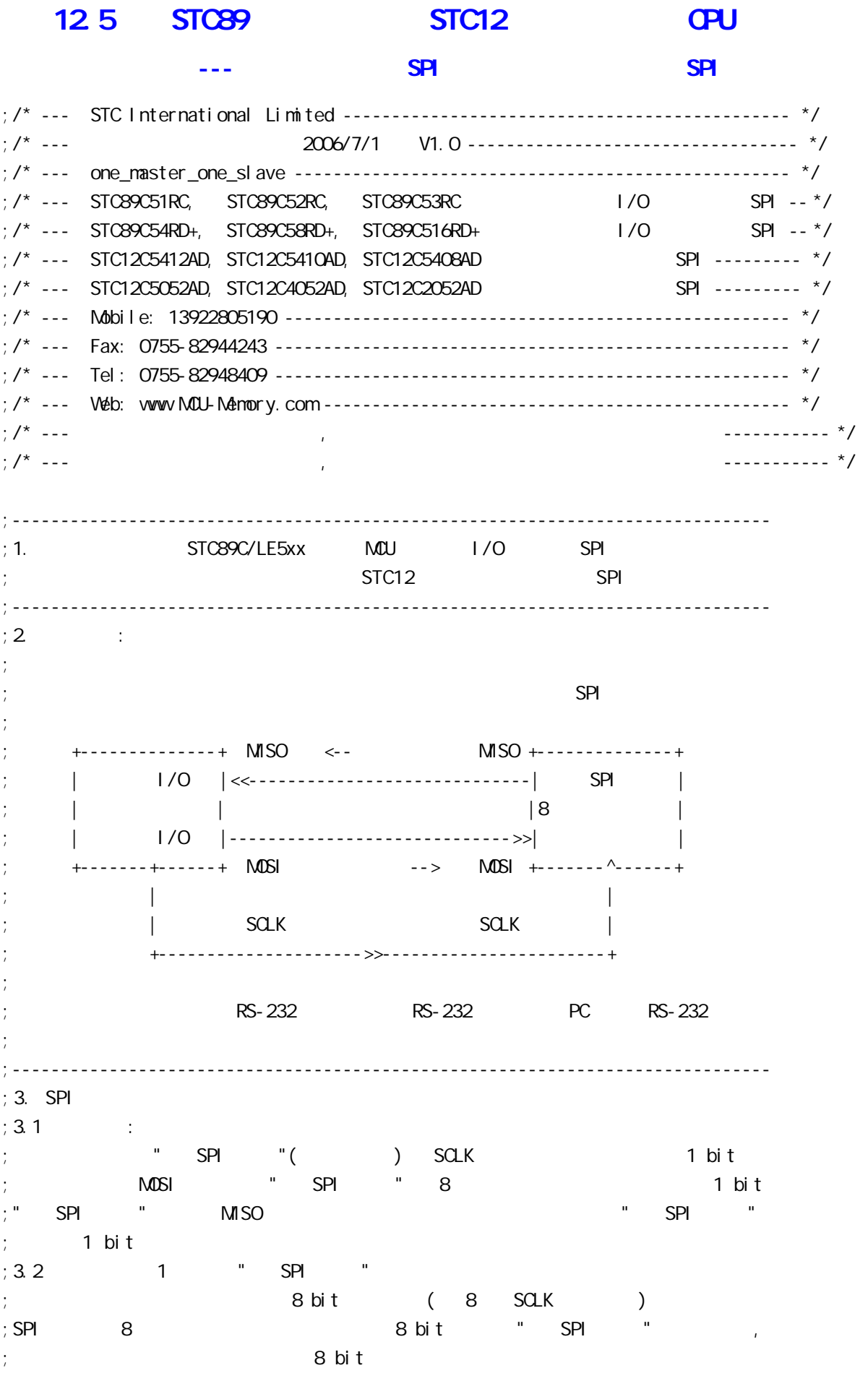

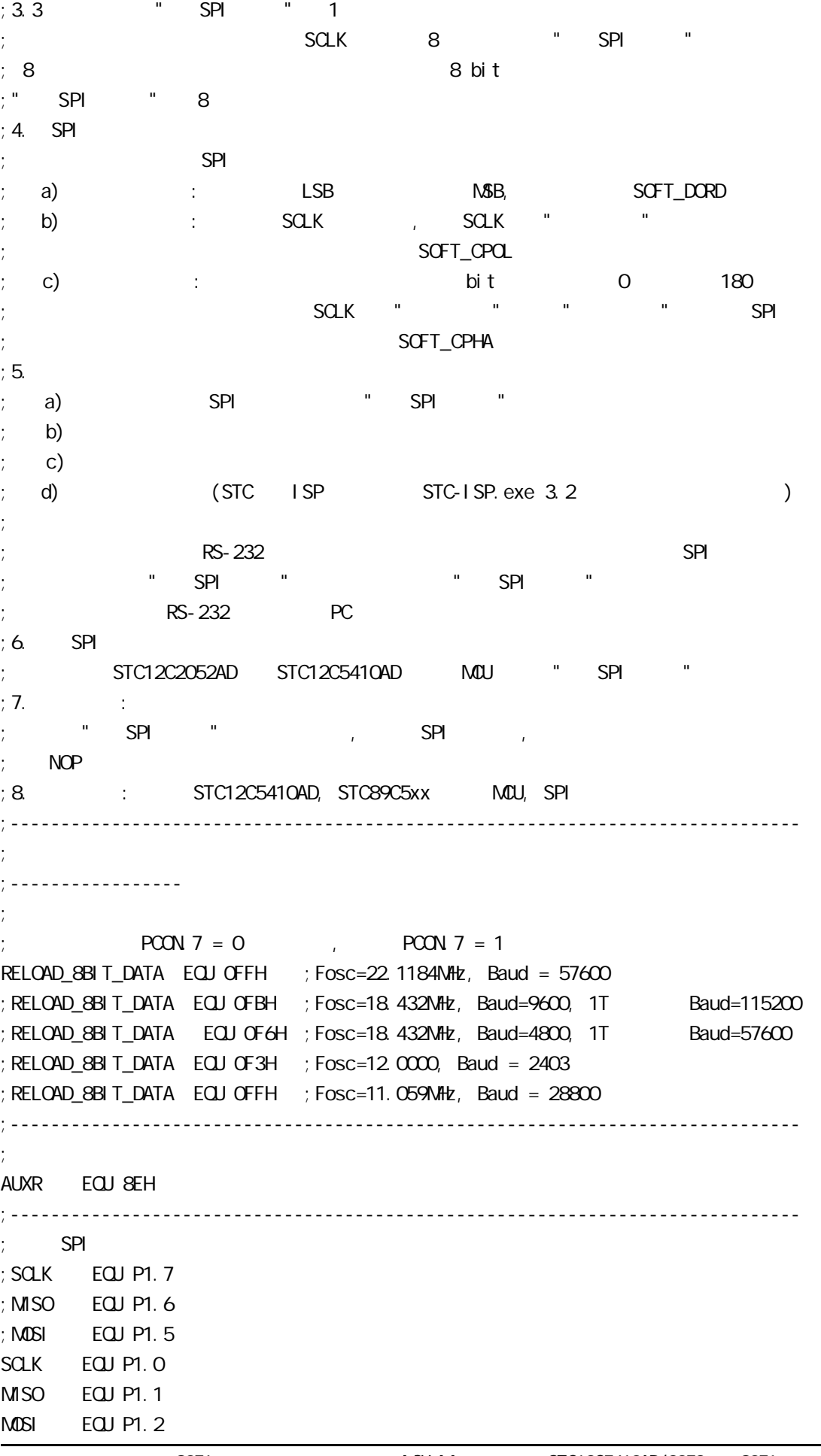

;------------------------------------------------------------------------------ ;定义单片机管脚 LED\_MCU\_START EQU P3.4 ;------------------------------------------------------------------------------  $\mathsf{SPI}$  :  $S$ OFT\_DORD EQU 1 ; SPI , 1: LSB, 0: MSB  $S$ OFT $C$ POL EQU 1 ; SPI  $;1$  SPI SPICLK = 1  $:0$  SPI SPICLK = 0 SOFT\_CPHA EQU 1 ; SPI  $\mathcal{L}$ ; 1 SPICLK SPI SPI SPI  $;0$  SPICLK  $($  ) SPICLK ;------------------------------------------------------------------------------ SET\_SCLK\_IDEL\_VAL MACRO ; SPI clock if SOFT\_CPOL  $SETB$   $SCLK$   $:1:SPI$   $SPI$   $CLK=1$ , else  $C \cup R$  sclk ;  $O \subset SPI$  SPICLK=0, endif **ENDM** SET\_SCLK\_FOREPART\_VAL MACRO ; SCLK 1 bit if  $SOF$   $CP$   $+A = 0$ if  $SOF\_CPOL = 0$  $C \cap C \cap C$  and  $C \cap C$  is  $C \cap C$  so  $C \cap C$  and  $C \cap C$   $C \cap C$  el se SETB SCLK ; SOFT\_CPHA, SOFT\_CPCL = 0,1 endi f el se if  $SOF\_CPOL = 0$ SETB SCLK ; SOFT\_CPHA, SOFT\_CPCL = 1,0 el se  $CLR$  SCLK ; SCFT\_CPHA, SCFT\_CPCL = 1,1 endif endi f ENDM SET\_SCLK\_SECOND\_HALF\_VAL MACRO ; SCLK 1 bit if  $SOF$   $CP$ HA = 0 if  $SOF\_CPOL = 0$  SETB SCLK ;SOFT\_CPHA, SOFT\_CPOL = 0,0 el se  $C \cap C \cap C$  SCLK ; SOFT\_CPHA, SOFT\_CPCL = 0,1 endif el se  $if$  SOFT\_CPOL = 0  $CLR$  SCLK ; SOFT\_CPHA, SOFT\_CPOL = 1,0

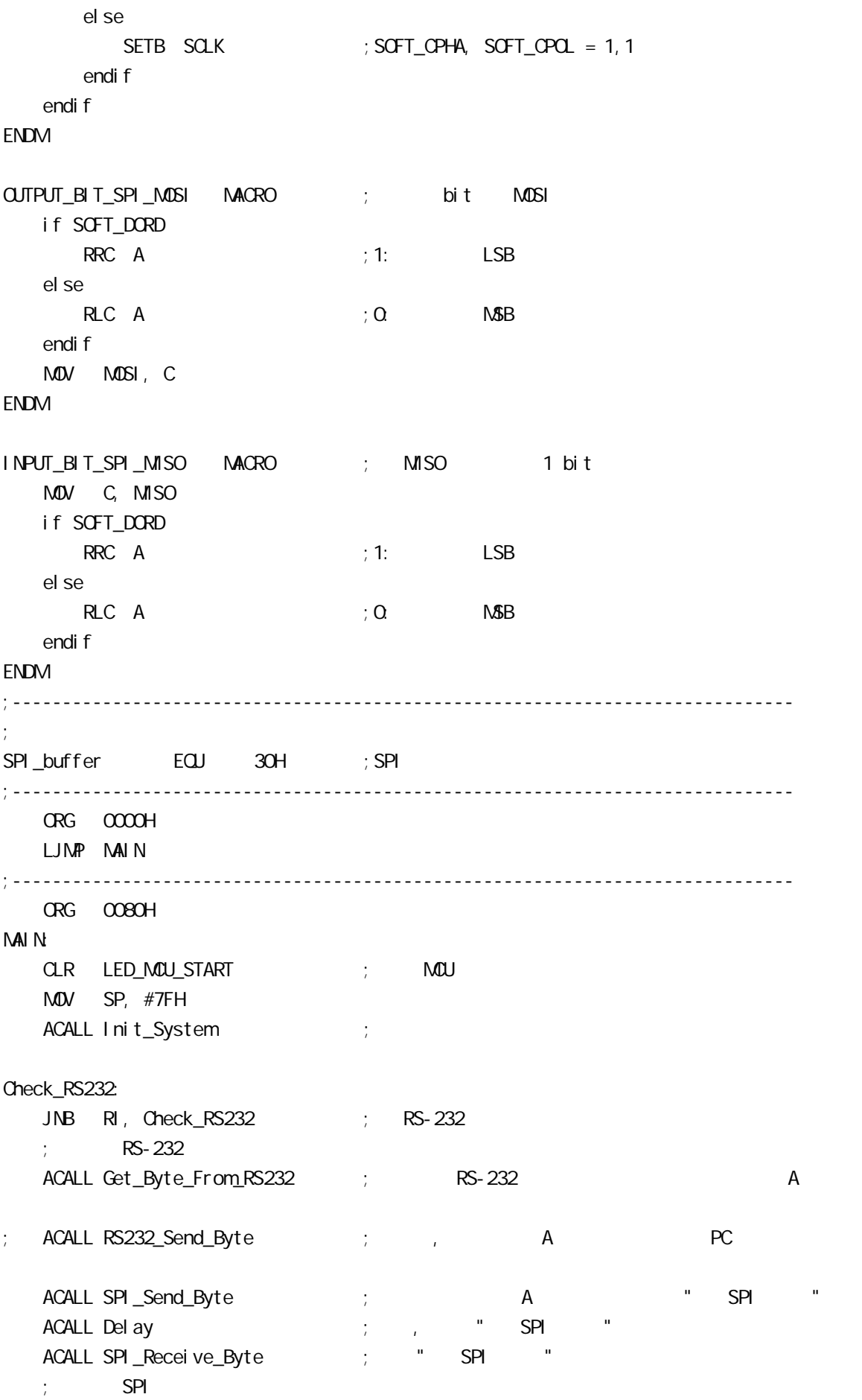

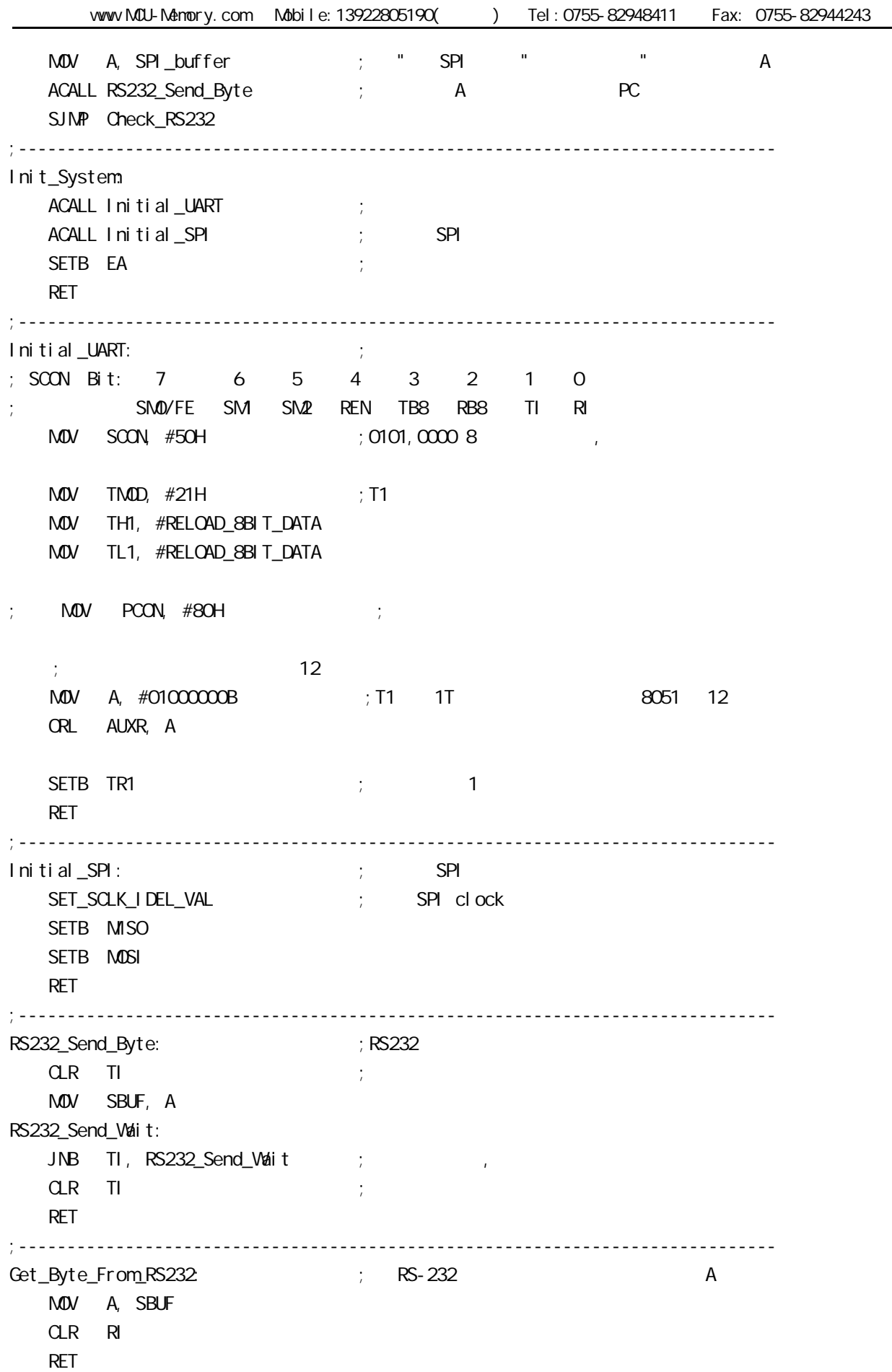

;------------------------------------------------------------------------------ ; A SPI  $\mathsf{S}$ SPI\_Send\_Byte:  $;$  SPI SET\_SCLK\_IDEL\_VAL ; SPI clock MOV R2, #8 SPI\_Send\_Loop: OUTPUT\_BIT\_SPI\_MOSI ; bit MOSI SET\_SCLK\_FOREPART\_VAL ; SCLK 1 bit ;  $NOP$  ;  $SPI$   $NOP$ ; NOP ; NOP SET\_SCLK\_SECOND\_HALF\_VAL ; SCLK 1 bit ;  $NOP$  ;  $SPI$   $NOP$ ; NOP DJNZ R2, SPI\_Send\_Loop SET\_SCLK\_IDEL\_VAL ; SPI clock RET ;------------------------------------------------------------------------------ ; SPI A SPI\_buffer SPI\_Receive\_Byte: ;SPI {SPI} SET\_SCLK\_IDEL\_VAL ; SPI clock MOV R2, #8 SPI\_Receive\_Loop: SET\_SCLK\_FOREPART\_VAL ; SCLK 1 bit NOP ;等待 MISO 口线数据稳定, 这个 NOP 是必需的 NOP ;对于高速的 1T 单片机 这个 NOP 是必需的 ; NOP  $\qquad \qquad ; \qquad \qquad \mathsf{SPI} \qquad \qquad \mathsf{NOP}$ INPUT\_BIT\_SPI\_MISO ; MISO 1 bit SET\_SCLK\_SECOND\_HALF\_VAL ; SCLK 1 bit ; NOP  $\qquad \qquad ; \qquad \qquad \mathsf{SPI} \qquad \qquad \mathsf{NOP}$ ; NOP DJNZ R2, SPI\_Receive\_Loop SET\_SCLK\_IDEL\_VAL ; SPI clock MOV SPI\_buffer, A RET ;------------------------------------------------------------------------------ Del ay: MOV R2, #50H Del ay\_Loop: DJNZ R2, Delay\_Loop RET ;------------------------------------------------------------------------------ END ;------------------------------------------------------------------------------

## 附录 A: 内部扩展数据 RAM 的使用

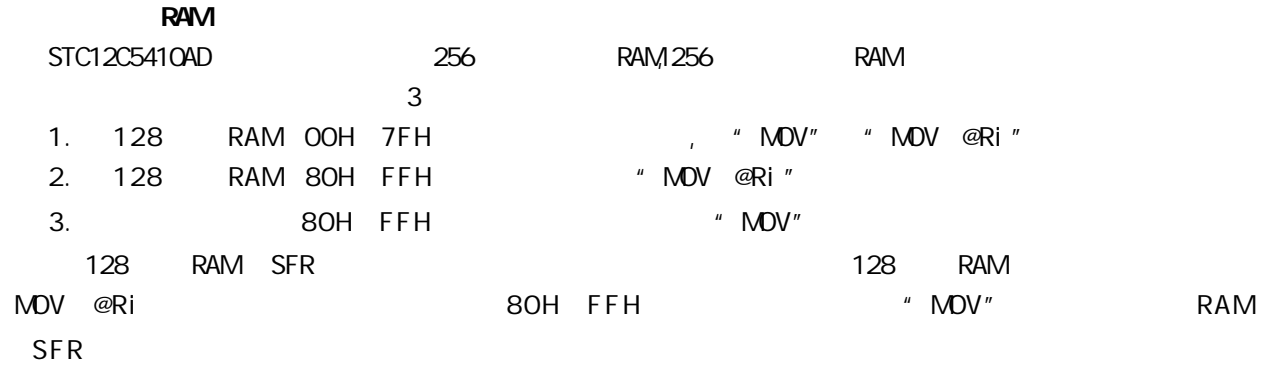

#### RAM

STC12C5410AD 256 RAM XRAM RAM "MOVX" 256 RAM 0000H 00FFH MOVX

使用"MOVX @DPTR" / "MOVX @Ri"

C , xdata , :

unsigned char xdata  $i = 0$ ;

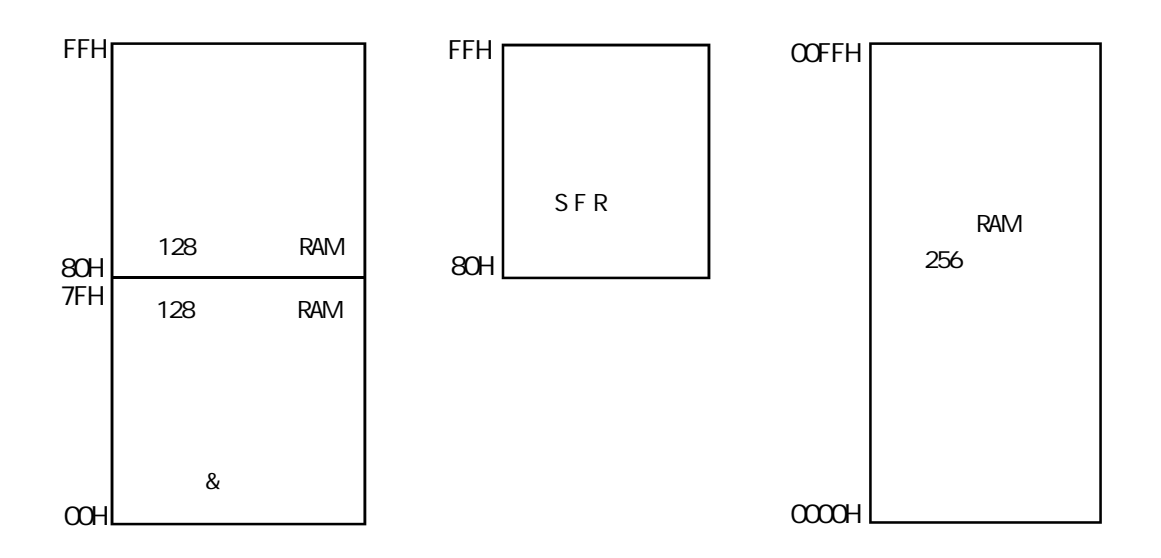

# **R** 256 RAM

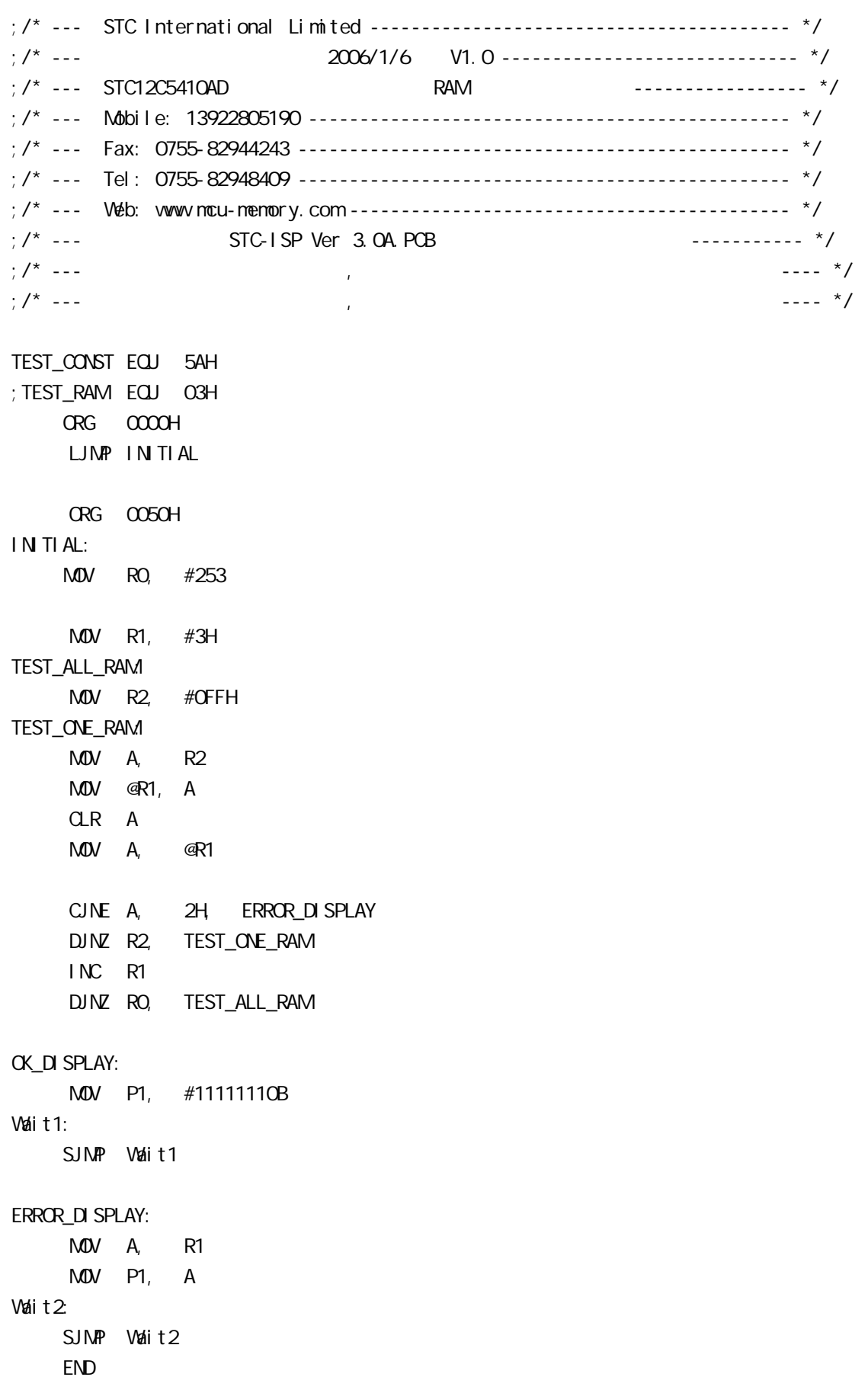

C: A: The Research of the Property of the Property of the Property of the Property of the Property of the Property of the Property of the Property of the Property of the Property of the Property of the Property of the Prop STC12C5410 0 1/O  $1/0$  $0 \tfor all  $\pi$  and  $\pi$  for all  $\pi$  and  $\pi$  for all  $\pi$ .$  $\begin{array}{lllllll} {\sf RXD} & {\sf P3.0} & {\sf TXD} & {\sf P3.1} & {\sf 8} & \end{array}$ 74HC165 74HC165 8 H G F E D C B A 6 5 4 3 14 13 12 11  $Q<sub>H</sub>$  $\overline{Q}_{\!\scriptscriptstyle H}$  $S/\overline{L}$  CP  $V_0$  $\overline{A}$ <br>SIN 74HC165 15 8 16 12Cxxxx P3.0 P3.1 P1.0 H G F E D C B A 6 5 4 3 14 13 12 11  $\Omega$  $\frac{7}{9}$  $S/\overline{L}$  CP A<br>SI N 74HC165 2 8 16 1 15 2 9 7 10 9 1 15 2 8 16 1 8 16  $104$   $\qquad$   $\qquad$ 

 $74$ HC165 8  $/$  ( $\overline{S}/L$ )  $\overline{S}/L=1$  and  $15$ 

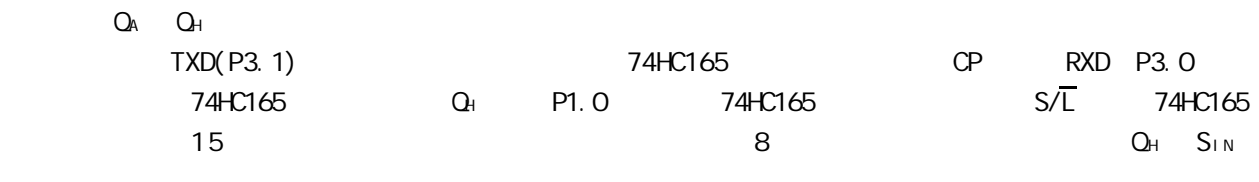

 $\sim$  16  $\sim$  5  $\sim$   $\sim$  RAM 20H

10

 $\triangleright$ V $\alpha$ 

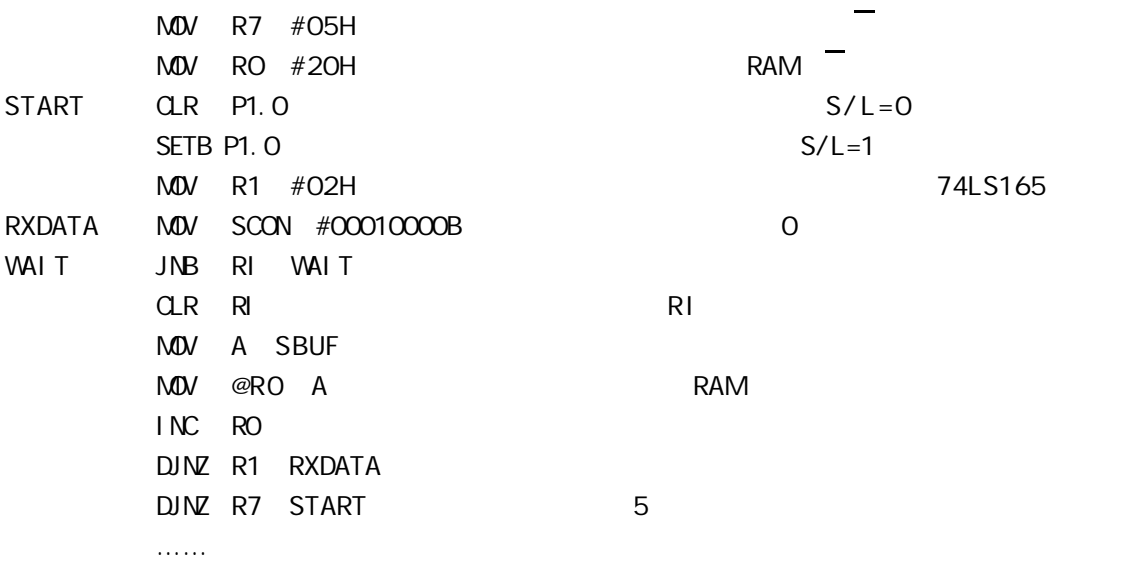

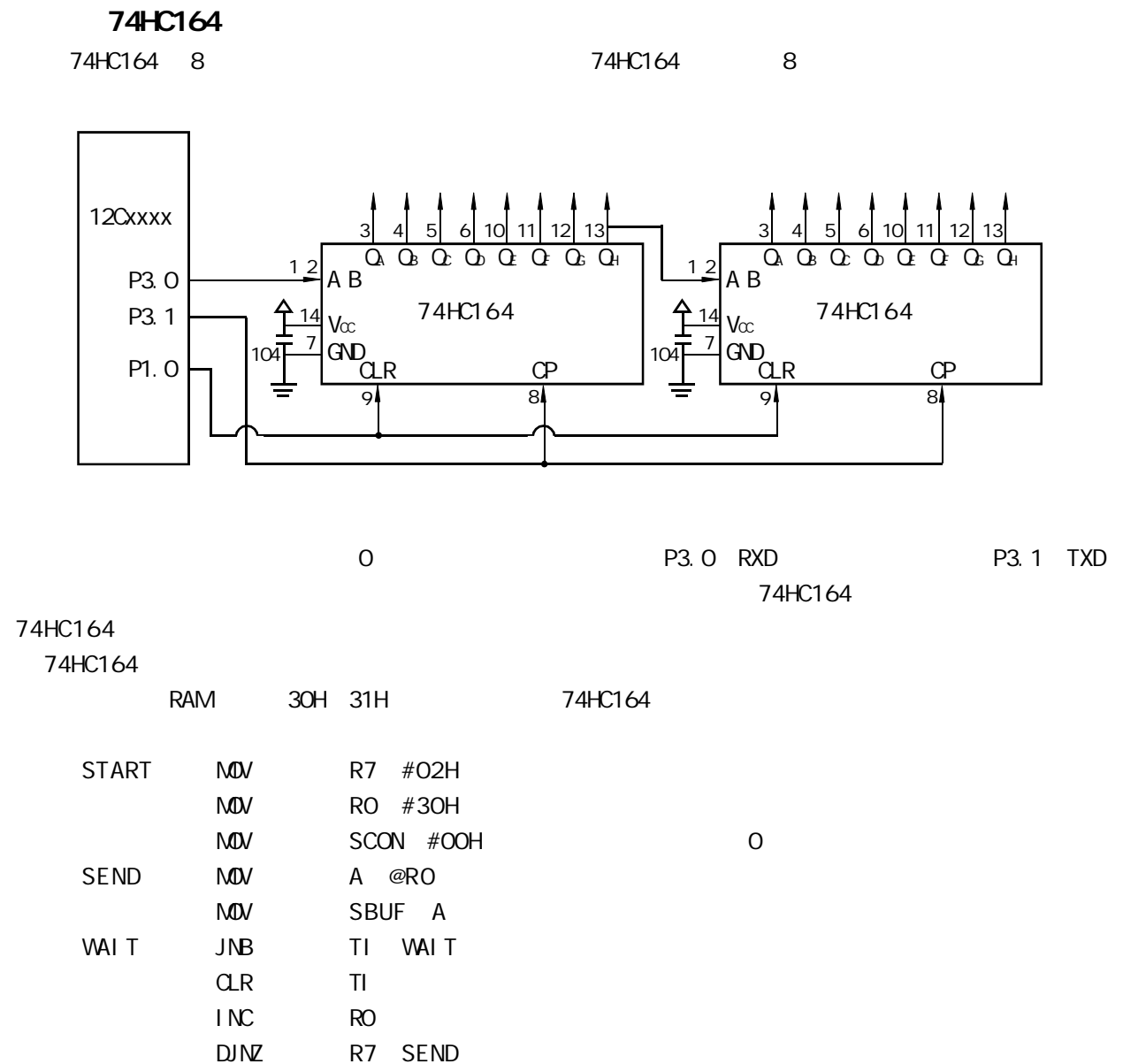

RET

# D: STC + 1/O LCD

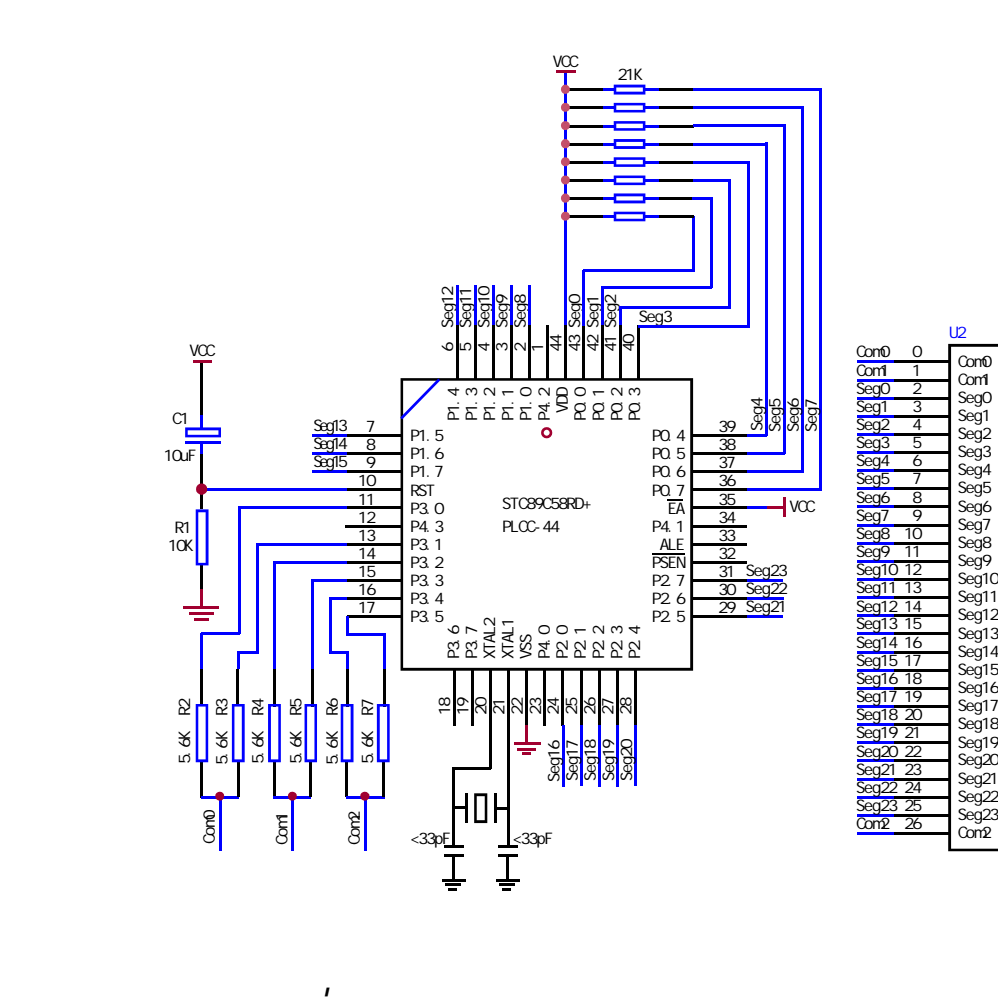

NAME LcdDriver \$i ncl ude(STC89C51RC.h)

```
;**************************************************************************************
;the LCD is 1/3 duty and 1/3 bias; 3Com*24Seg; 9 display RAM;
;
                   ; Bit7 Bit6 Bit5 Bit4 Bit3 Bit2 Bit1 Bit0
;Com0: Com0Data0: Seg7 Seg6 Seg5 Seg4 Seg3 Seg2 Seg1 Seg0
       ; Com0Data1: Seg15 Seg14 Seg13 Seg12 Seg11 Seg10 Seg9 Seg8
       ; Com0Data2: Seg23 Seg22 Seg21 Seg20 Seg19 Seg18 Seg17 Seg16
;Com1: Com1Data0: Seg7 Seg6 Seg5 Seg4 Seg3 Seg2 Seg1 Seg0
       ; Com1Data1: Seg15 Seg14 Seg13 Seg12 Seg11 Seg10 Seg9 Seg8
       ; Com1Data2: Seg23 Seg22 Seg21 Seg20 Seg19 Seg18 Seg17 Seg16
;Com2: Com2Data0: Seg7 Seg6 Seg5 Seg4 Seg3 Seg2 Seg1 Seg0
       ; Com2Data1: Seg15 Seg14 Seg13 Seg12 Seg11 Seg10 Seg9 Seg8
       Com2Data2 Seg23 Seg22 Seg21 Seg20 Seg19 Seg18 Seg17 Seg16
;**************************************************************************************
; Con\omega P3^0, P3^1 when P3^0 = P3^1 = 1 then Con\omega=VCC(=5V);
                      P3^0 = P3^1 = 0 then Com0=GND(=0V);
                      P3^0 = 1, P3^1 = 0 then Com0=1/2 VCC;
;Com1: P3^2,P3^3 the same as the Com0
;Com2: P3^4,P3^5 the same as the Com0
;
sbit SEG0 =P0^0
sbit SEG1 =PO^{\circ}1
sbit SEG2 =P0^2
sbit SEG3 =P0^3
sbit SEG4 =PO^{\circ}4
sbit SEG5 =P0^5
sbit SEG6 =P0^6
sbit SEG7 =PO^{\circ}7
sbit SEG8 =P1^0
sbit SEGP = P1^1sbit SEG10 =P1^2sbit SEG11 =P1^3sbit SEG12 =P1^4sbit SEG13 =P1^5
sbit SEG14 =P1^66
sbit SEG15 =P1^7
sbit SEG16 =P2^0sbit SEG17 =P2^1
sbit SEG18 =P2^2sbit SEG19 = P2^3
```
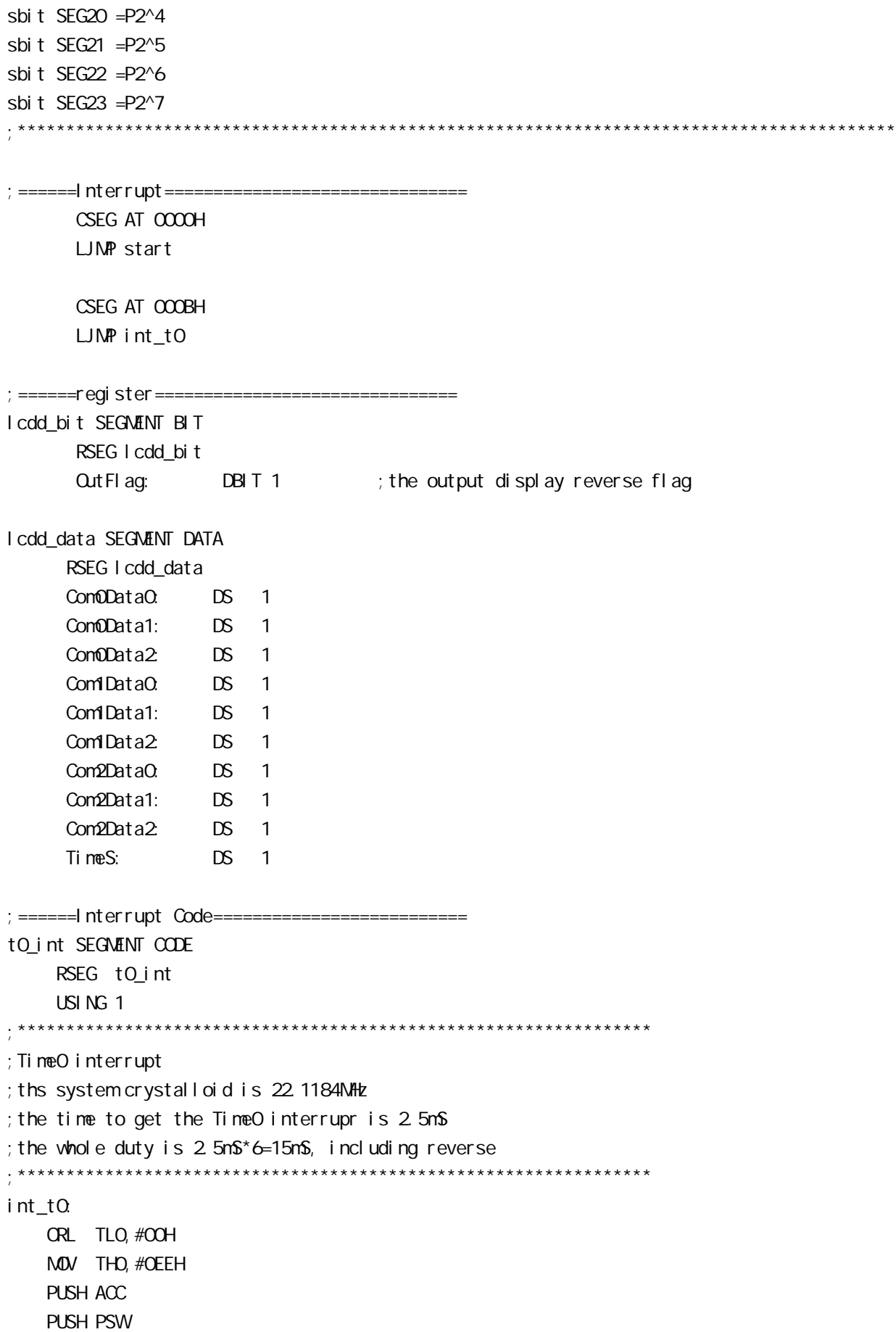

```
MOV PSW#08H
    ACALL OutData
     POP PSW
     POP ACC
     RETI
;======SUB CODE================================
uart sub SEGMENT CODE
        RSEG uart sub
         USING 0
;******************************************************************
;initial the display RAM data
;if want to display other,then you may add other data to this RAM
;Com0: Com0Data0,Com0Data1,Com0Data2
;Com1: Com1Data0,Com1Data1,Com1Data2
;Com2: Com2Data0,Com0Data1,Com0Data2
;*******************************************************************
InitComData: ;it will display "11111111"
     MOV Com0Data0,#24H
     MOV Com0Data1,#49H
     MOV Com0Data2,#92H
     MOV Com1Data0,#92H
     MOV Com1Data1,#24H
     MOV Com1Data2,#49H
     MOV Com2Data0,#00H
     MOV Com2Data1,#00H
     MOV Com2Data2,#00H
     RET
;********************************************************************
;reverse the display data
;********************************************************************
RetComData:
    MOV RO, #ComODataO ; get the first data address
     MOV R7,#9
RetCom Q
     MOV A,@R0
     CPL A
     MOV @R0,A
     INC R0
    DJNZ R7, RetCom O
    RFT
```
;\*\*\*\*\*\*\*\*\*\*\*\*\*\*\*\*\*\*\*\*\*\*\*\*\*\*\*\*\*\*\*\*\*\*\*\*\*\*\*\*\*\*\*\*\*\*\*\*\*\*\*\*\*\*\*\*\*\*\*\*\*\*\*\*\*\*\*\*\*\* ;get the display Data and send to Output register ;\*\*\*\*\*\*\*\*\*\*\*\*\*\*\*\*\*\*\*\*\*\*\*\*\*\*\*\*\*\*\*\*\*\*\*\*\*\*\*\*\*\*\*\*\*\*\*\*\*\*\*\*\*\*\*\*\*\*\*\*\*\*\*\*\*\*\*\*\*\* OutData: INC TimeS MDV A. TimeS MOV P3, #11010101B ; clear display, all Com are 1/2VCC and invalidate CJNE A,  $#O1H$  OutData 1  $;$  judge the duty MOV PO, ComODataO MDV P1, Com0Data1 MOV P2, Com0Data2 JNB  $Q$ ut Flag,  $Q$ ut Data $Q$ MOV P3, #11010111B ; Como is work and is VCC RET OutData\_00: MOV P3,#11010100B ;Com0 is work and is GND RET OutData\_1: CJNE A,  $#O2H$  OutData 2 MOV PO, Com1DataO MDV P1, Com1Data1 MOV P2, Com1Data2 JNB Out Flag, Out Data\_10 MOV P3, #11011101B ; Com1 is work and is VCC **RET** OutData\_10: MOV P3. #110100001B : Com1 is work and is GND RET OutData\_2: MOV P0,Com2Data0 MDV P1, Com2Data1 MOV P2, Com2Data2 JNB OutFlag, OutData\_20 MOV P3, #11110101B ; Com2 is work and is VCC SJMP OutData 21 OutData\_20: MOV P3, #110000101B ; Com2 is work and is GND OutData\_21: MOV TimeS,#00H ACALL RetComData CPL OutFlag **RFT** 

;======Main Code=============================== uart\_main SEGMENT CODE RSEG uart\_main USING 0

#### start:

 MOV SP,#40H CLR OutFlag MOV TimeS, #OOH MOV TLO, #OOH MOV TH0,#0EEH MOV TMOD,#01H MOV IE,#82H ACALL InitComData SETB TRO

#### Main:

NOP

SJMP Main

END

## E: The I/O  $\blacksquare$

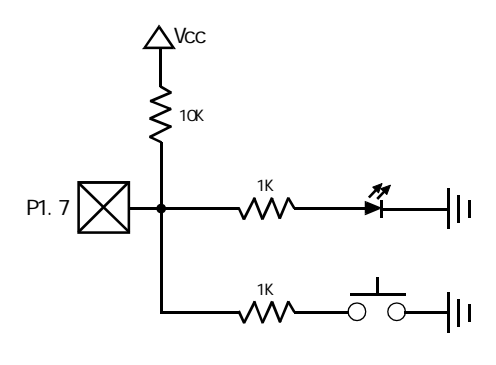

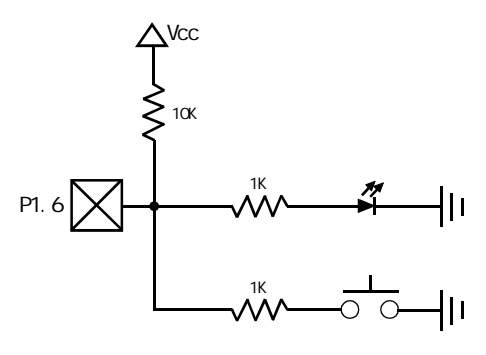

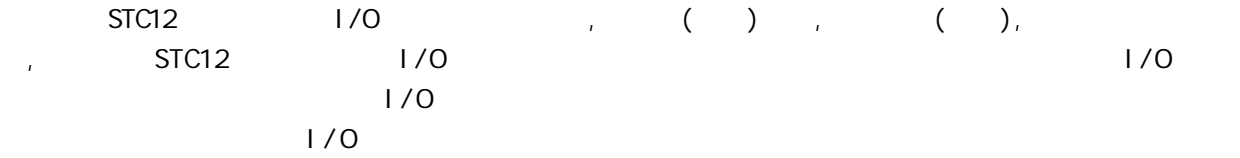

# F: **NOU/DSP/uC**

1.  $\blacksquare$ 

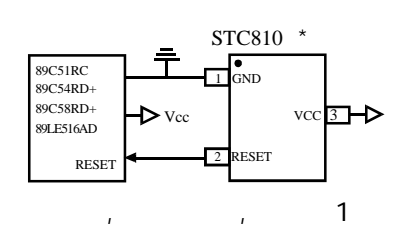

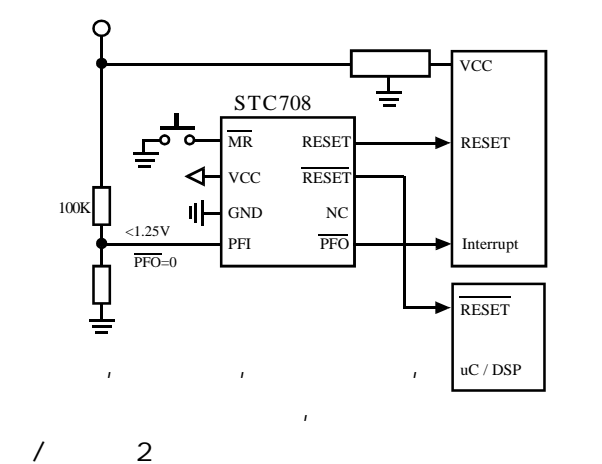

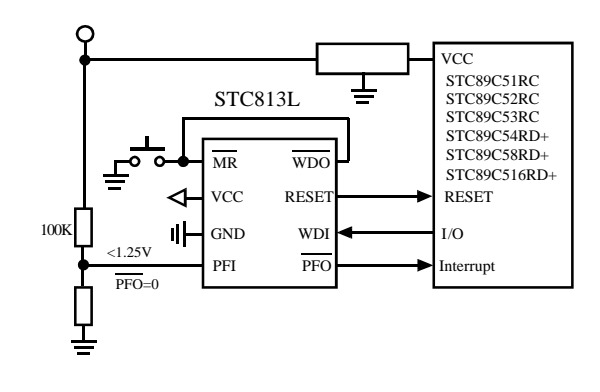

 $\mathcal{A} = \mathcal{A} \mathcal{A}$  $\mathbf{u}$ 

 $2\blacksquare$ 

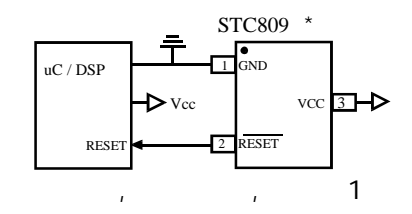

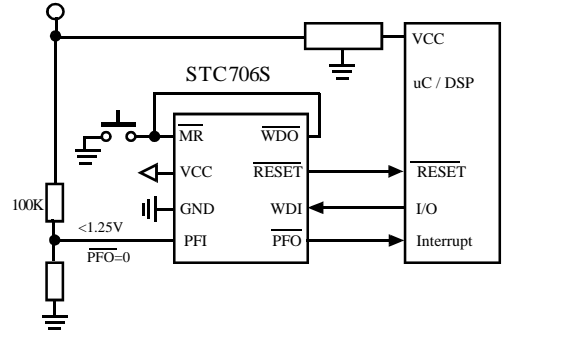

 $\mathcal{A} = \mathcal{A} \mathcal{A}$  $\mathbf{R} = \mathbf{R} \cdot \mathbf{R}$ 

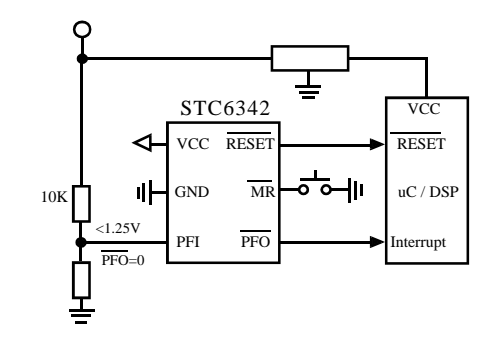

 $\mathbf{L} = \mathbf{L} - \mathbf{L}$ 

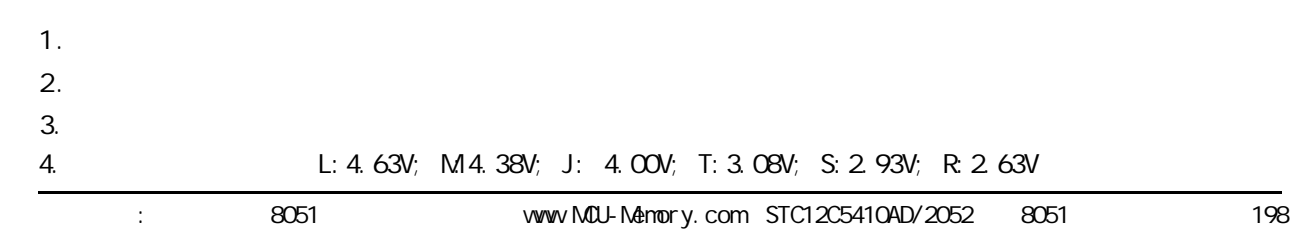

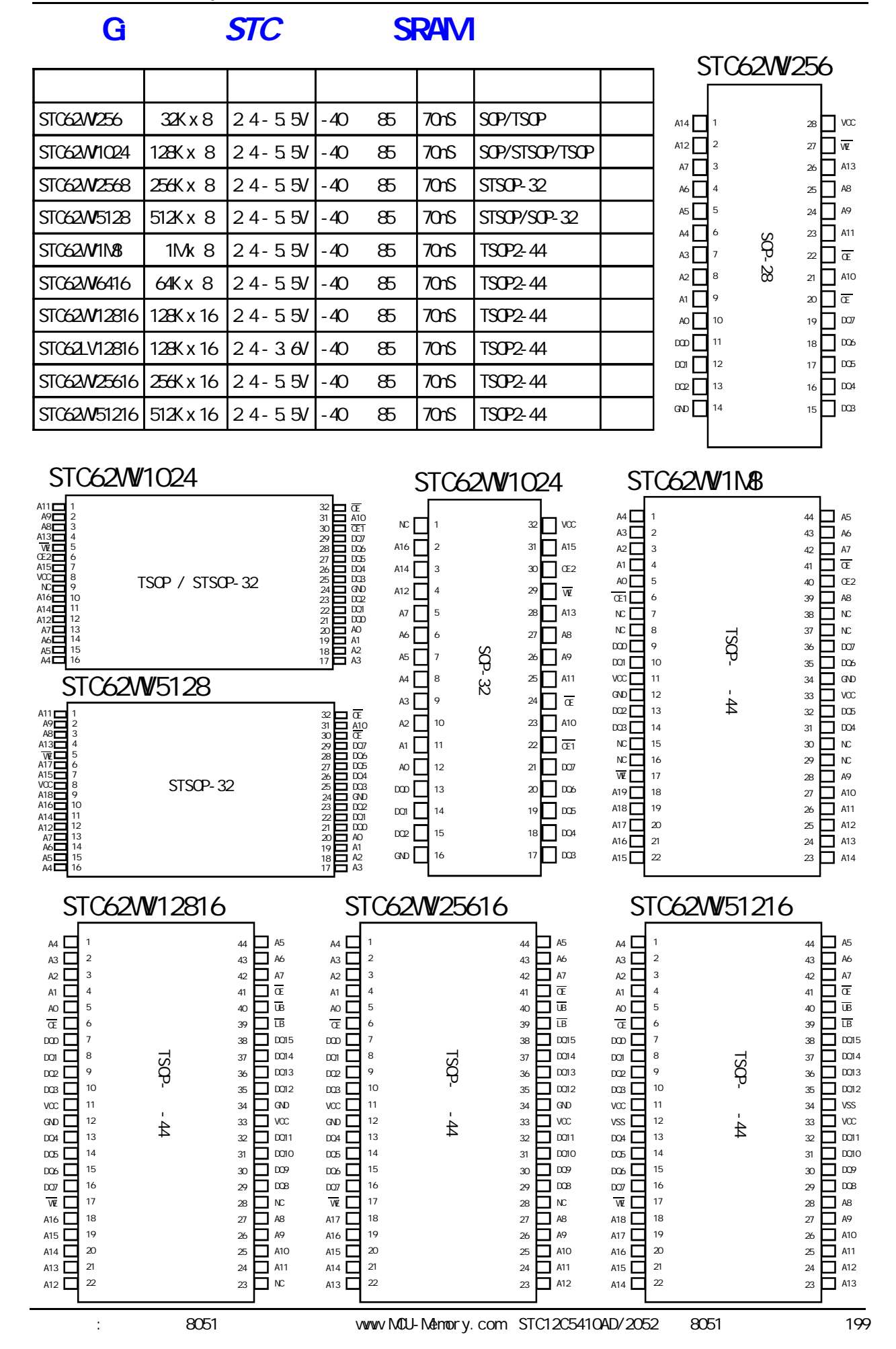

# **H**: 2000V  $+$  4000V

#### ---在权威的SGS电气实验室测试

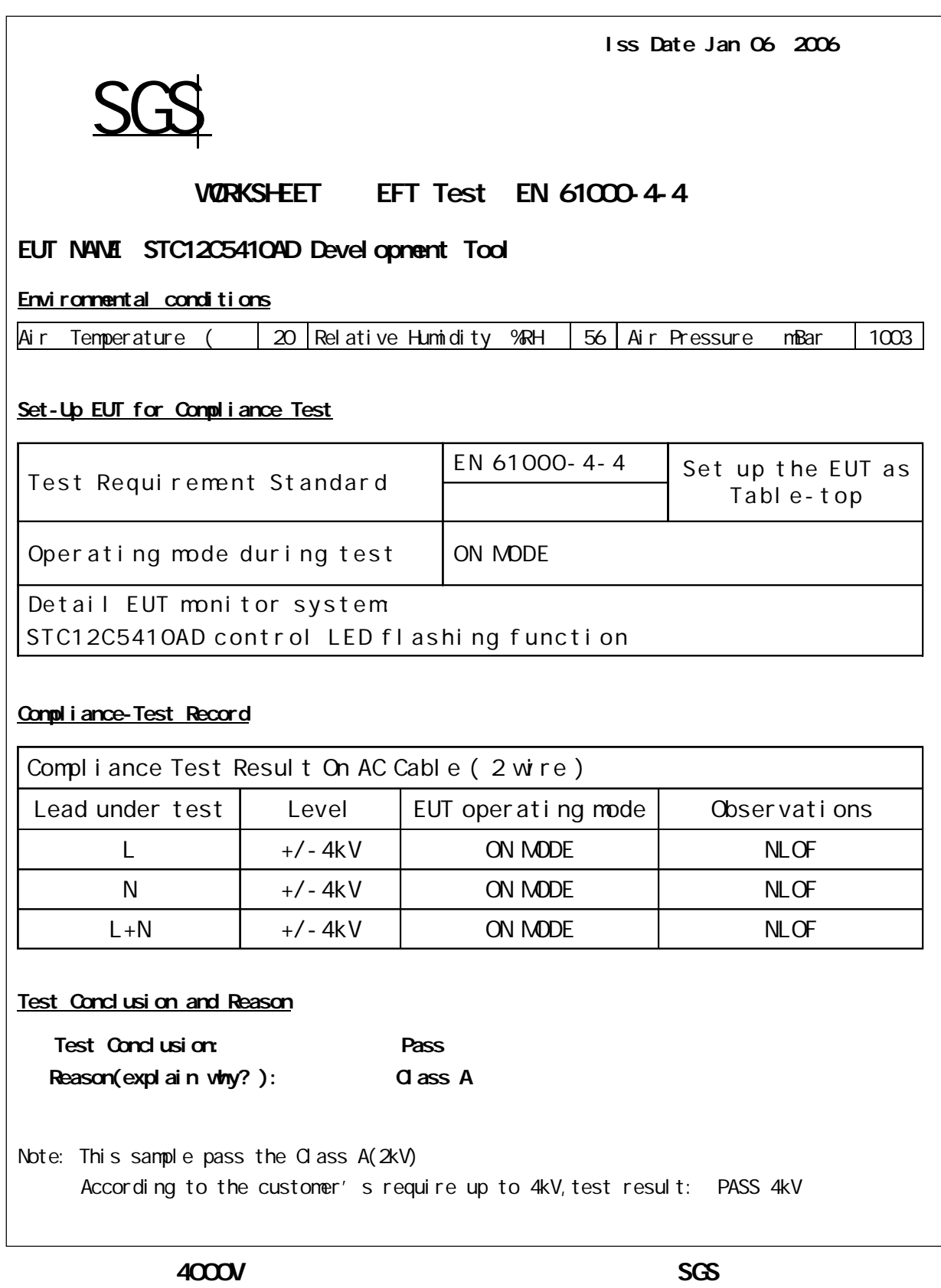

# 1: STC12C5410AD

#### 12M :

- $1K$  example  $1K$  by  $\blacksquare$ 
	- R/C (4NHz 8NHz, ), XTAL1 XTAL2 .  $27$ NHz  $\qquad \qquad$
- $1/3$ ,  $1/3$ ,  $1/3$ ,  $1/3$ ,  $1/3$ ,  $1/3$ ,  $1/3$ ,  $1/3$ ,  $1/3$ ,  $1/3$ ,  $1/3$ ,  $1/3$ ,  $1/3$ ,  $1/3$ ,  $1/3$ ,  $1/3$ ,  $1/3$ ,  $1/3$ ,  $1/3$ ,  $1/3$ ,  $1/3$ ,  $1/3$ ,  $1/3$ ,  $1/3$ ,  $1/3$ ,  $1/3$ ,  $1/3$ ,  $1/3$ ,  $1/3$ ,  $1/3$ ,  $1/3$ ,  $1/3$ , XTAL1 , XTAL2

### 关于 I/O

 $1/0$   $1/0$ 

#### $1/0$

- 1T 8051
- $\mathbf{r} = \mathbf{r} \mathbf{r}$

### $\alpha$

 $\text{SPI}$ /I2C  $\text{SPI}$  10K  $\text{SPI}$ .  $\mathsf{NPN}$  and  $\mathsf{NPN}$  and  $\mathsf{NPN}$  and  $\mathsf{NPN}$  and  $\mathsf{NPN}$  and  $\mathsf{NON}$  and  $\mathsf{NON}$  and  $\mathsf{NON}$  and  $\mathsf{NON}$  and  $\mathsf{NON}$  and  $\mathsf{NON}$  and  $\mathsf{NON}$  and  $\mathsf{NON}$  and  $\mathsf{NON}$  and  $\mathsf{NON}$  and  $\mathsf{NON}$  a  $1/0$ 

- $\mathcal{A} = \mathcal{A}$
- $\angle$  LED  $\angle$   $\angle$  1K  $\angle$   $\angle$  470  $\angle$  $2$  I/O  $\sim$  , and the contract of the contract of  $\sim$  CMOS  $\sim$  2
- $\mu$  , 8051  $\mu$  , 8051  $\mu$  , 8051  $\mu$  , 8051  $\mu$ 机的弱上拉口在由0变为1 ,会有2个时钟的强推挽高输出电流,输出到另外一个输出为低的I/O ,
- $\blacksquare$  I/O  $\blacksquare$  I/O  $\blacksquare$  I/O
- 同时为低.  $10uF$   $0.1uF$   $0.1uF$   $0.1uF$   $0.1uF$   $0.1uF$

# 附录J: 资料升级历史备忘录

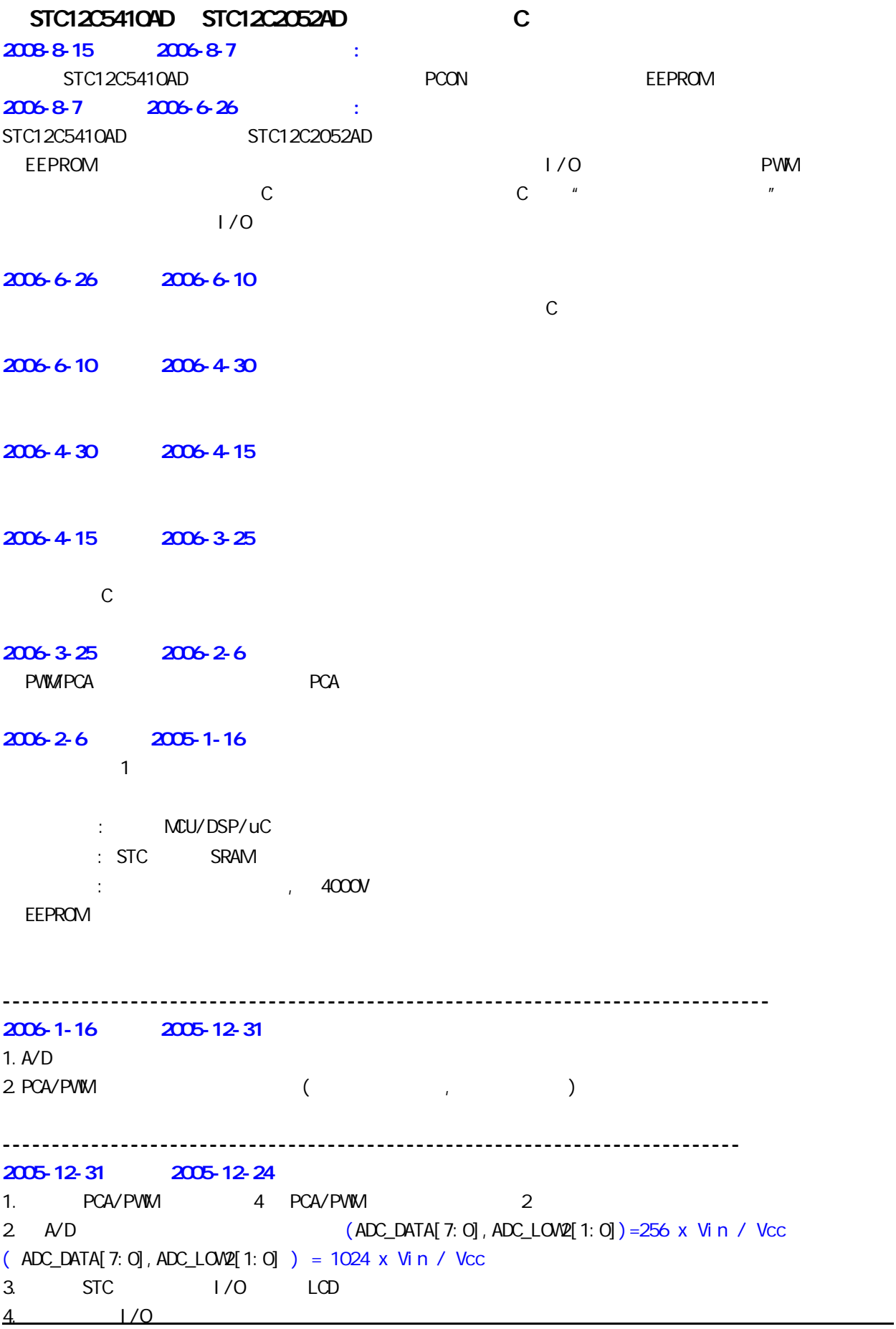

## 附录K: 如何采购

 $\blacksquare$ 

 $1 - 3$ TEL: 0755-82948411, 82948412 FAX: 0755-82944243